Fabio Serini

**Un approccio pratico alle tecniche di** *Cost Accounting II Edizione*

# **Indice**

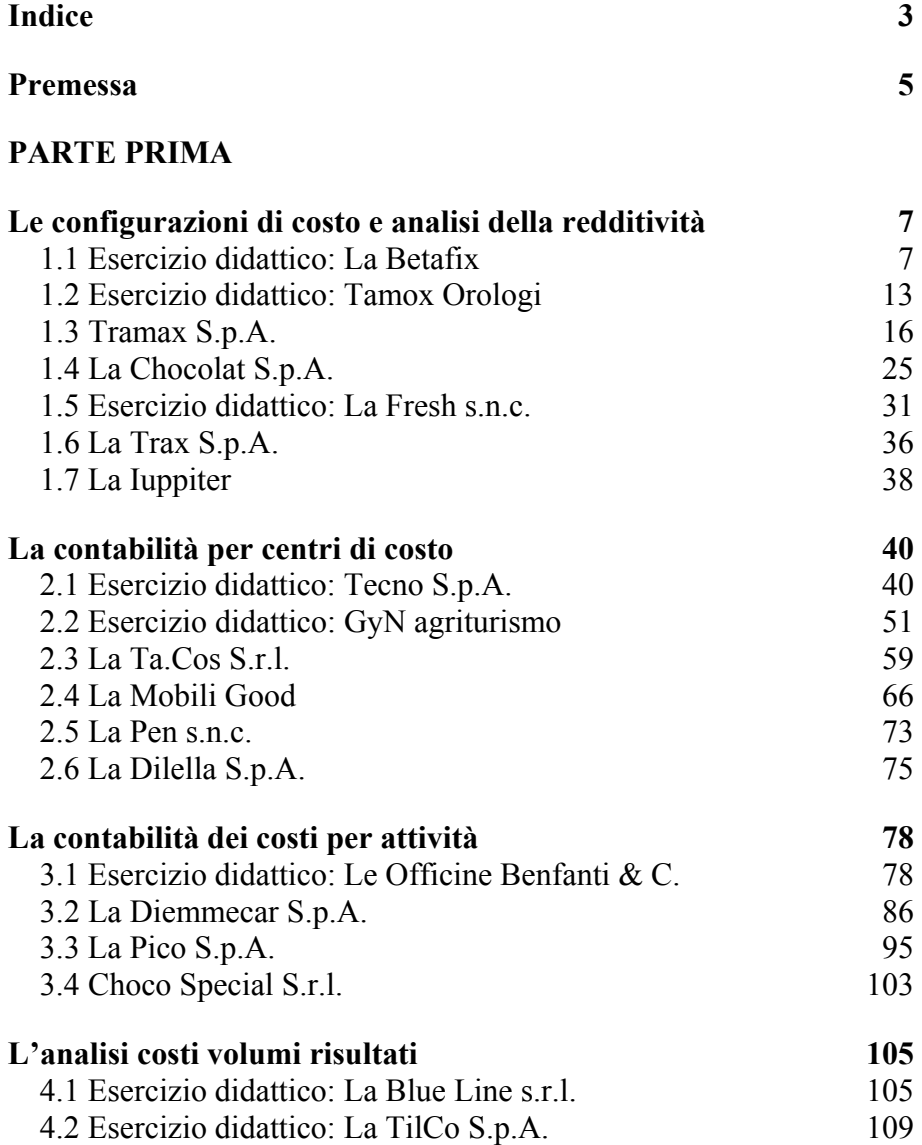

3

4 *Le configurazioni di costi e analisi della redditività* 

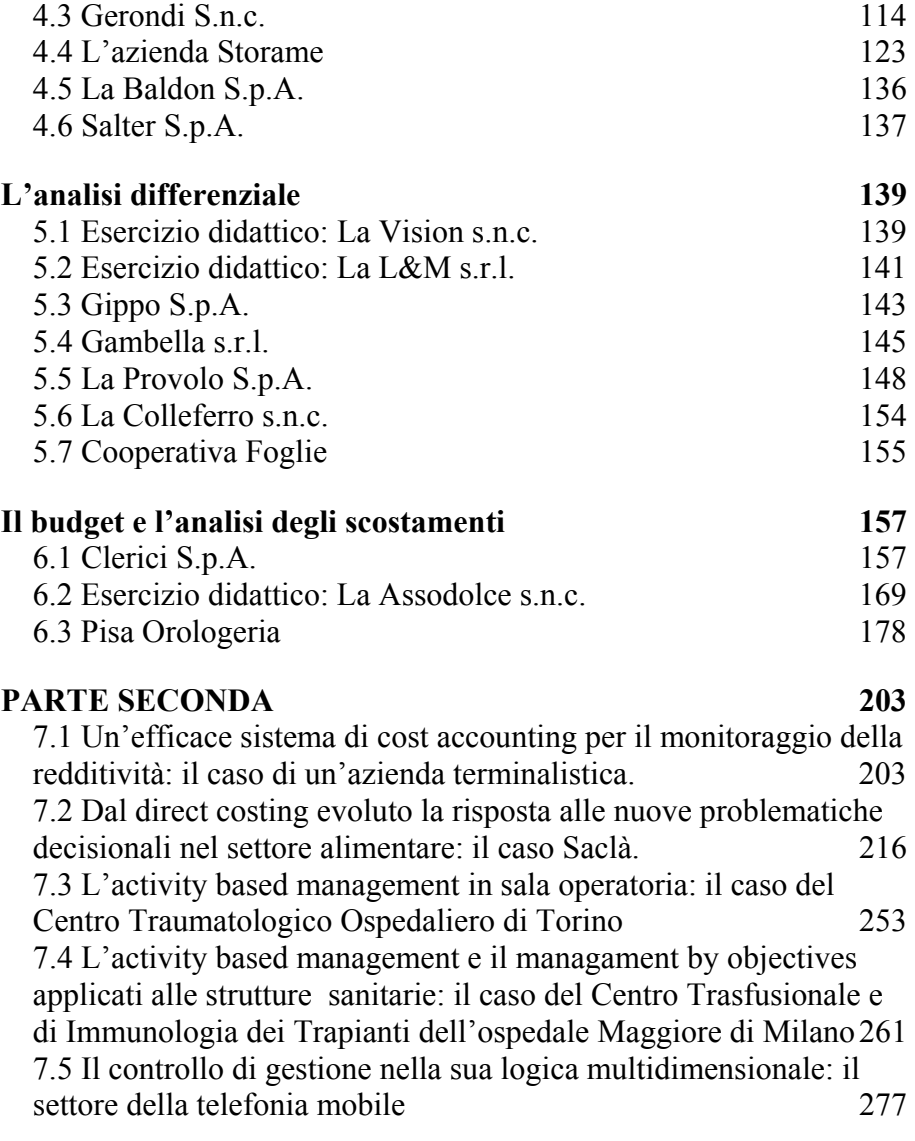

# **Premessa**

La conoscenza delle tematiche volte all'analisi delle performance aziendali, con particolare enfasi posta su quelle di natura economica, siano esse sia in ottica consuntiva che preventiva, è oggi condizione essenziale per aspirare ad essere, o divenire, manager di successo.

Le diverse tecniche di costing, da sempre oggetto di continue evoluzioni, si sono progressivamente affinate anche grazie all'analisi delle crescenti applicazioni nei diversi contesti aziendali, con ciò denotando spiccate potenzialità di miglioramento accompagnate da una notevole capacità di supportare il processo decisionale. Proprio a supporto di tale processo si ritiene importante l'acquisizione di una corretta metodologia da parte dello studioso delle tecniche di Programmazione e Controllo che, cominciando ad affrontare problemi aventi natura didattica, progressivamente troverà soddisfazione nell'acquisire idonea abilità ad utilizzare i medesimi strumenti per fornire input decisionali volti all'approccio, o alla soluzione di specifici casi aziendali. In quest'ottica è costruito questo compendio che, progettato per accompagnare lo studioso sul percorso prima disegnato, contempla una sequenzialità di fasi quali quelle elencate di seguito:

- una preliminare gamma di esercizi accompagnati da ipotetiche, e mai esaustive, soluzioni;
- alcune esercitazioni lasciate senza soluzione al solo fine di lasciare l'attento lettore di fronte alla possibilità pratica di avviare autonomamente il proprio cammino a supporto del management solving;
- opportune case history, riguardanti i più diversi e complessi settori merceologici, da quello alimentare a quello sanitario passando per il settore della telefonia mobile, tutte tese a delineare la concreta applicazione delle tecniche studiate.

Stante il percorso sopra delineato il contributo può generare un valido supporto a tutti coloro che, talvolta distanti da una vera e propria cultura da "controller", con fatica riescono ad individuare ed applicare, le idonee strumentazioni componenti l'ampio aggregato del sistema di Controllo della gestione.

Tra questi il primo pensiero va ai miei studenti dei Corsi di Laurea triennale e/o Specialistica della Facoltà di Economia dell'Università Napoli Parthenope ed, a seguire, a tutti i partecipanti a Corsi Master con specializzazione in Amministrazione Finanza e Controllo talvolta non transitati nella loro carriera universitaria da corsi di Laurea aventi natura aziendalistica. Non dimentico infatti che buona parte delle esercitazioni presentate rappresenta il frutto di numerose discussioni tenute nelle une e nelle altre aule.

Un particolare ringraziamento va a Annarita Di Martino per il prezioso supporto fornitomi nell'ultima revisione al testo.

> *Fabio Serini Napoli, Università Parthenope Novembre 2006*

# **CAPITOLO PRIMO Le configurazioni di costo e analisi della redditività**

# **1.1 Esercizio didattico: La Betafix**

L'impresa industriale Betafix s.r.l. ha realizzato, in un mese di lavorazione, tre macchine tessili denominate Alfa, Beta e Gamma. I costi delle materie prime utilizzate nei processi risultano così distribuiti:

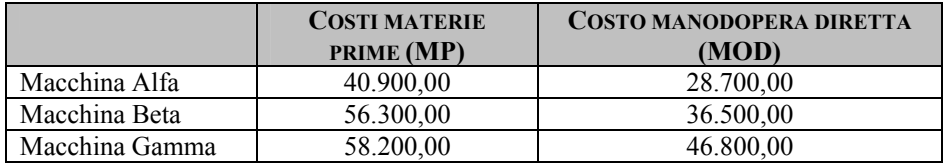

Per lo stesso periodo considerato, i costi indiretti di produzione sostenuti sono i seguenti:

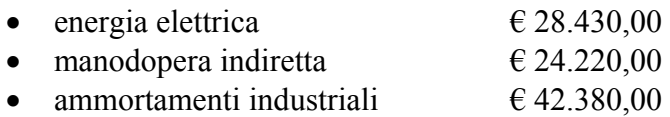

I costi amministrativi e commerciali ammontano a  $\epsilon$  14.750,00.

Determinare:

- 1. il costo primo delle tre macchine industriali;
- 2. il costo industriale delle stesse sapendo che il costo della manodopera indiretta è imputato sulla base del costo della manodopera diretta, che il costo dell'energia elettrica e gli ammortamenti sono, invece, imputati in base al costo primo;
- 3. il costo complessivo dei tre prodotti sapendo che i costi amministrativi e commerciali sono imputati in base al costo industriale;

4. indicare se è stata attuata un'imputazione su base unica o su base multipla.

#### *Soluzione*

#### **Quesito 1**

Il primo punto da risolvere richiede la determinazione del costo primo delle tre produzioni.

Si definisce costo primo quella configurazione di costo che comprende tutti i costi direttamente imputabili all'oggetto considerato, in particolare i costi di materie prime, della manodopera diretta ed altri costi diretti di produzione. Esso è fondamentale per ottenere informazioni circa l'incidenza dei suddetti costi, per la valutazione di rimanenze dei prodotti in corso di lavorazione, nonché per la risoluzione di problemi nel breve periodo.

Considerando che, in questo caso, i costi di diretta imputazione sono rappresentati unicamente dalle MP e dalla MOD, il costo primo delle tre produzioni risulta essere la somma di tali costi:

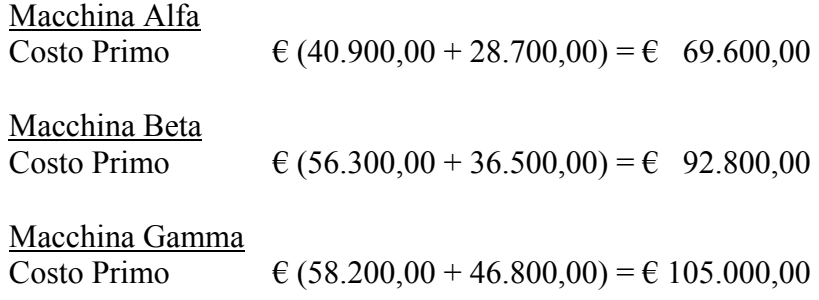

#### **Quesito 2**

Il costo industriale di un determinato oggetto di calcolo si ottiene aggiungendo al costo primo una quota di costi di trasformazione industriale. Tale configurazione di costo permette di determinare il risultato della produzione industriale, per confronto con i ricavi conseguiti, e, di conseguenza, di monitorare e valutare l'efficienza del processo produttivo aziendale. Esso è fondamentale nella valutazione delle rimanenze dei prodotti finiti.

Nel nostro caso, i costi indiretti sono imputabili secondo due diverse basi; infatti, la MOI si imputa in base alla MOD, mentre i costi per energia e ammortamenti si imputano in base al costo primo.

Le basi che abbiamo individuato sono classificabili come *cost drivers*. Con tale termine si identifica una determinante di costo, cioè quel fattore che ha causato l'assorbimento delle risorse, in termini di costo, da parte delle attività in cui vengono scomposti i processi gestionali.

#### *Cost pool Manodopera indiretta (MOI)*

Procediamo prima col determinare le quote di imputazione, per le tre produzioni, della MOI.

I calcoli saranno i seguenti:

Costo da imputare: € 24.220,00 Driver scelto: Costo MOD Entità driver:  $\in (28.700, 00+36.500, 00+46.800) = \in 112.000, 00$ 

Coefficiente di riparto: € 24.220,00 / € 112.000,00 = € 0,21625

Macchina Alfa  $0,21625 \times 28.700,00 = \text{\textsterling} 6.206,38$ 

Macchina Beta  $0,21625 \times 36.500,00 = \text{\textsterling} 7.893,12$ 

Macchina Gamma  $0,21625 \times 46.800,00 = \text{\textsterling} 10.120,50$ 

#### *Cost pool Energia elettrica – Ammortamenti*

Nel determinare le quote imputabili di energia elettrica e ammortamenti alle tre macchine, prodotte ci riferiamo al costo primo calcolato in precedenza. I calcoli saranno i seguenti:

Costo da imputare:  $\epsilon$  (28.430,00 + 42.380,00) =  $\epsilon$  70.810,00 Driver scelto: Costo primo Entità driver:  $\epsilon$  (69.600,00 + 92.800,00 + 105.000,00) = € 267.400,00

Coefficiente di riparto: € 70.810,00 / 267.400,00 = € 0,264809274

Macchina Alfa  $0,264809274 \times 69.600,00 = \text{\textsterling}18.430,73$ 

Macchina Beta  $0,264809274 \times 92.800,00 = \text{\textsterling} 24.574,30$ 

Macchina Gamma  $0,264809274 \times 105.000,00 = \text{\textsterling}27.804,97$ 

Ora, calcolate le quote di costi indiretti, passiamo a determinare il costo industriale, dato dalla somma tra costo primo, quota MOD, quota energia e ammortamenti:

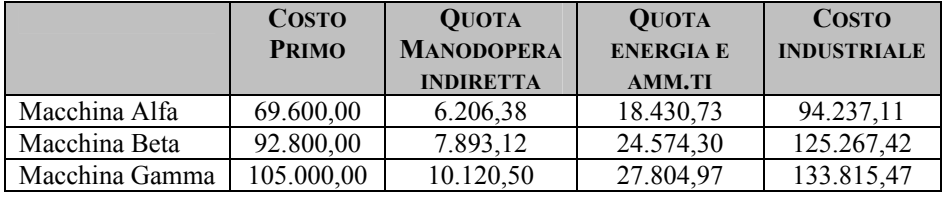

#### **Quesito 3**

L'ultima configurazione di costo da calcolare è il costo complessivo, dato dalla somma tra il costo industriale e una quota di costi commerciali, amministrativi e generali aziendali, includendo quindi tutti gli elementi effettivi di costo. Esso serve talvolta a valutare le rimanenze di prodotti finiti, ma soprattutto a calcolare risultati economici parziali, attraverso un confronto con i prezzi di vendita, rappresentando un indispensabile strumento per le decisioni

di medio - lungo periodo e orientare la fissazione del prezzo di vendita senza subire perdite, in quanto il costo complessivo rappresenta la copertura di tutti i costi effettivamente sostenuti.

Avendo già determinato il costo industriale, per il costo complessivo non resta che calcolare le quote dei costi amministrativi imputabili a ciascun prodotto che, nel nostro caso, vanno imputati in base al costo industriale.

Costo da imputare:  $\epsilon$  14.750,00 Driver scelto: costo industriale Entità driver:  $\epsilon$  (94.237,11 + 125.267,42 + 133.815.47) = € 353.320,00

Coefficiente di riparto: 14.750,00 / 353.320,00 = € 0,041746858

Macchina Alfa  $0,041746858 \times 94.237,11 = \text{\textsterling} 3.934,10$ 

Macchina Beta  $0,041746858 \times 125.267,42 = \text{\textsterling}5.229,52$ 

Macchina Gamma  $0,041746858 \times 133.815,47 = \text{\textsterling}5.586,38$ 

Nella tabella seguente, individuiamo il costo complessivo delle tre macchine dell'azienda Betafix:

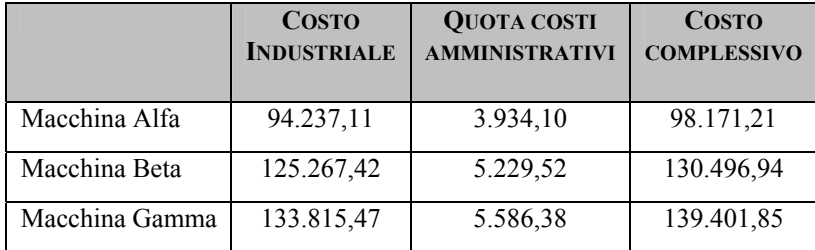

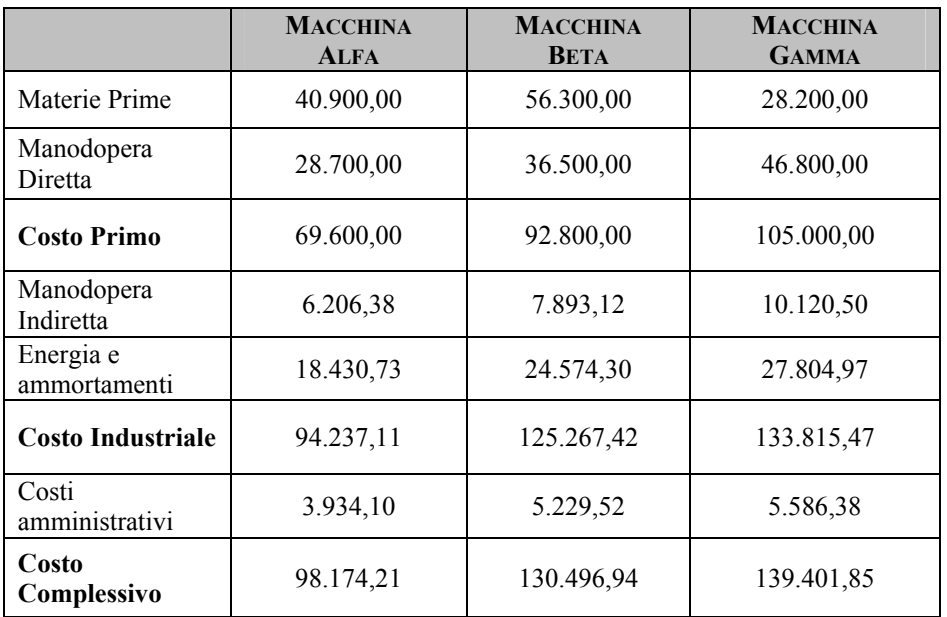

Ora, riassumiamo schematicamente in tabella le varie configurazioni di costo individuate:

Nel problema che abbiamo svolto è stata adottata un'imputazione su base multipla, in quanto i costi indiretti sa ripartire sono stati suddivisi in gruppi sufficientemente omogenei e a ciascuno di essi è stata applicata un'appropriata basa di ripartizione.

Al contrario, invece, l'imputazione su base unica presuppone che il complesso dei costi da ripartire venga attribuito all'oggetto di calcolo individuato secondo un unico criterio.

Dal momento che è piuttosto difficile individuare un unico criterio che rapporti proporzionalmente i costi da ripartire e la base prescelta, si ricorre in genere all'imputazione su base multipla.

# **1.2 Esercizio didattico: Tamox Orologi**

La Tamox è un'impresa produttrice di orologi, che ha sviluppato tre linee di prodotti destinati al mercato: orologi da polso, da tavolo e da parete. Le quantità, i prezzi e il costo primo (*prime cost*) sono indicati nella tabella seguente:

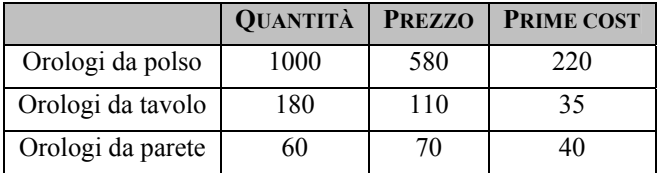

Vengono determinati costi generali per € 140.000.

Determinare il costo pieno dei tre prodotti se i costi generali sono imputati in base al margine di contribuzione.

#### *Ipotesi di soluzione*

Il costo pieno di produzione si determina come somma del costo primo e di una quota di costi indiretti imputabili a quel determinato prodotto. Per calcolare questi ultimi, bisogna individuare il margine di contribuzione, il quale è dato dalla differenza tra i ricavi di vendita e i costi industriali che, in questo caso, sono compresi nel *prime cost*. Naturalmente, i ricavi di vendita saranno dati dal prodotto tra le quantità e i prezzi, mentre il costo primo totale come prodotto tra il costo primo individuale (dato in tabella) e le quantità.

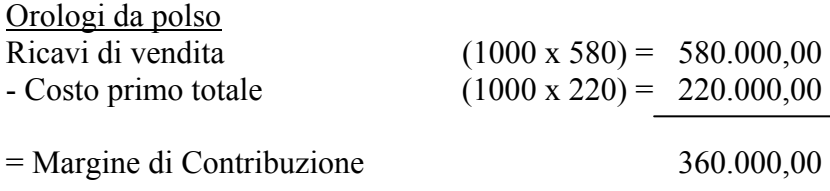

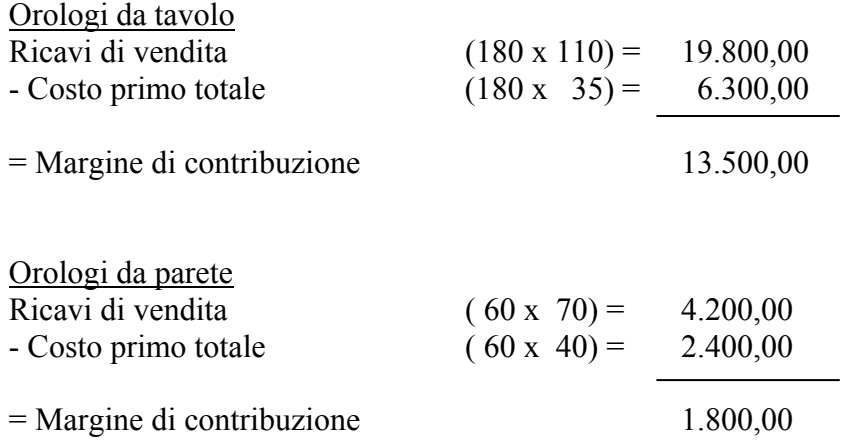

Ora, procediamo con la ripartizione dei costi generali.

Costo da ripartire: € 140.000,00 Driver scelto: margine di contribuzione Entità driver (somma margini): € 375.300,00

Coefficiente di riparto = 140.000 : 375.300 =  $\epsilon$  0,373034905 Quota costi indiretti = coefficiente di riparto x margine di contr. ne

Orologi da polso  $0,373034905 \times 360.000 = \text{\textsterling} 134.292,57$  $134.292,57 : 1000 = \text{\textsterling} 134,29$  (quota unit.) Orologi da tavolo 0,373034905 x 13.500 = € 5.035, 97 5.035,97 : 180 =  $\epsilon$  27,98 (quota unit.) Orologi da parete 0,373034905 x 1.800 =  $\epsilon$  671, 46  $671,46 : 60 = \text{\textsterling} 11,19$  (quota unit.)

Individuiamo, ora, in tabella, il costo pieno dei tre prodotti che l'impresa realizza:

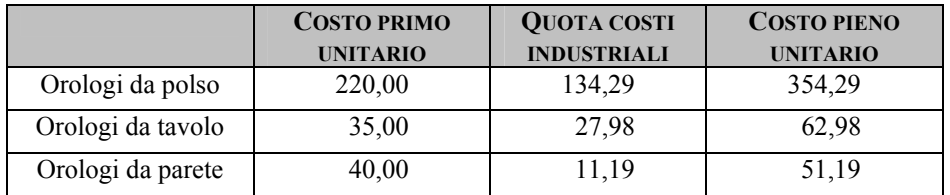

Infine, a conclusione della nostra analisi, calcoliamo i risultati netti come differenza tra il margine di contribuzione e i costi indiretti:

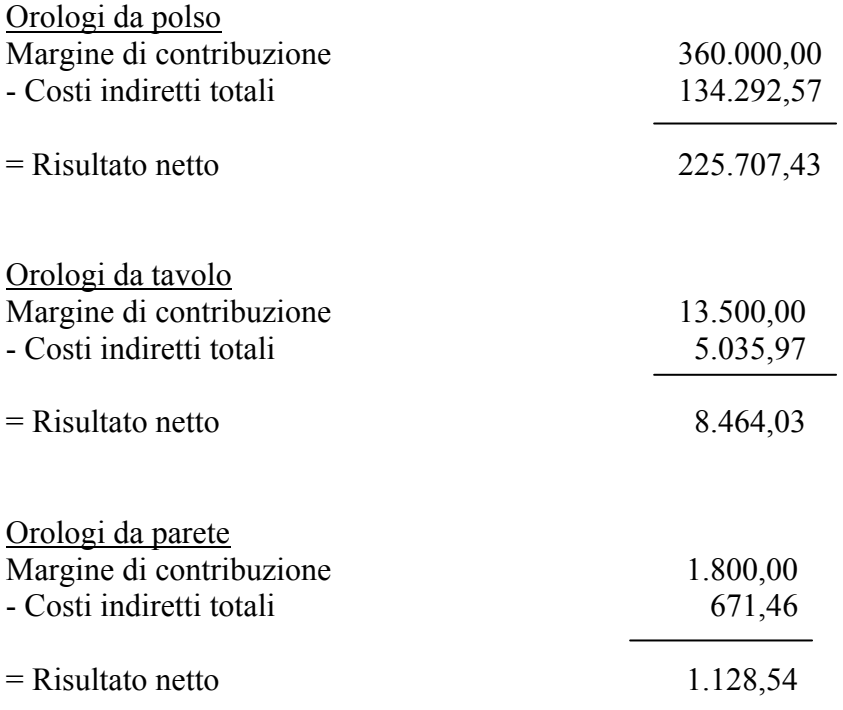

# **1.3 Tramax S.p.A.**

La Tramax S.p.A., un'impresa produttrice di serramenti speciali antincendio, ha sviluppato al suo interno due linee di prodotto: le porte (PT) e le finestre (FS).

I costi variabili relativi agli oggetti di calcolo sopra menzionati, a fronte di una produzione che ha riguardato 125 porte e 62 finestre, sono risultati alla fine dell'esercizio 2002, i seguenti:

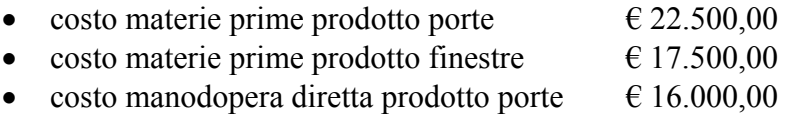

• costo manodopera diretta prodotto finestre  $\epsilon$  14.000,00

mentre i costi industriali di natura indiretta:

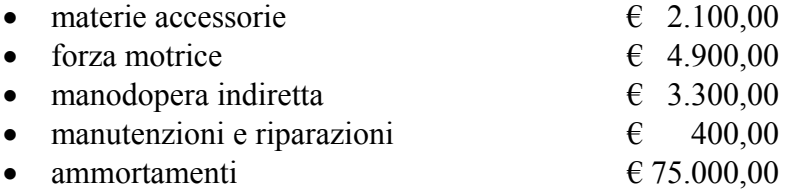

Dai dati contabili della Tramax sono poi rilevabili ulteriori costi generali, sia commerciali che amministrativi, tra i quali alcuni sono allocabili direttamente ai 2 prodotti:

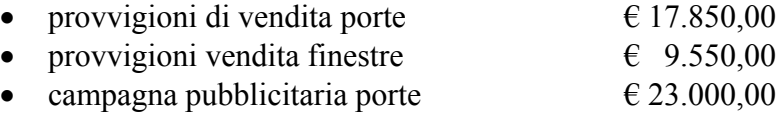

Altri costi, non riferibili direttamente (completa assenza di nesso causale tra assorbimento del fattore produttivo e prodotto) ad uno dei due prodotti, assommano a  $\in$  28.400,00.

# *Quesiti*

- 1. Si determini il costo pieno di produzione delle due lavorazioni nelle seguenti ipotesi:
	- a. i costi industriali indiretti sono ripartiti su base unica con il criterio del costo primo industriale;
	- b. i costi industriali indiretti sono ripartiti su basi multiple eseguendo i raggruppamenti che seguono:
		- − le materie accessorie si imputano in base unica con il criterio del costo primo industriale;
		- − i costi di manodopera indiretta si imputano in base al costo della manodopera diretta;
		- − i costi di forza motrice, le manutenzioni e ripartizioni e gli ammortamenti si imputano in base alle ore macchina che sono risultate 2.000 per la produzione delle porte e 1.200 per la produzione delle finestre.
- 2. Si determini il costo pieno delle due lavorazioni imputando i costi indiretti non industriali in base alla partecipazione dei due prodotti alla generazione del fatturato complessivo dell'azienda. Si tenga conto che il prezzo medio di vendita delle porte è pari a  $\epsilon$  1.350,00 e quello delle finestre di  $\epsilon$ 1.410,00.
- 3. Si supponga che l'agenzia pubblicitaria abbia proposto un rilancio della campagna televisiva sulle porte più efficace in alternativa a quella sopra evidenziata. Tale impegno richiederebbe un costo di € 72.000,00.

Considerando che la capacità produttiva massima di porte è pari a 200 pezzi si determini il punto di equilibrio della produzione nel caso in cui si accetti di fare la campagna televisiva in alternativa a quella già prevista, mantenendo costanti tutti gli altri parametri.

# *Soluzione*

# **Quesito 1**

Per definire il costo pieno di produzione dovranno essere attribuiti ad ogni prodotto:

- i costi industriali ad essi direttamente riferibili;
- imputare ad ognuno degli oggetti di calcolo finali i costi indiretti di natura industriale.

Avremo allora:

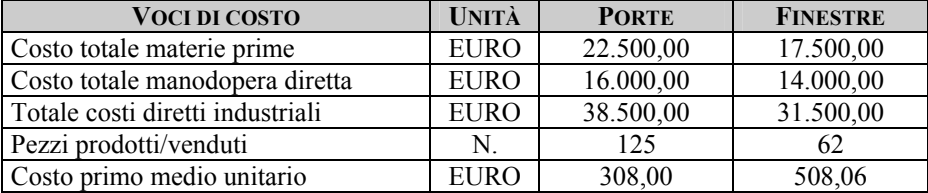

I costi industriali indiretti ammontano a:

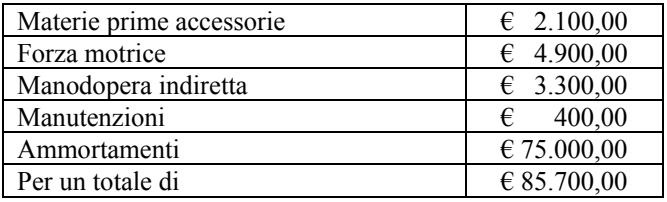

Nel caso in cui si proceda ad un'imputazione su base unica avremo:

Costo da imputare: € 85.700,00 Driver prescelto: costo primo industriale Entità driver:  $(308,00 \times 125) + (508,06 \times 62) =$  $38.500,00 + 31.499,72 = 69.999,72$ 

#### Coefficiente di riparto:

85.700,00/69.999,72 = 1,224290611 (per ogni € di costo primo industriale ogni prodotto deve essere caricato di circa  $\epsilon$  1,22 a copertura del costo dei fattori della produzione assorbiti e non oggettivamente attribuibile ai 2 prodotti)

# Il risultato sarà:

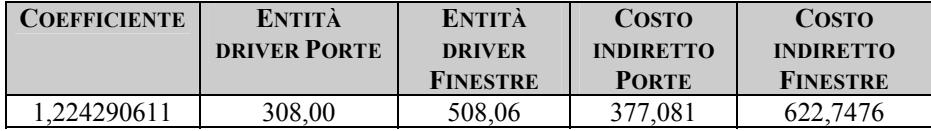

Ne deriverà un costo pieno industriale dei due prodotti di:

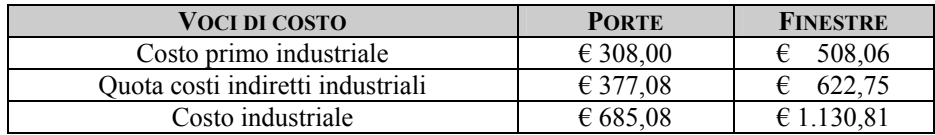

I margini semilordi saranno:

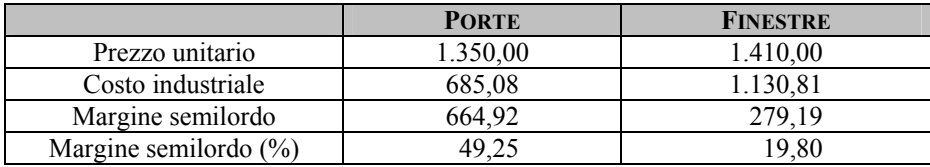

Nel caso in cui l'imputazione dei costi indiretti di produzione avvenga adottando il metodo a basi multiple giungeremmo a risultati diversi.

L'approccio da adottare è il seguente:

*Cost pool Materie Accessorie*  Costo da imputare: € 2.100 Driver prescelto: Costo primo industriale Entità driver: € 69.999,72 Coefficiente: € 2.100,00/€ 69.999,72 = 0,030 €/€

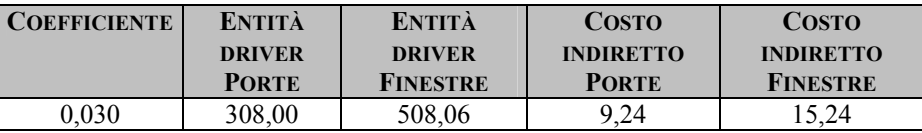

*Cost pool Manodopera indiretta*  Costo da imputare: € 3.300,00 Driver prescelto: Costo manodopera diretta Entità driver:  $\in 16.000, 00 + \in 14.000, 00 = \in 30.000, 00$ Coefficiente: € 3.300,00/€ 30.000 = 0,11 €/ora MOD

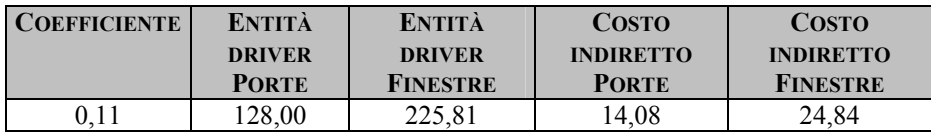

*Cost pool Forza Motrice – Manutenzioni - Ammortamenti*  Costo da imputare:  $\in$  80.300,00 Driver prescelto: Ore macchina utilizzate Entità driver: € 3.200 Coefficiente: € 80.300,00/€ 3.200 = 25,09375 €/ora Macchina

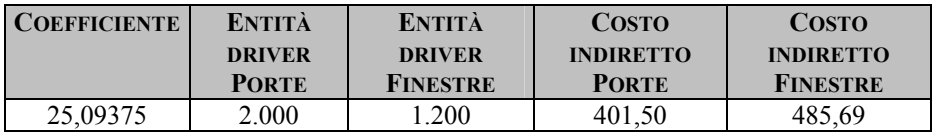

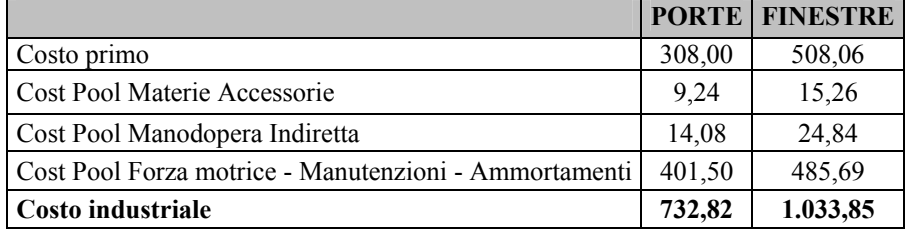

Giungendo quindi al seguente costo industriale:

I margini diverranno:

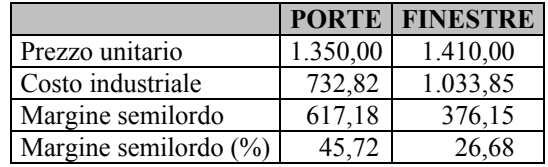

Il confronto con i dati precedentemente calcolati con il metodo a base unica fa rilevare:

- aumenta la marginalità del prodotto porte;
- si riduce conseguentemente quello delle finestre;
- non sembrano opportune ulteriori rettifiche alle modalità di imputazione, ne appaiono chiari input decisionali inerenti politiche commerciali riferite ai prezzi di vendita dei due prodotti. Pare ancora troppo incompleta la configurazione di costo calcolata (mancano infatti la configurazione dei costi commerciali e l'intero coacervo di costi generali ed amministrativi).

# **Quesito 2**

Per determinare la configurazione di costo pieno dei due prodotti rimangono da imputare ad ognuno:

- direttamente taluni costi di natura commerciale;
- indirettamente i costi generali.

I costi diretti commerciali risultano i seguenti:

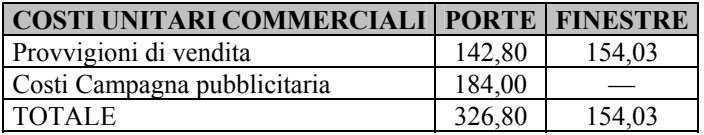

*Imputazione dei costi generali*  Costo da imputare:  $\epsilon$  28.400,00 Driver prescelto: Fatturato Entità driver:  $(125 \times \text{ } \in 1.350,00) + (62 \times \text{ } \in 1.410,00) = \text{ } \in 256.170,00$ Coefficiente: € 28.400,00/€ 256.170,00 = €0,110863879 di fatturato

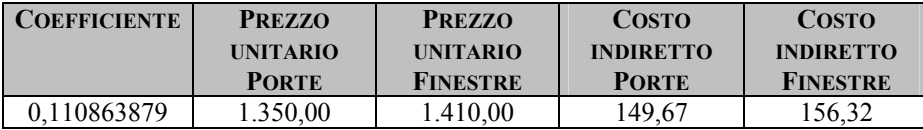

Si giunge allora al costo pieno dei due prodotti componenti il portafoglio commerciale dell'azienda:

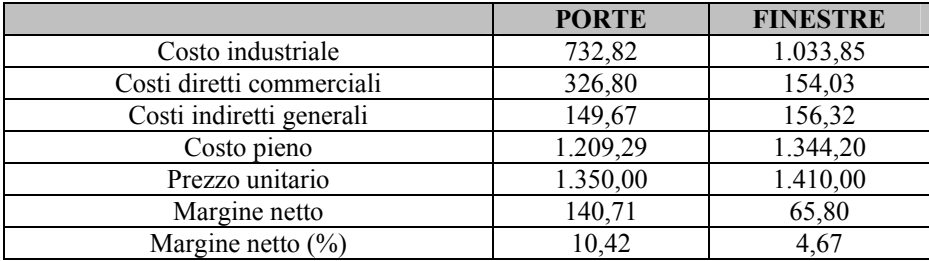

I due prodotti fanno rilevare, sia pur con percentuali diverse, una partecipazione positiva al reddito di impresa. Necessità commerciali potrebbero spingere a sovvenzionare l'uno o l'altro soprattutto per quanto concerne la copertura dei costi di natura generale. Varrebbe poi la pena indagare se la campagna pubblicitaria, il cui costo risulta caricato completamente sul prodotto *PORTE*, generi davvero "valore" solo ed esclusivamente per quel prodotto e se non in qualche misura anche per il marchio e l'immagine dell'azienda nel suo complesso. In tal caso dovrebbe trovare applicazione una delle seguenti azioni:

- carico di una quota del costo della campagna ( $\epsilon$  23.000,00) anche sul prodotto FINESTRE; in tal caso il prodotto rischierebbe di finire in area di perdita;
- generazione di un polmone di costo (una quota di  $\epsilon$  23.000,00) indivisa sui prodotti e trattata come costo strutturale. Tale azione sarebbe utile soprattutto se il prodotto "porte" fosse da spingere ulteriormente sul mercato.

# **Quesito 3**

Nel caso in cui si accettino le richieste dell'Area Commerciale volte a spingere in modo più forte il prodotto *PORTE* il costo pieno del prodotto passerebbe da € 1.209,29 a:

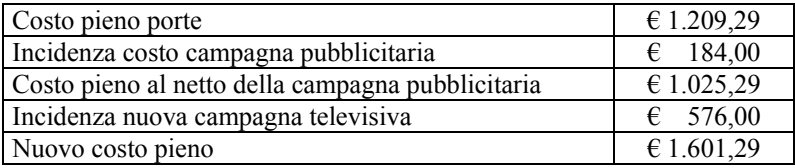

Per definire il quantitativo di porte che consentirebbe di raggiungere l'equilibrio economico sulla linea *PORTE*:

 $\epsilon$  1.350,00 x q = Costi variabili totali porte + Costi fissi diretti porte

dove tra i costi variabili avremo: costo primo industriale:  $\epsilon$  732,82 costi commerciali:  $\qquad \qquad \in 142,80$ 

per un totale di:  $(\text{\textsterling } 732,82 \text{ x } 125) + (\text{\textsterling } 142,80 \text{ x } 125) = \text{\textsterling } 109.452,50$ 

Tra i costi fissi avremo: costi generali € 149,67 x 125 = € 18.708,75 la nuova campagna pubblicitaria per € 72.000,00

Quindi:

 $\text{\textsterling} 1.350,00 \text{ x q} = \text{\textsterling} 200.161,25$ 

con  $q = 148,26$ 

Si deduce quindi che il quantitativo utile a garantire equilibrio economico sulla linea Porte è potenzialmente raggiungibile in quanto rientrante nel limite massimo di capacità produttiva dell'azienda.

Ciò significa, pertanto, che la nuova campagna pubblicitaria televisiva, ipotizzando che i pezzi prodotti trovino collocazione sul mercato e che l'azienda possieda i mezzi finanziari per la copertura dei costi aggiuntivi, risulterà conveniente.

#### **1.4 La Chocolat S.p.A.**

La *Chocolat* è un'azienda di medie dimensioni presente sul mercato oltre 50 anni e leader per quanto riguarda le vendite nel settore retail.

La *Chocolat* vanta un ampia gamma produttiva che deve organizzare su due linee in base alle esigenze di mercato; a tale proposito ogni martedì pomeriggio viene tenuta una riunione settimanale cui partecipano varie aree, (pianificazione, personale, acquisti, produzione, confezionamento, distribuzione, manutenzione, commerciale estero) e si conferma cosa produrre nella settimana in corso (la settimana "n"), che cosa si produrrà nella settimana seguente (la settimana "n+1") e si abbozza il programma della settimana successiva a quest'ultima (la settimana "n+2"). Tranne in casi particolari, quanto deciso nella settimana "n"si farà nella settimana  $(n+1)$ 

Supponendo di essere al mercoledì della settimana "n" le due linee produttive devono iniziare a produrre due differenti prodotti: il vasetto di chocolat da 500 gr. e quello da 250 gr.

La fondamentale differenza tra i due prodotti è costituita dalle dimensioni: il vasetto più grande richiede una quantità maggiore di materie prime rispetto a quello più piccolo, ma impiega meno mano d'opera perché fa uso, per alcune fasi dell'etichettatura, di un sistema automatizzato non ancora applicato al vasetto di piccole dimensioni.

Per ciò che concerne le risorse da impiegare ed i relativi costi standard, si conoscono i seguenti dati:

#### *Materie prime*

Per la produzione di ciascun vasetto occorre avere una distinta base che altro non è che la "ricetta"del prodotto.

#### Distinta Base CHOCOLAT 500 gr

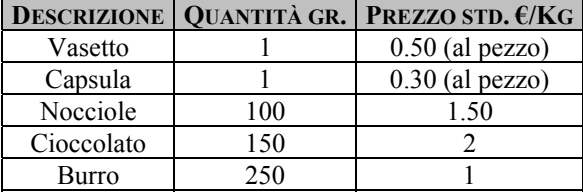

# Distinta Base CHOCOLAT 250 gr

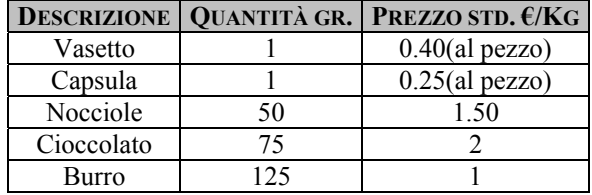

#### *Mano d'opera diretta di produzione*

In condizioni di lavoro normali il reparto dovrebbe produrre per ogni ora di mano d'opera diretta 100 barattoli da 500 gr. e 70 da 250 gr. Il costo orario standard è di 7 €.

#### *Mano d'opera indiretta di produzione*

L'ufficio tempi e metodi, dopo un accurato studio delle operazioni svolte dalla mano d'opera indiretta, ha stimato che le ore necessarie per un corretto funzionamento del reparto dovrebbero essere 28.000 all'anno se il reparto funzionasse al suo livello di capacità normale (pari a 60.000 ore di mano d'opera diretta) mentre potrebbero scendere a 20.000 per il livello di utilizzo considerato minimo per il reparto (40.000 ore di mano d'opera diretta).

Il costo orario standard per la mano d'opera indiretta è anche in questo caso di 7 €.

#### *Energia elettrica*

Si reputa il costo variabile in proporzione alla mano d'opera diretta; la quantità di energia necessaria è pari a 10 Kwh. di forza motrice per ogni ora di mano d'opera diretta, ad un prezzo standard di  $0.016 \in$  per Kwh.

#### *Etichettatura*

Per ogni barattolo da 500 e da 250 gr. viene utilizzata una etichetta e 5 minuti di mano d'opera.

Il costo dell'etichetta per il vasetto grande è di 0.50€, mentre quella del vasetto piccolo costa 0.30 €.

Il costo della mano d'opera diretta è di 7€.

#### *Quesiti:*

- 1. Si determini il costo primo di produzione unitario;
- 2. Si determini il costo industriale unitario;
- 3. Si determini il costo diretto di produzione unitario.

#### *Soluzione*

#### *Materie prime*

Scheda costo vasetto da 500 gr.

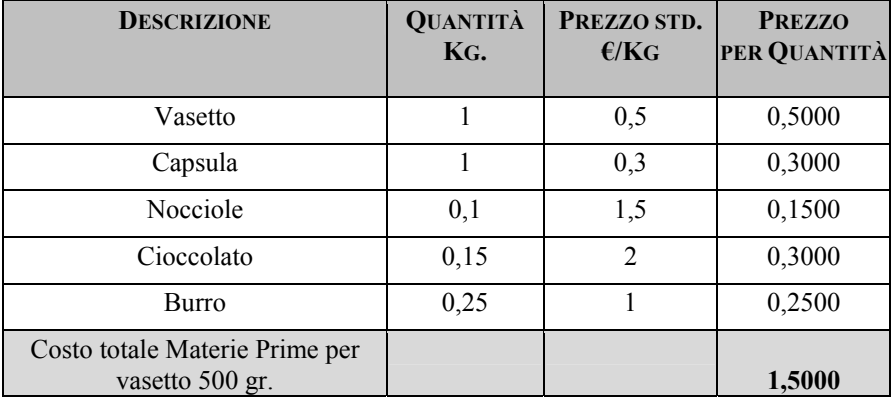

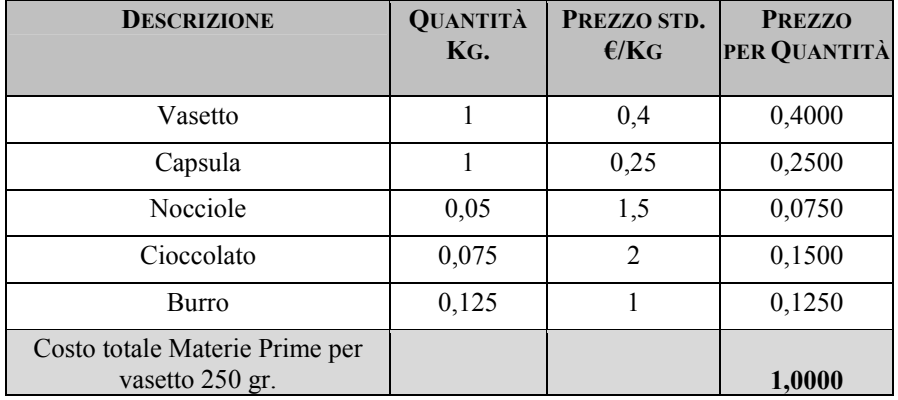

Scheda costo vasetto da 250 gr.

### *Mano d'opera diretta di produzione*

Se in 1h/mod si producono 100 vasetti da 500 gr il tempo necessario per produrre un barattolo è dato dalla seguente frazione:

1/100=0.01h

Sapendo che il costo della mano d'opera diretta è di 7 €/h avremo: 0.01h x € 7= € 0.07

che rappresenta il costo della mano d'opera diretta per produrre un barattolo da 500 gr.

Lo stesso ragionamento vale per il vasetto da 250 gr, quindi:  $1/70 = 0.0143$  h 0.0143 h  $x \in 7 = 6$  0.1

# *Mano d'opera indiretta di produzione*

Per definizione sappiamo che il costo misto è composto da una parte fissa ed una parte variabile, che dipende dalla quantità prodotta.

In sintesi:  $Y_0 = A + bq$ 

Dai nostri dati si può quindi ,mettendo a sistema, determinare la parte di MOI variabile che corrisponde a 1h. di MOD.

Quindi:

 $28.000 = A + b \ 60.000$  $20.000 = A + h 40.000$ 

da cui risolvendo per differenza si ottiene:

 $b = 0.4$ 

per ogni ora di lavoro diretto l'azienda consuma 0.4 di lavoro indiretto.

Nelle nostre due produzioni: a)  $0.4 \times 0.01 = 0.004$  h b)  $0.4 \times 0.0143 = 0.0057$  h

sapendo che il costo della MOI è di 7 €/h: a)  $0.004 \times 7 = 0.028 \in$ b)  $0.0057 \times 7 = 0.04 \in$ 

*Energia elettrica*  Il costo è variabile in proporzione alla MOD quindi: a)  $0.01 \times 10 = 0.1$ Kwh utilizzati per produrre un vasetto da 500 gr.

Sapendo che il costo è di 0.016 per Kwh.:  $0,1 \times 0.016 = 0.0016$ 

b) vale lo stesso ragionamento per il vasetto da 250 gr:  $0.0143 \times 10 = 0.143$  $0.143 \times 0.016 = 0.0023$ 

# *Etichettatura*

MOD = devo rapportare i minuti alle ore siccome il costo standard è espresso in ore.

Quindi:

 $7:60 = X : 1$ 

Risolvendo si ottiene  $X = 0.1167$ , che rappresenta il costo di 1 minuti di mano d'opera necessari per etichettare un vasetto sia da 500 gr. che da 250 gr.

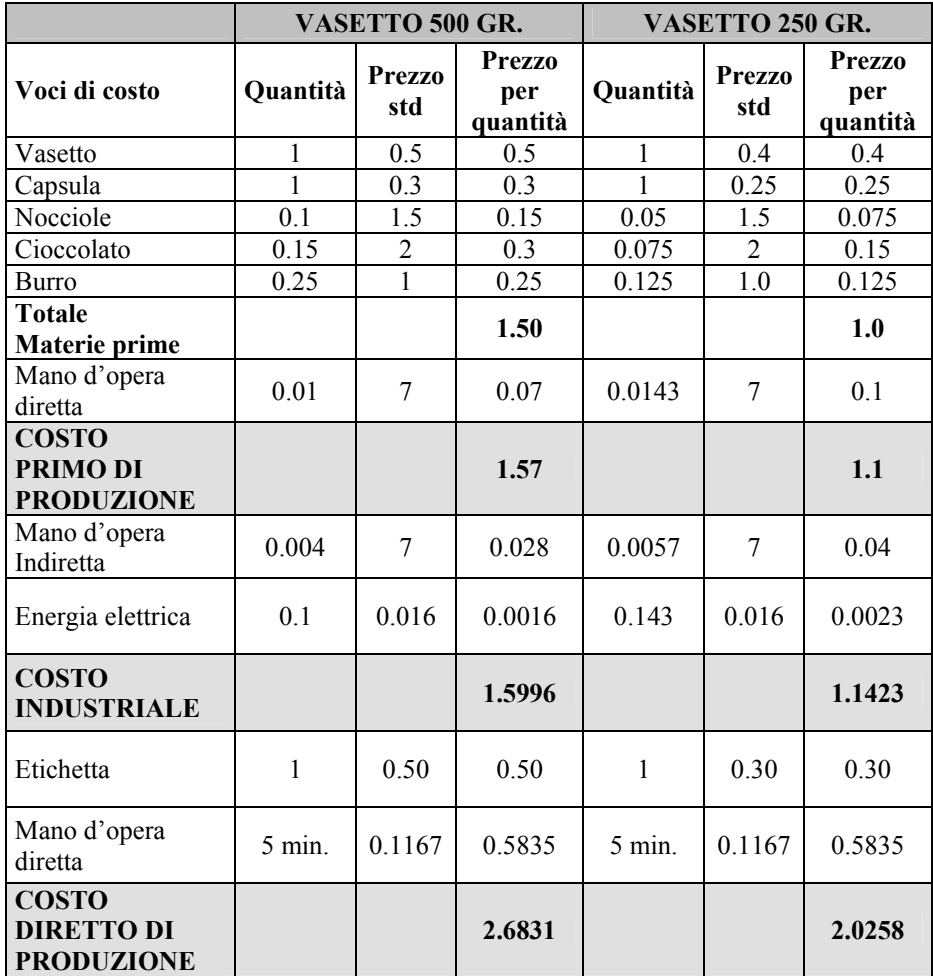

# **1.5 Esercizio didattico: La Fresh s.n.c.**

La Fresh s.n.c. è un'impresa industriale monoprodotto che produce utensili per la pulizia della casa.

I costi fissi dell'azienda ammontano a € 160.000,00 e i costi variabili per unità prodotta a  $\epsilon$  2,50. Il prezzo unitario di vendita è pari  $a \in 5,90$ 

Nel secondo trimestre dell'anno in corso, i dati relativi alle rimanenze, alla produzione e alle vendite sono stati i seguenti:

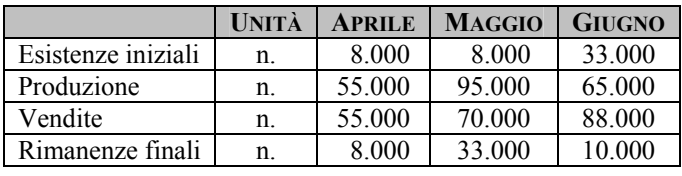

Determinare i risultati mensili sia con il direct costing sia con il full costing, sapendo che il costo pieno unitario delle esistenze iniziali al 1 aprile era pari a  $\in$  4,70.

### *Soluzione*

I procedimenti che possono attuarsi per la determinazione dei risultati economici di un determinato periodo, sono rappresentati da due tecniche di costing: il *direct costing* e il *full costing.* 

La metodologia del *direct costing* (o contabilità a costi consuntivi variabili) si fonda sulla classificazione dei costi in fissi e variabili. Con tale procedimento i costi variabili vengono interamente imputati ai prodotti, mentre i costi fissi sono considerati come costi di periodo. Il risultato cui si perviene è il margine di contribuzione.

Il direct costing costituisce un valido supporto per le scelte di breve periodo che tendono a migliorare i risultati economici senza modificare la struttura dell'impresa.

La metodologia del *full costing* (o contabilità a costi consuntivi pieni), invece, si fonda sulla classificazione dei costi in diretti e indiretti. Con tale procedimento i costi pieni vengono interamente imputati ai prodotti, mentre i costi indiretti vengono attribuiti stabilendo determinati criteri di ripartizione. Il risultato cui si perviene è l'utile di prodotto.

Il full costing trova una valida applicazione in quelle imprese che attuano una produzione diversificata e discontinua, una produzione in serie a flusso continuo, una produzione in serie a lotti ricorrenti.

Procediamo con lo svolgimento dell'esercizio comparando le due tecniche di costing.

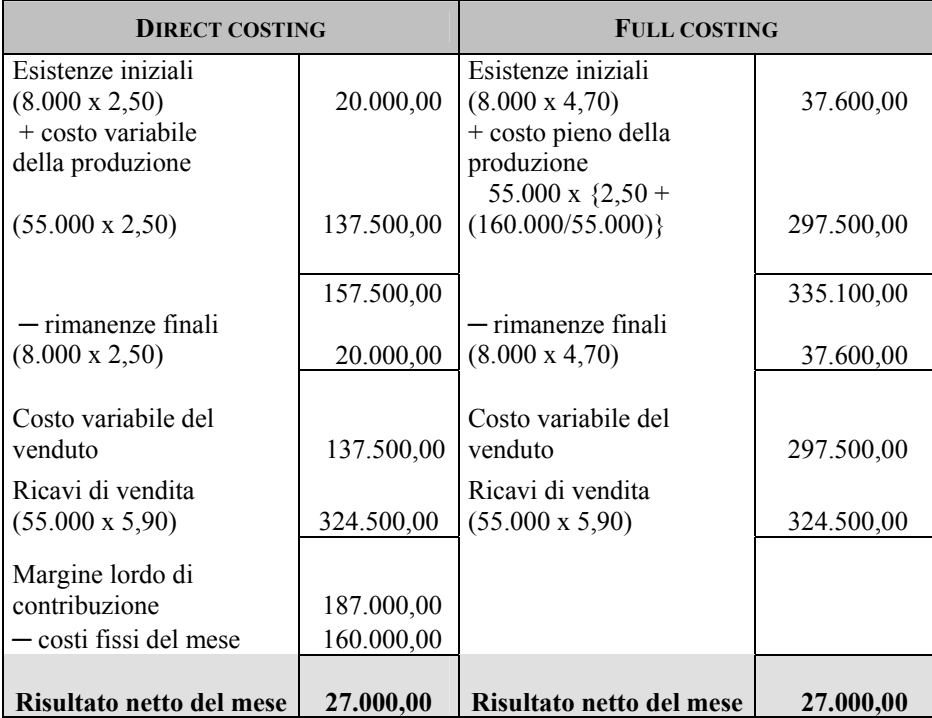

*Mese di aprile* 

I risultati ottenuti con i due procedimenti coincidono in quanto, essendo uguali le quantità prodotte e quelle vendute, le rimanenze iniziali e quelle finali coincidono, per cui sono uguali anche i costi fissi imputati al mese in considerazione.

Il costo pieno della produzione del mese di aprile è dato da:

 $CV_{un} + CF_{un} = 2{,}50 + (160.000/55.000) = 2{,}50 + 2{,}90 = \text{\textsterling}5.40$ (costo pieno unitario del mese di aprile)

### *Mese di maggio*

Per determinare il risultato netto del mese successivo del secondo trimestre dell'anno 2006, consideriamo che nella determinazione del full costing lo scarico dei prodotti avvenga secondo il criterio LIFO mensile.

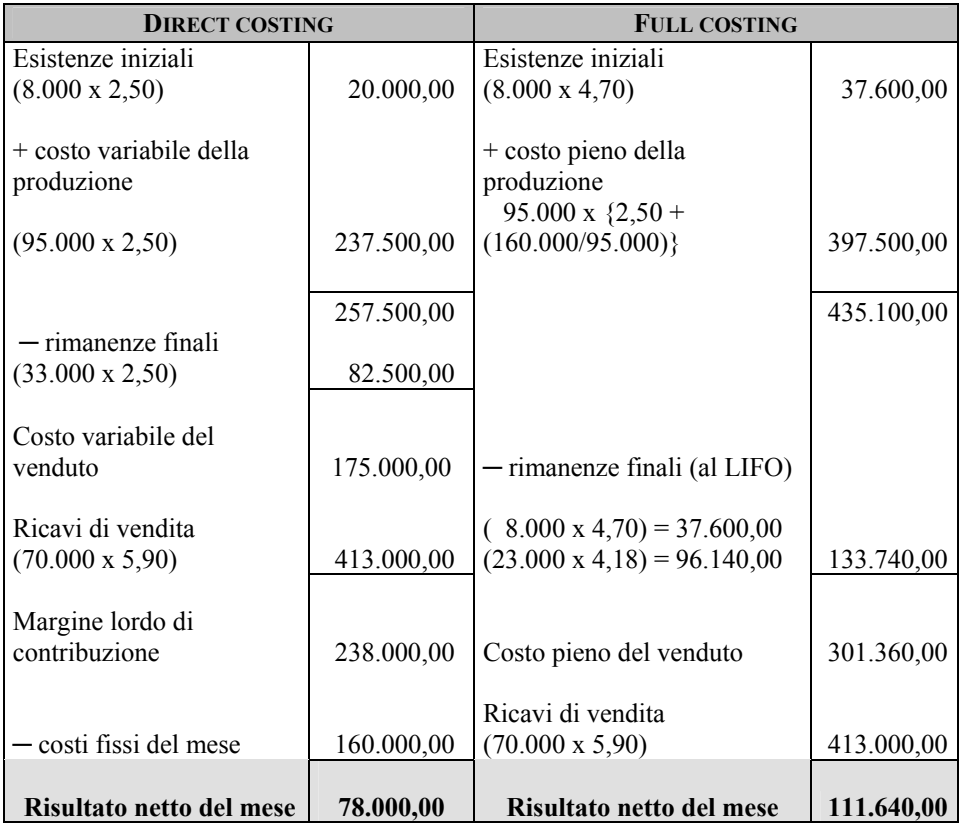

Il costo pieno unitario della produzione, usato per la valorizzazione dell'incremento delle rimanenze secondo il criterio LIFO, di questo mese è dato da:

 $CV<sub>un</sub> + CF<sub>un</sub> = 2,50 + (160.000/95000) = 2,50 + 1,68 = \text{\textsterling}4,18$ (costo pieno unitario di maggio)

In questo caso è maggiore l'utile determinato con il full costing, che correla i risultati alla produzione ottenuta invece che alle vendite effettuate nello stesso periodo. Infatti, l'incremento ottenuto delle rimanenze finali, rimanda al periodo successivo i costi fissi per l'ammontare di € (1,68 x 23.000) = € 38.640,00 che rappresenta la differenza tra i due risultati.

| <b>DIRECT COSTING</b>               |            | <b>FULL COSTING</b>                                                     |            |
|-------------------------------------|------------|-------------------------------------------------------------------------|------------|
| Esistenze iniziali                  |            | Esistenze iniziali:                                                     |            |
| $(33.000 \times 2, 50)$             | 82.500,00  | $(8.000 \times 4,70) = 37.600,00$<br>$(23.000 \times 4.18) = 96.140,00$ |            |
|                                     |            |                                                                         | 133.740,00 |
| + costo variabile della             |            | + costo pieno della                                                     |            |
| produzione                          |            | produzione                                                              |            |
|                                     |            | 65.000 x $\{2,50+$                                                      |            |
| $(65.000 \times 2,50)$              | 162.500,00 | $(160.000/65.000)\}$                                                    | 322.500,00 |
|                                     |            |                                                                         |            |
| — rimanenze finali                  | 245.000,00 | — rimanenze finali                                                      | 456.240,00 |
| $(10.000 \times 2,50)$              | 25.000,00  | $(10.000 \times 5,90)$                                                  | 59.000,00  |
|                                     |            |                                                                         |            |
| Costo variabile del                 |            |                                                                         |            |
| venduto                             | 220.000,00 |                                                                         |            |
|                                     |            |                                                                         |            |
| Ricavi di vendita (88.000<br>x 5,90 | 519.200,00 | Costo pieno del venduto                                                 | 397.240,00 |
|                                     |            |                                                                         |            |
| Margine lordo di                    |            |                                                                         |            |
| contribuzione                       | 299.200,00 |                                                                         |            |
|                                     |            | Ricavi di vendita                                                       |            |
| - costi fissi del mese              | 160.000,00 | $(88.000 \times 5,90)$                                                  | 519.200,00 |
|                                     |            |                                                                         |            |
| Risultato netto del mese            | 139.200,00 | Risultato netto del mese                                                | 121.960,00 |

*Mese di giugno*

Il costo pieno unitario della produzione di questo mese sarà dato da:

 $CV_{un} + CF_{un} = 2{,}50 + (160.000/65000) = 2{,}50 + 2{,}46 = 2{,}96$ (costo pieno unitario di giugno)

Nel mese di giugno, dal momento che le vendite superano la produzione, il risultato netto determinato con la metodologia direct costing è maggiore di quello ottenuto con il full costing perché quest'ultimo procedimento imputa al periodo considerato un maggior importo di costi fissi, causato dal decremento delle rimanenze, inclusi nel decremento stesso.

Nel caso presentato, possiamo osservare che nel complesso, nel secondo trimestre 2006, la somma dei risultati economici rilevati con il full costing supera quelli rilevati con il direct costing: ciò è dovuto al fatto che la produzione supera le vendite di 2000 unità.

Il direct costing, quindi, determina utili correlati alle vendite piuttosto che alla produzione, contrariamente a quanto accade con il full costing. In quest'ultimo caso, infatti, se le vendite sono inferiori alla produzione si ha un incremento delle rimanenze rinviando al futuro anche una parte dei costi fissi, determinando utili maggiori. Viceversa quando le quantità vendute superano la produzione.

La coincidenza dei risultati si ha solo quando le suddette quantità si eguagliano.

# **1.6 La Trax S.p.A.**

La *Trax* S.p.A., azienda industriale di modeste dimensioni, presenta i seguenti dati preventivi per l'esercizio 2000 relativi ai due prodotti:

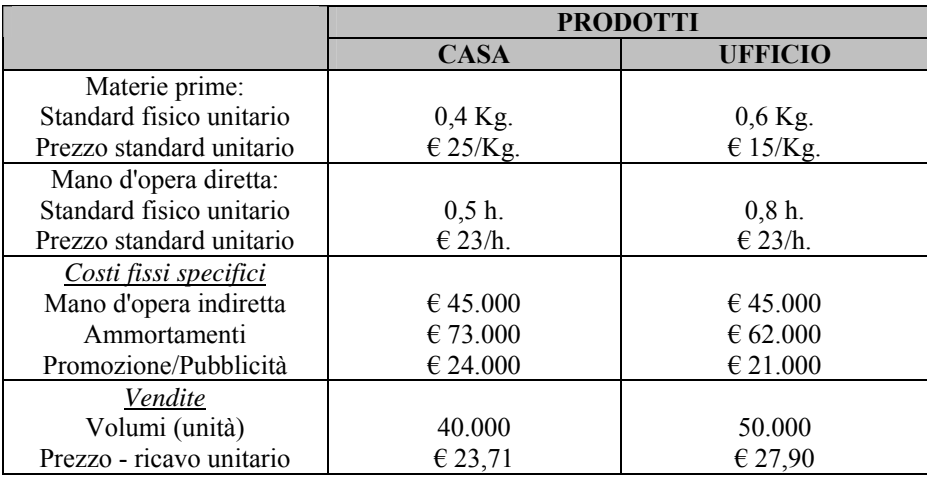

*I costi fissi comuni* dell'azienda erano i seguenti:

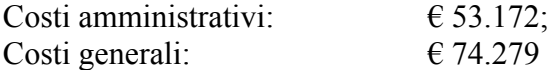

In base alle informazioni fornite si determini il costo pieno unitario dei due prodotti, utilizzando quale base per l'imputazione dei costi fissi comuni ai due prodotti le *ore di mano d'opera diretta* determinate a preventivo per il 2000.

A tal fine, si ipotizzi l'assenza di rimanenze iniziali e di rimanenze finali dei due prodotti considerati.

Si determini il fatturato di pareggio della *Trax S.p.A.* per l'esercizio 2000.
Un fornitore esterno propone all'azienda la fornitura di 40.000 unità annue del prodotto *CASA* ad un prezzo unitario di  $\epsilon$  19,95.

Si valuti la convenienza dell'alternativa tenuto conto che:

- gli impianti di produzione potrebbero essere ceduti sul mercato ad un prezzo di realizzo pari a  $\epsilon$  174.200 Tali impianti erano stati acquistati ad un prezzo-costo di € 469.000 e risultano già ammortizzati per € 374.300 La loro vita utile residua è stimata pari a 2 anni;
- la mano d'opera diretta e indiretta potrebbero essere licenziate;
- la promozione e commercializzazione del prodotto sarebbero ancora a carico dell'azienda.

Si evidenzino, inoltre, le informazioni che potrebbero essere rilevanti al fine di un'appropriata soluzione al problema in esame.

# **1.7 La Iuppiter**

La *Iuppiter* è una scuola privata per l'insegnamento di lingue estere, che gestisce due attività principali:

- A. *Liceo Linguistico diurno:* comprendente 10 classi, 2 per ciascuno dei 5 livelli previsti dalla scuola secondaria, ognuna composta da un massimo di 20 alunni. Le lezioni giornaliere, che hanno durata di 5 ore per 6 giorni alla settimana, vengono svolte da ottobre a giugno.
- B. *Scuola serale:* per l'insegnamento della lingua inglese, frequentata per lo più da lavoratori, comprendente 3 livelli, per ognuno dei quali vi sono 3 classi composte da 15 persone ciascuna. I corsi serali prevedono 2 ore di lezione per 4 giorni alla settimana.

La *Iuppiter* ha sede in un edificio del centro storico di Milano, per il quale viene corrisposto un canone di affitto di € 18.000 annui.

Verso la fine del 2001 sono stati acquistati due laboratori linguistici, che hanno comportato un investimento globale di  $\epsilon$  60.000, ammortizzabile in 5 anni in base ad un procedimento a quote costanti.

Gli insegnanti del liceo sono regolarmente assunti tutto l'anno, mentre i docenti del corso serale hanno un contratto a termine che li vincola negli otto mesi (ottobre - maggio) di durata dei corsi.

Nel mese di luglio 2002 il direttore della Scuola riceve da parte di tre grandi aziende una richiesta di preventivo per una serie di corsi di inglese a dipendenti.

Dopo alcuni incontri preliminari, sulla base delle esigenze espresse dai committenti, vennero previsti due moduli bimestrali, ciascuno composto di tre classi di 8 persone, con lezioni di 3 ore giornaliere per due giorni alla settimana, da tenersi in orario di lavoro e, più specificatamente, nella fascia pomeridiana.

Sulla base di questo programma bisognava stabilire, per ciascun modulo trimestrale, una tariffa che da un lato consentisse di acquisire la commessa e dall'altro garantisse un margine adeguato. Ciò costituiva una novità in quanto le tariffe del liceo e dei corsi serali erano determinate in base a quelle dei principali concorrenti.

Su questo tema, alla Scuola non esistevano le competenze per svolgere le elaborazioni necessarie alla determinazione del prezzo d'offerta. Si decise perciò di ricorrere ad uno studente del serale che si stava laureando in Economia, al quale vennero fornite le seguenti informazioni:

- per il nuovo corso si sarebbe resa necessaria l'assunzione a termine di 3 nuovi insegnanti che avrebbero percepito una retribuzione mensile lorda di  $\epsilon$  1.300 ciascuno;
- data l'indisponibilità di personale interno, occorreva assumere un'impresa di pulizie per il riassetto delle aule nel pomeriggio, sostenendo un costo pari a € 500 mensili;
- il costo del materiale didattico (compreso nel prezzo) per ciascuno dei due moduli trimestrali era previsto in € 28 per persona;
- la quota annua di ammortamento per le attrezzature ed i mobili di cui era dotata la scuola (esclusi i laboratori linguistici) era pari a  $\in$  8.000;
- il costo dell'apparato di segreteria, composto da 2 persone, era di € 26.500 annui; i costi ordinari di gestione (luce, telefono, riscaldamento) per il successivo anno scolastico, che iniziava il 1 settembre, erano stimati in  $\epsilon$  55.000;
- la pubblicità istituzionale prevista avrebbe comportato un costo pari a  $\in$  7.000.

Lo studente si mise subito al lavoro e, dopo una breve riflessione, decise di adottare quale criterio di calcolo il *full costing* su base unica, che gli sembrava il più appropriato per determinare il costo di ciascuno dei due moduli trimestrali, al fine di offrire un parametro sul quale orientare il prezzo di offerta.

# **CAPITOLO SECONDO La contabilità per centri di costo**

# **2.1 Esercizio didattico: Tecno S.p.A.**

L'impresa *Tecno S.p.A.*, che si occupa della produzione di componenti per caldaie industriali, ha realizzato due prodotti, denominati Eolo ed Efesto, per i quali sono stati rilevati i costi di seguito riportati.

*Costi diretti di produzione* 

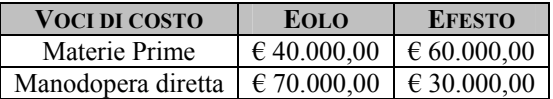

*Costi indiretti di produzione* 

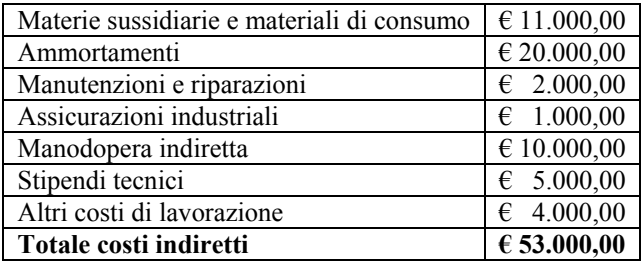

Le lavorazioni sono state svolte nei tre reparti produttivi dell'azienda, cui sono stati imputati i suddetti costi indiretti come riportato nella seguente tabella:

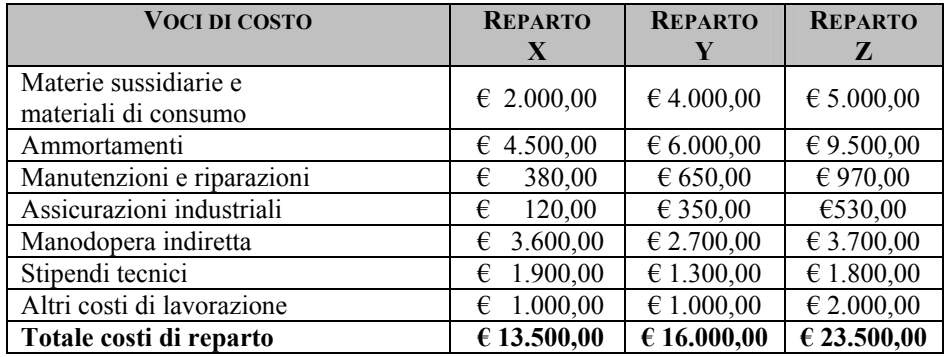

Ai fini dell'imputazione dei costi di reparto, si devono considerare le seguenti informazioni:

- a. la produzione Eolo è realizzata nei raparti Y e Z, mentre la produzione Efesto è lavorata in tutti i reparti;
- b. i costi del reparto Y sono imputati alle due produzioni in base alle ore MOD, che, rispettivamente, sono risultate pari a 1.750 per la produzione Eolo e 750 per la produzione Efesto;
- c. i costi del reparto Z sono imputati alle due produzioni in base alle ore di utilizzo delle macchine che, rispettivamente, sono risultate pari a 250 per la produzione Eolo e 375 per la produzione Efesto.

Determinare:

- 1. il costo primo delle due produzioni;
- 2. il costo industriale delle due produzioni secondo la ripartizione dei costi industriali su base unica, individuata nel costo primo;
- 3. il costo industriale delle due produzioni secondo la ripartizione dei costi indiretti su base unica di centro;
- 4. il costo industriale delle due produzioni secondo un'imputazione su base multipla, che prevede la scelta di diverse basi per ognuno dei cost pool:
	- le materie sussidiarie si imputano in base al costo delle materie prime;
- la manodopera indiretta si imputa in base al costo di quella diretta;
- gli ammortamenti, le manutenzioni e le assicurazioni si imputano in base alle ore di utilizzo delle macchine;
- gli stipendi tecnici e i costi diversi si imputano in base ai costi diretti.

#### *Soluzione*

Il problema con cui ci si trova a lavorare in questo caso prevede l'articolazione dei costi che l'azienda sostiene e la loro imputazione ai centri di costo che, nella *Tecno S.p.A.* sono rappresentati dai tre reparti X, Y e Z.

Un centro di costo è un'unità organizzativa aziendale, che svolge una specifica attività di carattere tecnico, commerciale o amministrativo, in riferimento alla quale si identificano la rilevazione e il controllo dei costi. In altre parole, un centro di costo è l'unità organizzativa di un'azienda che, sotto la guida di un responsabile, governa autonomamente definite risorse.

Un centro è, quindi, definibile ed individuabile quando sussistono precise caratteristiche, quali l'omogeneità delle attività svolte in quel centro, la possibilità di attribuzione oggettiva dei costi e l'identificazione del soggetto responsabile.

#### **Quesito 1**

Per determinare il costo primo delle due produzioni realizzate dalla Tecno S.p.A. bisogna adottare un'imputazione diretta dei costi, secondo la quale i costi vengono attribuiti all'oggetto di calcolo per intero mediante la misurazione oggettiva e la valutazione dei consumi dei fattori che hanno generato i costi stessi. Questi ultimi, nel nostro caso, sono rappresentati da materie prime e manodopera diretta.

Dunque, il costo primo si identifica come somma tra i costi di materie prime e della MOD:

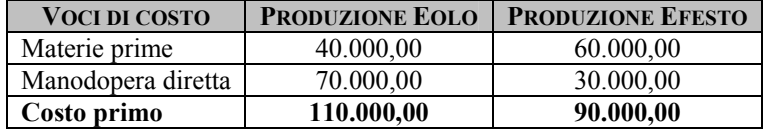

## **Quesito 2**

Per determinare il costo industriale delle due produzioni attuate, utilizziamo il criterio dell'imputazione su base unica, quest'ultima individuata nel costo primo precedentemente calcolato.

Individuiamo, quindi, il totale dei costi da ripartire e calcoliamo il coefficiente per la loro imputazione.

Costo indiretto da ripartire: € 53.000,00

Driver di imputazione: costo primo

Nel determinare il coefficiente di imputazione andiamo ad individuare quanta parte dei costi indiretti viene assorbita da ciascuna delle due produzioni per ogni euro di costo diretto.

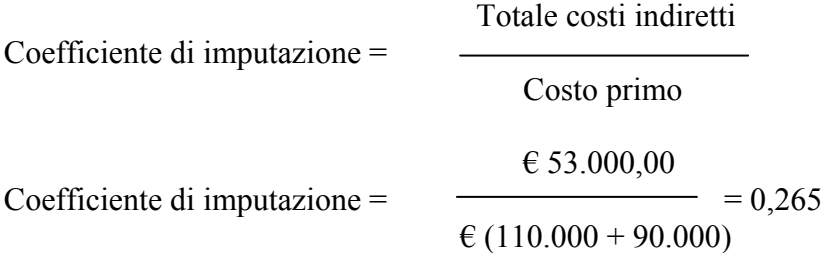

(per ogni  $\epsilon$  di costo diretto, le due produzioni assorbono circa  $\epsilon$ 0,27 di costi indiretti)

Ora, passiamo a calcolare le quote di costi indiretti da imputare alle due produzioni:

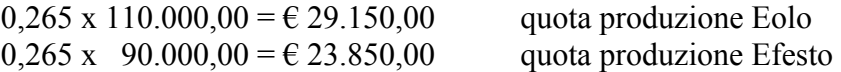

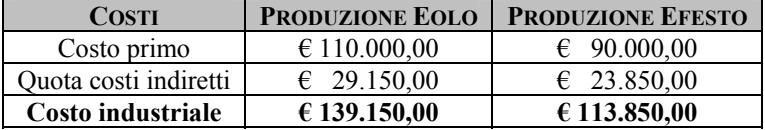

Infine, determiniamo il costo industriale delle due produzioni:

#### **Quesito 3**

L'imputazione dei costi su base unica di centro prevede la localizzazione dei costi indiretti nei centri di costo. I costi, cioè, vengono prima addensati nei centri di costo e, successivamente, ribaltati sui diversi prodotti.

Con l'imputazione su base unica di centro si individua un'appropriata base di riparto e si attribuisce l'ammontare dei costi di ciascun centro ai prodotti che li hanno assorbiti.

Nel nostro caso, l'imputazione delle materie prime e della manodopera è fatta direttamente alle produzioni (infatti, si tratta di costi diretti) mentre i costi indiretti, localizzati nei tre reparti che costituiscono i centri di costo dell'azienda, sono imputati su base unica di centro. In proposito, notiamo che la ripartizione riguarda solo i costi dei reparti Y e Z, in quanto nel reparto X si lavora solo il prodotto Efesto, al quale andranno quindi imputati tutti i costi localizzati in quest'ultimo centro.

Prima di determinare il costo industriale, andiamo a ripartire i costi del reparto Y tra Eolo ed Efesto in base alle ore MOD, come indicato nel testo:

*Ripartizione costi reparto Y*  Costo di reparto da ripartire: € 16.000,00 Driver di imputazione: ore MOD

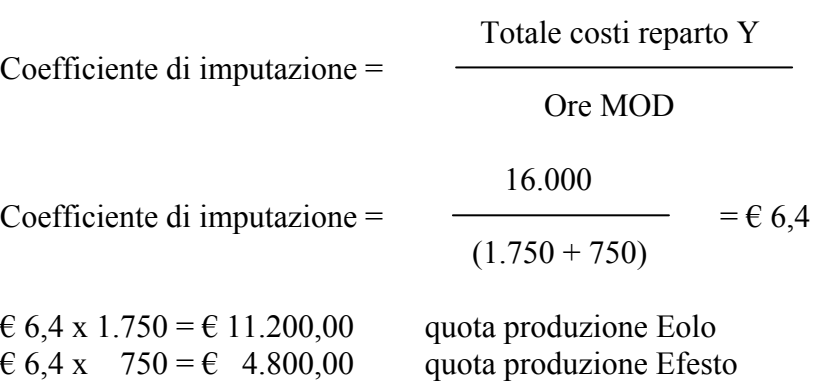

*Ripartizione costi reparto Z*  Costo di reparto da ripartire: € 23.500,00 Driver di imputazione: ore funzionamento macchine

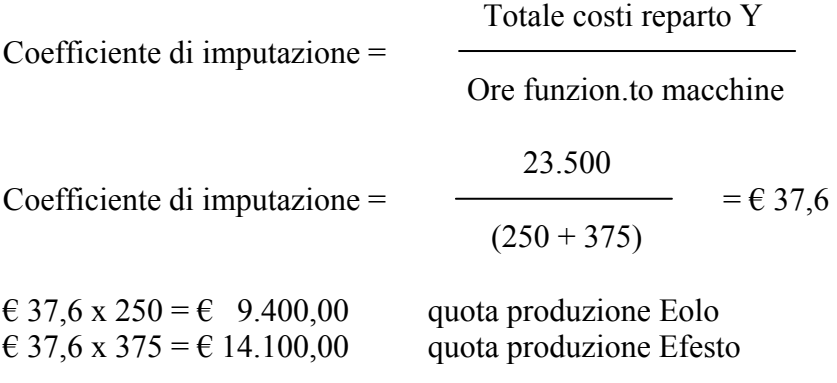

Infine, possiamo calcolare il costo industriale sistemando tutti i dati a nostra disposizione in tabella:

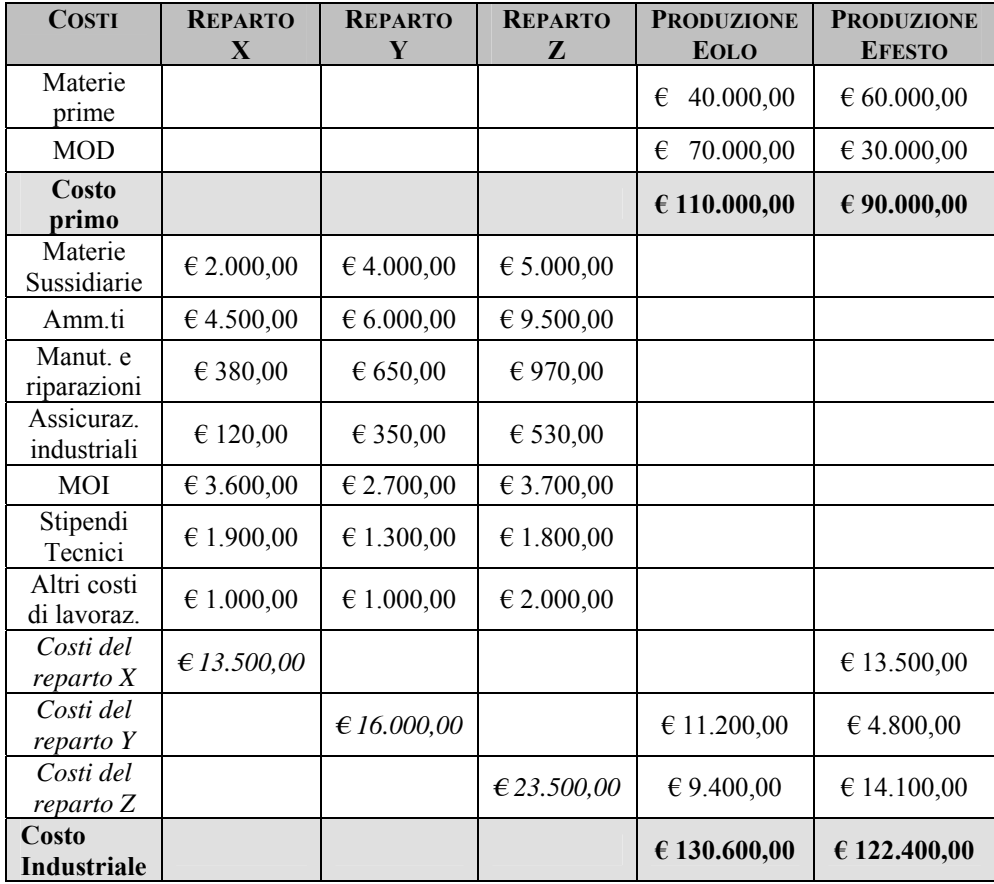

## **Quesito 4**

L'imputazione dei costi indiretti su base multipla aziendale si fonda sull'assegnazione ai diversi *cost pool*, cioè a diversi gruppi di costo omogenei al loro interno, di un certo *cost driver*, cioè di una base di imputazione differente a seconda del caso.

Possiamo schematicamente riportare i cost driver prescelti per i cost pool da imputare:

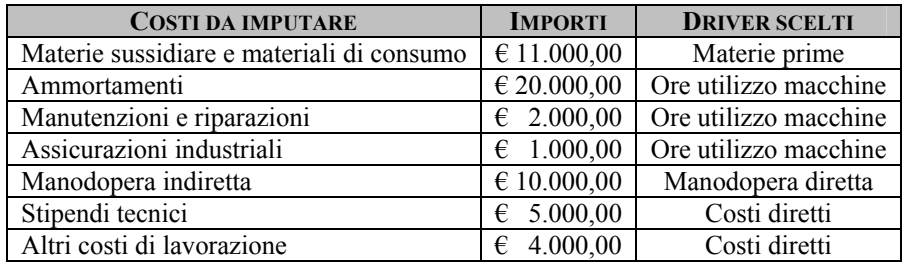

Cominciamo con l'imputazione dei diversi costi indiretti industriali.

*Imputazione costo materie sussidiarie e materiali di consumo*  Costo da imputare:  $\in$  11.000,00 Driver scelto: costo materie prime Entità driver:  $\epsilon$  (40.000 + 60.000) =  $\epsilon$  100.000,00

Costo materie sussidiarie

Coefficiente di riparto  $=$   $\overline{\phantom{a}}$ 

Costo materie prime

 11.000,00 Coefficiente =  $\longrightarrow$  =  $\epsilon$ / $\epsilon$  0,11 110.000,00

(per ogni € di materie prime ciascuna delle due produzioni assorbe

 $\epsilon$  0,10 del costo delle materie sussidiarie)

 $\epsilon \in 0.11$  x  $\epsilon$  40.000,00 =  $\epsilon$  4.400,00 (costo materie sussidiarie imputabile a Eolo)

 $\epsilon \in 0,11 \times \epsilon 60.000,00 = \epsilon 6.600,00$ (costo materie sussidiarie imputabile a Efesto) *Imputazione costi ammortamenti, manutenzioni e assicurazioni*  Costo da imputare:  $\in (20.000, 00 + 2.000, 00 + 1.000, 00) = \in 23.000, 00$ Driver scelto: ore utilizzo macchine Entità driver:  $(250 + 375) = 625$  h.

Cost pool

Coefficiente di riparto =

Ore macchina

 23.000,00 Coefficiente =  $\longrightarrow$  =  $\epsilon$ /ora 36,8 625

(per ogni ora di utilizzo delle macchine ciascuna delle due produzioni assorbe € 36,8 del cost pool individuato)

 $\epsilon$ /h 36,8 x 250 h =  $\epsilon$  9.200,00 (quota cost pool imputabile a Eolo)

 $\epsilon$ /h 36,8 x 375 h =  $\epsilon$  13.800,00 (quota cost pool imputabile a Efesto)

*Imputazione costo manodopera indiretta*  Costo da imputare: € 10.000,00 Driver scelto: costo MOD Entità driver:  $\epsilon$  (70.000,00 + 30.000,00) =  $\epsilon$  100.000,00

Costo MOI

Coefficiente di riparto =

Costo MOD

 10.000,00 Coefficiente =  $\longrightarrow$  =  $\epsilon$ / $\epsilon$  0,10 100.000,00

(per ogni € di costo della manodopera diretta ciascuna delle due produzioni assorbe  $\epsilon$  0,10 del costo della manodopera indiretta)

 $\epsilon \in 0, 10 \times \epsilon$  70.000,00 =  $\epsilon$  7.000,00 (quota MOI imputabile a Eolo)

 $\epsilon \in 0.10 \times \epsilon 30.000, 00 = \epsilon 3.000, 00$ (quota MOI imputabile e Efesto)

*Imputazione costi stipendi tecnici e altri costi di lavorazione*  Costo da imputare:  $\epsilon$  (5.000,00 + 4.000,00) =  $\epsilon$  9.000,00 Driver scelto: costi diretti Entità driver:  $\epsilon$  (110.000,00 + 90.000,00) =  $\epsilon$  200.000,00

 Cost pool Coefficiente di riparto = Costo primo

 9.000,00 Coefficiente =  $\equiv$  =  $\epsilon$ / $\epsilon$  0,045 200.000,00

(per ogni  $\epsilon$  di costi diretti ciascuna delle due produzioni assorbe  $\epsilon$ 0,045 dei costi per stipendi tecnici e gli altri costi di lavorazione)

 $\epsilon \in 0.045$  x  $\epsilon$  110.000,00 =  $\epsilon$  4.950,00 (quota cost pool imputabile a Eolo)

 $\epsilon \in 0.045 \times \epsilon$  90.000,00 =  $\epsilon$  4.050,00 (quota cost pool imputabile a Efesto)

Ora, possiamo determinare la configurazione del costo industriale delle due produzioni:

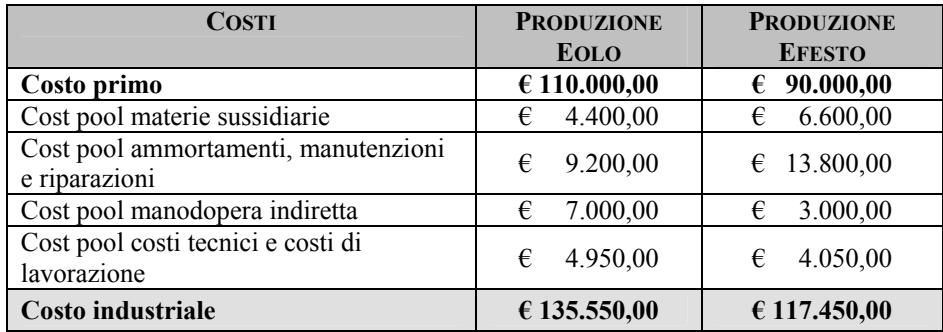

Confrontiamo i risultati ottenuti nella configurazione del costo industriale nelle tre ipotesi formulate:

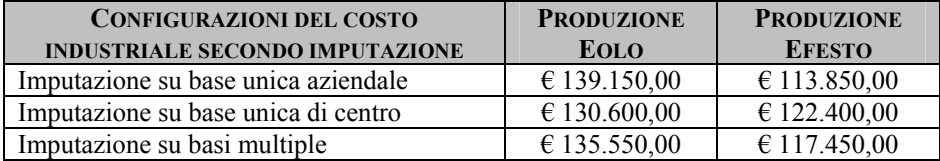

Come si evince da questo semplice esercizio, col mutare dei criteri di imputazione scelti varia la misura dei costi e, questo, denota la soggettività delle tecniche di costing. Dunque, possiamo affermare che non esiste un costo *vero*, ma varie configurazioni di costo determinate in modo attendibile e accurato, nonché in relazione alle specifiche circostanze in cui ci si trova a lavorare.

# **2.2 Esercizio didattico: GyN agriturismo**

L'*agriturismo GyN* è attivo nel settore turistico dal 2003. Per la sua attività usufruisce di un'antica villa rustica, con annessi giardini e una zona recintata adibita a maneggio, per la quale sostiene un affitto corrisposto annualmente. Nel 2005 il sistema di contabilità interna, che adotta una tipologia di rilevazioni basate su un sistema basato su sei centri di costo, ha presentato i seguenti costi:

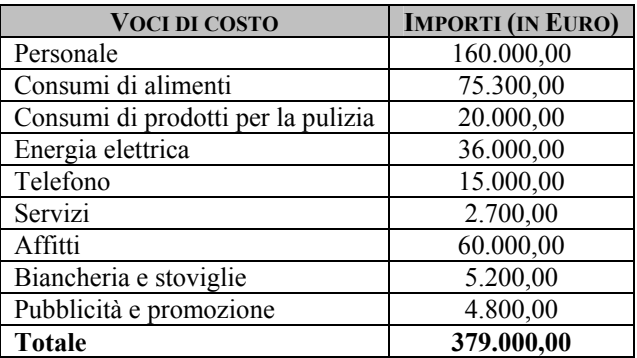

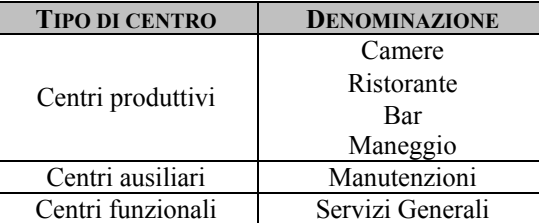

A fronte dei costi su indicati, nello stesso esercizio, sono stati rilevati i seguenti ricavi:

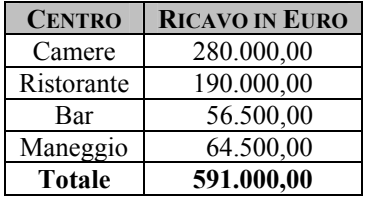

I costi sostenuti sono attribuiti ai vari centri secondo i seguenti criteri di imputazione:

- Personale: *Camere* 40 % *Ristorante* 30% *Bar* 15% *Maneggio* 10% - *Manutenzioni* 5%.
- Consumi di alimenti: *Camere* 5% *Ristorante* 65% *Bar* 26% - *Maneggio* 4%.
- Consumi di prodotti per le pulizie: *Camere* 42% *Ristorante* 37% - *Bar* 15% - *Maneggio* 6%.
- Energia elettrica: al centro funzionale.
- Telefono: al centro funzionale.
- Servizi: al centro ausiliario.
- Affitti: al centro funzionale.
- Biancheria e stoviglie: *Camere* 55% *Ristorante* 25% *Bar* 15% - *Maneggio* 5%.
- Pubblicità e promozione: al centro funzionale.

I costi localizzati nel centro funzionale, suddivisi in base alla loro finalità, vengono ribaltati ai centri produttivi (centri finali) secondo i seguenti criteri:

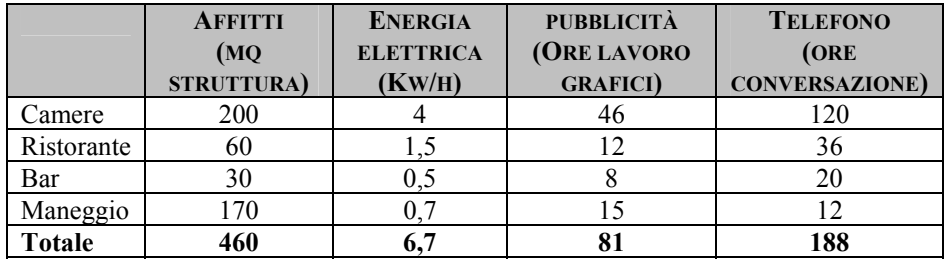

I costi localizzati nel centro ausiliario si ribaltano in parti uguali sui centri produttivi.

Determinare:

• i costi di ogni centro produttivo;

• il Conto Economico per centro di costo finale, sapendo che l'azienda sostiene costi amministrativi pari a € 11.700,00.

#### *Ipotesi di soluzione*

Questa azienda si trova a dover analizzare la propria situazione economica valutando i costi concentrati in ogni centro produttivo che, data la natura dell'attività svolta, è rappresentato da un servizio offerto. Come si può notare, anche non essendo un'impresa di tipo industriale, l'azienda ha bisogno di utilizzare un sistema di contabilità interna per compiere analisi e valutare ipotesi di cambiamenti nel breve come nel medio – lungo periodo.

Pertanto, trattandosi di un'impresa che ha come output della sua attività un servizio, quello della ristorazione, sarà necessario calcolare il costo dei reparti produttivi, cioè dei centri finali.

Nella tabella seguente riportiamo la distribuzione dei costi a tutti i sei centri individuati nell'azienda, seguendo i criteri di imputazione forniti nel testo:

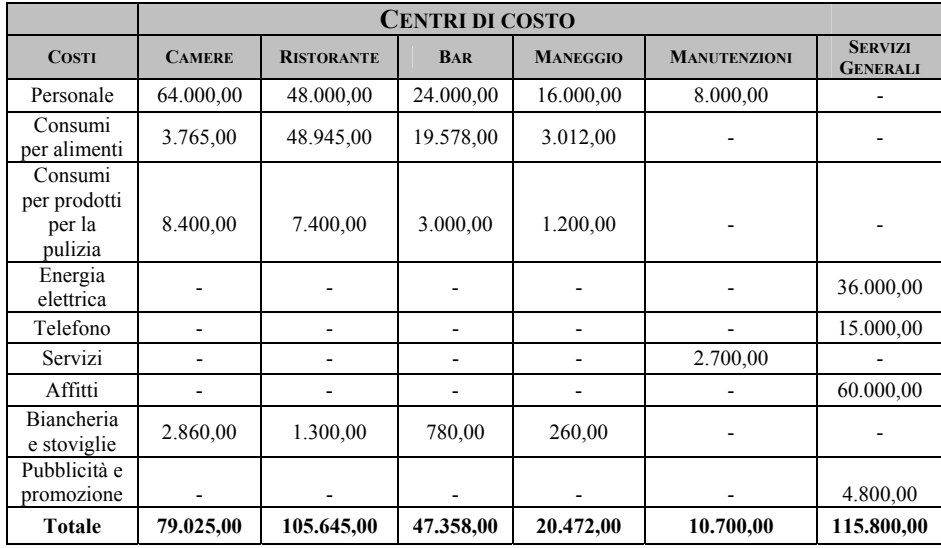

Una volta localizzati i costi ai diversi centri, per ricavare il totale dei costi dei centri produttivi finali, bisogna ribaltare i costi dei centri funzionale ed ausiliario sui quattro centri finali.

Andiamo a compiere quest'operazione dapprima per il centro funzionale.

*Ribaltamento costi del centro funzionale Servizi Generali* 

*Imputazione costo affitti*  Costo da ripartire: € 60.000,00 Driver scelto: mq struttura Entità driver: 460 mq

Costo per affitti

Coefficiente di ripartizione =

Mq totali struttura

 $\epsilon$  60.000,00

 $Coefficient =$  = 130,4347826  $\epsilon/h$  $(200 + 60 + 30 + 170)$ 

130,4347826 €/h x 200 = € 26.086,96 (quota affitti imputabile al centro *Camere*)

130,4347826 €/h x 60 = € 7.826,09 (quota affitti imputabile al centro *Ristorante*)

130,4347826 €/h x 30 = € 3.913,04 (quota affitti imputabile al centro *Bar*)

130,4347826 €/h x 170 = € 22.173,91 (quota affitti imputabile al centro *Maneggio*)

*Imputazione costo energia elettrica*  Costo da ripartire:  $\epsilon$  36.000,00 Driver scelto: Kw/h consumati Entità driver: 6,7 Kw/h

Costo per energia elettrica

Coefficiente di ripartizione =

Kw/h consumati

 $\epsilon$  36.000,00

 $Coefficient = \frac{\text{1373}}{134328 \text{ E/h}}$  $(4 + 1.5 + 0.5 + 0.7)$ 

5.373,134328 €/h x 4 = € 21.492,54 (quota energia elettrica imputabile al centro *Camere*)

5.373,134328 €/h x  $1.5 =$  € 8.059,70

(quota energia elettrica imputabile al centro *Ristorante*) 5.373,134328 €/h x  $0,5 = \text{€} 2.686,57$ (quota energia elettrica imputabile al centro *Bar*)

5.373,134328 €/h x 0,7 = € 3.761,19 (quota energia elettrica imputabile al centro *Maneggio*)

*Imputazione costo pubblicità e promozione*  Costo da ripartire:  $\epsilon$  4.800,00 Driver scelto: ore lavoro grafici Entità driver: 81 h

 Costo pubblicità Coefficiente di ripartizione = Ore lavoro grafici

 € 4.800,00 Coefficiente =  $\longrightarrow$  = 59,25925926  $\varepsilon$ /h  $(46 + 12 + 8 + 15)$ 

59,25925926 €/h x 46 = € 2.725,93 (quota pubblicità imputabile al centro *Camere*)

59,25925926 €/h x 12 = € 711,11 (quota pubblicità imputabile al centro *Ristorante*)

59,25925926 €/h x 8 = € 474,07 (quota pubblicità imputabile al centro *Bar*)

59,25925926 €/h x 15 = € 888,89 (quota pubblicità imputabile al centro *Maneggio*)

*Imputazione costo telefono* 

Costo da ripartire: € 15.000,00 Driver scelto: ore conversazione fatturate Entità driver: 188 h

Costo telefono

Coefficiente di ripartizione =

Ore conversazione fatturate

€ 15.000,00

 $Coefficiente =$  = 79,78723404  $\varepsilon/h$  $(120 + 36 + 20 + 12)$ 

79,78723404 €/h x 120 = € 9.574,47 (quota telefono imputabile al centro *Camere*)

79,78723404 €/h x 36 = € 2.872,34 (quota telefono imputabile al centro *Ristorante*)

79,78723404 €/h x 20 = € 1.595,74 (quota telefono imputabile al centro *Bar*)

79,78723404 €/h x 12 = € 957,45 (quota telefono imputabile al centro *Maneggio*)

## *Ribaltamento costi del centro ausiliario Manutenzioni*

Il ribaltamento di questo centro risulta banale, in quanto il costo va imputato per lo stesso ammontare ai quattro centri produttivi: infatti, ciascuno di questi ultimi assorbe un quarto dei costi localizzati nel centro ausiliario.

Costo del personale da ripartire:  $\epsilon$  8.000,00 Quota imputabile ad ogni centro finale per personale =  $\in$  8.000 : 4 =  $\in$  2.000,00

Ora, bisogna incrementare di questo importo il costo per il personale in ogni centro, che risulterà pari a :

- Camere:  $\in (64.000, 00 + 2.000, 00) = \in 66.000, 00$
- Ristorante:  $\epsilon$  (48.000,00 + 2.000,00) =  $\epsilon$  50.000,00
- Bar:  $\in (24.000, 00 + 2.000, 00) = \in 26.000, 00$
- Maneggio:  $\text{\textsterling} (16.000,00 + 2.000,00) = \text{\textsterling} 18.000,00$

Costo dei servizi da ripartire: € 2.700,00 Quota imputabile ad ogni centro finale per servizi =  $\text{\large $\in$}$  2.700,00 : 4 =  $\text{\large $\in$}$  675,00

Pertanto, possiamo riportare in una tabella tutti i costi imputabili i centri finali:

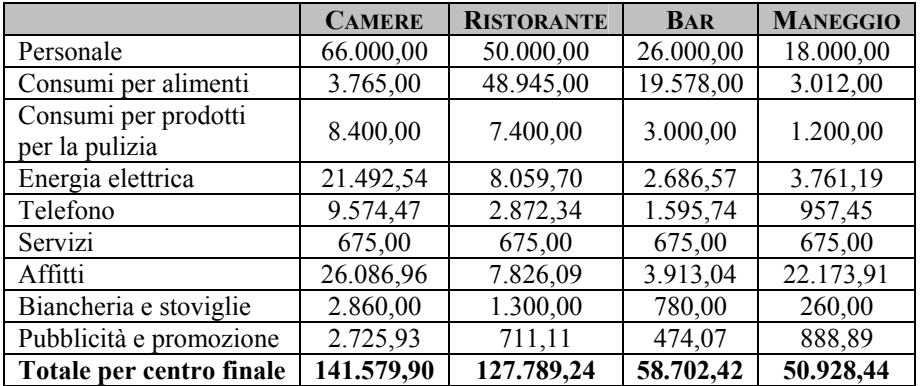

Ora, passiamo ad individuare la struttura del Conto Economico per centro finale di costo, andando a determinare il risultato finale dell'esercizio conseguito dall'azienda.

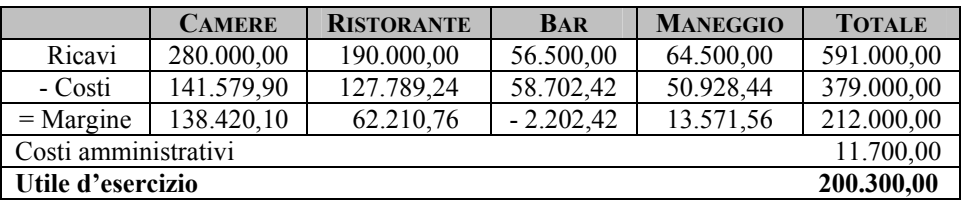

# **2.3 La Ta.Cos S.r.l.**

L'azienda *Ta.Cos* ha operato nell'anno 2002 contestualmente su diverse commesse denominate: X e Y. La Commessa Y al 31/12 faceva rilevare, in linea con la tempistica concordata con il committente, uno stato di avanzamento dei lavori pari al 43% del totale dell'impegno.

Il presidente Luigi Tagliatatela riceve i dati economici riferiti alla previsione sull'anno 2003 i quali evidenziano quanto segue:

- i costi di materie prime ammontano rispettivamente a  $\epsilon$  40.000 per la commessa  $X \in \{6\}$  30.000 per la commessa  $Y$ ;
- i costi di mano d'opera diretta sono di  $\in$  30.000 e  $\in$  18.000.

I costi indiretti industriali, rilevati dal sistema di contabilità analitica e da imputare alle due commesse, risultano così classificati:

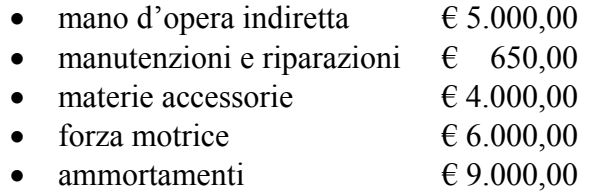

Si decide che rimangano indivisi i costi generali amministrativi stimati nell'ordine di € 65.000.

#### **Quesiti**

Considerando che l'azienda ha deciso di adottare un sistema di costing a costi pieni di produzione (non si imputano i soli costi amministrativi) si definisca il full cost di ognuna delle due commesse:

1. nel caso in cui i costi indiretti vengano imputati in un'unica soluzione ai due oggetti di calcolo secondo il relativo costo primo;

- 2. nel caso in cui i costi indiretti vengono imputati alle due commesse prescegliendo basi diverse per ognuno dei *cost pool* sotto riportati:
	- a. le materie accessorie si imputano in base al costo delle materie dirette;
	- b. i costi di mano d'opera indiretta si imputano in base al costo della mano d'opera diretta;
	- c. i costi delle manutenzioni e riparazioni, della forza motrice e gli ammortamenti si imputano in base alle ore di funzionamento dei macchinari, che per la commessa X sono 3.000, mentre per la commessa Y sono 2.300.

Ipotizzando, poi, la presenza di ulteriori  $\epsilon$  120.000,00 di costi fissi di struttura non imputati alle commesse (prevalentemente commerciali) si calcoli il reddito netto dell'azienda sapendo che è fissato in:

- $\bullet$   $\in$  321.450,00 il ricavo a corpo previsto per la Commessa X;
- $\bullet$   $\in$  5.100,00 al Km il prezzo unitario della Commessa Y avente ad oggetto l'asfaltatura di 35 Km di autostrada.

#### *Ipotesi di soluzione*

#### **Quesito 1: ripartizione dei costi industriali su base unica**

Utilizzando il criterio dell'imputazione su base unica, si considera l'ammontare globale dei costi comuni industriali e lo si assegna alle due commesse scegliendo una sola base comune per tutti i costi.

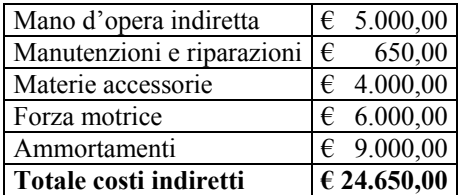

Costo indiretto da allocare: € 24.650,00 Driver di imputazione: Costo Primo Commessa

### *Determinazione del Costo Primo*

Il Costo Primo, base d'imputazione di frequente utilizzo, è dato dalla somma dei costi speciali di Commessa allocati in modo diretto.

Nel nostro caso avremo:

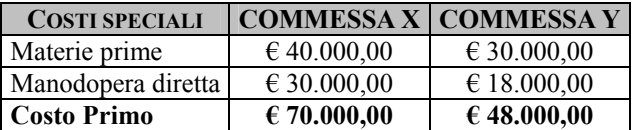

Il coefficiente di imputazione sarà allora:

Tot Costi Indiretti

 = coefficiente d'imputazione Costo Primo

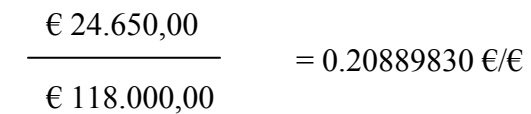

(per ogni € di costo diretto ogni Commessa viene gravata di circa 0,21 € di costo derivante dall'assorbimento di fattori produttivi di natura indiretta)

Si possono quindi calcolare le quote da imputare ad ognuna delle due commesse:

 $\epsilon \neq 0.20889830$  x  $\epsilon$  70.000,00 =  $\epsilon$  14.622,88 quota Commessa X  $\epsilon \neq 0.20889830$  x  $\epsilon$  48.000,00 =  $\epsilon$  10.027,12 quota Commessa Y

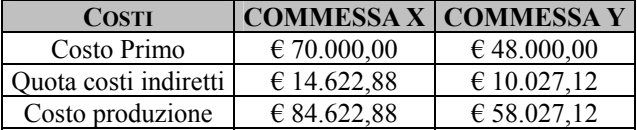

Ne conseguono le seguenti configurazioni di costo di produzione:

# **Quesito 2: ripartizione dei costi indiretti industriali su base multipla**

Il criterio della ripartizione su base multipla si basa sull'assegnazione ad ogni gruppo omogeneo di costi comuni industriali (cost pool) una differente base di imputazione.

Seguendo quanto riportato nel testo, le basi di imputazione saranno le seguenti:

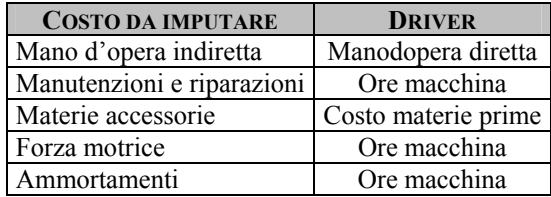

*Imputazione costo manodopera indiretta*  Costo da imputare € 5.000,00 Driver prescelto : Costo MOD Commessa Entità complessiva driver: € 48.000,00 Coefficiente:

Costo mano d'opera indiretta

= coefficiente di riparto

Costo mano d'opera diretta di X+Y

€ 5.000,00

 $= 0.104166667 \, \text{E/E}$ 

€ (30.000,00+18.000,00)

(per ogni € di costo di manodopera diretta ogni Commessa viene gravata di circa 0,10 € di costo derivante dall'assorbimento di ore uomo per attività indirette)

 $\epsilon$ / $\epsilon$  0.104166667 x  $\epsilon$  30.000,00 =  $\epsilon$  3.125,00 (costo mano d'opera indiretta imputabile a X)

 $\epsilon \in 0.104166667$  x  $\epsilon$  18.000,00 =  $\epsilon$  1.875,00 (costo mano d'opera indiretta imputabile a Y)

*Imputazione costo materie accessorie*  Costo da imputare € 4.000,00 Driver prescelto : Costo Materie Prime Commessa Entità complessiva driver: € 70.000,00

Coefficiente:

Costo materie accessorie

= coefficiente di riparto

Costo mat. prime di X+Y

€ 4.000,00

 $= 0.057142857$  €/€

 $\epsilon$ (40.000,00 + 30.000,00)

(per ogni € di costo di materia prime assorbito ogni Commessa viene gravata di circa  $0.57 \in$  di costo derivante dall'assorbimento d materiali accessori vari)

 $\epsilon \in 0.057142857$  x  $\epsilon 40.000,00 = \epsilon 2.285,71$ (costo materie accessorie imputabile a X)

 $\epsilon \in 0.057142857$  x  $\epsilon$  30.000,00 =  $\epsilon$  1.714.29 (costo materie accessorie imputabile a Y)

*Imputazione costi manutenzione e riparazione, forza motrice e ammortamenti* 

I costi sopra indicati sono raccolti in un unico cost pool. Tale passaggio risulta possibile allorquando è individuabile un generatore di costo che accomuna l'assorbimento di più fattori produttivi; nel nostro caso manutenzioni, consumo energia ed ammortamento sono ragionevolmente riconducibili al livello di utilizzo da parte di ogni

oggetto di calcolo (commessa) di ore macchina.

Costo da imputare  $\in$  15.650,00 Driver prescelto : Ore macchina Entità complessiva driver: 5.300

Coefficiente:

Cost Pool

= coefficiente di riparto

Ore macchina

 $\in (650,00+6.000,00+9.000,00) \in [15.650,00]$  $= 2,952830188 \epsilon/h$  $(3.000 + 2.300)$  5.300

(per ogni ora macchina assorbita ogni Commessa viene gravata di circa  $2.95 \text{ } \in$  di costi diversi tutti connessi al maggior o minor utilizzo degli impianti e macchinari)

 $\epsilon$ /h 2,952830188 x 3.000 h =  $\epsilon$  8.858,49 (costo imputabile alla Commessa X)

 $\epsilon$ /h 2,952830188 x 2.300 h =  $\epsilon$  6.791,51 (costo imputabile alla Commessa Y)

Ne deriva quindi una configurazione del Costo di produzione delle due Commesse:

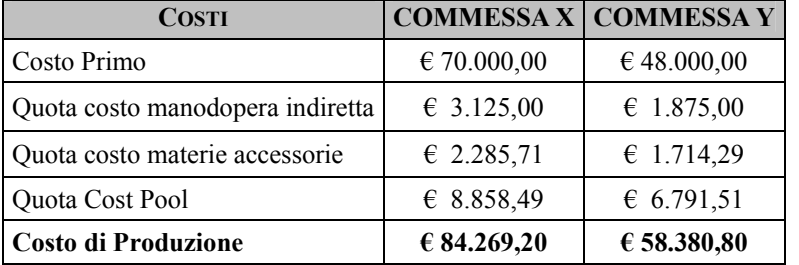

Si rileva come l'imputazione a basi multiple denota una scrematura dei costi della commessa X a sfavore della Y.

Per quanto concerne il margine netto di azienda, adottando i costi di produzione definiti con il metodo a basi multiple, andiamo a riassumere le informazioni a disposizione nella tabella che segue:

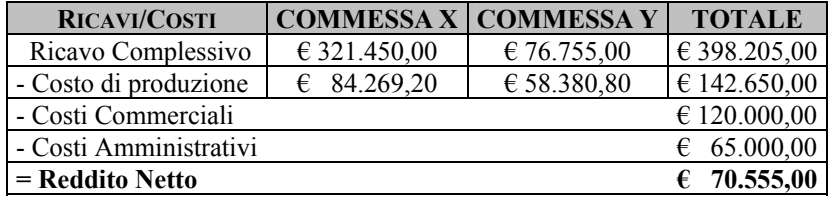

# **2.4 La Mobili Good**

La *Mobili Good* produce mobili da ufficio tradizionali in legno.

La direzione utilizza informazioni elaborate mensilmente secondo un sistema a "costi pieni" basato su cinque centri di costo. Per il mese di maggio 2005 i dati raccolti sono quelli proposti nelle tabelle seguenti:

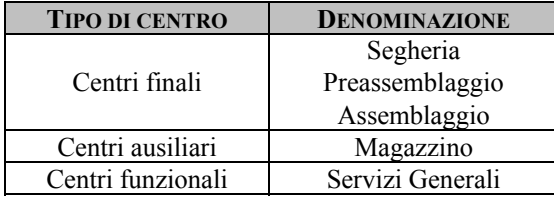

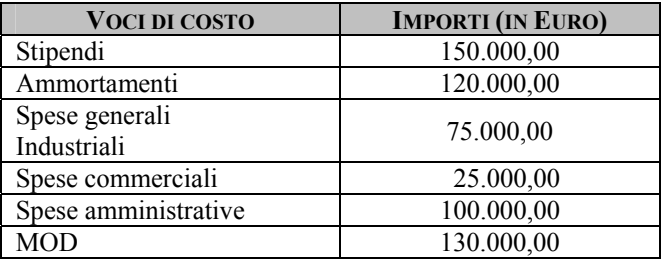

*Criteri di ripartizione* 

- a) Le *spese commerciali* vanno interamente imputate al centro funzionale.
- b) Le *spese amministrative* riguardano per l'80% il centro funzionale e, per la parte rimanente, il magazzino.
- c) Le *spese generali industriali* sono da imputare per 1/3 al magazzino e, la parte rimanente, ai centri finali in base al costo della MOD.
- d) *Gli stipendi* sono così ripartiti: Segheria 50.000,00 Preassemblaggio 40.000,00 - Assemblaggio 30.000,00 - Magazzino 30.000,00.
- e) *Gli ammortamenti* riguardano per il 10% il Magazzino, la parte rimanente è suddivisa, in parti uguali, tra i centri finali.
- f) *La MOD* è così ripartita: Assemblaggio  $\epsilon$  60.000,00 -Preassemblaggio € 30.000,00 - Segheria € 30.000,00 - Magazzino € 10.000,00.

*Criteri di ribaltamento* 

- a) Il *centro funzionale* viene ribaltato sugli altri centri in base al costo della MOD.
- b) *Il centro ausiliario* viene ribaltato in parti uguali sui centri finali.

Nelle tabelle seguenti sono riportati i tempi di lavorazione dei prodotti nei tre centri finali (prima tabella), le quantità di materie prime utilizzate per la lavorazione e le quantità realizzate dei tre prodotti (seconda tabella).

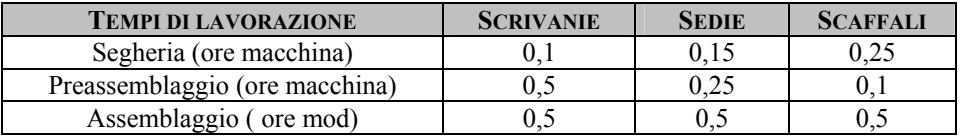

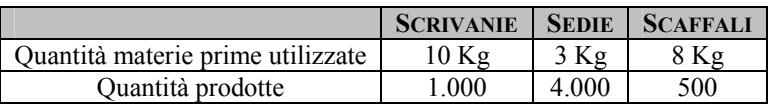

Sapendo che il costo unitario del legno, identico per le tre tipologie di prodotto, è pari a  $\epsilon$  1,50 al Kg, si determini il costo pieno di prodotto.

## *Ipotesi di soluzione*

# *Imputazione dei costi ai centri*

Il modello della contabilità per centri di costo prevede che, in primo luogo, si imputino i costi indiretti di prodotto ai centri di costo. Nel nostro caso le voci di costo vengono imputate ai centri secondo i *criteri di ripartizione* indicati nel testo.

Effettuata l'allocazione dei costi ai centri occorre ribaltare il centro funzionale ed il centro ausiliario sui centri produttivi (è da notare che in questo caso il centro funzionale Servizi Generali viene ribaltato anche sul centro ausiliario Magazzino). Occorre pertanto, nel quadro analisi costi, determinare un totale intermedio prima di effettuare il risultato totale finale:

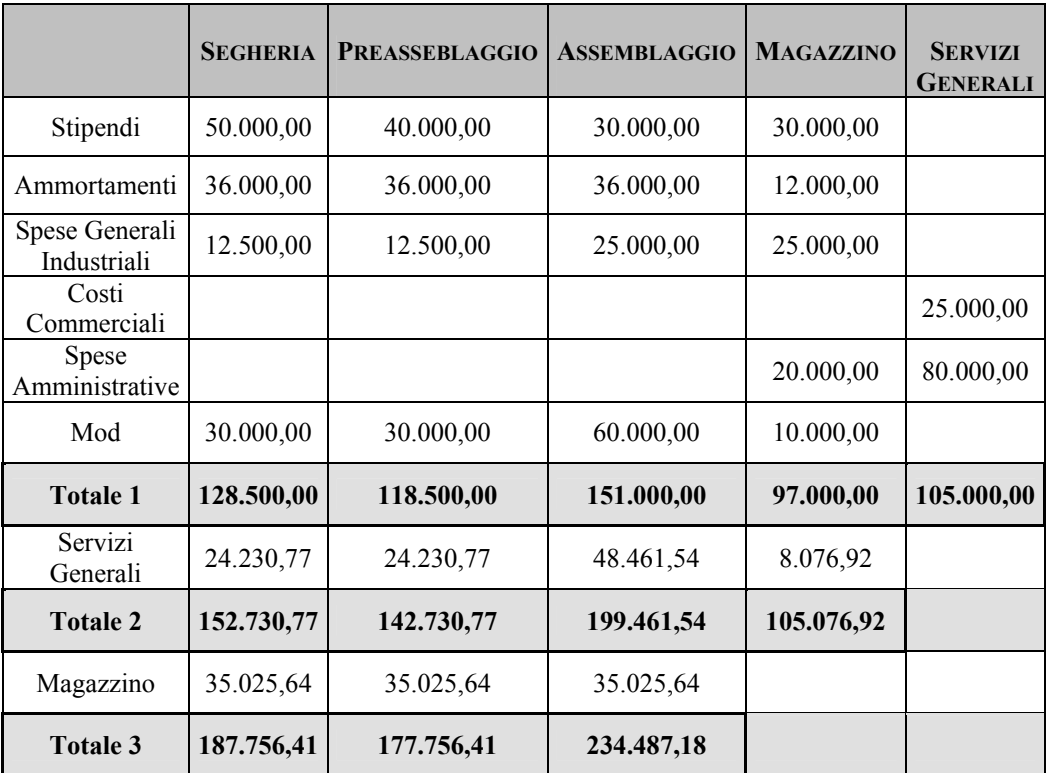

*Criteri di ribaltamento* 

*Servizi Generali*  Coefficiente di riparto:

0,807692 €/€ di MOD  $\frac{105.000,00}{30.000 + 30.000 + 60.000 + 10.000} =$ 

Ne deriva quindi che:

Segheria  $0,807692 \text{ } \in \times \in 30.000,00 = \text{ } \in 24.230,77$ 

Preassemblaggio  $0,807692 \text{ } \infty \in \mathbb{Z} \times 30,000,00 = 0.24,230,77$ 

Assemblaggio  $0,807692 \text{ } \in \mathbb{R} \times 60.000,00 = 648.461,54$ 

Magazzino  $0,807692 \text{ } \infty \in 10.000,00 = \text{ } \infty 8.076,92$ 

#### *Magazzino*

Il ribaltamento del centro ausiliario avviene in parti uguali sui centri finali, rappresentati da Segheria, Preassemblaggio e Assemblaggio.

Quindi, basterà dividere l'ammontare dei costi addensati in questo centro in tre parti uguali:

$$
\frac{105.076,93}{3} = 35.025,646
$$

#### *Determinazione del costo unitario dei centri produttivi*

I valori indicati nell'ultima riga del quadro analisi costi, relativamente ai centri produttivi, rappresentano il valore delle risorse consumate, direttamente e indirettamente, da quei centri nel mese di maggio 2002. Tali informazioni, confrontate con il volume di attività di produzione, ci permettono di ottenere un costo unitario di periodo. La produzione diversificata dell'azienda impone di ricorrere ad unità di misura della produzione che facciano riferimento ai tempi di lavorazione. Tenuto conto delle informazioni disponibili la situazione è la seguente:

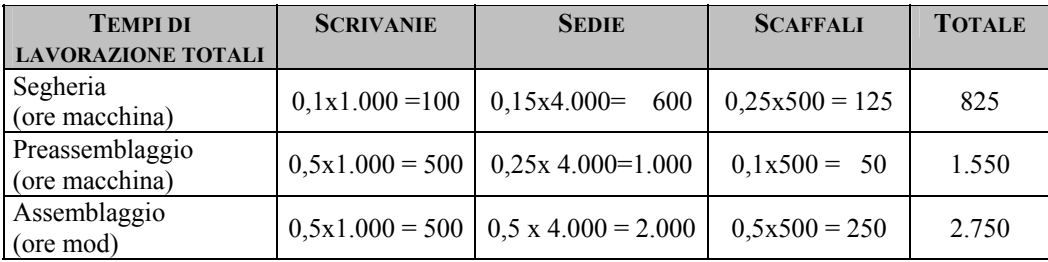

Il costo unitario dei tre centri produttivi è pertanto pari a:

*Segheria* Coefficiente di riparto:

227,6  $\frac{187.756,41}{(0,1 \times 1000) + (0,15 \times 4000) + (0,25 \times 500)} = 227,6$  €/ora macchina

Avremo quindi:

Scrivanie 227,6  $\epsilon$ 7h x h 0,1 =  $\epsilon$  22,76

# Sedie 227,6  $\varepsilon$ /h x h 0,15 =  $\varepsilon$  34,14

Scaffali 227,6  $\epsilon$ /h x h 0,25 =  $\epsilon$  56,90

*Preassemblaggio* Coefficiente di riparto:

114,68  $\frac{177.756,41}{(0,5 \times 1000) + (0,25 \times 4000) + (0,1 \times 500)} = 114,68 \text{ €/ora macchina}$ 

Ne deriva:

per ogni scrivania  $114,7 \text{ } \in \times \text{ } h \text{ s}$  h  $0,5 = \text{ } \in 57,34$ 

per ogni sedia  $114,7 \text{ } \epsilon/\text{h} \text{ x h } 0,25 = \epsilon 28,67$ 

per ogni scaffale  $114,7 \text{ } \in \mathbb{R} \text{ h} \text{ x h } 0,1 = \text{ } \in 11,47$ 

*Assemblaggio* Coefficiente di riparto:

85,26  $\frac{234.487,18}{(0,5 \times 1000) + (0,5 \times 4000) + (0,5 \times 500)} = 85,26 \text{ (for a macchina)}$ 

Quindi:

Scrivanie 85,26  $\varepsilon$ /h x h 0,5 =  $\varepsilon$  42,63

**Sedie**  $85,26 \text{ } \infty$ h x h 0,5 =  $\in$  42,63 **Scaffali** 

 $85,26 \text{ } \infty$ h x h 0,5 =  $\in$  42,63

# *Determinazione del costo pieno di prodotto*

La *scheda costo* dei tre prodotti della Mobili Good comprende, oltre alle quote di costo dei centri di produzione, il costo unitario delle materie prime.

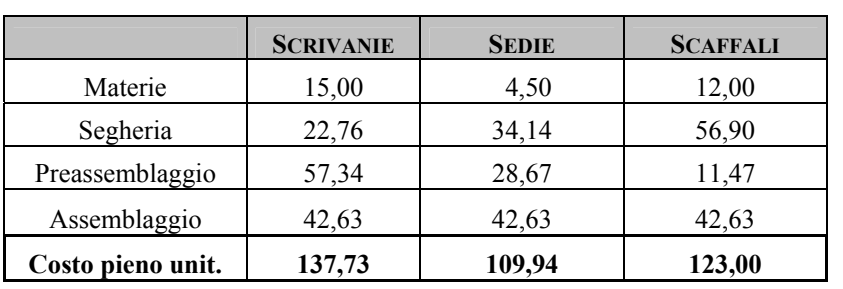
## **2.5 La Pen s.n.c.**

L'azienda *Pen* S.n.c. produce penne a sfera nei modelli X, Y, Z e W.

La contabilità dei costi determina costi pieni unitari di prodotto ed è articolata per centri di costo.

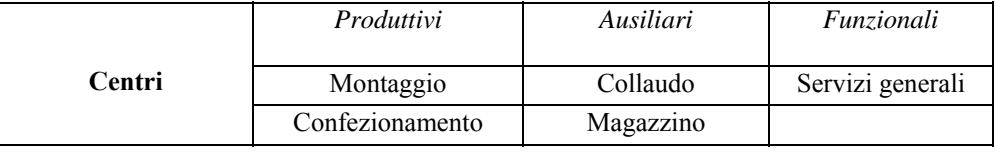

Le voci di costo vengono imputate ai centri di costo secondo i seguenti criteri:

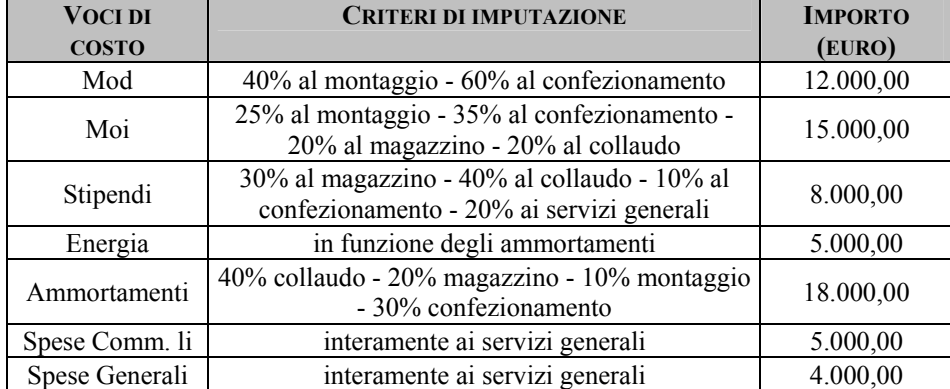

I costi imputati ai seguenti centri di costo vengono ribaltati sui centri produttivi secondo questi criteri:

*Collaudo:* sui centri produttivi in base alle ore macchina. *Magazzino:* sui centri produttivi in base al costo della Mod.

Infine i centri produttivi vengono imputati ai prodotti nel modo seguente:

- *Montaggio*: ore macchina
- *Confezionamento*: ore macchina
- *Servizi generali*: quantità prodotte

I dati riportati in tabella esprimono i parametri necessari per svolgere l'esercizio.

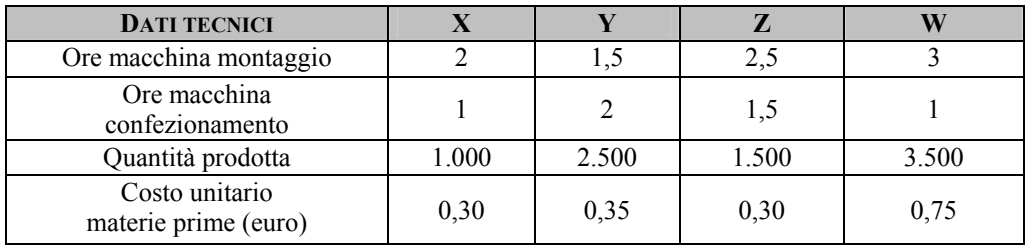

Si chiede di determinare il costo pieno unitario dei prodotti dell'azienda PEN S.n.c.

# **2.6 La Dilella S.p.A.**

L'impresa *Dilella* produce piccoli oggetti in plastica in elevati volumi. Il sistema di analisi dei costi attualmente utilizzato si fonda sui centri di costo ed è orientato a determinare il *costo pieno industriale unitario* dei prodotti. Le informazioni a consuntivo relative al mese di gennaio 2002 sono riportate nelle tabelle seguenti.

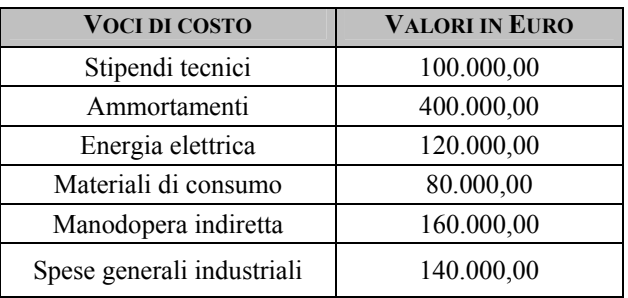

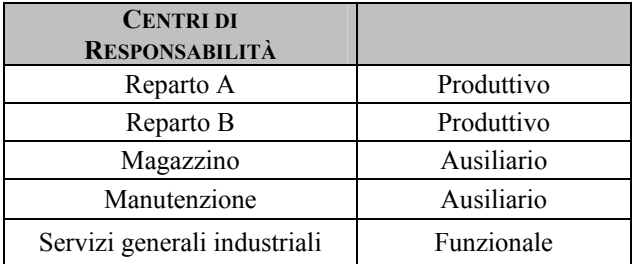

#### *Criteri di ripartizione*

### Stipendi tecnici

10% al Magazzino, 15% alla Manutenzione, 25% ai Servizi Generali e Industriali; la parte rimanente ai due reparti produttivi in funzione delle ore macchina;

### Ammortamenti

35% al Reparto A, 40% al Reparto B, 15% al Magazzino, 10% alla Manutenzione;

Energia elettrica in funzione degli ammortamenti;

#### Materiali di consumo

25% alla Manutenzione, la parte rimanente in funzione delle ore macchina;

#### Manodopera indiretta

25% al Magazzino, 35% alla Manutenzione, 10% ai Servizi Generali e Industriali, la parte rimanente in funzione delle ore macchina;

#### Spese generali industriali

50% ai Servizi Generali e Industriali; la parte rimanente in funzione degli ammortamenti.

*Criteri di ribaltamento*  Servizi generali industriali in funzione del valore degli ammortamenti;

Manutenzione in funzione delle ore macchina;

Magazzino in funzione delle ore macchina.

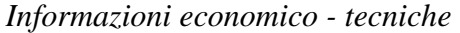

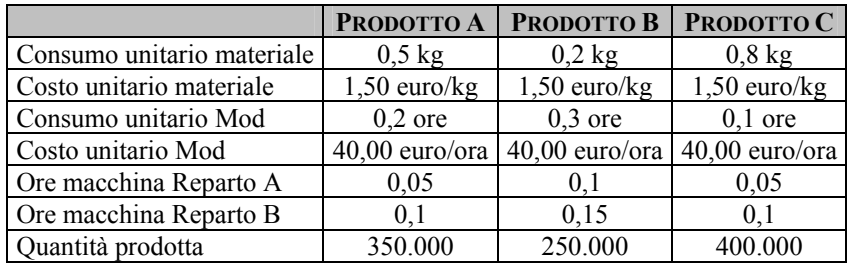

## **Quesiti:**

- 1. si determini il costo pieno industriale unitario dei tre prodotti imputando i costi dei centri produttivi sulla base delle ore macchina;
- 2. si determini il costo pieno industriale unitario del prodotto A imputando i costi dei centri produttivi sulla base delle quantità prodotte.

# **CAPITOLO TERZO La contabilità dei costi per attività**

## **3.1 Esercizio didattico: Le Officine Benfanti & C.**

Le *Officine Benfanti & C.* realizzano componenti per macchine industriali. La produzione riguarda tre tipologie di ventole meccaniche denominate Alfa, Delta e Kappa, di cui sono state realizzate rispettivamente 6.500 unità, 5.200 unità e 2.600 unità.

I costi diretti sostenuti per le suddette produzioni sono stati i seguenti:

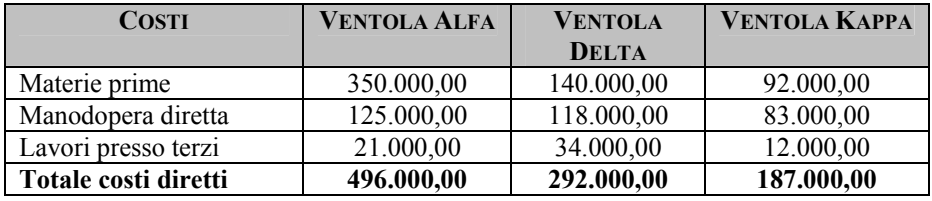

Il sistema di contabilità interna è stato implementato secondo una logica ABC, secondo la quale i costi indiretti e i relativi cost driver sono imputati in base alle varie attività individuate:

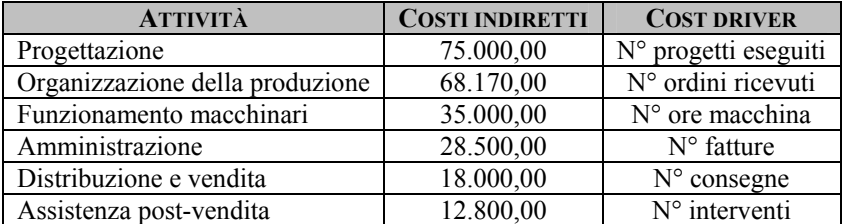

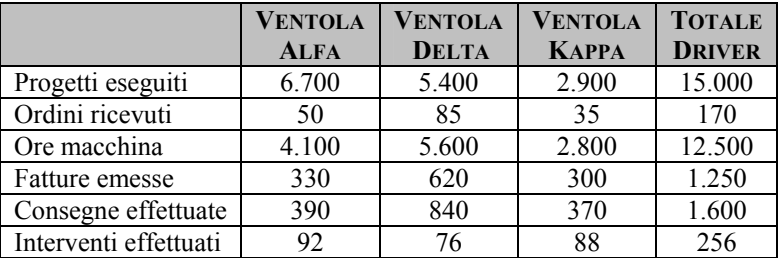

Nella tabella seguente sono riportati i cost driver relativi ai tre prodotti realizzati:

Sapendo che la produzione delle tre ventole ha interessato rispettivamente n ° 10.000, 5.000 e 800 unità, determinare il costo pieno unitario delle tre produzioni:

- 1. con il metodo ABC;
- 2. con il metodo tradizionale, supponendo un sistema contabile full costing su base multipla, secondo il quale i costi per le attività di *Progettazione*, *Organizzazione della produzione* e *Funzionamento macchinari* si imputano in base alle ore macchina, mentre le altre attività sono imputate in base al costo primo. Effettuare, infine, una comparazione tra le due tecniche di costing analizzando i risultati ottenuti.

#### *Ipotesi di soluzione*

Seppure il metodo della contabilità per centri di costo costituisca ancora un modello di costing utile e significativo in quanto garantisce attendibilità nei calcoli del costo di un prodotto e fornisce informazioni circa l'efficienza delle unità aziendali organizzate, esso risulta fortemente limitato poiché evidenzia la sua totale utilità solo in relazione ad un'applicazione sistematica del principio causale. Inoltre, le nuove tendenze circa la differenziazione produttiva, la qualità totale, il miglioramento continuo, l'innovazione tecnologica ed organizzativa, hanno fortemente innovato anche le tecniche di costing.

Tra le innovazioni di queste ultime troviamo l'*Activity Based Costing* (ABC), che si incentra sul concetto di *attività*, termine col quale si identifica un aggregato di operazioni elementari tecnicamente omogenee.

#### **Quesito 1**

#### *Determinazione del costo pieno con il metodo ABC*

L'ABC mira a determinare un costo pieno di prodotto evitando distorsioni provocate da una ripartizione semplicistica dei costi indiretti ed individuando le attività richieste da un prodotto per il suo ottenimento, nonché il cost driver relativo alle suddette attività.

Per quanto riguarda i costi diretti nulla cambia rispetto alla metodologia tradizionale, mentre i costi indiretti sono imputati dapprima alle attività e da queste ai prodotti.

Quindi, procediamo con la determinazione dei costi indiretti individuati per ciascuna attività attribuibili alle tre produzioni. La quota ottenuta per ogni attività risulta essere il prodotto tra l'activity driver unitario (ottenuto dal rapporto tra il costo indiretto dell'attività e l'entità complessiva del driver scelto) e l'activity driver. La formula del calcolo sarà la seguente:

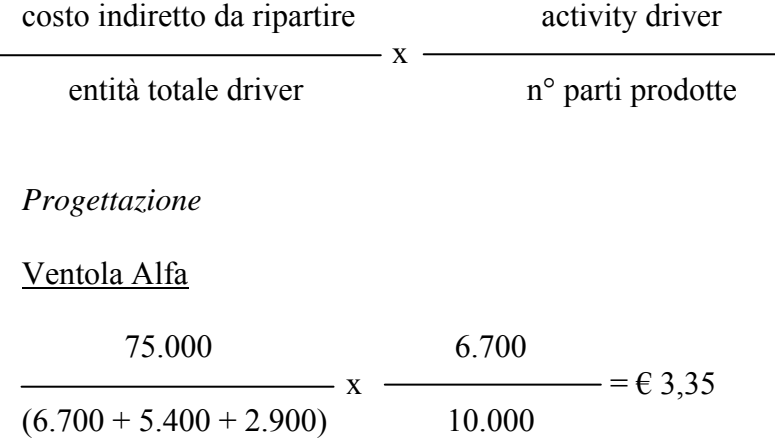

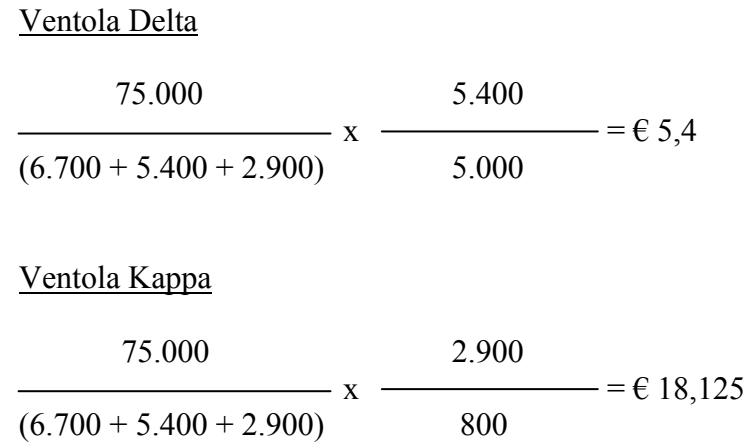

Una volta illustrato il calcolo per ogni attività cui imputare i costi relativi, sarà facile seguire lo schema per determinare i costi delle restanti attività.

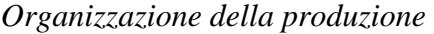

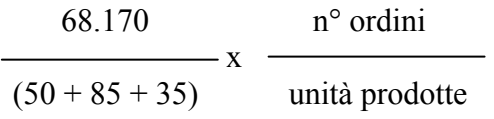

*Funzionamento macchinari* 

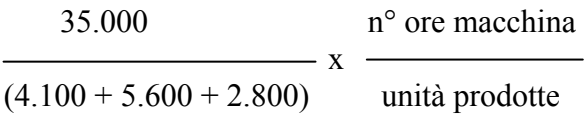

*Amministrazione* 

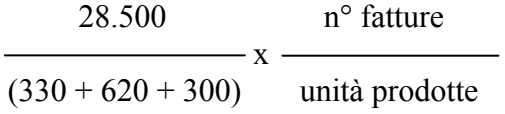

*Distribuzione e vendita* 

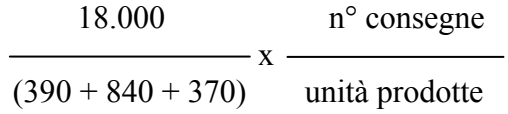

*Assistenza post – vendita* 

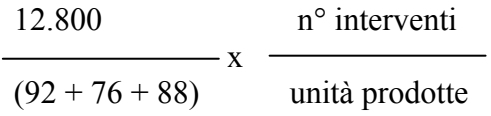

Ora, possiamo determinare i costi indiretti imputabili ai prodotti:

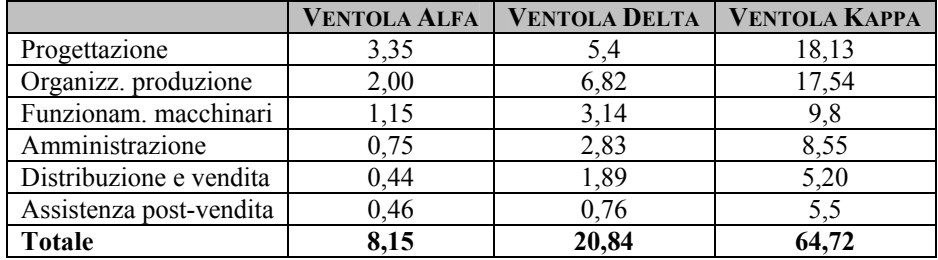

Per determinare il costo pieno unitario, basterà sommare i costi diretti e i costi indiretti; per ottenere, poi, il costo pieno complessivo si moltiplicherà il costo pieno precedentemente calcolato per il numero delle unità realizzate.

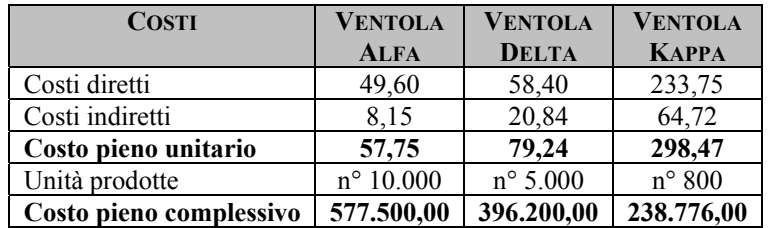

#### **Quesito 2**

*Determinazione del costo pieno con il full costing su base multipla* 

Con il procedimento tradizionale bisogna eseguire la ripartizione dei costi indiretti concentrati nelle attività secondo due diversi criteri di imputazione. Riportiamo nella tabella seguente l'attività da ripartire e l'activity driver scelto:

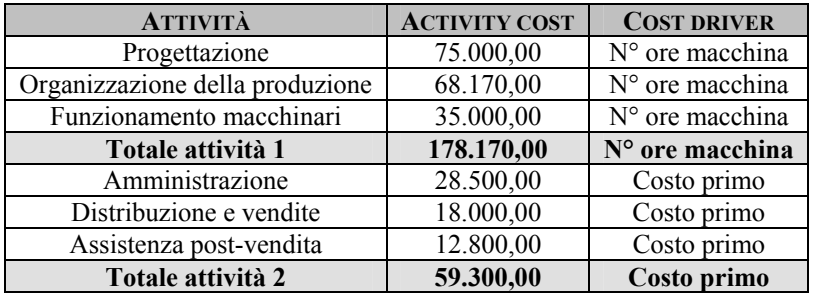

Costo da ripartire: € 178.170,00 Driver scelto: ore macchina Entità driver: 12.500 h

 Tot. Attività 1 Coefficiente di riparto  $=$   $-$ Tot. Ore macchina

 178.170,00 Coefficiente =  $\longrightarrow$  = 14,2536  $\varepsilon/h$ (4.100+5.600+2.800)

 $\begin{bmatrix} 4.100 = \text{\large $\in$} 58.439,76 \text{ quota impulse ad Alfa} \end{bmatrix}$  $14,2536 \text{ x } \leq 5.600 = \text{\textsterling} 79.820,16$  quota imputabile a Delta  $800 = \text{\textsterling} 39.910,08$  quota imputabile a Kappa Costo da ripartire: € 59.300,00 Driver scelto: costo primo Entità driver: 975.000,00 €

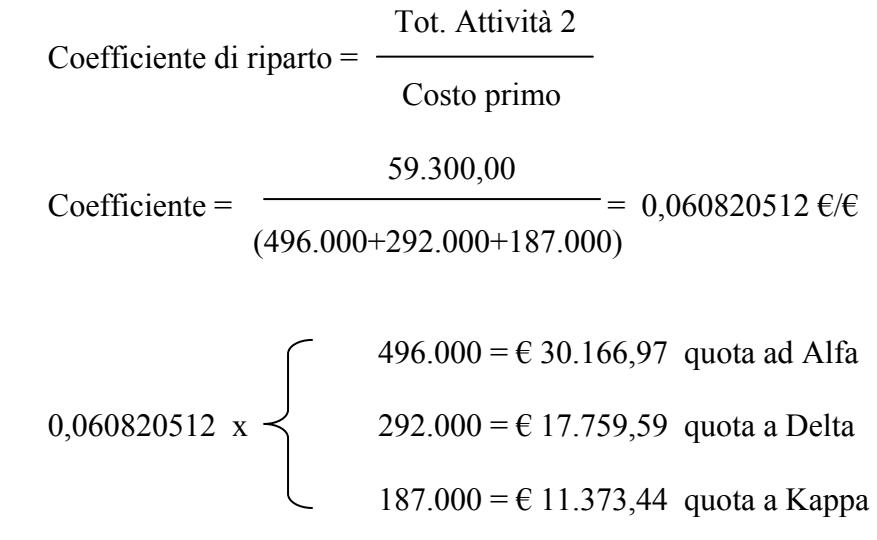

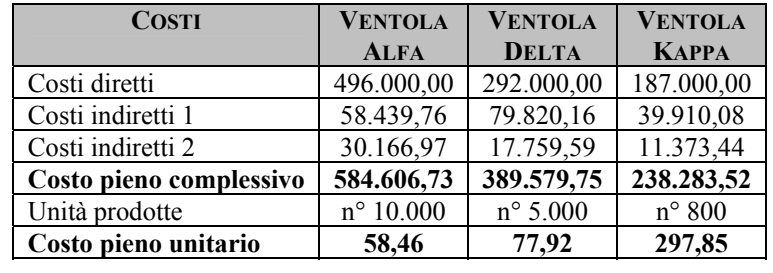

Ora, possiamo mettere a confronto i risultati del costo pieno complessivo ottenuti con i due procedimenti:

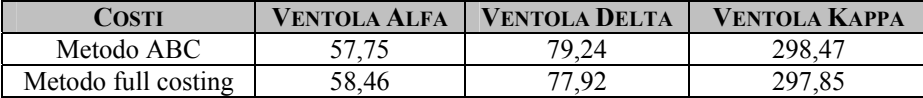

I risultati ottenuti mostrano come con il procedimento ABC i costi indiretti non siano stati imputati semplicemente con un cost driver prescelto, ma secondo un'idonea base di riferimento, l'activity driver, che non crea distorsioni ed evidenzia, soprattutto, l'assorbimento di risorse che ciascuna attività ha comportato per la realizzazione di quello specifico prodotto. Con il metodo del full costing su base multipla, invece, l'imputazione è più soggettiva, in quanto le basi sono individuate dai responsabili del sistema contabile.

## **3.2 La Diemmecar S.p.A.**

La *Diemmecar* S.p.A. è un'azienda di medie dimensioni la cui produzione riguarda componenti per motori automobilistici e precisamente: pistoni, basamenti e motori.

Fino alla prima metà degli anni 90 la *Diemmecar* S.p.A. adottava un processo di determinazione dei costi di tipo full costing con i costi indiretti imputati ai prodotti sulla base del principio della base unica aziendale individuata essere nelle ore di manodopera diretta.

Nel 2004 la Direzione amministrativa intendeva implementare un diverso sistema di costing più adeguato al mutato contesto competitivo individuato nell'ABC.

Nella tabella 1 sottostante vengono riportati i dati salienti della produzione rilevati a fine 2004.

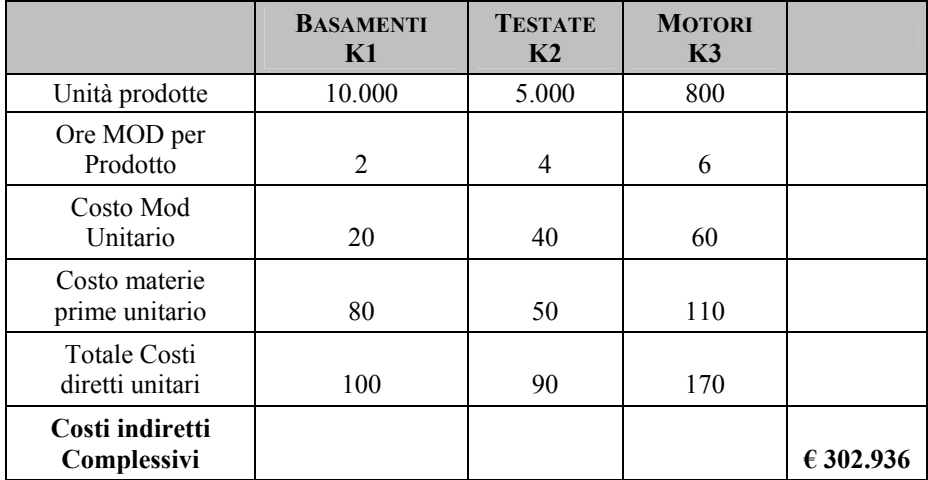

*Tabella 3.1* 

Informazioni aggiuntive necessarie per l'implementazione del sistema ABC in *Diemmecar* S.p.A. sono riportate nelle due tabelle seguenti.

## *Tabella 3.2*

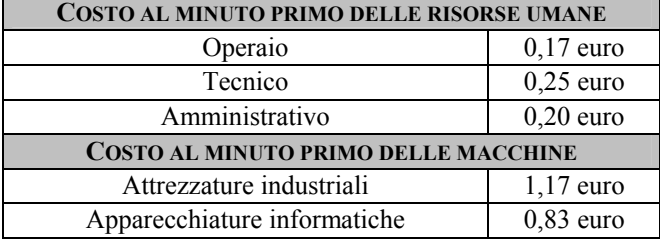

## *Tabella 3.3*

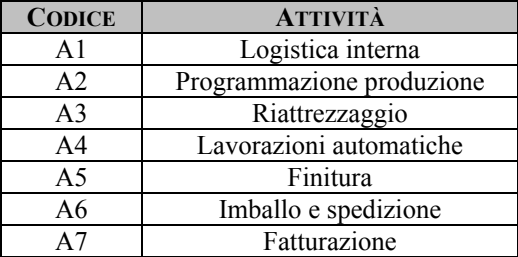

Quelli sotto riportati sono i tempi medi, in minuti primi, rilevati tramite indagini ed interviste sul campo accompagnate da misurazioni nell'ambito della gestione 2004.

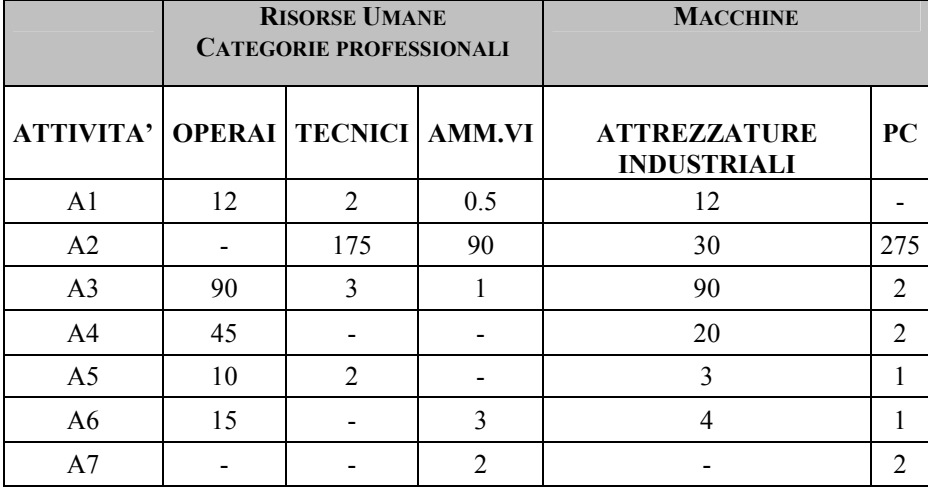

*Tabella 3.4* 

Il Controller aveva condotto in una prima fase uno studio approfondito delle attività di supporto alla produzione.

## *Fase 1: Identificazione e quantificazione dei cost drivers*

L'analisi delle attività aveva consentito di conoscere profondamente il funzionamento delle diverse fasi di supporto alla produzione dei tre prodotti, fornendo gli elementi indispensabili per stabilire una correlazione causale tra costi ed oggetti di calcolo.

A tal fine furono individuati e quantificati i seguenti cost drivers:

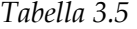

1

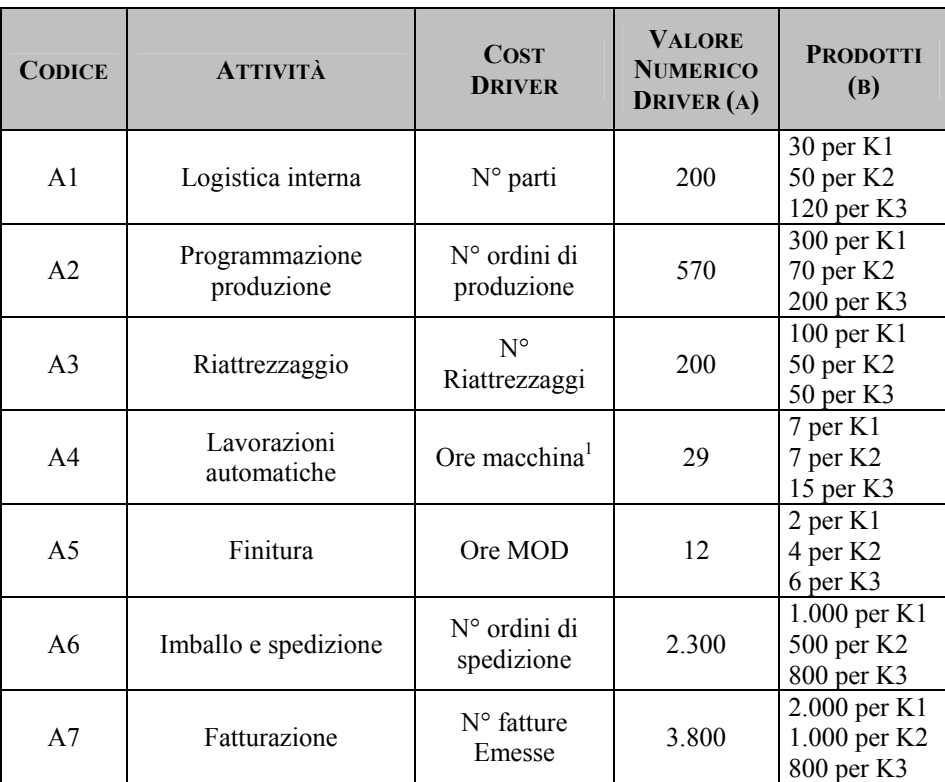

Individuati i cost drivers per ogni singola attività, si è proceduto alla determinazione del costo totale per ognuna. Le attività considerate

 $<sup>1</sup>$  Tale driver di costo venne scelto in quanto non risultava possibile nessuna migliore</sup> individuazione a causa dell'incapacità del sistema informativo di fornire dati di altro genere. E' bene però ricordare che Cooper (1988 Op. cit.) indica quale condizione di utilizzo del parametro "ore macchina" il fatto che questo sia effettivamente espressivo della diversità tra i prodotti. Esso – sostiene ancora Cooper – è inoltre approssimabile con il parametro "ore di manodopera diretta" solo qualora sussista una relazione costante tra il primo ed il secondo. Nel caso della CM S.p.A. ad ogni macchina è in effetti dedicata un'unica persona che per mezzo di carrelli passa il semilavorato alla finitura. Sulla base di questa considerazione parrebbe utilizzabile non solo i parametro ore macchina ma anche quello delle ore di manodopera.

90 *Capitolo Terzo* 

presentavano la particolarità di essere tutte *Unit level*, ovvero riconducibili alla singola unità prodotta (testata, basamento, motore). Ciò sta a significare che il costo sostenuto per ognuna varia in funzione del numero di prodotti realizzati.

Per ogni attività si era poi proceduto ad analizzare l'assorbimento di risorse produttive.

*Tabella 3.6* 

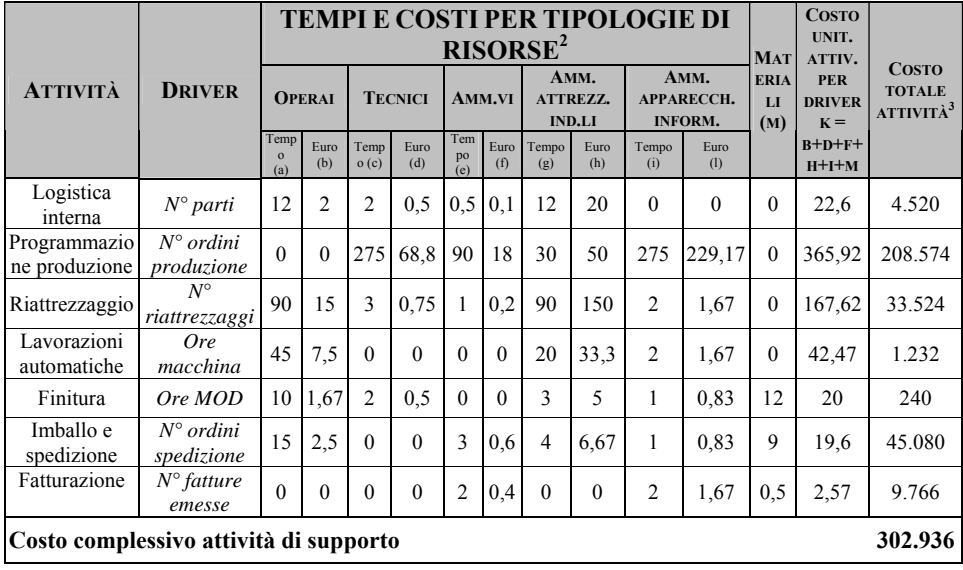

*Fase 2: Determinazione del costo totale per prodotto*  La fase conclusiva del sistema ABC consiste nell'attribuire i costi delle attività indirette ai vari prodotti

 2 I tempi sono espressi in minuti primi

<sup>3</sup> Il valore è originato da k moltiplicato per i drivers riportati nella tabella 3.5

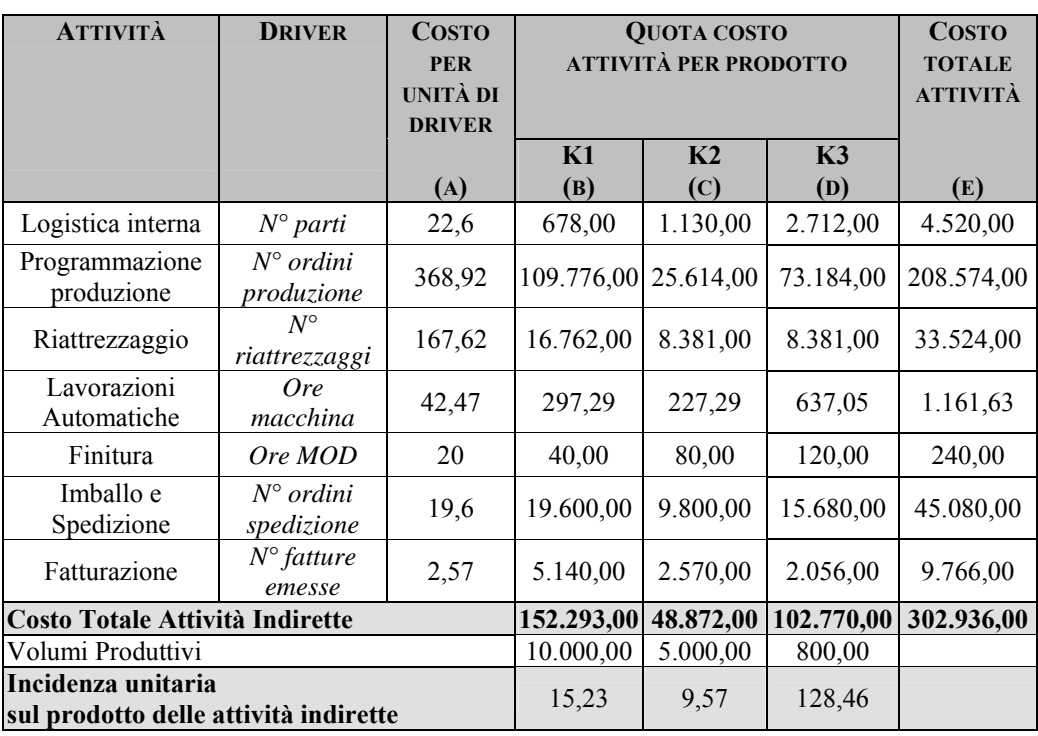

*Tabella 3.7* 

(b) = a x valori riportati nella colonna b tabella 2.5 relativi al prodotto K1

(c) = a x valori riportati nella colonna b tabella 2.5 relativi al prodotto K2

(d) = a x valori riportati nella colonna b tabella 2.5 relativi al prodotto K3

 $(e) = b + c + d$ 

A questo punto è possibile calcolare il costo pieno di prodotto, sommando i costi diretti alla componente indiretta rilevata attraverso l'ABC.

*Tabella 3.8* 

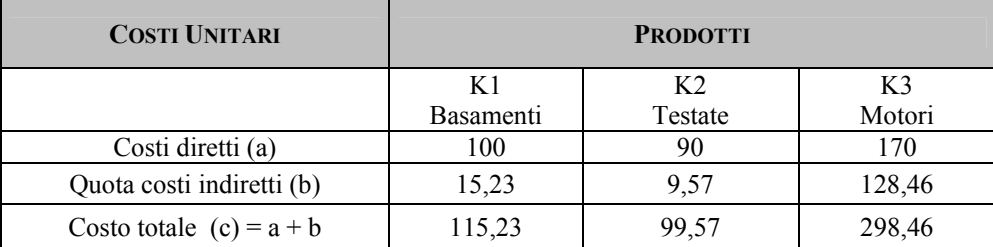

Con il sistema tradizionale di determinazione dei costi (imputazione dei costi indiretti in base alle ore di manodopera diretta) queste le considerazioni che emergono:

- niente cambia per quanto concerne l'allocazione dei costi diretti al prodotto;
- diverso il risultato scaturente dall'imputazione dei costi indiretti ai prodotti.

*Tabella 3.9* 

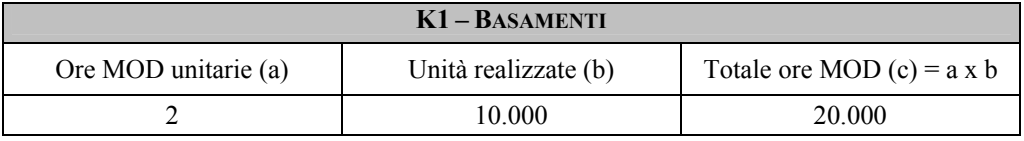

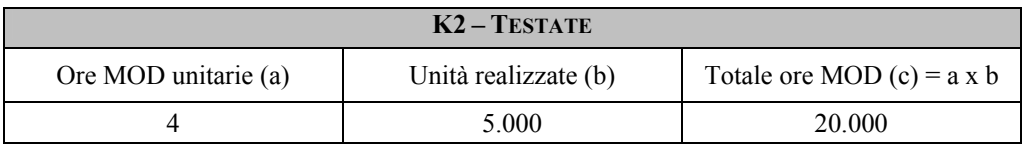

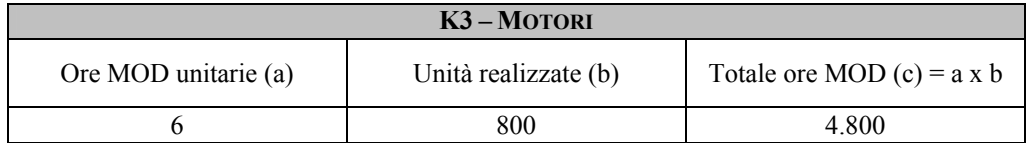

Totale ore MOD  $\in$  44.800 Costi indiretti/tot. Ore Mod =  $302.936/44.800 = 6,76 \text{ E/h}$  MOD

$$
6,76 \text{ Euro}
$$
   
One MOD K1 = 6,76 x 2 = 13.52 €  
One MOD K2 = 6,76 x 4 = 27.04 €  
One MOD K3 = 6,76 x 6 = 40.56 €

Possiamo adesso riepilogare il calcolo del costo pieno di prodotto ottenuto con il metodo tradizionale.

*Tabella 3.10* 

| <b>COSTI UNITARI</b>       | <b>PRODOTTI</b>        |                           |              |
|----------------------------|------------------------|---------------------------|--------------|
|                            | K1<br><b>Basamenti</b> | K <sub>2</sub><br>Testate | K3<br>Motori |
| Costi diretti (a)          | 100                    | 90                        | 170          |
| Quota costi indiretti (b)  | 13,52                  | 27,04                     | 40,56        |
| Costo totale (c) = $a + b$ | 113,52                 | 117,04                    | 210,56       |

Nella Tabella 3.11 seguente mostriamo il confronto tra i risultati scaturenti dai due diversi metodi di determinazione del costo pieno dei tre prodotti.

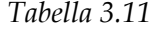

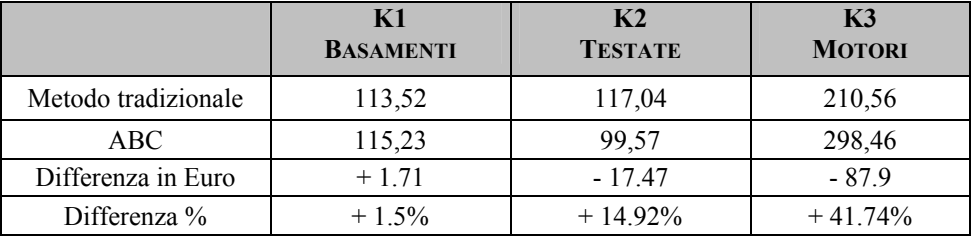

Dalla tabella si evince che, principalmente, il costo del prodotto K3 risulta profondamente sottostimato quando rilevato con la metodologia tradizionale. L'ABC riesce, infatti, a far emergere la maggior complessità del bene collegata ovviamente ad un maggior assorbimento di tutte quelle attività variabili in funzione delle caratteristiche del prodotto K3 (numero di parti, numero di ore macchina per finiture, ecc.). Stesse considerazioni, anche se meno amplificate, valgono per il prodotto K2.

# **3.3 La Pico S.p.A.**

Si ipotizzi che dalla contabilità generale di un'impresa, che produce tre prodotti, A, B e C, si abbiano i seguenti dati:

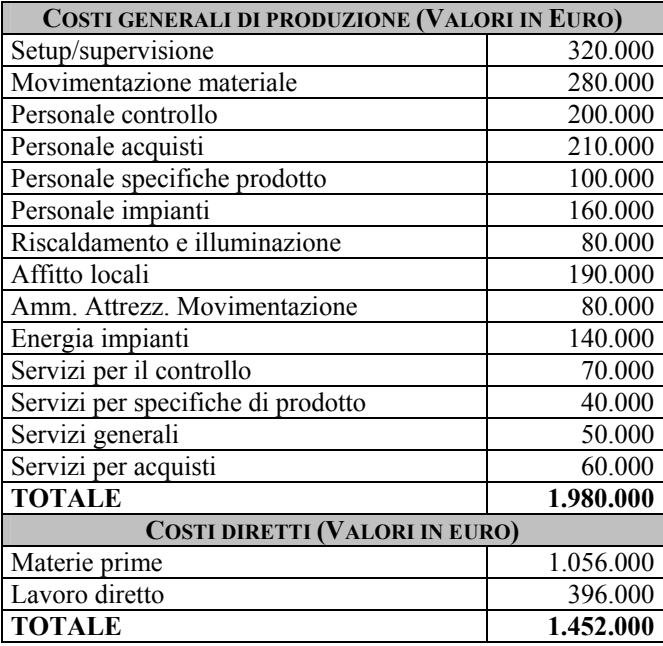

Inoltre, rispetto ai tre prodotti realizzati, si abbiano i seguenti dati informativi:

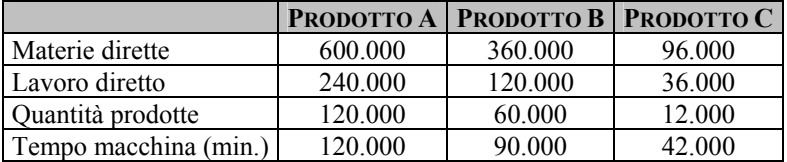

Per la realizzazione di un sistema di calcolo dei costi basato sulle attività vengono identificate le seguenti attività, con i relativi activity driver, per i prodotti:

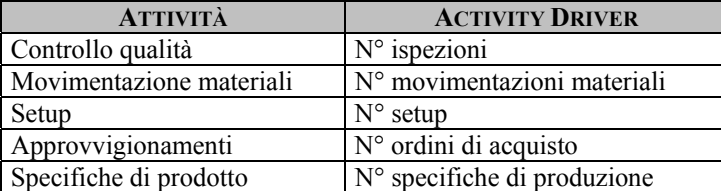

Nel primo *step* di calcolo dei costi basato sulle attività, le risorse vengono attribuite alle attività individuate; per semplicità, come si può osservare dai dati presentati relativi ai costi generali di produzione, abbiamo già ipotizzato nota, per quanto riguarda il personale ed i servizi, la destinazione rispetto alle attività.

Uno schema di attribuzione può quindi essere il seguente:

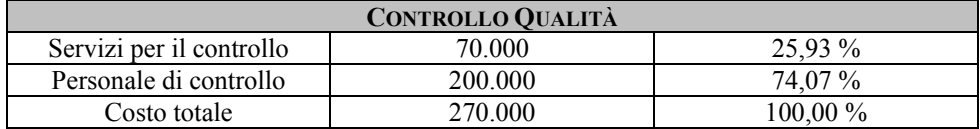

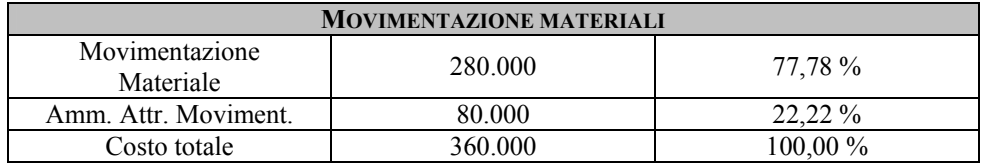

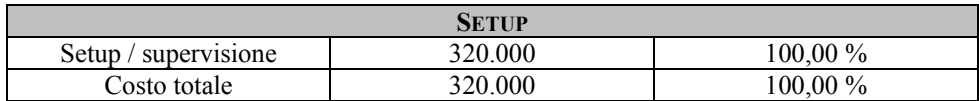

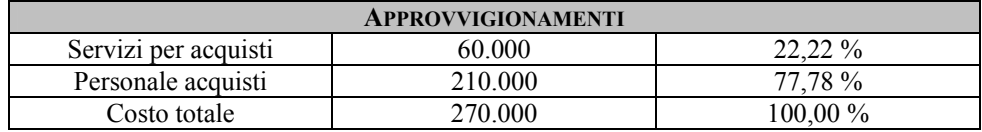

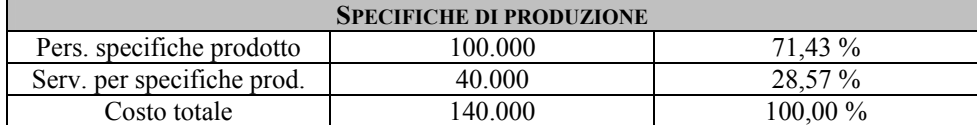

Per quanto riguarda i costi generali residui, si decide di allocarli direttamente ai prodotti in base al loro costo primo, ad eccezione dell'energia, per la quale si utilizza il tempo macchina.

È possibile, pertanto, passare alla seconda fase relativa al calcolo del costo dei prodotti sulla base degli activity driver.

Le rilevazioni relative ai driver nel periodo considerato sono le seguenti:

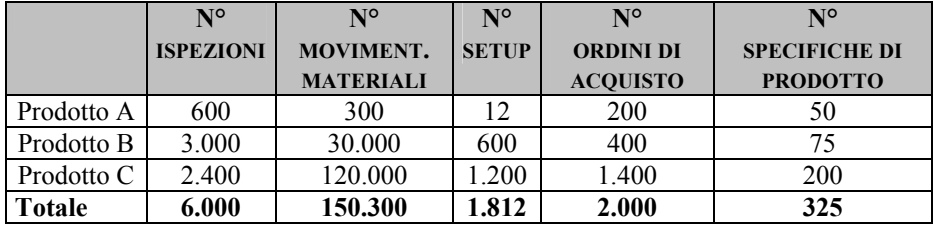

Riassumiamo di seguito i calcolo di attribuzione dei costi alle attività:

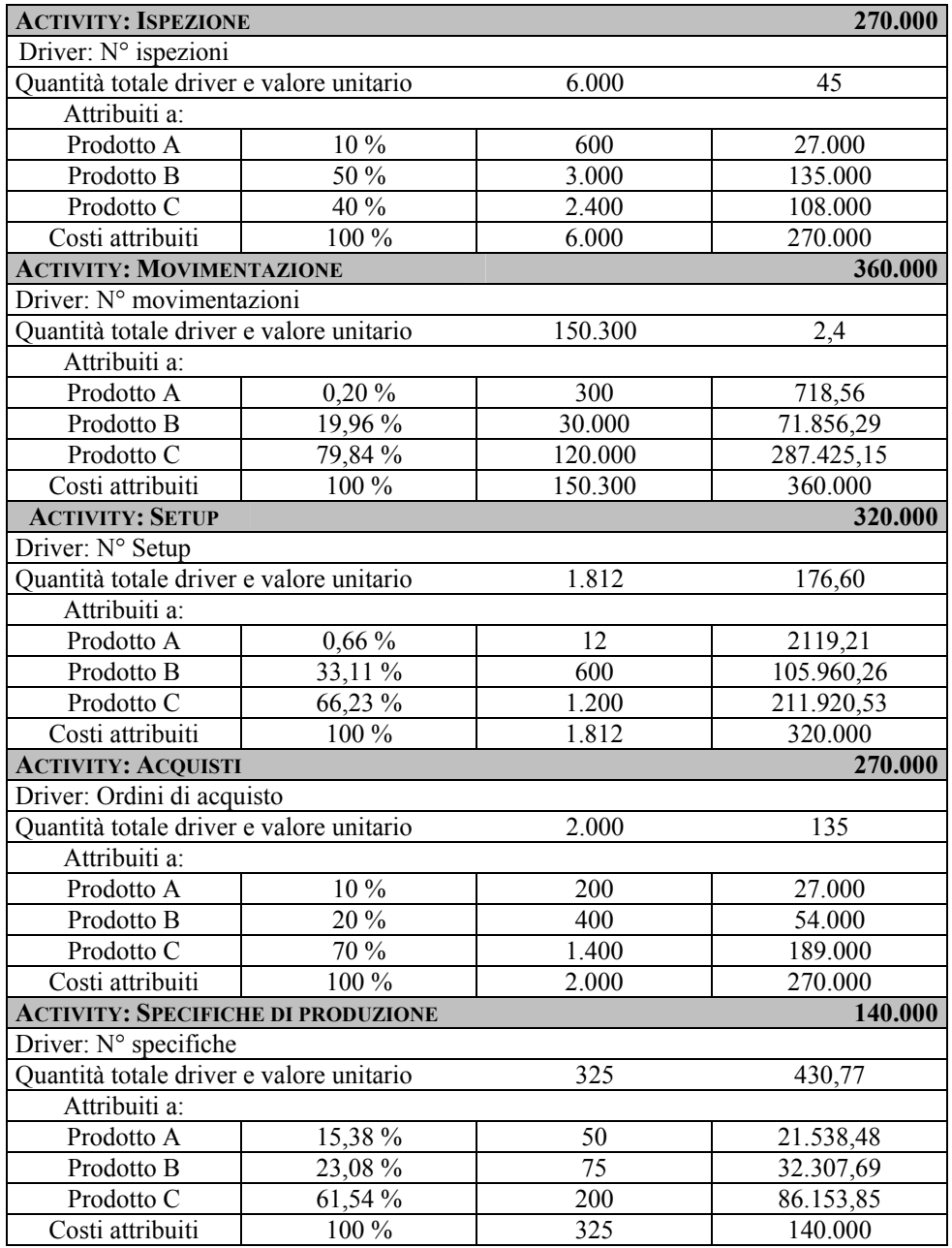

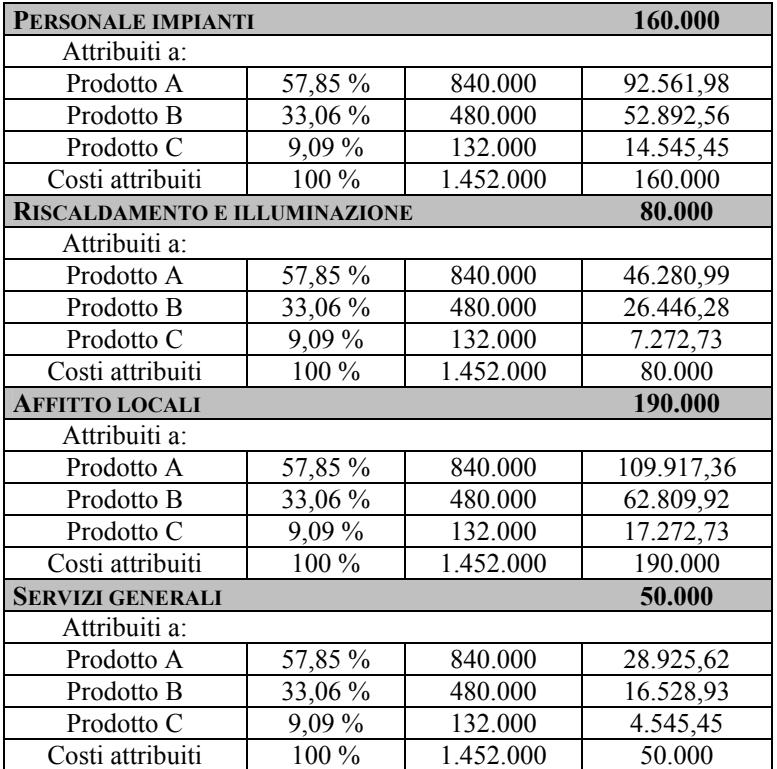

Come detto in precedenza, i costi relativi al personale impianti, riscaldamento e illuminazione, affitto locali e servizi generali vengono allocati in base al costo primo, quindi:

Per l'energia si impiega invece il tempo macchina:

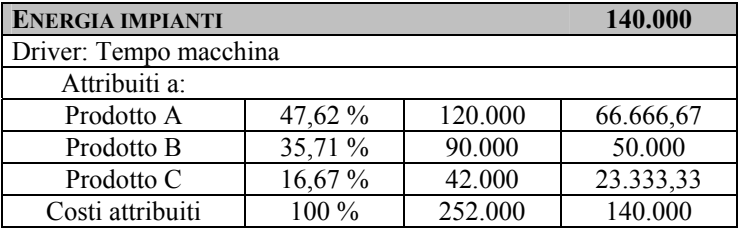

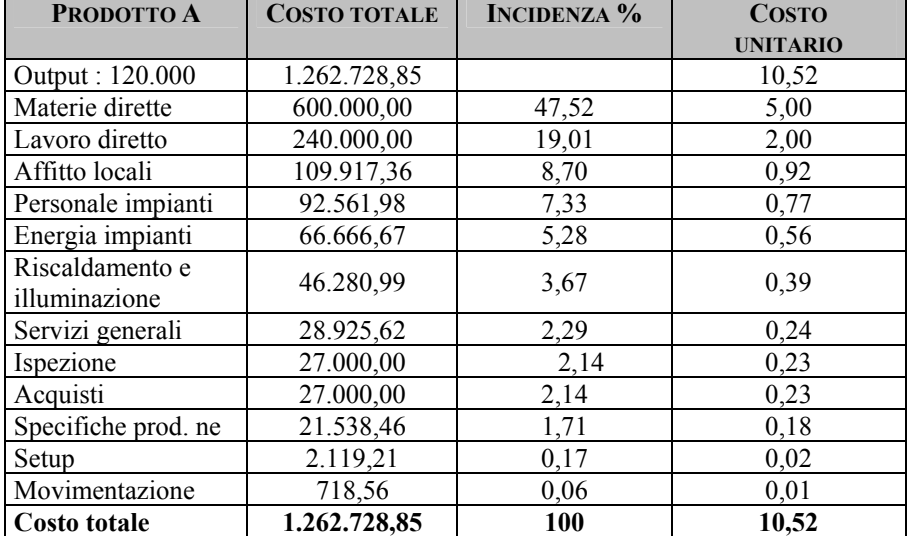

A questo punto è possibile calcolare il costo unitario di ciascun prodotto, evidenziando in una *distinta delle attività* (*bill of activities*) il contributo delle risorse consumate da ciascuna attività:

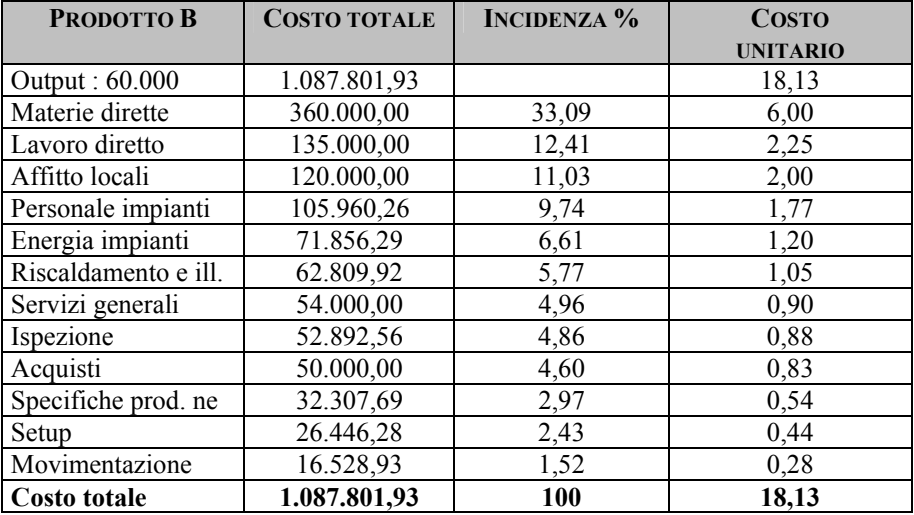

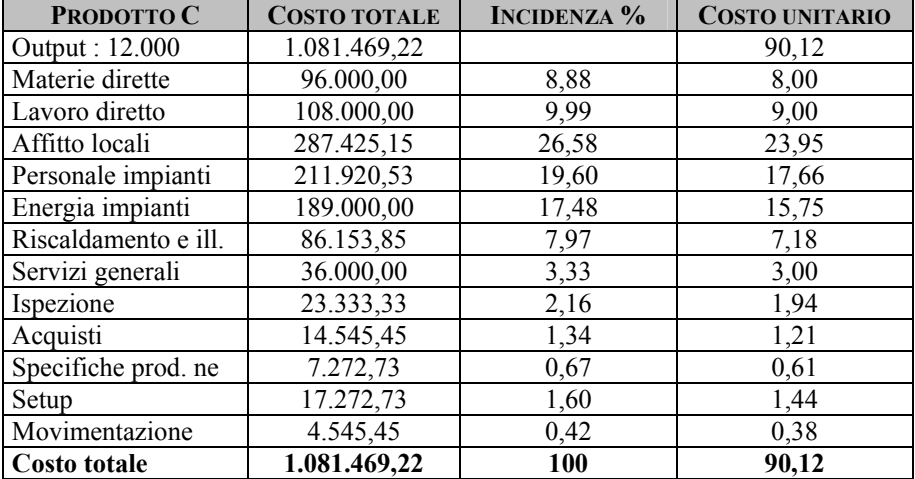

La distinta base delle attività costituisce un report informativo di estremo interesse; in esso si può analizzare il contributo di risorse e attività alla formazione del costo unitario; si veda come nella fattispecie nel prodotto C le attività di ispezione, movimentazione e setup da sole assorbono più del 50 % delle risorse impiegate per la produzione, in conseguenza della complessità particolare del processo produttivo.

Un ulteriore analisi di costo del prodotto può essere svolta evidenziando le configurazioni relative alla "gerarchia" in precedenza esaminata relativa ai livelli di insorgenza del costo (unità, lotto, prodotto, supporto); si osservi come del report emerga in tutta evidenza l'ammontare significativamente superiore di risorse assorbite ai livelli di lotto e di supporto dal prodotto C:

102 *Capitolo Terzo* 

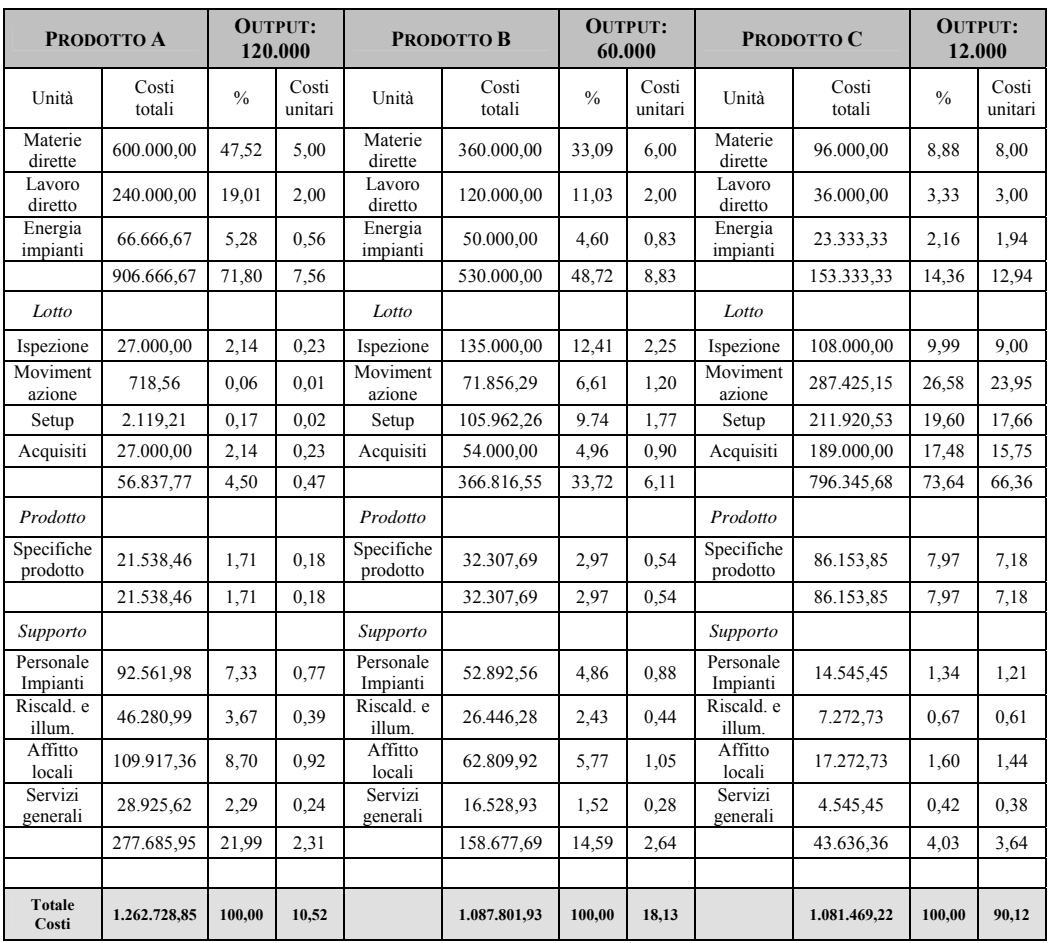

## **3.4 Choco Special S.r.l.**

La catena di negozi *Choco Special* S.r.l. si è specializzata negli ultimi anni nella fabbricazione di 3 diverse tipologie di Cioccolate calde: la Vanigliata, la CioccoOro e la Peperoncina.

Il Controller dell'azienda, nel corso dell'ultimo anno, ha svolto analisi ed informazioni per verificare l'introduzione di un sistema ABC.

I valori consuntivi di un periodo sono i seguenti:

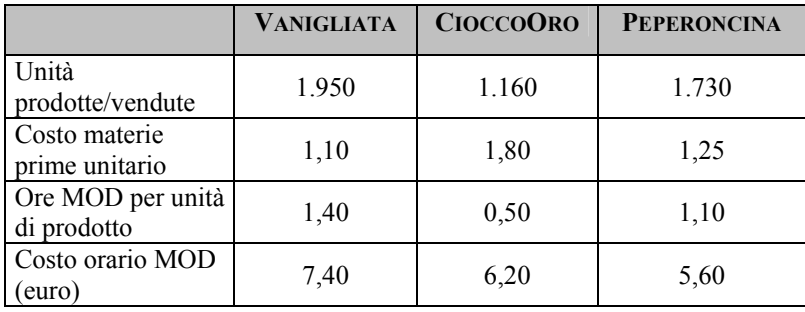

Nello stesso periodo i costi fissi comuni sono stati pari ad euro 12.800,00.

La catena di negozi *Choco Special* S.r.l. ha individuato 5 macroattività a cui imputare i costi comuni; nella Tabella che segue sono riportate le macro-attività, il loro costo totale e i cost driver.

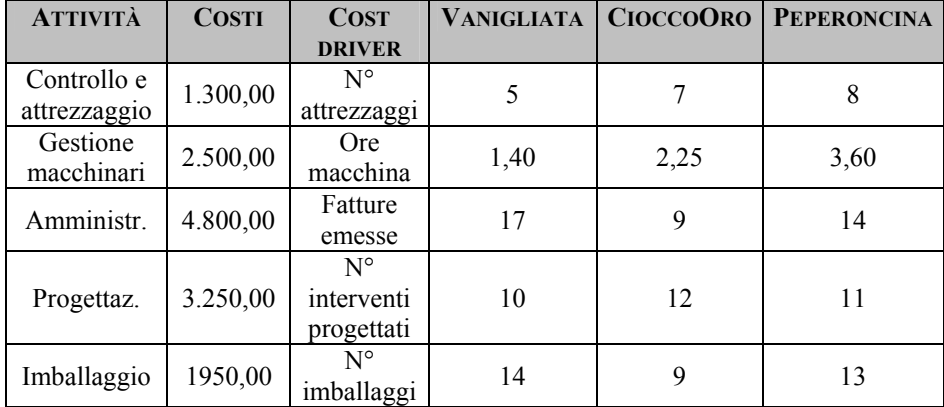

#### *Costi Indiretti*

Si vuole determinare il costo pieno unitario dei 3 prodotti con il metodo ABC.

Si verifichi inoltre come cambiano i costi unitari di prodotto se l'attuale attività di Controllo e Attrezzaggio fosse esplosa in 2 distinte attività:

- 1. attività di Supervisione (al netto del costo di attrezzaggio) per la quale utilizza come cost driver il n° di controlli, il quale è così suddiviso: Vanigliata: 26, CioccoOro: 14 e infine Peperoncina: 19;
- 2. attività di Attrezzaggio (costo 480,00 euro) si mantiene il medesimo cost driver.

# **CAPITOLO QUARTO L'analisi costi volumi risultati**

## **4.1 Esercizio didattico: La Blue Line s.r.l.**

La Blue Line è un'azienda monoprodotto specializzata nella produzione di attrezzi ginnici, con una capacità produttiva massima pari a 180.000 unità.

I suoi costi fissi ammontano a  $\epsilon$  7.850.000,00; i costi variabili unitari sono pari a  $\epsilon$  485 e il prezzo unitario di vendita del prodotto finito è di  $6585$ .

Determinare:

- 1. il punto di equilibrio;
- 2. il margine di sicurezza se sono state realizzate e vendute 120.000 unità;
- 3. il nuovo costo variabile unitario qualora, pur rimanendo costanti i costi fissi e il prezzo di vendita, siano prodotte e vendute n° 95.000 unità del prodotto ottenendo un utile pari a  $€ 1.850.000.00;$
- 4. il nuovo ammontare dei costi fissi qualora, pur mantenendo costanti il costo variabile iniziale e il prezzo di vendita, con una produzione venduta di n° 70.000 unità sia rilevato un utile di € 250.000,00.

## *Ipotesi di soluzione*

#### **Quesito 1**

L'analisi costi volumi risultati o break – even analysis consente di individuare quel volume di produzione in corrispondenza del quale i costi ed i ricavi si eguagliano, ovvero il volume di produzione al cui livello è possibile realizzare un certo risultato economico preventivato.

Essa si basa sulla distinzione dei costi in fissi e variabili ed è utilmente impiegabile in sede di programmazione aziendale. Infatti, la tecnica del punto di equilibrio o break – even point (BEP), permette di valutare le conseguenze provocate sul reddito da variazioni del volume di produzione che sono dovute, in ultima analisi, a variazioni di prezzi, costi variabili e costi fissi.

Applicando la formula matematica, possiamo subito trovare la quantità di equilibrio che sarà data da:

$$
Q^* = \frac{CF}{(p - cv)}
$$

 dove il denominatore rappresenta il margine di contribuzione unitario, dato dalla differenza tra il prezzo di vendita e il costo variabile del prodotto, entrambi unitari.

$$
Q^* = \frac{7.850.000,00}{(585 - 485)} = 78.500
$$
unità

Ora, sapendo che il valore Q\* trovato rappresenta la quantità di equilibrio tra costi e ricavi totali, bisogna trovare il valore corrispondente che rappresenta il ricavo.

Quest'ultimo sarà espresso come prodotto tra il prezzo unitario di vendita e la quantità venduta:

 $R^* = p \times Q^*$ 

 $R^* = (585 \times 78.500) = \text{\textsterling} 45.922.500,00$ 

## **Quesito 2**

Il margine di sicurezza è un indicatore della riduzione del fatturato o delle quantità vendute che l'azienda è in grado di sostenere prima di raggiungere il BEP.

Se calcolato in base ai ricavi, il margine di sicurezza sarà dato da:

MS = 
$$
\frac{\text{Ricavi effettivi} - \text{Ricavi al BEP}}{\text{Ricavi effettivi}}
$$
  
MS = 
$$
\frac{(585 \times 120.000) - (585 \times 78.500)}{(585 \times 120.000)} = 0,35
$$

A significare che, prima di raggiungere il BEP, l'azienda può sostenere una riduzione dei ricavi corrispondente al margine di sicurezza percentuale, pari al 35%.

Se, invece, sarà calcolato in base alle quantità vendute, il margine di sicurezza sarà dato da:

 Quantità vendute – BEP  $MS =$ Quantità vendute

$$
MS = \frac{120.000 - 78.500}{120.000} = 0.35
$$

A significare che, prima di raggiungere il BEP, l'azienda è in grado di sostenere una riduzione della quantità prodotta e venduta uguale al margine di sicurezza percentuale, pari al 35%.

### **Quesito 3**

Per calcolare il nuovo costo variabile unitario alle mutate condizioni, basta impostare la formula per ricavare il risultato d'esercizio:

 $U = RT - CT$  $U = (p \times Q) - (CF + CV)$ 

dove sostituire i termini noti, ricordando che la nuova produzione è pari a 95.000 unità e lasciando come incognita il costo variabile.

 $1.850.000 = (585 \times 95.000) - (7.850.000 + CV)$  $1.850.000 = 55.575.000 - 7.850.000 - CV$ 

da cui si ricava facilmente che:

 $CV = \text{\textsterling} 45.875.000$ 

Il nuovo costo variabile unitario sarà allora dato dal rapporto tra il costo sopra calcolato e la quantità prodotta:

 $cv = 45.875.000 / 95.000 = \text{\textsterling} 482.90$ 

#### **Quesito 4**

Lo stesso procedimento può essere adottato per ricavare il nuovo ammontare dei costi fissi, dal quale si ottiene un ammontare dei costi fissi pari a:

 $250.000 = (585 \times 70.000) - (CF + 485 \times 70.000)$ 

da cui:  $CF = 6.750.000,00$
# **4.2 Esercizio didattico: La TilCo S.p.A.**

L'azienda TilCo opera nel settore alimentare da diversi anni. Nell'ultimo esercizio ha sostenuto costi fissi per € 300.000,00. Per realizzare la propria produzione, collocata sul mercato ad un prezzo unitario di vendita di  $\epsilon$  0,53. Per ottenere ciascun prodotto, occorrono 0.4 Kg di materie prime aventi un costo di  $\epsilon$  0.38 al Kg.

Determinare:

- 1. il reddito dell'impresa se la produzione è di 380.000 pezzi e l'impresa deve fronteggiare un aumento dei costi fissi del 10%;
- 2. il prezzo di vendita necessario ad avere un volume di produzione di pareggio pari a 165.000 pezzi;
- 3. il volume di pareggio se l'efficienza interna migliorasse del  $6%$

#### *Ipotesi di soluzione*

### **Quesito 1**

Il reddito che un'impresa può conseguire alla fine dell'esercizio corrisponde all'utile o alla perdita che in esso si può rilevare.

Nel nostro caso, supponiamo che l'azienda produca un utile e impostiamone la formula matematica:

 $R = RT - CT$ ,

dove il primo termine della differenza rappresenta i ricavi totali e il secondo, invece, i costi totali.

Innanzitutto, bisogna determinare il totale dei ricavi conseguiti, dati da:

 $RT = q x p$  $RT = \epsilon$  (380.000 x 0,53) =  $\epsilon$  201.400,00 Ora, passiamo a determinare il totale dei costi sostenuti, dati da:  $CT = CF + CV$ 

Sappiamo che l'ammontare dei costi fissi, il primo termine della somma, è fissato in  $\epsilon$  300.000,00, ma che il loro ammontare subisce un incremento del 10%. Quindi, essi risulteranno pari a:

 $CF = 300.000 + 10\%$  $CF = \epsilon (300.000 + 30.000) = \epsilon 330.000,00$ 

I costi variabili, invece, sono il risultato del prodotto tra la quantità delle materie prime impiegate, il loro costo e la quantità di prodotto realizzata:

 $CV = std$  fisico x std monetario x quantità,

dove lo std<sup>4</sup> fisico corrisponde alla quantità di materie impiegate nel prodotto e lo std monetario corrisponde, invece, al loro costo.

 $CV = \epsilon$  (0,4 x 0,38 x 380.000) =  $\epsilon$  57.760,00

Ora, possiamo determinare l'ammontare dei costi totali:

 $CT = \text{\textsterling} (330.000,00 + 57.760,00) = \text{\textsterling} 387,760,00$ 

Infine, calcoliamo il reddito prodotto dall'azienda:

 $R = \text{\textsterling} (201.400,00 - 387.760,00) = -186.360,00 \text{ }\text{\textsterling}$ 

(come all'inizio ipotizzato, l'azienda ha realizzato una perdita e, quindi, il nostro risultato avrà segno negativo)

1

<sup>4</sup> Std corrisponde a standard, che risulta essere il livello prescelto come base predeterminata di un'intensità di performance non monetaria o di costo da monitorare a consuntivo.

### **Quesito 2**

Il prezzo di vendita unitario deriva dal rapporto tra i costi totali sostenuti dall'impresa e il volume produttivo che la stessa intende realizzare:

$$
p = \frac{CT}{Q}
$$

Nuovamente, i costi totali saranno dati dalla somma tra costi fissi, che ora si considerano pari a 300.000 (cioè senza l'incremento ipotizzato al punto 1), e i costi variabili, che ora vanno ricalcolati utilizzando gli stessi std precedenti ma al nuovo volume produttivo pari a 165.000 pezzi:

$$
CV = \epsilon (0.4 \times 0.38 \times 165.000) = \epsilon 25.080,00
$$

Quindi, il prezzo di vendita sarà pari a:

$$
p = \frac{(300.000,00 + 25.080,00)}{165.000} = \text{£} \ 1,97
$$

#### **Quesito 3**

Il miglioramento dell'efficienza interna per un'azienda corrisponde al decremento dei costi sostenuti per l'utilizzo delle materie prime e, quindi, si concretizza in una modifica dello std fisico, dovuta a diversi motivi, quali una maggiore specializzazione produttiva che comporta minori trade - off, l'introduzione di macchine più efficienti nel ciclo produttivo, l'esperienza acquisita dagli addetti ad un determinato compito, ecc. Nel caso, invece, di miglioramento dell'efficienza esterna, si ha un decremento dei costo sostenuti per l'acquisizione delle materie prime che va a concretizzarsi in una modifica dello std monetario, dovuta, ad esempio, ad un miglioramento del potere contrattuale dell'azienda nei confronti dei suoi fornitori o ad eventuali riduzioni di prezzo per acquisti superiori.

Nel nostro caso, il miglioramento dell'efficienza interna muterà lo std fisico unitario:

std fisico = 
$$
0,4 - 6\% = 0,4 - 0,024 = 0,376
$$

Per determinare la quantità di pareggio, basta applicare la formula matematica:

$$
Q = \frac{CF}{(p - cv)}
$$

dove il denominatore rappresenta il margine di contribuzione unitario, dato dalla differenza tra il prezzo di vendita unitario, pari a  $\epsilon$ 0,53, e il costo variabile unitario, che risulta essere il prodotto tra lo std monetario e il nuovo std fisico:

$$
cv = \epsilon (0.38 \times 0.376) = \epsilon 0.14288
$$

Ora, possiamo determinare il volume produttivo di pareggio:

Q = 
$$
\frac{300.000,00}{(0,53 - 0,14288)}
$$
 = 774.953,5 unità

Quindi, per ottenere il pareggio tra i costi totali e i ricavi, eliminando la perdita precedentemente rilevata, l'impresa TilCo dovrebbe realizzare una produzione di 774.954 unità.

Considerando i dati a nostra disposizione e i risultati cui siamo pervenuti, si evidenzia che:

- l'incidenza dei costi fissi rispetto ai costi variabili è notevole e, dunque, l'azienda risulta poco flessibile; il BEP si raggiunge più tardi, ma dopo tale punto il risultato economico aumenta in misura sempre minore;

- anche se l'azienda è in perdita, si riesce ad apportare un miglioramento all'efficienza interna, con un margine di contribuzione positivo dato il prezzo superiore al costo variabile unitario;

- analizzando le considerazioni finora fatte, si evidenzia che il problema dell'azienda è relativo al volume di vendita e per risolvere la situazione di perdita, essa deve riuscire a vendere una quantità maggiore della sua produzione.

# **4.3 Gerondi S.n.c.**

La *Gerondi* S.n.c., un'impresa produttrice di serramenti, ha sviluppato al suo interno due linee di prodotto: le porte (prodotto A) e le finestre (prodotto B).

Essa ha una struttura produttiva capace di ottenere un massimo di 120.000 pezzi di prodotto.

Ipotizzando che i costi fissi ammontino a  $\epsilon$  360.000,00, i costi variabili a  $\epsilon$  8,00 per unità prodotta e che il prezzo unitario di vendita sia di  $\epsilon$  13,00, ci prefiggiamo di determinare il punto di equilibrio e di rappresentare il diagramma di redditività.

Il punto di equilibrio si trova in corrispondenza alla quantità:  $Q = CF/(p - cv) =$ Q = 360.000,00/ (13,00-8,00) = 72.000 *unità di prodotto* 

La curva dei ricavi totali e quella dei costi totali hanno rispettivamente le seguenti equazioni:

$$
y = 13,00 \text{ x}
$$
 e  $y = 8,00 \text{ x} + 360,000,00$ 

Determiniamo, per ciascuna funzione, due coppie di valori in base alle quali è possibile tracciare le due curve di cui sopra:

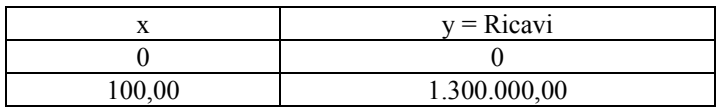

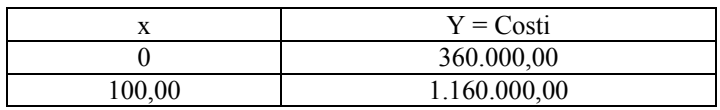

Mediante il grafico si evidenzia che il pareggio fra costi e ricavi totali si ha con una produzione venduta pari a 72.000 unità, cioè in corrispondenza di un utilizzo della capacità produttiva pari a:

 $72.000 / 120.000 = 0,60 (60\%$  della capacità massima)

I ricavi corrispondenti al punto di equilibrio ammonteranno a:

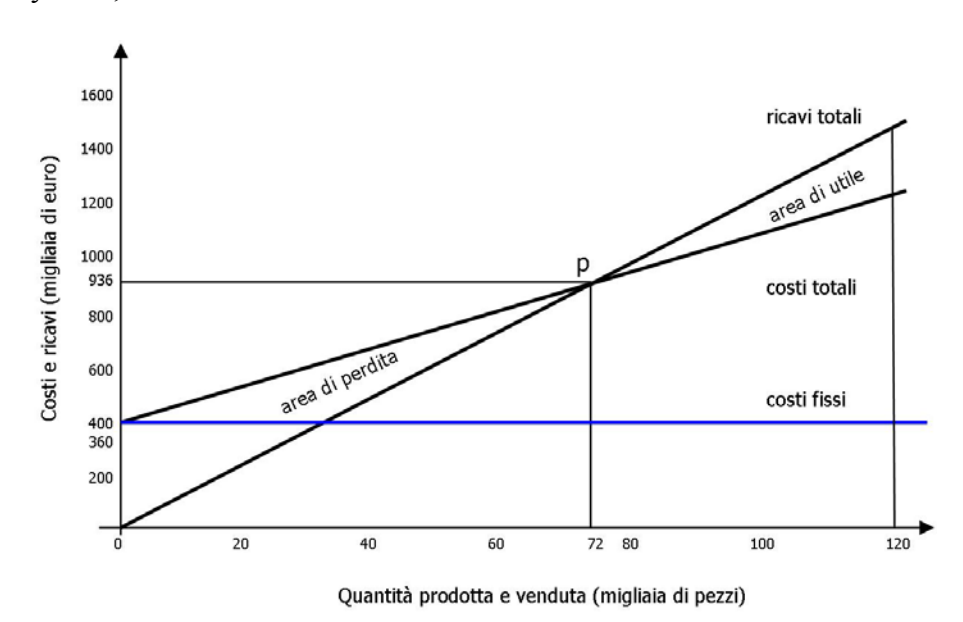

 $y = 13,00 \times 72.000 = 936.000$ 

Per quanto riguarda i prodotti A e B, si stabilisce che:

- i costi di materie prime ammontino rispettivamente a  $\epsilon$ 45.000,00 e € 35.000,00;
- i costi di mano d'opera diretta a  $\in$  32.000,00 e  $\in$  28.000,00;
- i costi generali industriali:

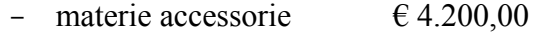

- $\overline{6}$  forza motrice  $\overline{6}$  9.800,00
- manodopera industriale  $\epsilon$  6.600,00

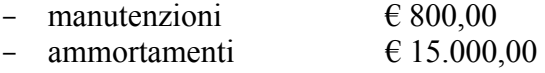

In merito a tali dati determiniamo il costo di produzione delle due lavorazioni nelle seguenti ipotesi:

- 1. i costi industriali indiretti sono ripartiti su base unica con il criterio del costo primo;
- 2. si effettua una ripartizione su basi multiple eseguendo i raggruppamenti che seguono:
	- a. le materie accessorie si imputano in base unica con il criterio del costo primo;
	- b. i costi di mano d'opera indiretta si imputano in base al costo della mano d'opera diretta;
	- c. i costi di forza motrice, le manutenzioni e ripartizioni e gli ammortamenti si imputano in base alle oremacchina, che sono risultate 2.000 per la produzione A e 1.200 per la produzione B.

### *Imputazione su base unica aziendale*

I costi da ripartire sono riuniti in un unico gruppo:

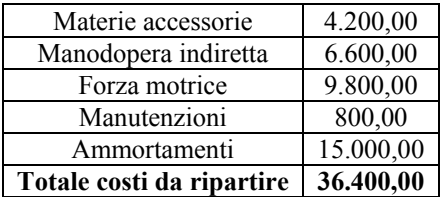

Calcoliamo ora il *costo primo,* che rappresenta la base di imputazione:

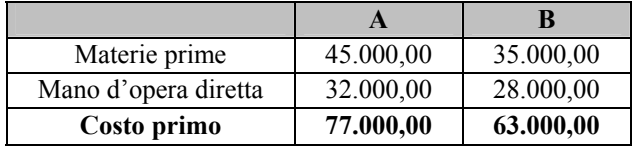

Il coefficiente di imputazione è dato dal rapporto fra il totale dei costi da ripartire e il totale della grandezza che è stata assunta come "base" (costo primo):

 $36.400,00/140.000,00 = 0,26$  coefficiente di imputazione

Ciò significa che le spese da ripartire ammontano a  $\epsilon$  0,26 per ogni euro di costo primo.

Le quote da imputare alle due produzioni saranno pertanto:

$$
0,26 \times \left\{\n\begin{array}{c}\n77.000,00 = 20.020,00 \text{ alla produzione A} \\
63.000,00 = 16.380,00 \text{ alla produzione B}\n\end{array}\n\right.
$$

I *costi di produzione* risulteranno perciò:

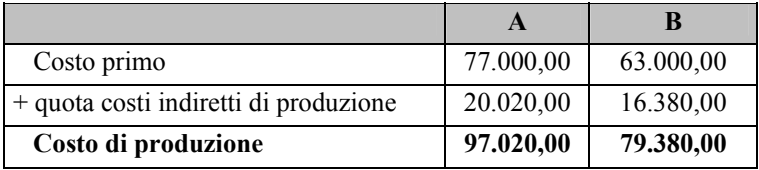

#### *Imputazione su base multipla*

Ai fini della ripartizione su base multiple sono stati operati i seguenti raggruppamenti:

- a. Materie accessorie  $\epsilon$  4.200,00 in base ai costi delle materie dirette;
- b. Mano d'opera indiretta  $\epsilon$  6.600,00 in base ai costi di mano d'opera diretta;
- c. Forza motrice  $\epsilon$  9.800,00, Manutenzioni e riparazioni  $\epsilon$  800,00 e Ammortamenti € 15.000,00 per un totale di € 25.600,00 da ripartire in base alle ore machina.

I calcoli di riparto saranno i seguenti:

Gruppo A  $\text{\textsterling}$  4.200,00/ $\text{\textsterling}$  (45.000,00 + 35.000,00) =  $\text{\textsterling}$  0,0525 (importo delle materie accessorie per ogni euro materia prima)

 $45.000,00 = \text{\textsterling} 2.362,50$  materie accessorie imputabili a A  $0,0525 \text{ x}$  $35.000,00 = \text{\textsterling}1.837,50$  materie accessorie imputabili a B

Gruppo B

 $\overline{6,600,00}$  (  $\overline{6,600,00}$  + 28.000,00) =  $\overline{6,0,11}$ 

(importo mano d'opera indiretta per ogni euro mano d'opera diretta)

0.11 x 
$$
\begin{cases} 32.000,00 = \text{€ } 3.520,00 \text{ MOI imputabile ad A} \\ 28.000,00 = \text{€ } 3.080,00 \text{ MOI imputabile a B} \end{cases}
$$

Gruppo C  $\text{\large (0,0)}\in$  25.600,00/(2 + 1,2) =  $\text{\large (0,0)}\in$  8.000,00 (importo delle spese del gruppo c per ogni ora-macchina)

8.000,00 x 
$$
\begin{cases} 2,00 = \text{\textsterling} 16.000,00 \text{ imputabili ad A} \\ 1,20 = \text{\textsterling} 9.600,00 \text{ imputabili a B} \end{cases}
$$

Le spese generali industriali complessive imputabili alle due produzioni risulteranno, pertanto:

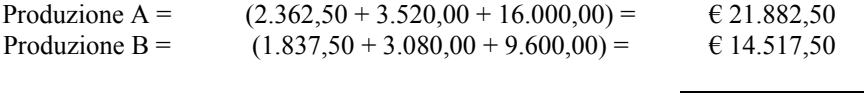

Totale costi industriali indiretti  $\overline{\epsilon}$  36.400,00

I costi di produzione, in questa ipotesi di ripartizione dei costi comuni industriali, saranno dunque i seguenti:

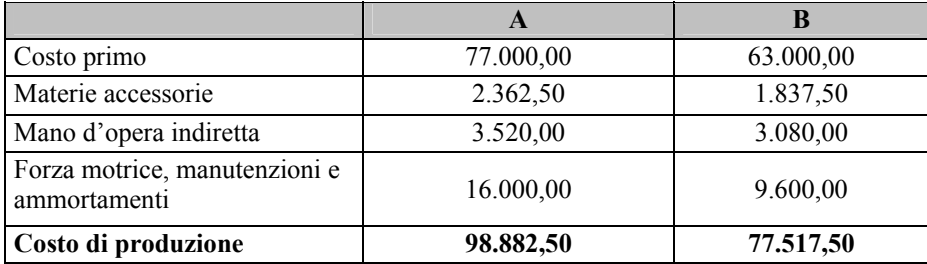

*Considerazioni in merito al possibile anticipo del punto di pareggio* 

Il passaggio da un'economia basata su una forte domanda, associata all'accorciamento generalizzato del ciclo di vita dei prodotti impongono al management aziendale di rilevare i profitti desiderati riferiti ad una produzione sempre più ridotta.

L'abbassamento del Break Even Point, anche denominato anticipo del punto di pareggio, può essere raggiunto a fronte di varie tipologie di intervento, il cui effetto grafico è di seguito riassunto.

# Aumento del prezzo di vendita di prodotti

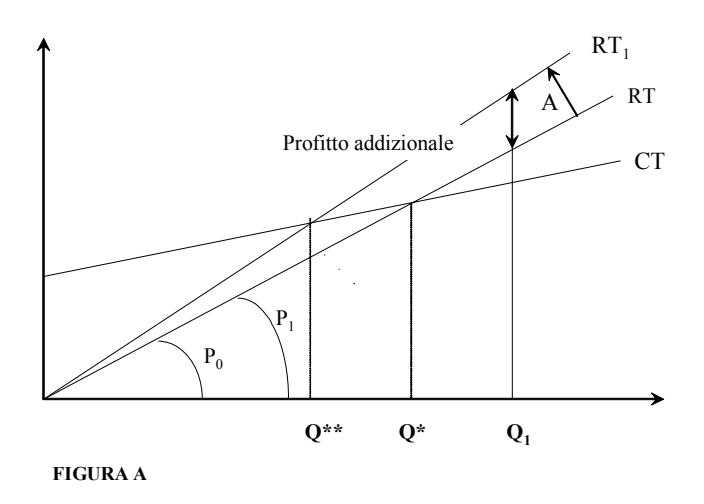

Si può osservare come in riferimento allo stesso livello quantitativo di prodotto  $(Q_1)$  ed all'aumento del prezzo di vendita da  $P_0$  a  $P_1$  si genera un aumento di profitto (segmento A).

Il punto di pareggio si sposta da  $Q^*$  a  $Q^{**}$ .

# *Riduzione variabilità dei costi.*

Tale azione porta alla medesima conclusione cista in precedenza, per cui:

- riduzione della quantità di BEP da Q<sup>\*</sup> a Q<sup>\*\*</sup>;
- aumento del livello di profitto associato alle singole quantità di prodotto superiori a Q\*\*.

Tale miglioramento può essere generato sia da una riduzione delle condizioni economiche di acquisto dei fattori produttivi variabili (costo variabile unitario) sia dal miglioramento dell'efficienza produttiva delle stesse risorse.

## Riduzione costi fissi

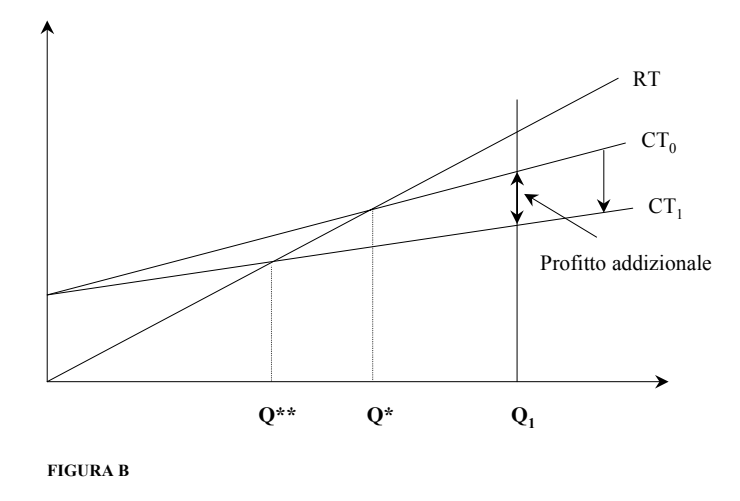

Tale azione in presenza di capacità produttiva non utilizzata ed eliminabile, ha l'effetto di ridurre il punto di pareggio da Q\* a Q\*\*.

Questo intervento è anche determinabile dalla trasformazione di costi fissi in costi variabili, migliorati nella loro economicità.

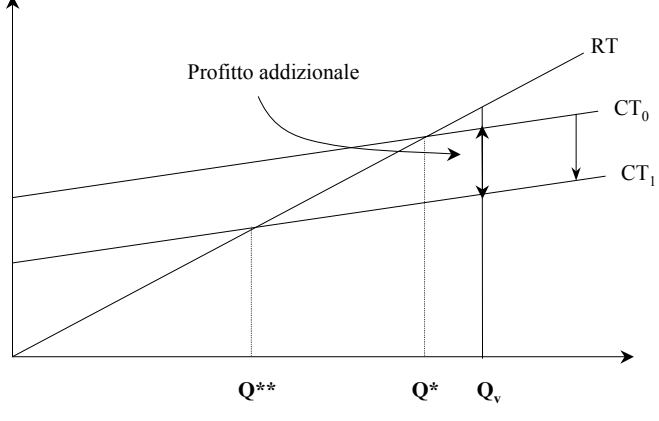

**FIGURA C**

# **4.4 L'azienda Storame**

La *Storame* è un Ente di Formazione che, occupato prevalentemente nell'organizzazione di corsi di insegnamento di discipline economico - aziendali, opera su due diversi target di mercato:

- 1. *Corsi serali per manager già occupati*: comprendente 2 corsi (Corsi BIG 1 e BIG 2), ognuno composto da 15 utenti. Le lezioni giornaliere, che hanno durata di 3 ore per 3 giorni alla settimana (per un totale di 120 lezioni), prevedono un monte di lezioni pari a 350 ore annue. Il prezzo di iscrizione al corso BIG1 è di  $\epsilon$  20.500,00, mentre quello del BIG2 è di  $\epsilon$ 19.000,00. Anche il corso BIG 2 si snoda su 120 giornate. Entrambi sono comprensivi del materiale didattico. I due corsi si differenziano per il fatto che il BIG 1 prevede 50 ore svolte in giornate festive da docenti junior; in tali giornate il costo delle docenze è incrementato del 20%.
- 2. *Corsi diurni per disoccupati* (Corso MED): comprendente 1 corso frequentato da 12 utenti. Il corso prevede lezioni giornaliere per un volume complessivo di 500 ore suddivise su 62 giornate. Il prezzo di vendita del corso è stato fissato in  $\epsilon$ 620,00 comprensivo, oltre che dal materiale didattico, anche dei pranzi dei partecipanti valorizzato dalla contabilità analitica dell'ente con un prezzo di trasferimento di € 5,20 al giorno per partecipante. A sostegno del corso l'azienda ha presentato domanda, successivamente accolta, per un contributo dell'Unione Europea dell'importo complessivo di € 75.000,00.

Tutti i corsi hanno una durata annuale (da gennaio a dicembre) e vengono ripetuti sistematicamente.

La Storame ha sede in un edificio del centro storico di Pinerolo, per il quale viene corrisposto un canone di affitto annuo di  $\epsilon$ 21.500,00.

Verso la fine del 2002 è stato inaugurato un ristorante interno alla sede, che ha comportato un investimento globale di €. 210.000,00, ammortizzabili in 7 anni in base ad un procedimento a quote costanti.

Il servizio ristorativo è adibito, oltre che agli utenti della Scuola, anche ai dipendenti. In particolare per i corsi BIG il servizio ristoro serve i coffee break (1 per lezione) il cui costo stabilito in  $\epsilon$  2,20 per partecipante, è caricato su ognuno dei due corsi.

I 5 dipendenti della Scuola sono regolarmente assunti e generano un costo annuo complessivo pari a  $\epsilon$  112.000,00 mentre i docenti sono contrattualizzati volta per volta in base all'impegno previsto nell'ambito dei vari corsi.

In particolare, il tariffario dei costi per la docenza prevede 3 diversi livelli retributivi variabili in funzione dell'esperienza degli insegnanti:

- Docente  $1^{\circ}$  fascia:  $\in$  200/ora;
- Docente  $2^{\circ}$  fascia:  $\in$  140/ora
- Docente junior:  $\in$  85/ora

Nel mese di settembre 2002 il Direttore della struttura ricevette, da parte di una multinazionale leader in campo logistico, una richiesta di preventivo avente ad oggetto l'organizzazione di un corso master in Comunicazione di Impresa da erogarsi a 35 manager residenti sul territorio piemontese nel corso del 2003.

In particolare, anche in funzione delle esigenze espresse dall'azienda committente, il master doveva avere le seguenti caratteristiche:

- Suddivisione in due moduli;
- I° Modulo concetti base di comunicazione: n° 12 incontri serali da 3 ore ciascuno da effettuarsi entro il mese di novembre;
- II° Modulo, con oggetto la comunicazione non verbale, composto da 6 incontri da 3 ore ciascuno.

Per tutte le lezioni è richiesta docenza di 1° fascia e si prevede la distribuzione di copia del materiale didattico del costo pari a quello previsto per i corsi BIG.

Il Direttore della Scuola, al fine di valutare l'offerta, si ritrovò sulla scrivania le seguenti informazioni:

- per l'organizzazione del nuovo corso si sarebbe resa necessaria l'assunzione a termine ( periodo di 3 mesi) di un segretario addetto alla gestione dei contatti con i manager. Un primo contatto con una società di lavoro interinale fece stimare il relativo onere in  $\epsilon$  3.600,00
- data l'indisponibilità di personale interno, occorre ampliare il contratto con l'impresa di pulizie già presente per il riassetto delle aule, per un importo di  $\epsilon$  1.800,00 portando il valore complessivo del contratto a  $\in$  3.900,00;
- il costo del materiale didattico per utente realizzato da una copisteria esterna (da ricomprendersi nell'offerta) per ciascuno dei due moduli è previsto in  $\epsilon$  130,00 per i corsi BIG e di  $\epsilon$ 35,00 per il corso MED;
- il costo dell'apparato di segreteria, composto dalle 5 persone, comprendeva oltre al loro stipendio anche altri costi ordinari di gestione (luce, telefono, riscaldamento); per il 2003 si prevede che tali costi siano pari a  $\epsilon$  45.600,00.

Si determini:

1. il margine netto di ognuno dei 2 corsi già attivati presso la Storame determinato addebitando ai corsi tutti i costi ed imputando i costi indiretti in base al numero di ore di occupazione delle aule, prevedendo per il corso BIG1 un coefficiente incrementativo del 15% a causa delle aperture festive. Si consideri altresì che nei due corsi rivolti ai manager, il 20% delle lezioni è tenuto da docenti di 1° fascia, il 30% da docenti di 2° ed il resto da docenti junior, mentre nel corso rivolto a giovani in cerca di occupazione l'80% delle lezioni è

svolto da docenti junior ed il restante monte ore da docenti di 2° fascia;

- 2. nel caso in cui il prezzo del corso BIG2 scendesse a  $\epsilon$ 13.500,00 la Storame avrebbe ancora convenienza ad offrirlo? Si rilevi inoltre il numero minimo di utenti funzionale a raggiungere il Break even point del corso BIG2 in tal caso;
- 3. nel caso sopra delineato, quale azione sarebbe più efficace sull'anticipo del BEP tra quelle elencate di seguito:
	- i. si riduce il costo delle docenze del 10%;
	- ii. si imputino al corso solo  $\epsilon$  50.000,00 di costi indiretti;
	- iii. il prezzo di vendita salga da  $\in$  13.500,00 a  $\in$  15.000,00.
- 4. Si determini il prezzo minimo cui fissare l'offerta per il corso Master in Comunicazione di Impresa richiesto dalla multinazionale;

*Ipotesi di soluzione* 

## **Quesito 1**

Per definire le marginalità di ognuno dei tre corsi si deve seguire il seguente approccio:

a) allocazione ad ognuno dei corsi dei componenti positivi di reddito (ricavi) direttamente generati.

Nel nostro caso essi deriveranno dai prezzi di vendita per i corsi BIG e dai prezzi vendita complementati dal contributo speciale per il corso MED;

- b) allocazione agli oggetti di calcolo finali (corsi) dei relativi costi diretti;
- c) imputazione, ad ogni corso, dei costi di natura indiretta.

Per quanto attiene ai ricavi avremo:

# *Tabella 4.1*

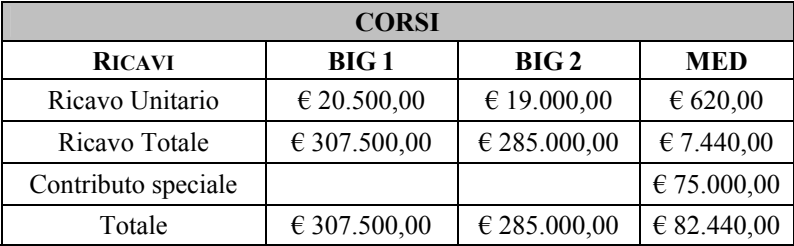

Rilevandosi un fatturato complessivo della Storame pari a € 674.940,00 si evidenzia la seguente concentrazione del fatturato:

- quanto al 45,56% corso BIG 1
- quanto al 42,23% corso BIG 2
- quanto al 12,21% corso MED

Relativamente ai costi si produce il seguente quadro di analisi:

# *Tabella 4.2*

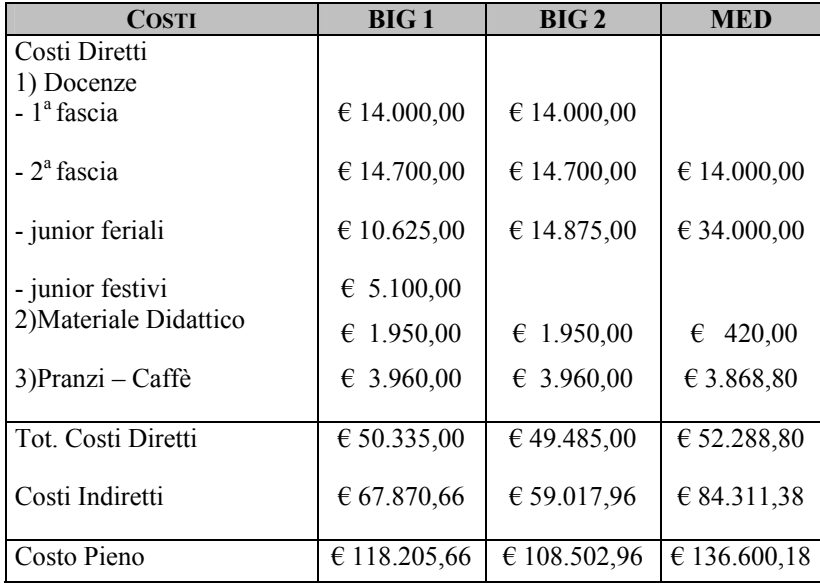

**Docenze** *Corso BIG 1* 

Stante il monte di 350 ore di lezione sul corso esse genereranno un Costo Diretto pari a:

 $350 h x 20\% = 70 h$  impegno docenti 1<sup>ª</sup> fascia  $350 h x 30\% = 105 h$  impegno docenti  $2^a$  fascia 350 h x 50% = 175 h impegno docenti junior

Di queste ultime 175 h, 50 sono effettuate di sabato ad un compenso orario incrementato e pari a  $\epsilon$  102,00.

Avremo allora:

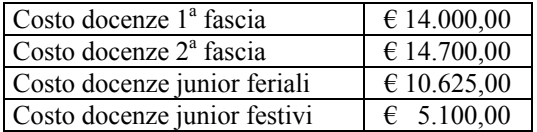

## *Corso BIG 2*

Valgono le stesse considerazioni di cui sopra tranne l'assenza delle lezioni festive.

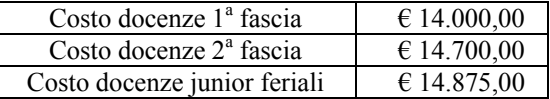

*Corso MED* 

Durata complessiva del corso = h 500

Docenza:

500 h x  $80\% = 400$  h impegno docenti junior 500 h x  $20\% = 100$  h impegno docenti  $2^a$  fascia Con i seguenti costi: 400 h x  $\in$  85 =  $\in$  34.000,00 costo docenti junior 100 h x € 140 = € 14.000,00 costo docenti 2<sup>a</sup> fascia

Materiale didattico

Dal testo si evince che il costo del materiale didattico è oggettivamente allocabile ad ognuno dei corsi.

Si avrà quindi:

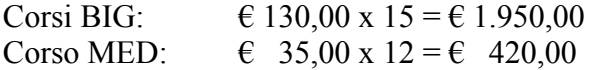

Pranzi – Caffè Le prestazioni "interne" effettuate dal ristorante della Scuola sono valorizzate come segue:

Corsi BIG 1 e BIG 2 N° coffee offerti: 120 Costo complessivo coffee:  $120 \times \text{£} 2,20 \times 15 = \text{£} 3.960,00$ 

Corso MED N° pranzi offerti:  $62 \times 12 = 744$ Costo pranzi: 744 x  $\in 5,20 = \in 3.868,80$ 

Costi Indiretti

L'importo complessivo di Costi Indiretti da imputare ai 3 corsi risulta il seguente:

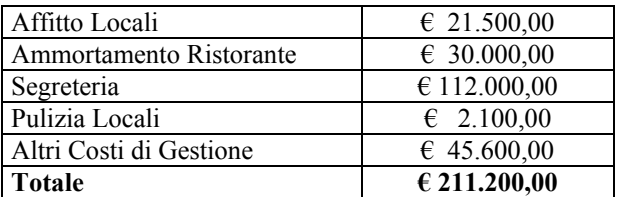

Prevedendo come *unica* base di imputazione il numero di ore di aula si avrà:

Costo da imputare: € 211.200,00 Driver prescelto: ore di aula Entità Driver:

- BIG  $1 = 350$  h +  $15\% = 402.5$
- BIG  $2 = 350$
- $\bullet \quad \text{MED} = 500$

Totale entità driver =  $(402,50 + 350,00 + 500,00) = \text{\textsterling} 1.252,50$ 

 211.200,00 Coefficiente =  $\longrightarrow$  =  $\in$  168,6227545/h lezione 1.252,50

A significare che ogni ora di lezione assorbe, oltre ai costi diretti riportati in tabella 2, anche circa  $\epsilon$  168,00 quale quantificazione di fattori produttivi indiretti.

Appare evidente il *nesso di causalità* con alcuni dei componenti del coacervo dei costi indiretti (costi di pulizia e locali, fitto struttura) meno per altri; ciò a significare che almeno un altro driver avrebbe generato una maggior aderenza e correttezza nel carico di costi agli oggetti di calcolo indicati.

Come risultato avremmo:

Quote costi indiretti corso BIG 1  $\text{\textsterling} 168,6227544 \times 402,5 = \text{\textsterling} 67.870,66$ 

Quote costi indiretti corso BIG 2  $\text{\textsterling} 168,6227544 \text{ x } 350 = \text{\textsterling} 59.017,96$ 

# Quote costi indiretti corso MED  $\text{\textsterling} 168,6227544 \times 500 = \text{\textsterling} 84.311,38$

 Possiamo quindi riepilogare tutti i dati raccolti in un conto economico di prodotto:

*Tabella 4.3* 

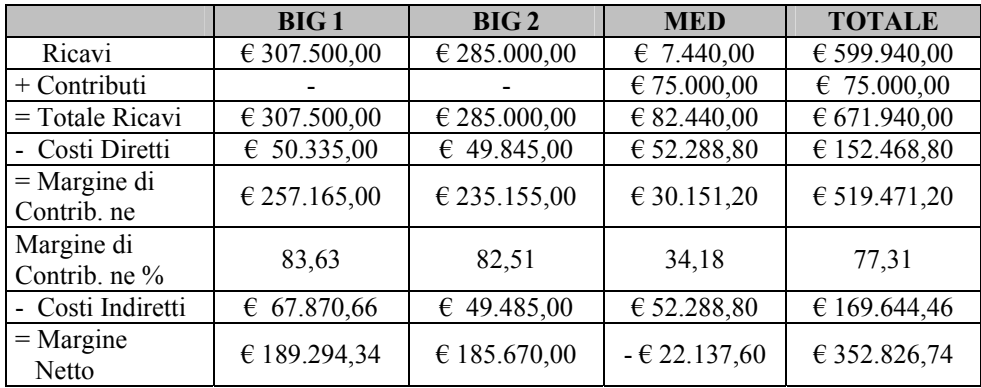

Si desume dai dati in tabella 3 quanto segue:

- a) i due corsi BIG risultano entrambi redditizi. Fanno infatti rilevare entrambi i margini positivi, in particolare il margine di contribuzione risulta capiente oltre che delle quote dei costi indiretti, anche del deficit economico generato dal corso MED;
- b) si profila per la Storame la possibilità di appesantire la quota dei Costi Indiretti da caricarsi ai due corsi BIG generando anche per il corso MED una chiusura economica in utile ( sovvenzionamento dei costi).

# **Quesito 2**

Nel caso in cui si verifichi quanto paventato al punto 2 avremo il seguente Conto Economico del Corso BIG 2:

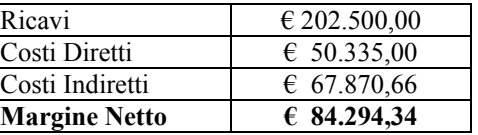

Nonostante la forte riduzione del prezzo di vendita si mantiene viva la redditività del prodotto, comunque scesa dal 61,56% al 41,63%. Nel timore che il prezzo possa ulteriormente scendere, si definisce il Break even dell'iniziativa a parità di assetto organizzativo. Avremo:

$$
q^* = \frac{CF}{(p_{unit} \cdot Cv_{unit})} = \frac{67.870,66}{(13.500 - 3.355,76)} = 6,69 \text{ persone}
$$

Emerge quindi che, stante l'impostazione organizzativa del corso, esso rimarrà in area di utile qualora, a parità di prezzo di vendita ( € 13.500,00), risulteranno iscritte almeno 7 persone.

Per ridurre il BEP si valutano le proposte effettuate nel testo, ovvero:

#### i) *Riduzione del costo docenze*

Il costo variabile dell'intero corso passa da  $\epsilon$  50.335,00 a  $\epsilon$ 45.977,50.

Conseguentemente:

$$
q^* = \frac{67.870,66}{(13.500 - 3.065,76)} = 6,50 \text{ persone}
$$

Quindi l'azione risulta non efficace.

```
ii) Riduzione dei costi fissi
```
 50.000,00  $q^* =$   $-$  4.93 persone 10.144,33

In tal caso scenderebbe a 5 il numero minimo di partecipanti sufficienti a determinare utili.

iii) *Aumento del prezzo di vendita da € 13.500,00 a € 15.000,00* 

$$
q^* = \frac{67.870,66}{(15.000,00 - 3.555,67)} = 5,93 \text{ persone}
$$

Tale azione comunque risulta meno efficace della precedente, che si configura come soluzione più appropriata per raggiungere l'obiettivo posto dal quesito.

#### **Quesito 3**

Alla luce delle caratteristiche inerenti la richiesta ricevuta dalla Multinazionale emerge il seguente quadro dei vantaggi e svantaggi di natura economica.:

*Costi diretti dell'iniziativa* 

Costo docenza I modulo N. ore 36 Costo orario  $\in$  200,00/h. Totale costo docenza I° Modulo € 7.200,00

II modulo N. ore 18 Costo orario  $\in$  200,00/h. Totale costo docenza II° Modulo € 3.600,00

Totale costi docenza  $\epsilon$  10.800,00

Materiale didattico N. copie 35 Costo per copia  $\in$  135,00 Costo totale  $\epsilon$  4.725,00

Costi segreteria

Si prevede una risorsa (3 mesi) esclusivamente dedicata per un costo pari a  $\epsilon$ . 3.600,00.

Costi pulizia Si prevedono costi aggiuntivi diretti per €. 1.800,00

Ovvero, riepilogando nel budget economico:

Budget economico modulo master

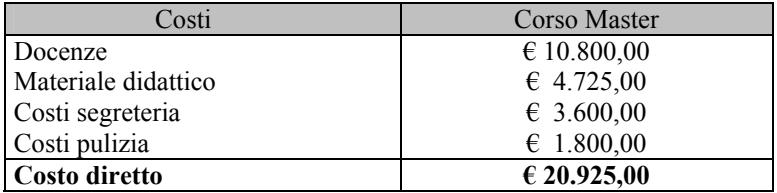

Per la definizione del prezzo di vendita può essere sufficiente impostare una rilevazione del costo della nuova iniziativa limitata all'analisi dei soli costi diretti (DIRECT COSTING) della quale può scaturire:

- a. determinazione di un prezzo pari al costo variabile del corso: in questo caso si coprono tutti i costi variabili non generando copertura dei costi fissi, tantomeno di profitto. Si configura, quindi, come un caso limite;
- b. determinazione di un prezzo capiente del costo variabile più una % utile alla copertura dei costi fissi;

c. determinazione di un prezzo capiente a forfait di una percentuale fissa, idonea a generare oltre alla copertura del costo pieno dell'iniziativa (costi variabili + costi fissi) anche la percentuale di profitto desiderata.

Nel nostro caso, quindi, il limite minimo dell'offerta sarà pari a  $\epsilon$ 20.925,00 con un massimo da definirsi anche in base delle caratteristiche del cliente.

# **4.5 La Baldon S.p.A.**

I costi totali di budget relativi alla produzione di una linea di biciclette da corsa sono i seguenti:

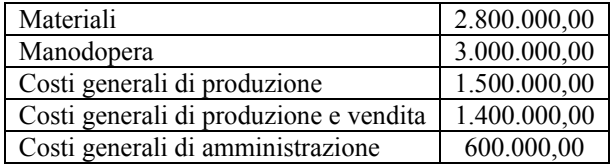

Tali valori sono riferiti ad una produzione prevista di 3.500 biciclette, anche se esiste una capacità produttiva di 4.000 pezzi. Il prezzo previsto di vendita è di € 3.000,00.

Sappiamo che  $\epsilon$  1.250.000,00 dei costi di manodopera, il 100% dei costi generali di amministrazione, il 30% dei costi generali di produzione ed il 50% dei costi generali di distribuzione e di vendita sono costanti.

Sulla base delle indicazioni fornite:

- si presenti un conto economico che evidenzi il margine di contribuzione per bicicletta, quello complessivo rispetto al volume previsto a budget ed il risultato economico preventivato;
- si costruisca un diagramma di break even, evidenziando il margine di sicurezza al livello di produzione di budget;
- si forniscano indicazioni sull'opportunità di accettare, motivando il giudizio di convenienza, l'offerta di acquisto di ulteriori 500 biciclette al prezzo di 2.250,00, offerta che consentirebbe di utilizzare la residua capacità produttiva.

# **4.6 Salter S.p.A.**

La *Salter* S.p.A. produce e commercializza lampade. La sua produzione si compone di tre articoli: lampade a parete (LP), lampade da tavolo (LT) e lampade da campeggio (LC), interamente prodotte all'interno di un medesimo stabilimento.

Il Direttore dello stabilimento si trova nelle condizioni di dover valutare la convenienza ad esternalizzare la produzione della *mescola del vetro* che consiste nella miscelazione di materie prime di base per consentire lo stampaggio successivo delle componenti dei tre articoli.

Il reparto *mescola* utilizza alcune tipologie di materie prime acquistate al prezzo medio annuo di 30  $\epsilon$  al Kg. L'impianto predisposto a tale lavorazione è preso in locazione per un importo annuo pari a  $\in$  12.500,00.

Due operai prendono parte alla fase di lavorazione il cui costo unitario è di € 20.000,00 annui. Il reparto in questione è diretto da un responsabile il cui costo annuo è di  $\epsilon$  30.000,00.

In sede di previsioni per l'anno in corso si determina che:

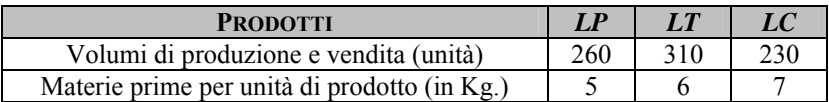

Il subfornitore è in grado di offrire la mescola già pronta per lo stampaggio al prezzo di  $\epsilon$  38,10 il Kg.

Il direttore rileva inoltre che:

- l'impianto può essere restituito al fornitore senza dare adito al pagamento di penali;
- un operaio può essere immediatamente riutilizzato per altre lavorazioni, mentre l'altro non è licenziabile e non può essere utilmente impiegato in altre attività;
- per il responsabile del reparto non esistono attualmente impieghi per i quali è necessaria la sua attività e non è licenziabile;
- al costo di acquisto della miscela dal subfornitore si deve sommare una spesa aggiuntiva di trasporto pari al 5% del prezzo di acquisto e dei costi aggiuntivi di logistica pari a € 18.000 annui.

In base alle precedenti informazioni determinare:

- 1. la convenienza ad esternalizzare la fase di mescola;
- 2. il prezzo di acquisto della mescola che renderebbe le due alternative equiconvenienti.

# **CAPITOLO QUINTO L'analisi differenziale**

# **5.1 Esercizio didattico: La Vision s.n.c.**

La *Vision* s.n.c., che produce occhiali, sostiene per la realizzazione del modello K2 un costo variabile unitario di  $\epsilon$  4,80 e costi fissi per  $\epsilon$ 250.000.

Essa si trova ad esaminare la possibilità di eliminare la produzione di tale prodotto, in quanto potrebbe acquistarlo da una terza azienda al prezzo unitario di  $\in$  3,50.

Sapendo che l'eliminazione della produzione del suddetto modello non comporta variazioni nella struttura produttiva, determinare la scelta più conveniente che la società dovrà effettuare.

#### *Ipotesi di soluzione*

La contabilità analitica, tra i suoi scopi, ha quello di fornire un supporto alle decisioni che devono essere assunte dalla direzione aziendale, inerenti problemi di scelta che, a loro volta, comportano calcoli di convenienza economica comparata.

Per risolvere questo tipo di problemi si utilizza un approccio differenziale, secondo il quale si considerano solo i costi che risultano diversi a seconda dell'alternativa esaminata.

In questo caso, tale tipo di approccio viene impiegato per una decisione di *make or buy*, che si compie mettendo a confronto i vantaggi economici differenziali dati dai ricavi emergenti più i costi cessanti, e gli svantaggi differenziali dati dai ricavi cessanti più i costi emergenti.

Dal momento che la struttura produttiva resta invariata, la decisione in considerazione sarà di breve periodo, in quanto i costi variabili sono rilevanti, mentre i costi fissi non lo sono.

Per analizzare la scelta in questione, poniamo come ipotesi guida la possibilità di esternalizzare o continuare a produrre internamente il prodotto K2 e, successivamente, passiamo a valutare i vantaggi e gli svantaggi economici derivanti dall'ipotesi prefissata.

Ipotesi guida: decisione di *make or buy*. Esame vantaggi – svantaggi economici.

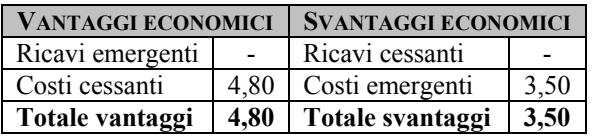

Dall'esame dei vantaggi e degli svantaggi economici, risulta un differenziale positivo dal momento che la differenza del costo variabile unitario tra la produzione interna e l'esternalizzazione è pari a € 1,30.

L'azienda Vision deciderà, dunque, di concedere in outsourcing la realizzazione del prodotto K2.

# **5.2 Esercizio didattico: La L&M s.r.l.**

L'azienda *L&M* s.r.l., una delle maggiori produttrici di liquori a base di agrumi della costiera sorrentina, vuole decidere se sia conveniente cessare la produzione del liquore a base di cedro ritenuto poco remunerativo.

Considerando che:

- i ricavi relativi al prodotto in questione sono pari a  $\epsilon$  130.000;
- i costi variabili relativi allo stesso ammontano a  $\epsilon$  108.000, mentre i costi fissi specifici sono pari a  $\epsilon$  10.000;
- i costi fissi di struttura ammontano a  $\epsilon$  80.000 e sono comuni ad altri due liquori realizzati dalla società.

Verificare la convenienza all'eliminazione della produzione del liquore a base di cedro.

## *Ipotesi di soluzione*

In questo caso l'approccio differenziale viene impiegato per la decisione di eliminazione o meno dalla produzione di un certo prodotto, rappresentato dal liquore a base di cedro.

Verifichiamo, dunque, i vantaggi e gli svantaggi differenziali che si avrebbero sopprimendo la produzione del suddetto liquore.

Ipotesi guida: eliminazione del liquore a base di cedro. Esame vantaggi – svantaggi economici.

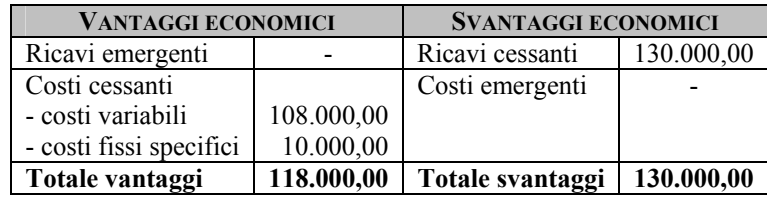

Nel caso esaminato, alla società *L&M* non conviene eliminare la produzione del liquore al cedro perché subirebbe una perdita di redditività pari alla differenza tra gli svantaggi e i vantaggi prima evidenziati, pari a € 12.000, che scaturiscono proprio dalla vendita del prodotto, anche tenendo conto che gli altri liquori realizzati dovrebbero essere caricati di maggiori costi fissi di struttura a causa della perdita della quota prima gravante sul prodotto eliminato, con un'ulteriore riduzione della redditività anche degli altri prodotti.

# **5.3 Gippo S.p.A.**

La *Gippo* S.p.A. produce congiuntamente, al costo globale giornaliero di 3.000  $\epsilon$ , due prodotti, in particolare:

- kg 400 di A
- kg  $100$  di B

Il prezzo di vendita di A è pari a 90 €/kg: quello di B 60 €/kg. B può essere eliminato con un costo di 10 €/kg oppure può essere trasformato nel prodotto C, sostenendo costi pari a 500 € utili per mantenere la stessa produzione.

Si determini la convenienza dell'eliminazione oppure dell'ulteriore trasformazione nell'ipotesi in cui il prezzo del nuovo bene C sia di 30  $\epsilon$ /kg.

Si supponga che, dai dati dell'analisi della casistica della *Gippo*, gli svantaggi economici inerenti l'ipotesi guida del punto 1) siano superiori ai vantaggi, per cui per l'azienda sia conveniente cessare la produzione di B. Si vuole ancora indagare la convenienza in merito alla trasformazione di B in C.

### *Ipotesi di soluzione*

Si è di fronte a un classico tipo di decisione consequenziale. L'approccio dovrà essere:

- 1. indagare la convenienza economica a eliminare il prodotto B;
- 2. se la decisione di cui al punto 1) sarà positiva (vantaggi economici > svantaggi economici) si rileva la convenienza economica alla trasformazione di B in C (nuovo prodotto).

Ipotesi guida: trasformazione del prodotto B in C. Esame vantaggi - svantaggi economici.

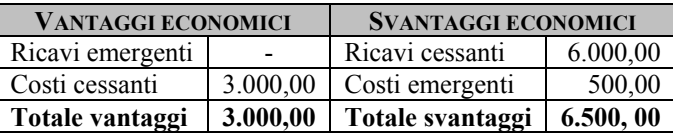

Dall'esame di vantaggi - svantaggi emerge come, con il vincolo di mercato di mantenere un livello produttivo di C pari a quello del soppresso B, l'unica variabile sulla quale è possibile agire affinché la soluzione possa essere vantaggiosa è relativa al prezzo di C che, se fissato in 30 €/kg, non determina vantaggi. Si rileva inoltre che il prezzo di pareggio sarebbe pari a:

Svantaggi economici = Vantaggi economici  $6.500 =$  kg 100 x P E  $PE = 6.500/100 = 65$  €/kg

Con PE = prezzo di equilibrio.
# **5.4 Gambella s.r.l.**

Si supponga che l'azienda *Gambella* si sia sviluppata nell'ambito della consegna di corrispondenza, in particolare: posta prioritaria, raccomandate, pacchi.

Sulla base dei dati sotto indicati si verifichi se per l'impresa in questione, che vuole migliorare il proprio risultato economico, risulti più conveniente continuare a produrre l'intera gamma oppure ridurre il numero dei servizi prestati alla propria clientela.

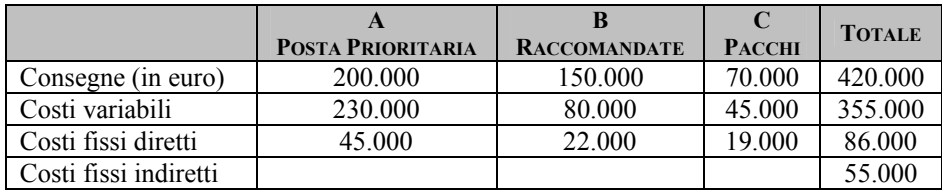

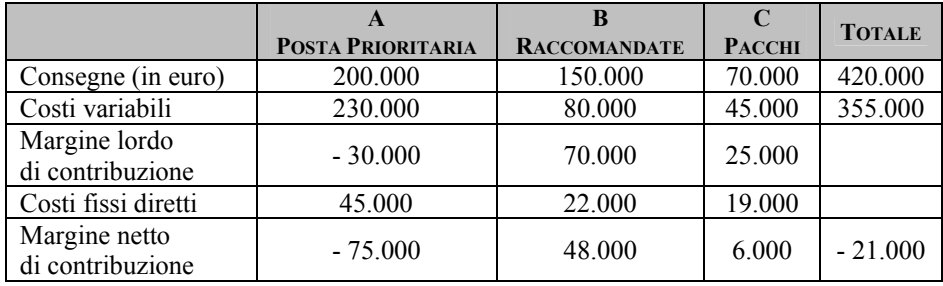

Il risultato netto della produzione è negativo in quanto già il margine di contribuzione netto pari a - 21.000  $\epsilon$  è negativo; non riesce quindi a coprire i costi fissi indiretti che ammontano a 55.000 €.

I costi fissi indiretti vengono imputati ai prodotti in funzione dell'ammontare dei costi variabili.

 55.000 Quota riparto CF =  $\frac{\qquad \qquad }{2}$  = 0,1549295  $\epsilon$ / $\epsilon$ cv  $(230.000 + 80.000 + 45.000)$ 

Quota A =  $0.15 \times 230.000 = 35.634$ Quota B =  $0,15 \times 80.000 = 12.394$ Quota C =  $0,15 \times 45.000 = 6.972$ 55.000

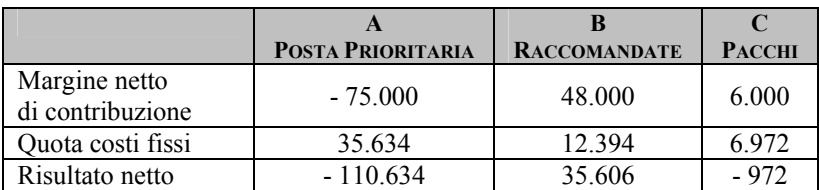

Le consegne del prodotto B devono essere continuate, essendo l'unico prodotto che genera margine complessivo positivo.

Le consegne di A devono invece essere cessate, in quanto i ricavi specifici non sono in grado di coprire neppure i costi variabili generando già un margine lordo di contribuzione negativo.

Tale decisione, in caso di costi fissi specifici di A eliminabili, comporta un nuovo calcolo dei costi fissi indiretti, che andranno a gravare sui due prodotti rimanenti:

 55.000 Quota riparto CF =  $\frac{\ }{}$  = 0,44  $\epsilon$ / $\epsilon$  cv  $(80.000 + 45.000)$ 

Quota B =  $0.44 \times 80.000 = 35.200$ Quota C =  $0,44 \times 45.000 = 19.800$ 55.000

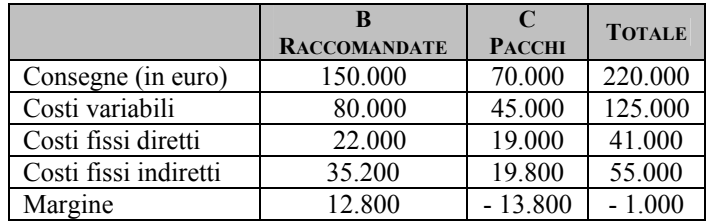

Tale decisione comporta un miglioramento del margine complessivo dell'azienda pari a € 20.000, passando da – 21.000 euro a – 1.000 euro.

Per quanto concerne la produzione C, si immagini un'analisi differenziale.

Ipotesi guida: eliminazione delle consegne pacchi. Più precisamente, due sono le ipotesi:

- a) i costi fissi diretti sono eliminabili in caso di eliminazione di C dal portafoglio consegne;
- b) tali costi fissi non sono eliminabili.

## *Ipotesi di soluzione*

1. Eliminazione consegne pacchi con costi fissi specifici eliminabili

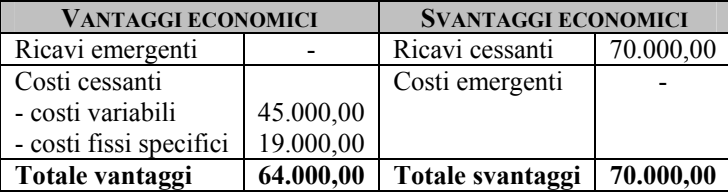

Emerge chiaramente che anche nella migliore delle ipotesi (costi fissi eliminabili), la soluzione di cessare la produzione di C risulterebbe non conveniente, generando uno svantaggio pari al suo margine di contribuzione netto. Vale poi la pena ricordare che tale decisione avrebbe come altro effetto indotto quello di ridurre ulteriormente il margine del prodotto B per il maggior peso dei costi fissi comuni.

# **5.5 La Provolo S.p.A.**

La *Provolo* S.p.A. acquista e imbottiglia vino (rosso e bianco) e olio di oliva fornendo direttamente dettaglianti dislocati nel nord ovest dell'Italia, principalmente enoteche e ristoranti.

Nel 2002 la produzione aveva riguardato:

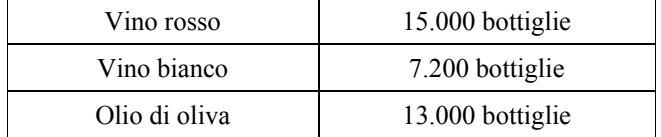

I costi unitari relativi ai 3 prodotti sono stati i seguenti  $(\epsilon)$ :

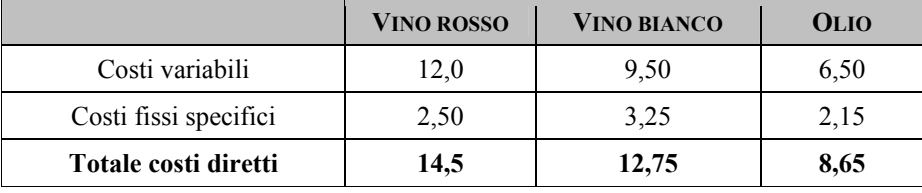

I costi generali dell'azienda rilevati per lo stesso periodo ammontavano a:

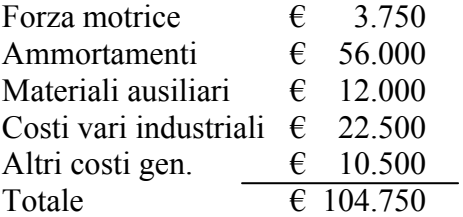

Stante la decisione del Controller aziendale di definire per ognuno dei prodotti realizzati una configurazione di costo pieno e fissati in € 22,5 il prezzo del vino rosso, in  $\epsilon$  21,00 il prezzo del vino bianco e  $\epsilon$ 18,50 il prezzo dell'olio si calcoli:

1. Il margine netto di ognuno dei prodotti imputando i costi di natura indiretta in base all'unico parametro delle ore di manodopera diretta secondo i dati riportati di seguito:

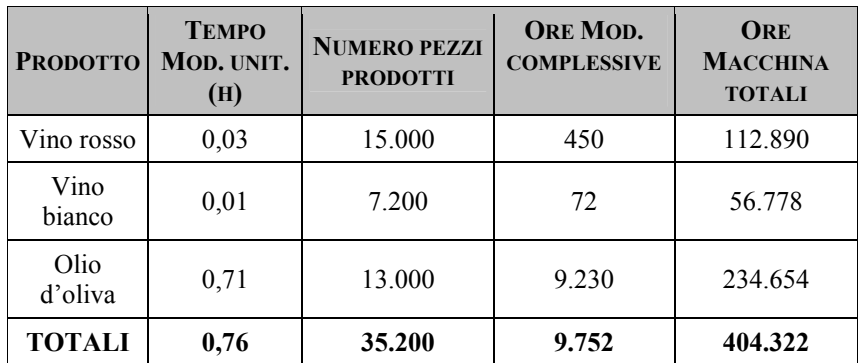

- 2. Lo stesso margine qualora imputino i costi indiretti adottando il metodo a basi multiple, in particolare scegliendo:
	- il parametro delle ore macchina per i costi indiretti di cui ai punti 1 e 2;
	- l'effettivo consumo per i materiali ausiliari; ciò è risultato possibile mediante l'implementazione di un sistema software idoneo a rilevare gli scarichi di magazzino per ognuna delle linee di produzione con i seguenti dati: € 3.000 per il vino rosso,  $\epsilon$  4.500 per il vino bianco, il resto per l'olio;
	- il fatturato per il resto dei costi indiretti.
- 3. L'azienda sta esaminando la possibilità di accettare un'ordinazione pari a una fornitura di 15.000 bottiglie di vino rosso richiesta da un grossista fornitore di enti organizzatori di feste di capodanno. La fornitura è subordinata a un prezzo di vendita paria 16,53 € per bottiglia. Si indaghi la convenienza economica ad accettare o meno l'ordinazione conoscendo che:
	- la produzione aggiuntiva non richiederebbe ulteriori investimenti in attrezzature e macchinari né l'assunzione di

ulteriore forza lavoro. È stimato solo l'aumento del costo della forza motrice per ampliamento potenza (2.000 €) e dei materiali ausiliari (1.900 €);

• l'incremento del volume di acquisti di materie prime renderebbe possibili sconti sulle forniture con una riduzione dei costi variabili stimata nell'ordine del 2%.

#### *Ipotesi di Soluzione*

### **Quesito 1**

Si procede all'imputazione dell'intero coacervo dei costi indiretti secondo il principio della base unica:

Costo da imputare:  $\epsilon$  104.750 Driver prescelto: Ore MOD Entità complessiva driver: 9.752 ore Coefficiente di riparto €/ora manodopera diretta:

 $104.750/9752 = 10,74139 \text{ E/ora}$ 

 $450 = \text{\textsterling} 4.883,62$  quota costi indiretti imputata alla produzione di vino rosso

 $72 = \epsilon$  773,38 quota costi indiretti imputata alla 10,74139  $x \leq$  produzione di vino bianco

 $9.230 = \text{\textsterling}99.143,00$  quota costi indiretti imputata alla produzione di olio d'oliva

Pertanto il costo pieno unitario dei tre prodotti e il relativo margine unitario sarà:

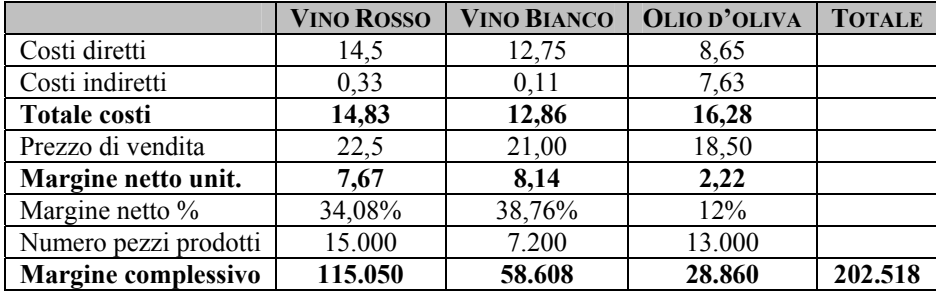

## **Quesito 2**

I costi indiretti vengono imputati facendo uso di parametri diversi, in particolare:

Cost Pool: Forza Motrice – Ammortamenti Costo da imputare: € 59.750 Driver prescelto: ore macchina Entità driver: 404.322 ore

Coefficiente: 59.750/404.322 = 0,147778255 €/ora

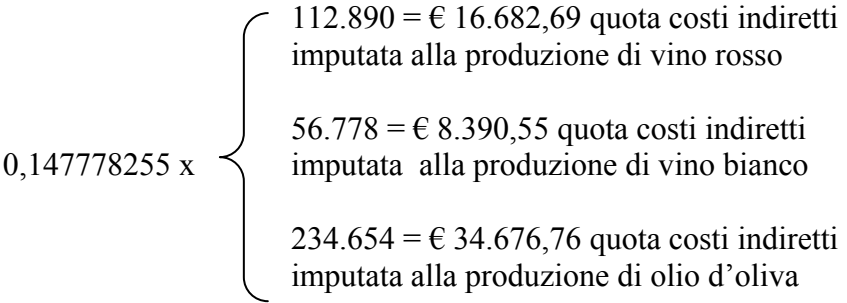

Cost Pool: Materiali ausiliari

Quota costo allocata alla linea vino rosso € 3.000 Quota costo allocata alla linea vino bianco € 4.500 Quota costo allocata alla linea olio € 4.500

Quote unitarie: Vino rosso: € 3.000/15.000 = € 0,20 Vino bianco:  $\in$  4.500/7.200 =  $\in$  0,625 Olio:  $\in$  4.500/13.000 =  $\in$  0,34615

Cost Pool: Costi vari industriali e generali Costo da imputare: € 33.000 Driver prescelto: fatturato Entità driver: € 429.200

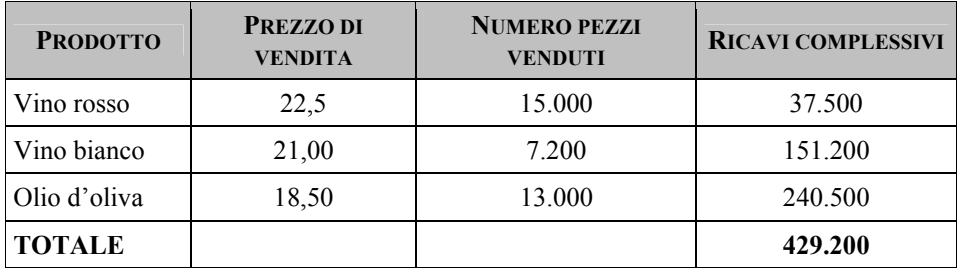

Coefficiente: 33.000/429.200 = 0,076887232  $\epsilon$ / $\epsilon$ 

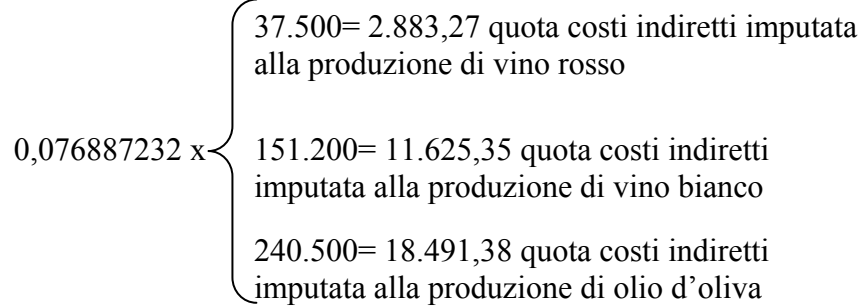

Ne derivano quindi i seguenti margini netti:

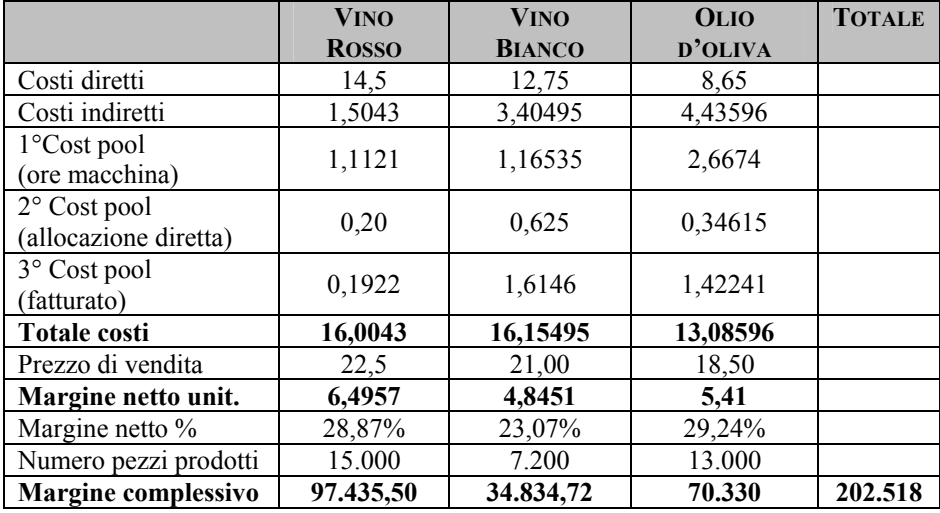

# **Quesito 3**

1

Ipotesi guida: la differenza economica in oggetto riguarda l'ipotesi di accettare o non accettare l'ordinazione proposta.

Esame vantaggi/svantaggi economici

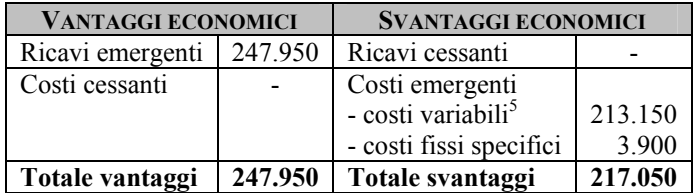

Informazioni per la decisione: conviene accettare l'ordine così come formulato dal cliente, perché consente di incrementare il margine economico dell'azienda portandolo a € 233.418.

<sup>&</sup>lt;sup>5</sup> Il costo variabile iniziale era pari a 14,5 €. Il nuovo costo variabile unitario si determina come segue:  $(14,5 - 2\%) = 14,21 \text{ }\epsilon$ . Di conseguenza, il nuovo costo variabile unitario sarà pari a:  $(14,21 \times 15.000) = 213.150 \text{ } \epsilon$ .

# **5.6 La Colleferro s.n.c.**

La *Colleferro* s.n.c. è un'azienda produttrice di infissi, il reparto verniciatura persiane presenta i seguenti dati:

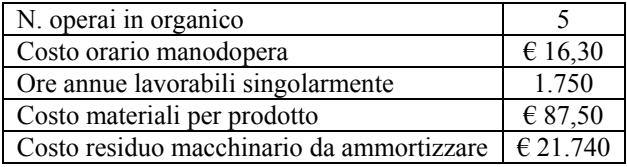

Un fornitore propone la verniciatura di 30.000 persiane al prezzo complessivo di  $\in$  97,30.

Nel caso di accettazione dell'offerta, dei quattro operai del reparto due potrebbero essere licenziati, gli altri trasferiti in altri reparti e il macchinario risulterebbe inutilizzabile.

Si verifichi:

- 1. la convenienza ad esternalizzare la fase di verniciatura degli infissi;
- 2. il prezzo di acquisto del servizio di verniciatura che renderebbe le due alternative equiconvenienti;
- 3. risolvere i punti 1 e 2 nell'ipotesi in cui, grazie alla riallocazione delle risorse umane del reparto verniciatura, si riesca ad aumentare la produzione e le vendite di 1.800 unità di persiane speciali, sapendo che per ogni unità si sostengono costi variabili per € 100 e che il prezzo di vendita di una persiana speciale è di € 202,56.

## **5.7 Cooperativa Foglie**

La *Cooperativa Foglie* è una piccola azienda della Toscana che produce yogurt naturale. Essa acquista il latte da una serie di produttori locali al prezzo-costo unitario di 0,40 € al litro.

Successivamente il latte viene immesso in grandi serbatoi dove, grazie ad appositi fermenti, si sviluppa il processo di fermentazione.

La quota di ammortamento annuale stimata per i serbatoi di fermentazione è pari a 20.000 €, mentre le operazioni di supervisione, svolte da due operai, costano complessivamente 62.500  $\epsilon$  all'anno.

In media occorrono 1,5 l di latte per ottenere 1 kg di yogurt naturale. Lo yogurt così ottenuto viene confezionato in vasetti da 0,25 kg ciascuno. Il costo unitario di ciascun vasetto è pari a  $\epsilon$  0,08.

Le operazioni di confezionamento, interamente automatizzate, vengono svolte da un impianto il cui ammortamento annuo è stimato in € 10.345, mentre il costo della loro supervisione, svolta da due tecnici, ammonta a  $\in$  32.500 annui.

Nel corso di un anno vengono mediamente acquistati dai produttori locali e inviati in lavorazione 225.000 litri di latte.

La *Cooperativa Foglie*, ottenuto il prodotto finito, provvede alla sua vendita immediata ad una grossa catena di supermercati locale; non esistono pertanto scorte di prodotti finiti.

Il prezzo di vendita dello yogurt naturale è pari a  $\epsilon$  1,55.

Il direttore della *Cooperativa* intende valutare l'opportunità di utilizzare la metà del latte annualmente acquistato per la produzione di yogurt alla frutta. Il processo produttivo rimarrebbe inalterato fino all'ottenimento dello yogurt naturale, che verrebbe successivamente sottoposto ad una ulteriore fase di lavorazione. Tale fase prevedrebbe la preparazione in un apposito reparto di una miscela ottenuta mescolando allo yogurt naturale un composto di frutta. Per ogni kg di yogurt naturale, grazie all'aggiunta del composto di frutta, si dovrebbero ottenere 1,2 kg di yogurt alla frutta. Quest'ultimo verrebbe successivamente confezionato nello stesso tipo di vasetti, nonché utilizzando lo stesso impianto adottato per lo yogurt naturale.

Il prezzo unitario previsto per lo yogurt alla frutta è pari a  $\epsilon$  1,85 al vasetto. La costituzione del nuovo reparto richiederebbe, secondo le stime, i seguenti costi fissi annuali:

- € 10.000 per il canone di leasing del nuovo impianto di miscelazione;
- € 61.345 per le operazioni dì supervisione dell'impianto di miscelazione (si renderebbe necessario assumere nuovo personale);
- € 45.690 per l'acquisto del composto di frutta.

Alla luce di quanto esposto:

- 1. sulla base delle stime effettuate, si valuti la convenienza economica per la *Cooperativa* ad effettuare la trasformazione dello yogurt naturale in yogurt alla frutta;
- 2. si determini il prezzo di vendita unitario che garantirebbe alla linea yogurt alla frutta di generare un margine incrementale pari a  $\in$  75.500.

# **CAPITOLO SESTO Il budget e l'analisi degli scostamenti**

# **6.1 Clerici S.p.A.**

La *Clerici* S.p.A. è un'impresa industriale di medie dimensioni con una contabilità analitica strutturata per centri di costo e di risultato.

Alle tre direzioni, commerciale, tecnica e di tesoreria, si affianca la direzione controllo dalla quale dipendono la direzione di budget e la direzione amministrativo contabile.

Dalla direzione commerciale dipendono i responsabili di zona; due sono le zone di influenza commerciale della società, la regione Toscana e la regione Liguria, a ciascuna delle quali è preposto un responsabile che risponde al direttore commerciale per i risultati di vendita conseguiti.

L'azienda produce e commercializza due tipologie di scafi marini: il gommone con chiglia rigida (GCR) ed il gommone con chiglia pneumatica (GCP). Il primo gommone ha un peso di 185 Kg, il secondo di 125 Kg.

Dalla direzione tecnica, che sovrintende alla produzione, dipendono tre centri operativi: uno di produzione (reparto n. 1) e due centri di servizi, cioè centri indiretti (manutenzione e controllo qualità). Esiste poi un altro centro ausiliario, il centro amministrazione.

Dovendosi elaborare il budget per l'anno 2004, il controller ha preparato un piano articolato che prevede la seguente tempistica:

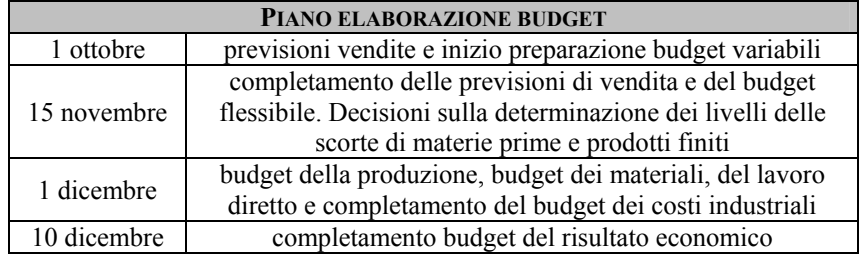

Il budget della *Clerici* S.p.A. si articola nei seguenti budget settoriali:

- budget delle vendite;
- budget commerciale;
- budget di produzione;
- prospetto della quantità da produrre;
- prospetto delle scorte;
- budget degli acquisti;
- budget dei costi generali amministrativi.

Per disporre i prospetti si analizzino le seguenti informazioni.

#### *Budget delle vendite*

Quello delle vendite è il primo tra i vari budget predisposti dalla *Clerici* S.p.A.

Per stilare il budget delle vendite per il 2004 si consideri che nel corso del 2003 i risultati commerciali hanno condotto alla seguente situazione di mercato:

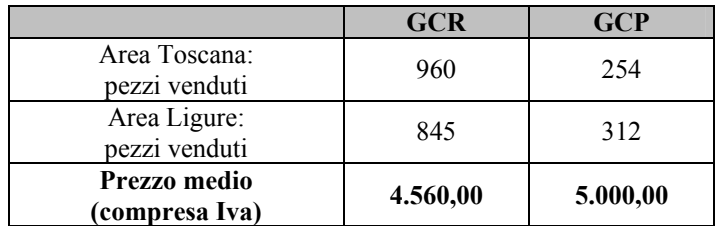

Per il 2004 si prevedono i seguenti obiettivi:

- 1. incremento delle vendite in area toscana del 12%;
- 2. riduzione delle vendite in Liguria del 2%;
- 3. Adeguamento dei prezzi del 3,5%.

Agli agenti verrà mantenuto lo stesso trattamento in termini di provvigioni previste nell'ordine del 5,5% del fatturato.

I natanti saranno consegnati al domicilio del cliente tramite corrieri specializzati che fattureranno  $\epsilon$  1,00 al Kg.

La distinta base delle due produzioni di gommoni risulta la seguente:

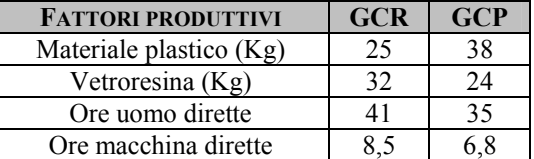

Con le conseguenti schede costo:

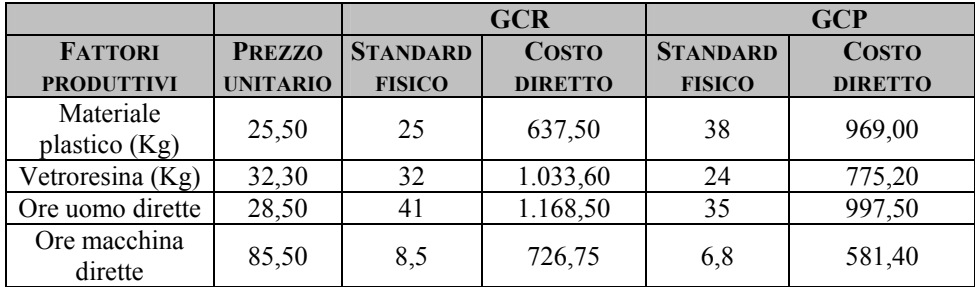

I costi indiretti si stima possano mantenersi sullo stesso livello dell'anno in corso, ovvero pari a  $\epsilon$  656.000,00 e saranno imputati alle due produzioni in base al *market contribution*.

# **Quesiti:**

- 1. Dopo aver definito il budget delle vendite per l'anno 2004 si costruisca il budget commerciale.
- 2. Si definisca successivamente il budget della produzione ipotizzando di iniziare l'esercizio con scorte di prodotti finiti pari a zero e di voler costituire rimanenze finali per complessivi 25 GCR e 130 GCP; si consolidino poi i budget settoriali nel budget economico del 2004.
- 3. Ipotizzando poi che la giacenza iniziale di cassa al 1° gennaio 2004 sia pari a  $\epsilon$  50.000,00 si costruisca il budget di cassa dell'azienda considerando che:
	- o i gommoni vengano saldati in contanti dai clienti e che le vendite siano concentrate per il 25% nel mese di marzo, per il 40% in aprile, il 15% in maggio ed il resto in giugno;
	- o le forniture delle materie prime siano effettuate in 2 lotti di uguale ammontare a fine gennaio e fine febbraio e che la liquidazione delle fatture, comprensive di Iva, venga effettuata a 60 giorni dalla consegna;
	- o l'azienda abbia un organico di personale formato da 43 operai ed una segretaria che congiuntamente generano un costo del lavoro mensile al lordo degli oneri accessori di € 72.000,00; tale valore deve essere raddoppiato nei mesi di luglio e dicembre per l'incidenza dei premi;
	- o le provvigioni sono pagate, in percentuale sul fatturato, il mese successivo a quello in cui si verifica l'incasso;
	- o bimestralmente si rilevi un costo per assorbimento di energia elettrica di un importo medio di  $\epsilon$  1.250,00 al netto di Iva;
	- nel periodo agosto/novembre sono previste in pagamento le rate inerenti le imposte sul reddito generato nell'esercizio 2003. Ogni rata ammonta a  $\epsilon$  376.000,00;

I dati sin qui forniti non consentono di inserire nel budget di cassa una voce di uscita: riuscite ad individuare quale?

Si effettuino, infine, delle considerazioni in merito alla situazione finanziaria vissuta dall'azienda Clerici.

- 4. Ipotizzando che alla fine di settembre del 2004 si siano rilevati i seguenti dati:
	- o siano rimasti invenduti n ° 205 GCR sul mercato toscano oltre a quelli già previsti ad incremento delle rimanenze finali di esercizio;
	- o il prezzo medio del GCP sia stato di  $\epsilon$  5.350,00;
	- o il costo di acquisto della vetroresina sia stato superiore rispetto alle stime del 18%;

si determini lo scostamento globale in termini di redditività e tutti gli scostamenti elementari.

#### *Ipotesi di soluzione*

Il budget è un programma globale di gestione aziendale tradotto in termini economico – finanziari, che guida e responsabilizza i manager verso gli obiettivi di breve periodo definiti nell'ambito di in un piano strategico di lungo periodo. In altre parole, tale documento analizza il comportamento futuro dell'impresa che, tramite la quantificazione in unità monetarie delle attività programmate, consente il consolidamento dei programmi settoriali e la diffusione, all'interno dell'impresa, di una mentalità economica.

#### **Quesito 1**

Il budget commerciale è lo strumento mediante il quale si stimano gli assorbimenti dei fattori produttivi necessari per collocare sul mercato il quantitativo di prodotti (n ° pezzi) di cui si prevede la vendita.

Partendo dal budget delle vendite, che avrà l'impostazione prospettata nella tabella 1, il budget commerciale sarà quello riportato dalla tabella 2.

## *Tabella 1 – Budget delle vendite*

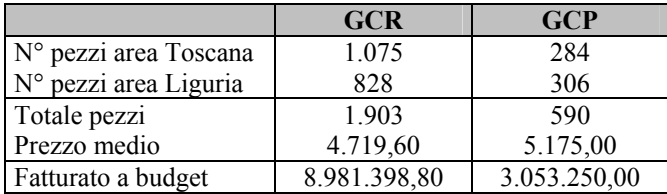

## *Tabella 2 – Budget commerciale*

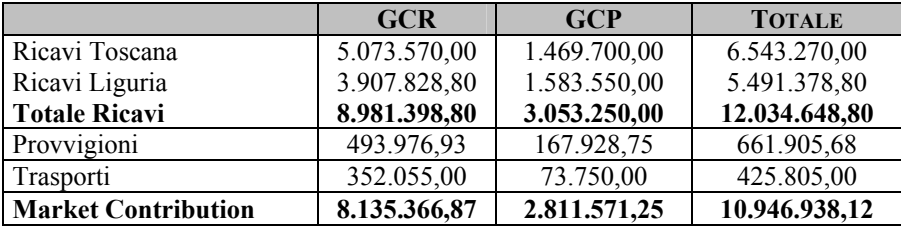

# **Quesito 2**

La definizione del budget della produzione passa inevitabilmente attraverso la definizione del budget degli approvvigionamenti, per costruire il quale occorre partire dal piano di produzione, come riportato in tabella 3:

*Tabella 3 – Piano di produzione* 

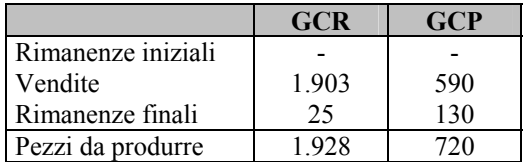

Dal piano di produzione si deriva il budget degli approvvigionamenti:

*Tabella 4 – Budget degli approvvigionamenti* 

|                         | <b>GCR</b> | <b>GCP</b> | <b>TOTALE</b> |
|-------------------------|------------|------------|---------------|
| Materiale plastico (kg) | 48.200     | 27.360     | 75.560        |
| Vetroresina (kg)        | 61.696     | 17.280     | 78.976        |
| Ore uomo                | 74.048     | 25.200     | 99.248        |
| Ore macchina            | 16.388     | 4.896      | 21.284        |

Infine è possibile definire il seguente budget della produzione:

*Tabella 5 – Budget della produzione* 

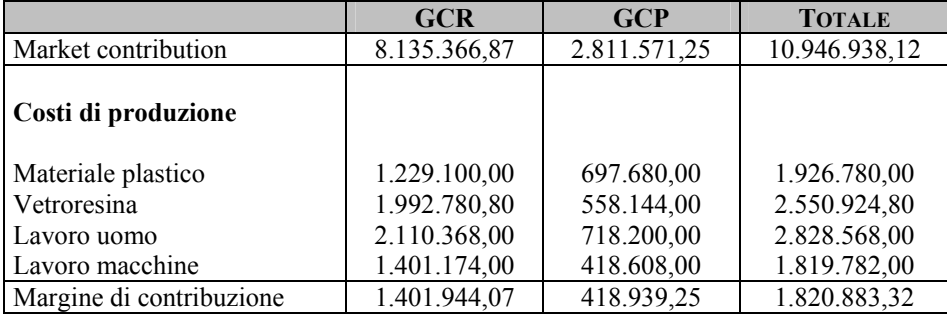

Per definire il costo standard pieno dei due prodotti dovremo imputare ad ognuno la relativa quota di costi indiretti:

Costo da imputare: €. 656.000,00 Driver di imputazione: market contribution Entità del driver: (8.135.366,87+2.811.571,25)= € 10.946.938,12

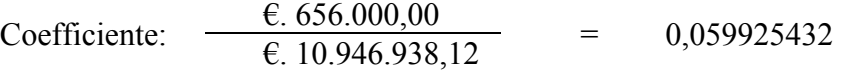

#### Dunque avremo:

*Tabella 6 – Budget economico 2004* 

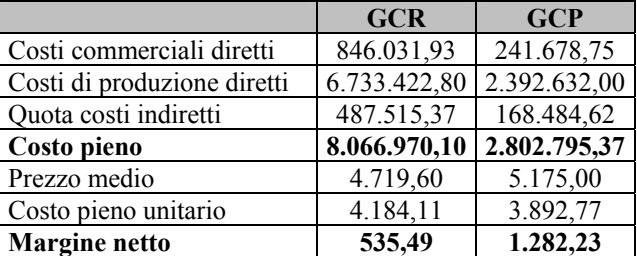

## **Quesito 3**

Il budget di cassa si configura come lo strumento idoneo a gestire l'equilibrio finanziario dell'azienda. Il relativo report deve quindi contrapporre, almeno mensilmente, entrate ed uscite di cassa.

Nella tabella delle entrate viene riportato l'ammontare delle entrate previste per ogni mese e la percentuale saldata in contanti dai clienti nello stesso periodo:

#### ENTRATE

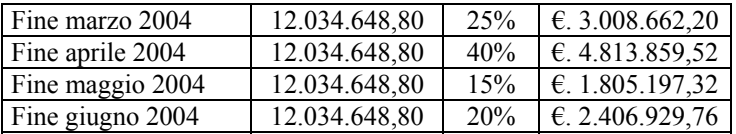

#### **USCITE**

*- forniture materiale plastico*  1° lotto fine marzo 2004 €. 963.390,00 + 20% = €. 1.156.068,00 2° lotto fine aprile 2004 €. 963.390,00 + 20% = €. 1.156.068,00

*- forniture vetroresina*  1° lotto fine marzo 2004  $\epsilon$ . 1.275.462,40 + 20% =  $\epsilon$ . 1.530.544,88 2° lotto fine aprile 2004 €. 1.275.462,40 + 20% = €. 1.530.544,88

*- personale dipendente*  uscita mensile pari a  $\epsilon$ . 72.000,00

*- provvigioni* 

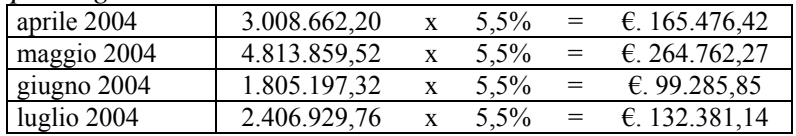

*- energia elettrica* 

nei mesi di febbraio, aprile, giugno, agosto, ottobre e dicembre, si genera un'uscita pari a

 $\epsilon$ . 1.250,00 + 20% =  $\epsilon$ . 1.500,00

Si può quindi sintetizzare il piano finanziario nel report di cui alla tabella 7.

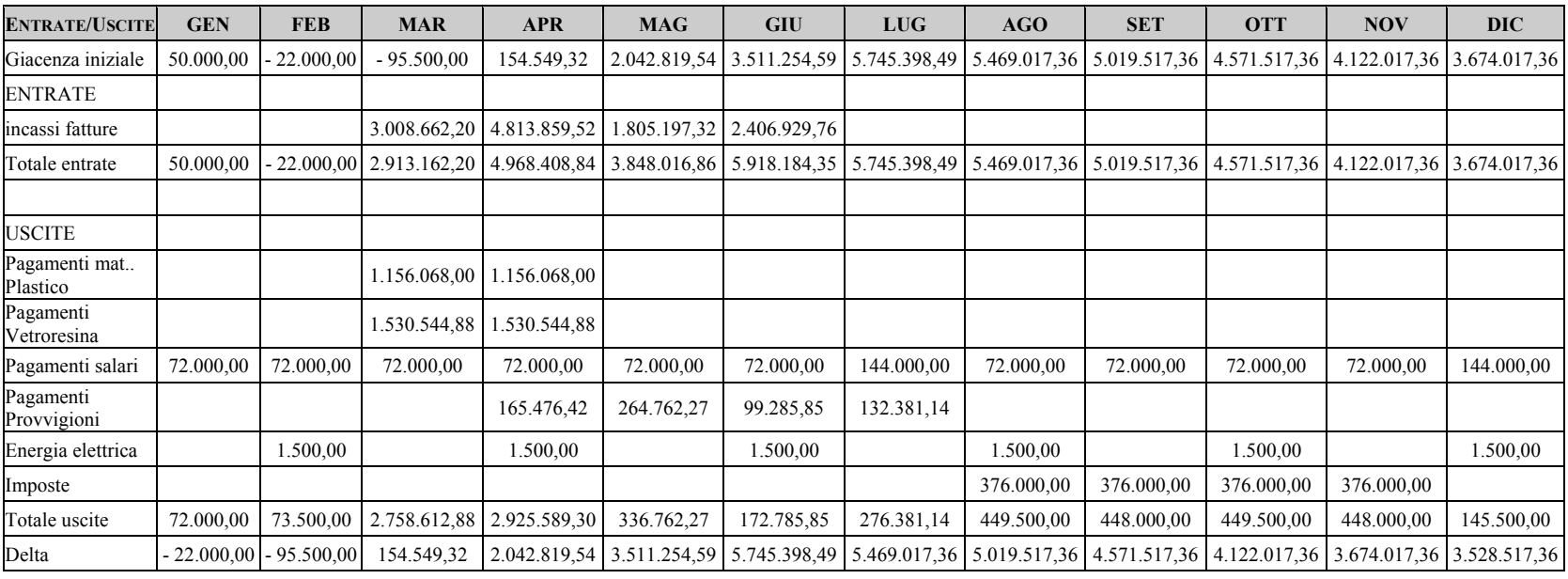

*Tabella 7 – Budget di cassa 2004* 

**Nota**: in questo budget di cassa manca la voce di uscita relativa ai costi di trasporto, in quanto non possono essere determinati con precisione, considerate le informazioni date nel testo dell'esercizio.

### *Considerazioni circa la situazione finanziaria dell'azienda*

Il budget di cassa della *Clerici* evidenzia una situazione di marcata tranquillità. L'azienda vive un periodo di tensione nei mesi di gennaio e febbraio a causa della forte concentrazione degli incassi nella tarda primavera, inizio estate.

Nel I semestre l'azienda si trova a gestire una notevole liquidità che può consentire investimenti di natura extracaratteristica.

I primi due mesi possono anche, per le cifre di disavanzo assai ridotte, essere superati con aperture di fidi.

#### **Quesito 4**

Considerando i dati riportati dal quesito, la situazione della *Clerici* a settembre 2004 risulterebbe la seguente:

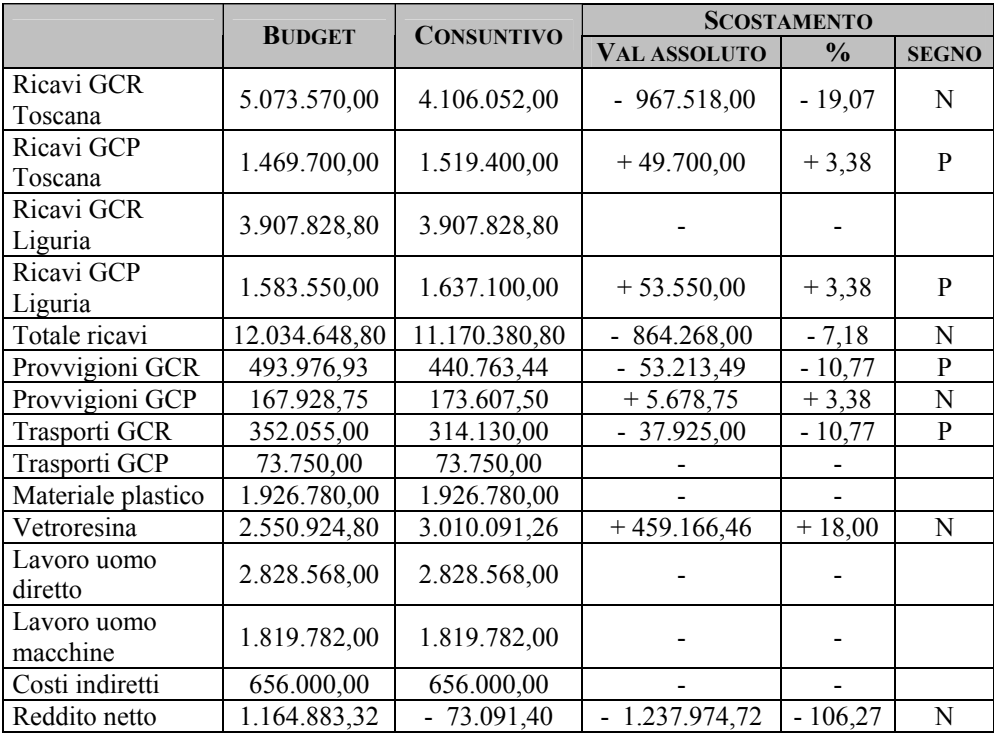

#### 168 *Capitolo Sesto*

Il report di analisi degli scostamenti evidenzia una situazione economica assai critica per la *Clerici*. A fronte di uno scostamento globale negativo dei ricavi del 7,18%, il reddito netto, causa principalmente lo scostamento negativo del costo della vetroresina, fa rilevare uno scostamento negativo di oltre il 100%.

In particolare, lo scostamento globale del fatturato deriva dalla somma algebrica di tre scostamenti elementari (due positivi dovuti all'aumento del prezzo di vendita e uno negativo dovuto al ridotto numero di pezzi venduti).

Anche lo scostamento globale dei costi deriva dalla somma di scostamenti elementari positivi e negativi (due positivi: ridotto costo dei trasporti e provvigioni; uno negativo: aumento del costo della vetroresina), ma i secondi sono di gran lunga dominanti.

# **6.2 Esercizio didattico: La Assodolce s.n.c.**

Per l'ottenimento di due dei suoi prodotti la *Assodolce* s.n.c., azienda all'avanguardia nel settore dolciario, ha stabilito i seguenti standard per l'utilizzo delle materie prime preventivando la produzione di 100.000 pezzi<sup>6</sup>:

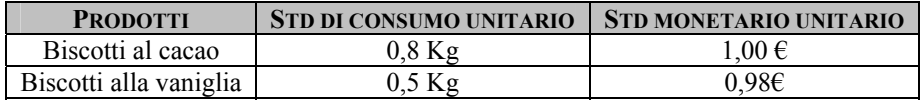

A consuntivo sono poi stati rilevati i seguenti dati:

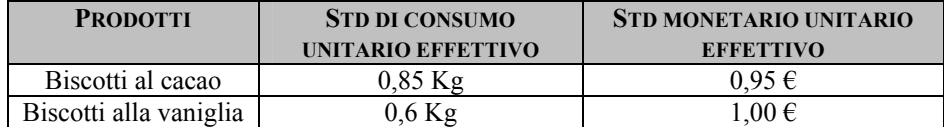

con una produzione pari a 105.000 pezzi.

La discrepanza tra i dati programmati e i dati effettivamente rilevati ha riguardato non solo i costi di natura diretta, ma anche i ricavi, preventivando di vendere tutta la produzione realizzata.

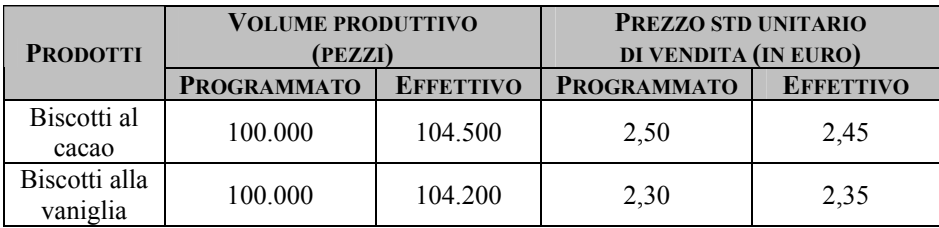

 6 Ogni pezzo equivale ad una confezione da 400 gr.

## **Quesiti**

- 1. Determinare e analizzare gli scostamenti elementari e globale relativi alle materie prime e alla manodopera diretta, presentando, dopo avere effettuati tutti i calcoli, il report dei costi diretti della produzione;
- 2. eseguire lo stesso lavoro analizzando gli scostamenti rilevati nei ricavi di vendita.

## **Quesito 1**

## *Ipotesi di soluzione*

L'analisi degli scostamenti consiste nel confrontare gli obiettivi perseguiti dall'azienda con i risultati da essa raggiunti. Tale tecnica, mediante il suddetto confronto, consente di analizzare le differenze tra quanto preventivamente stimato e quanto effettivamente si è verificato nel periodo di indagine.

L'analisi in questione, dunque, consente di monitorare costantemente le variazioni di tutti i parametri adottati per la produzione.

Procediamo, innanzitutto, con la determinazione degli scostamenti elementari per i costi diretti rappresentati da:

- scostamento di volume;
- scostamento di consumo (o scostamento di efficienza interna);
- scostamento di prezzo (o scostamento di efficienza esterna).

## Scostamento di volume

Tale scostamento deriva dalla divergenza tra il volume di produzione programmato e quello, invece, effettivamente realizzato; esso si determina con la seguente formula:

 (volume produttivo programmato x std fisico x std monetario) - (volume produttivo effettivo x std fisico x std monetario),

dove il primo termine rappresenta il budget originale e il secondo, invece, il budget flessibilizzato.

Nel nostro caso, lo scostamento suddetto sarà pari a:

• Biscotti al cacao  $(100.000 \times 0.8 \times 1,00) - (105.000 \times 0.8 \times 1,00) =$  $\in (80.000, 00 - 84.000, 00) = \epsilon - 4.000, 00$ 

• Biscotti alla vaniglia  $(100.000 \times 0.5 \times 0.98) - (105.000 \times 0.5 \times 0.98) =$  $\in (49.000, 00 - 51.450, 00) = \in \infty 2.450, 00$ 

#### Scostamento di consumo

Tale scostamento deriva dal diverso rendimento effettivo del fattore produttivo rispetto a quello programmato in sede di budget; esso è, quindi, dovuto a cause interne (da cui il nome di *scostamento di efficienza interna*) ed è dato dalla differenza tra la quantità di fattore che avrebbe dovuto essere impiegata e la quantità effettivamente usata, valorizzandole entrambe al prezzo standard. Lo scostamento in oggetto si determina con la seguente formula:

 (volume produttivo effettivo x std fisico effettivo x std monetario) - (volume produttivo effettivo x std fisico effettivo x std monetario),

dove il primo termine rappresenta il budget flessibilizzato e il secondo, invece, il consuntivo a prezzi standard.

Nel nostro caso, lo scostamento suddetto sarà pari a:

• Biscotti al cacao  $(105.000 \times 0.8 \times 1,00) - (105.000 \times 0.85 \times 1,00) =$  $\epsilon$  (84.000,00 – 89.250,00) =  $\epsilon$  - 5.250,00

• Biscotti alla vaniglia  $(105.000 \times 0.5 \times 0.98) - (105.000 \times 0.6 \times 0.98) =$  $\in$  (51.450,00 – 61.740,00) =  $\in$  - 10.290,00

Uno scostamento di consumo negativo si verifica in quanto si ipotizza un *trade – off* nel consumo delle materie prime nel ciclo di produzione dovuto ad un'inefficienza del personale che comporta un consumo maggiore delle suddette materie o, ancora, una qualità scadente delle materie prime.

Se fosse stato positivo, tale scostamento sarebbe derivato da una qualità superiore delle materie prime, che non avrebbero prodotto *trade – off* , oppure da economie di esperienza derivanti da una maggiore specializzazione del personale dei reparti produttivi.

#### Scostamento di prezzo

Tale scostamento deriva dalle diverse condizioni in base alle quali viene acquisito il fattore produttivo rispetto a quelle attese, comportando una divergenza tra il prezzo effettivo di acquisto e quello programmato; esso deriva da cause esterne (da cui il nome di *scostamento di efficienza esterna*). Lo scostamento in oggetto si determina con la seguente formula:

 (volume produttivo effett. x std fisico effett. x std monetario) - (volume produttivo effett. x std fisico effett. x std monetario effett.),

dove il primo termine rappresenta il consuntivo a prezzi standard e il secondo, invece, il consuntivo puro.

Nel nostro caso, lo scostamento suddetto sarà pari a:

• Biscotti al cacao  $(105.000 \times 0.85 \times 1,00) - (105.000 \times 0.85 \times 0.95) =$  $\hat{\epsilon}$  (89.250,00 – 84.787,50) =  $\hat{\epsilon}$  + 4.462,50

• Biscotti alla vaniglia  $(105.000 \times 0.6 \times 0.98) - (105.000 \times 0.6 \times 1.00) =$  $\epsilon$  (61.740,00 – 63.000,00) =  $\epsilon$  - 1.260,00

Uno scostamento di prezzo positivo o negativo deriva, rispettivamente, dal maggiore o minore potere contrattuale che l'azienda riesce ad acquisire con i suoi fornitori nell'acquisizione delle materie dirette. Nel nostro caso, si evidenzia un vantaggio nel primo caso ed uno svantaggio nel secondo.

Per determinare lo scostamento globale, ora, basta sommare algebricamente i tre scostamenti elementari:

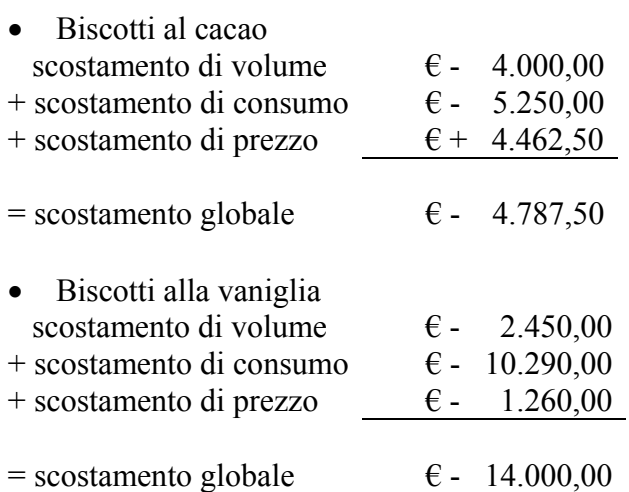

Lo scostamento globale può anche essere calcolato come differenza tra il budget originale e il consuntivo puro. Nel nostro caso avremo:

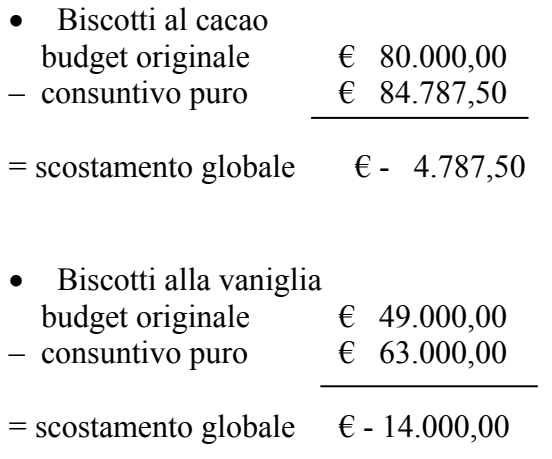

Riportiamo in tabella quanto prima calcolato in relazione agli elementi di costo diretti:

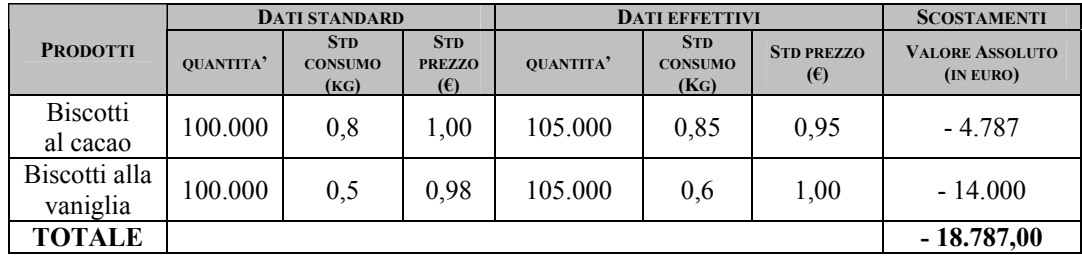

Infine, riassumiamo quanto calcolato con la redazione di un report, ossia di un documento informativo di comunicazione degli scostamenti dei valori a consuntivo rispetto a quelli preventivati a budget.

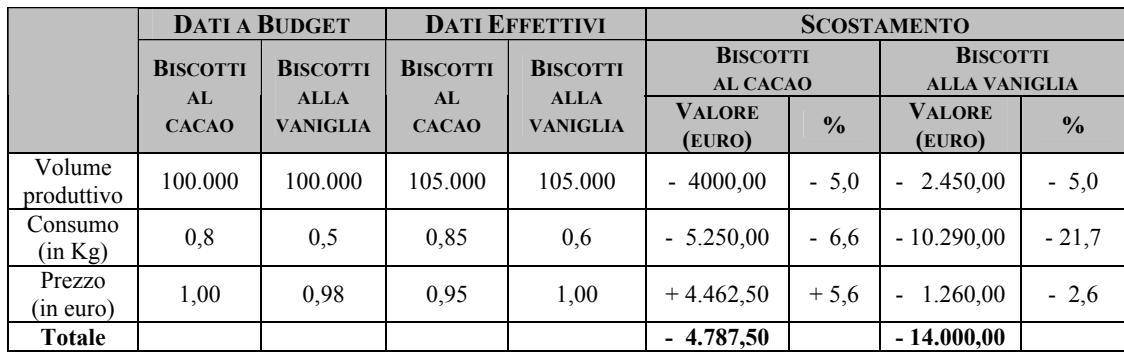

### **Quesito 2**

Data la differenza tra il prezzo di vendita preventivato e quello effettivamente praticato, l'analisi degli scostamenti investe anche la dinamica dei ricavi. In tal caso avremo due scostamenti elementari:

- scostamento di volume;
- scostamento di prezzo.

#### Scostamento di volume

Tale scostamento nei ricavi si verifica quando la quantità di prodotto venduta effettivamente differisce da quella preventivata; esso si determina con la seguente formula:

 (volume di vendita programmato x prezzo std unitario di vendita) - (volume di vendita effettivo x prezzo std unitario di vendita),

dove il primo termine rappresenta il budget originale, mentre il secondo il budget flessibilizzato. Nel caso di questi scostamenti se il budget originale dovesse essere maggiore del budget flessibilizzato, lo scostamento sarà negativo, positivo in caso contrario.

• Biscotti al cacao  $(100.000 \times 2{,}50) - (104.500 \times 2{,}50) = \text{\textsterling} (250.000{,}00 - 261.250) =$  $\epsilon$  + 11.250,00

• Biscotti alla vaniglia  $(100.000 \times 2,30) - (104.200 \times 2,30) = \text{\textsterling} (230.000 - 239.660) =$  $\epsilon$  + 9.660,00

Scostamento di prezzo

Tale scostamento nei ricavi esprime la quota imputabile alla realizzazione di un prezzo di vendita effettivo differente da quello standard; esso si determina con la seguente formula:

 (volume di vendita effettivo x prezzo std unitario di vendita) - (volume di vendita effettivo x prezzo effettivo unitario di vendita),

dove il primo termine rappresenta il budget flessibilizzato, mentre il secondo il consuntivo puro. Come nel caso precedente, se il primo termine fosse maggiore del secondo, lo scostamento sarebbe negativo, positivo in caso contrario.

• Biscotti al cacao  $(104.500 \times 2{,}50) - (104.500 \times 2{,}45) = \text{\textsterling} (261.250{,}00 - 256.025{,}00)$  $= 6 - 5.225,00$ 

• Biscotti alla vaniglia  $(104.200 \times 2,30) - (104.200 \times 2,35) =$  $\in$  (239.660,00 – 244.870,00) =  $\in$  + 5.210,00

Ora, possiamo determinare lo scostamento globale nei ricavi:

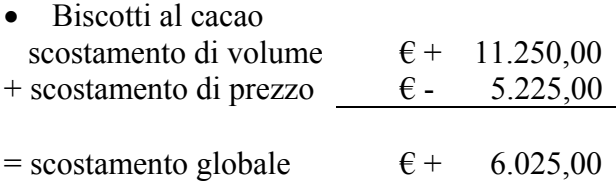

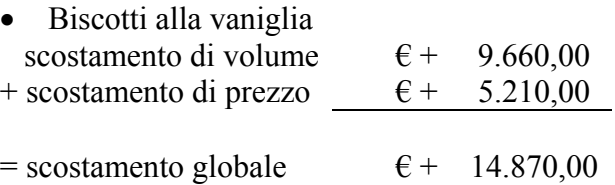

Come fatto al punto precedente, forniamo il report dello scostamento nei ricavi:

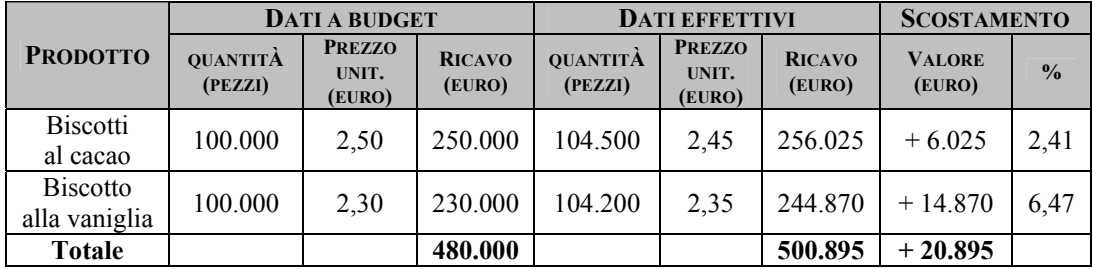

Lo scostamento di ricavo per il primo prodotto risulta essere favorevole, in quanto nonostante un prezzo di vendita unitario effettivo inferiore a quello standard, il personale di vendita ha collocato sul mercato 4.500 pezzi in più rispetto al volume programmato; fenomeno analogo si verifica per la seconda tipologia di prodotto commercializzata dall'azienda.

Possiamo, dunque, affermare che l'azienda sia in un periodo di congiuntura particolarmente favorevole che la porta a collocare quasi tutta la sua produzione ad un prezzo che si attiene mediamente a quanto programmato, data la lieve inferiorità nel prezzo dei biscotti al cacao compensata dal prezzo superiore dell'altro prodotto.

## **6.3 Pisa Orologeria\***

L'uomo elegante avrà un orologio impeccabile, un portafoglio funzionale e praticamente null'altro" scrive Irene Brin, giornalista mondana e di cronaca attorno al 1940.

L'orologio di qualità è più di un semplice misuratore del tempo, non è un accessorio come un altro, è un oggetto prezioso anche se non contiene un grammo d'oro, basta pensare che in quest'oggetto che ha in media 3 cm cubici di volume ci sono circa 250 funzioni meccaniche. "Noi -sostiene oggi il direttore generale dell'azienda - ci troviamo spesso a riparare orologi venduti negli anni Cinquanta dai fratelli Pisa, portati in negozio dai nipoti di chi li aveva comprati". È proprio in quegli anni che nasce quella che oggi è la F.lli Pisa. Storia non antichissima ma intricata e complessa quella dei Pisa orologiai. La famiglia è di origine emiliana, precisamente di Gualtieri, piccola capitale padana del Rinascimento ed è da lì che Divino Pisa si trasferisce a Milano intorno al 1920. In paese ha fatto il garzone in un negozio d'ottica con riparazione di orologi; é proprio in quella sede che scopre la sua passione. Nel 1937, infatti, apre una piccola bottega a Milano in Piazza Ferravilla. In quegli anni, Divino costruisce il grande orologio digitale che scandisce il tempo della Milano che si dà appuntamento al bar Alemagna in Piazza Duomo e ancora costruisce un orologio che con il suo gran bilanciere privo di spirale funziona senza alcun bisogno di fonti di energia, pila o molla bensì in virtù del magnetismo terrestre; quest'orologio è oggetto di diatribe e di feroci dibattiti da parte degli esperti e successivamente è riportato a casa da Divino e attualmente è custodito nei sotterranei del negozio in Via P. Verri. Figlio di contadini, egli ha dodici fratelli, tecnicamente è lui il più bravo, ma la passione per il tempo deve essere nel Dna della stirpe perché ben sei di questi, chiamati da Divino a Milano, iniziano ad occuparsi di orologeria. Negli anni spuntano così numerose orologerie Pisa in quelli che già allora sono considerati punti nevralgici della Milano commerciale.

1

<sup>\*</sup> La parte iniziale del testo è tratta dalla Tesi di Laurea delle dott. essa Chiara Fiorentino, presentata presso l'Università Bocconi nel 2003.

Negli anni Cinquanta sorgono altri due punti vendita, uno in Corso Venezia, fondato da Floria e uno in Via P. Sarpi, gestito da Elba.

Dei quattro negozi è solo quello in Via P. Verri che diventa un punto di riferimento dell'orologeria d'alta gamma in Italia e che sopravvive a tutt'oggi.

Nel 1954 il negozio raddoppia di superficie poiché viene inglobato il bar, altrettanto piccolo, situato di fianco e diventato il punto di ritrovo degli ufficiali americani prima e della buona borghesia milanese poi, che, a partire dal dopoguerra ha spostato il suo baricentro intorno a Via Monte Napoleone.

Crespi, Valsecchi, Bonomi: questi alcuni nomi del Gotha meneghino che frequentano abitualmente Pisa, ma ci sono anche personaggi politici come Ferruccio Parri; grandi protagonisti dello spettacolo come Totò, Joan Crawford e la Callas e mitici sportivi come Fausto Coppi.

Con la fine della Seconda Guerra Mondiale, si assiste ad un'evolversi della produzione industriale in cui il concetto di stile è più eclettico, in cui è accettata l'etica dell'"usa e getta" in funzione del soddisfacimento di bisogni sia di breve che di lunga scadenza e dove il ritmo di vita si fa sempre più veloce.

L'apparizione della televisione, la pubblicità e l'influenza dei film di Hollywood contribuiscono in questi anni a costruire una cultura alternativa, che conquista le nazioni più evolute.

Cambia il modo di vivere, i prodotti vengono creati per essere consumati in fretta, sono gli anni in cui fa moda tutto quello che ha gusto americaneggiante.

La produzione si rivolge ancora ad un pubblico adulto; gli anni Sessanta vedono continuare la ricerca di originalità stilistica: gli impulsi creativi provengono dalla musica rock, dal desiderio di evasione dalla realtà e dalla tendenza al misticismo orientale.

Sono gli anni dei Beatles e dei Rolling Stones: è la rivoluzione dei costumi, il fenomeno dell'"unisex" dilaga rapidamente in questo campo. Il consumismo in questo periodo porta ad una differenziazione del mercato: da una parte gli adulti, dall'altra i giovani. L'Orologeria Pisa si indirizza ad entrambi, posizionandosi fin da subito nella fascia alta di mercato; Alpina, Girard-Perregaux, Movado, Longines, Rolex, Piaget, Pulsar, Wyler Vetta: le marche presenti agli albori della nascente azienda, anche se una parte importante del fatturato deriva dalla vendita e riparazione di pendole, sveglie e orologi da tasca, molto diffusi in quegli anni.

Nel 1971 Ugo muore e gli subentrano le figlie Grazia e Maristella che già da parecchi anni lavorano all'interno del negozio; la grande intuizione delle due sorelle è quella di credere, siamo in pieno boom del quarzo, nel futuro dell'orologeria tradizionale di qualità, nel marketing e nell'importanza di un valido laboratorio di assistenza. Rilevano, quindi, la quota di loro zio Osvaldo che comprende anche un piccolo centro di assistenza situato di fronte al negozio, piccolo ma di estrema rilevanza dato che annovera al suo interno tanto tecnici specializzati quanto apparecchiature per la riparazione e la pulitura estremamente sofisticate.

Nello stesso anno è ufficializzata la nuova gestione con la fondazione della F.lli Pisa S.n.c.

Il numero sempre crescente di nuovi produttori e di conseguenza di nuove marche che si affacciano sul mercato porta l'azienda a compiere una scelta che è insieme di diversificazione e di espansione; nasce così il negozio Pisa Minuti in Via P. Verri 10 all'interno del quale vengono posizionate quelle che potrei definire "marche giovani" prodotti fashion, fuori dagli schemi; Swatch ne è un esempio molto rappresentativo.

Il contesto nel quale vengono inseriti questi nuovi prodotti si contrappone totalmente allo stile classico ed austero del punto vendita principale; il nuovo negozio, per le sue minime dimensioni<sup>7</sup> e per l'immagine fortemente unitaria dell'interno, sembra costituire un momento spaziale percepibile e fruibile in un minuto. È uno Spazio dove si uniscono con efficacia la funzionalità e il risultato estetico impostato sull'essenzialità, sulla capacità di cogliere un'immagine "flessibile nel look" nello Spazio di un momento.

Nel 1989 la F.lli Pisa S.n.c. rileva il punto vendita di Corso Venezia 5, assieme alla relativa concessione Rolex e nel 1994 l'attività di quest'ultimo neo-nato punto vendita viene spostata in Via Monte Napoleone 4, la strada simbolo dello shopping cittadino. Anche questo un negozio che gioca le sue carte vincenti sull'immagine di

<u>.</u>

 $7,36 \text{ mg}.$
"rottura" rispetto alla tradizionale impostazione del classico punto vendita d'orologeria: pareti azzurro intenso con effetto "marmorizzato", arredamento sobrio e rigorosamente moderno, opere d'arte astratta alle pareti. Un nuovo "luogo" dell'orologeria, particolarmente attento all'universo femminile, che corrisponde perfettamente all'evoluzione del gusto contemporaneo e al "passaggio" cosmopolita della Via Monte Napoleone. Il laboratorio inizia a diventare troppo piccolo per far fronte al crescente numero di richieste giornaliere; si apre la possibilità di spostare l'attività in Via Monte Napoleone 12 dove si dispone anche di un magazzino merci.

Il successo delle orologerie Pisa è determinato in gran parte dalla capacità di fornire ai propri clienti un'assistenza efficace, competente e rapida. È noto, infatti, che la soluzione di spedire un orologio al centro assistenza della casa produttrice consente generalmente di ottenere un buon servizio, certo, ma a patto di attendere talvolta parecchi mesi prima di poter riavere indietro il proprio orologio; per ovviare a tale inconveniente la nuova struttura è stata dotata di attrezzature moderne e specializzate come i *cronocomparatori8* di ultima generazione e le macchine per l'impermeabilità ad aria.

L'assunto chiave della nuova gestione è quello di essere propositivi e innovatori, di fare con determinazione proposte d'avanguardia mettendo in campo animo, competenza tecnica e ricerca stilistica; è questa una presa di posizione che non riguarda soltanto i prodotti proposti ma anche la loro presentazione e, in generale, tutto il contesto culturale di comunicazione e di immagine che vi sta attorno. Prendono così corpo in questi anni tre progetti che si riveleranno di cruciale rilevanza per il futuro. Il primo, in ordine cronologico, riguarda le vetrine, oggi sono strumento di marketing che utilizza tutte le 4P<sup>9</sup> ma che pochi utilizzano come mezzo strategico. Attraverso di esse si propongono i prodotti, si danno informazioni sui prezzi, si comunica l'immagine del punto vendita. Inoltre la vetrina rappresenta il mezzo più economico per pubblicizzare e promuovere gli articoli. Inizia così una collaborazione fruttifera tra orologeria Pisa e numerosi artisti e creativi. L'intento è quello di creare un legame

1

<sup>8</sup> Strumenti per il controllo del tempo di funzionalità della marcia.

<sup>9</sup> Prodotto, prezzo, punto vendita, promotion.

particolare tra le arti visive e gli orologi, core business dell'azienda; le vetrine dei tre negozi diventano così vere e proprie "scenografie" periodicamente modificate ispirandosi ai temi dell'attualità, dell'arte, del costume. Si sono cercate nuove tecniche espositive, distaccandosi da quella che era la tradizione; non più supporti pre-allestiti forniti direttamente dalle case produttrici ai dettaglianti ma nuovi allestimenti, autentiche custodie poetiche per gli orologi all'interno delle quali essi assumono un nuovo ruolo di protagonisti.

Nel 1997 la F.lli Pisa, che nel frattempo ha cambiato il suo assetto societario trasformandosi in società a responsabilità limitata, comprende un organico di 19 dipendenti.

Nel 1998 in occasione del 50° anno di attività, la nota casa produttrice IWC propone 50 pezzi da collezione marchiati Pisa, della riedizione del modello "Portoghese", un classico dell'azienda di Schaffhausen, che risale agli anni Trenta.

La soddisfazione del cliente è il principio con il quale l'azienda ha sempre operato e dal quale non vuole derogare; la qualità del servizio è, nel caso della F.lli Pisa, la comprensione e la puntuale evasione delle esigenze del cliente. Le richieste del cliente quali: competenza, risposte precise, sicurezza, rapidità e convenienza non devono solo essere esaudite, ma anche assicurate in relazione al servizio offerto.

Per tale motivo, l'azienda ha deciso di adottare un Sistema di Gestione per la Qualità certificato, come strumento fondamentale per garantire la crescita futura dell'attività e per mantenere e migliorare la competitività.

La politica per la Qualità è rappresentata dai seguenti obiettivi, che sono poi il riferimento continuo che guida la F.lli Pisa verso la piena soddisfazione del cliente e di tutti coloro che operano nell'azienda:

- 1. Miglioramento continuo della Qualità dei servizi prestati;
- 2. Verifica costante dei metodi di lavoro e delle procedure operative;
- 3. Dialogo chiaro e continuo con tutti i fornitori;
- 4. Crescita della professionalità di ciascun collaboratore;
- 5. Analisi sistematica dei risultati raggiunti per correggere eventuali anomalie;

6. Miglioramento continuo del Sistema di Gestione per la Qualità stesso.

Nel 2000 viene chiuso il negozio Pisa Minuti; la motivazione è da leggersi essenzialmente nell'ottica della scelta di distribuire solamente prodotti appartenenti all'alto di gamma e di permettere al personale di vendita di focalizzarsi su una preparazione alla vendita più specifica.

# **L'azienda oggi: gli ultimi cambiamenti**

Il 2001 è l'anno durante il quale sono avvenuti i maggiori cambiamenti. Il punto vendita di Via Monte Napoleone 4 viene chiuso in seguito all'acquisto dell'intero immobile da parte di una nota società; si prospetta la possibilità di spostare l'attività sempre nella medesima via ma al numero civico 29. Il nuovo negozio eredita lo stile moderno ed eclettico di quello precedente. L'apertura non è, quindi da leggersi in ottica di un'espansione territoriale ma è nata in seguito a motivazioni principalmente di carattere pratico e burocratico.

Situazione opposta ha caratterizzato l'apertura del punto vendita a Brescia, in Corso Palestro 21. Le motivazioni alla base di tale progetto di espansione sono principalmente due:

- allargare il network, aumentare gli spazi per ammortizzare i costi e sfruttare economie di scopo;
- l'immagine aziendale, solitamente, cresce e si rafforza se l'azienda è presente sul mercato con più punti vendita.

La città di Brescia, provincia compresa, possiede un bacino d'utenza di 1 milione di abitanti circa, elevato reddito pro-capite e alta propensione al consumo.

In realtà l'avvio del progetto imprenditoriale della F.lli Pisa a Brescia ha inizio con il rilevamento per cessata attività di uno dei negozi storici della provincia lombarda: Schreiber.

Dopo un'attenta valutazione dei costi e del tempo che il risanamento dell'edificio avrebbe comportato, per non lasciare la città ai concorrenti, viene aperto un negozio provvisorio, che è proprio quello di cui ho parlato sopra.

L'attività esercitata è quella storica della F.lli Pisa ed ha, quindi, per oggetto la vendita di orologi e, marginalmente, quella di articoli di gioielleria; l'attività interna di laboratorio è limitata ai soli interventi "da banco", decentrando invece le riparazioni più complesse a laboratori esterni; il negozio è dotato di un'autonoma struttura che però applica le direttive strategico/commerciali trasmesse dalla direzione di Milano.

La direzione aziendale, in seguito ad attente riflessioni, decide di intraprender un percorso di riposizionamento dell'attività.

Il primo step consiste nella creazione di un ufficio Relazioni Esterne interno all'azienda. La scelta di internalizzare tale funzione porta l'azienda, in primo luogo, a rispondere al meglio alle esigenze del cliente, ma l'intento principale di tale scelta si inserisce nel più ampio contesto di trasformazione che è in atto all'interno dell'impresa.

L'obiettivo da perseguire è un sottile cambiamento di immagine che, tutelando l'attuale leadership nel settore di appartenenza, possa ampliare i servizi / prodotti offerti anche in settori nuovi, sempre in linea comunque con il livello qualitativo dell'attuale attività svolta. L'ufficio dispone di un organico di tre persone. La prima iniziativa è stata la sostituzione del marchio aziendale; è stata inserita un'immagine molto cara all'azienda: il labirinto, simbolo magico e misterioso, che ricorda una parte vitale del meccanismo degli orologi.

La comunicazione segue essenzialmente tre filoni:

Numerosi gli eventi e i servizi realizzati dal nuovo ufficio in soli due anni di piena attività; *Timegate* e *Pisa Concract* sono quelli che hanno portato un valore aggiunto superiore all'azienda.

Si tratta della decima edizione dell'evento che porta in Italia le anteprime presentate in occasione dei saloni di Basilea - Ginevra.

Quest'edizione prevede la partecipazione di 42 marchi, più del doppio di quelli presenti nel 1993, la manifestazione ideata dalla F.lli Pisa è stata a suo tempo una prima assoluta e molto si è evoluta nel corso di questi dieci anni; non solo dal punto di vista del numero di invitati/clienti e di marchi espositori con relative vetrine, ma anche da quello dell'atmosfera: all'inizio sale ovattate dei più prestigiosi alberghi di Milano, poi in ambienti che si prestavano ad allestimenti e a spettacoli di vario genere, fino all'incrocio di mondanità e cultura delle ultime edizioni, organizzate presso il Padiglione d'Arte Contemporanea, il Palazzo Reale ed il Museo Diocesano.

Il giro di boa di tale manifestazione, fino a questo momento battezzata Basilea - Ginevra con a seguire le cifre dell'anno di svolgimento, si ha nel 2003. Un'intenzione già in parte dichiarata dalla nuova denominazione, *Timegate*, che chiaramente allude, parafrasando il titolo di uno straordinario film di fantascienza, all'inizio di una nuova avventura.

## *Pisa contract*

L'azienda sente l'esigenza di elaborare in modo formale un'attività che fino ad allora era stata eseguita in maniera artigianale: la formula contract per aziende dei prodotti commercializzati dalle orologerie Pisa. Si tratta essenzialmente di pianificare gli acquisti che numerose aziende effettuano in particolari momenti e per determinate e svariate ragioni, come ad esempio regali aziendali o buoni premio.

Il mercato del contract, nell'ottica dei prodotti di lusso, è di difficile elaborazione poiché i prodotti stessi, per qualità e per numero, spesso non rappresentano una valida base su cui lavorare. La credibilità che la F.lli Pisa ha sviluppato, non solo presso le aziende fornitrici ma anche presso le aziende clienti, permette di creare una gestione organizzata dei grandi clienti, per i loro acquisti di alto livello.

Fino a questo momento i contatti con le aziende target avvenivano secondo due modalità: attraverso una collaborazione con *Promoplan10*, una delle principali realtà italiane nel *marketing below the line*, che continua tuttora e attraverso il contatto diretto da parte delle aziende interessate, le quali formulavano specifiche richieste ed era l'azienda a cercare poi di rispondere al meglio alle aspettative del cliente, tramite soluzioni adeguate.

Ora invece, viene capovolta la logica di lavoro; è stata creata un'unita lavorativa formata dalle seguenti persone:

- 1. Responsabile progetto;
- 2. Responsabile vendite;
- 3. Segretaria operativa;

1

<sup>10</sup> Dal 1979 l'azienda leader nel *marketing below the line*; opera in modo strategico nella *trade* e *consumer promotion*, negli *incentive*, nelle *in - store promotion* e nelle promozioni on – line.

- 4. Consulente d'immagine;
- 5. Consulente di marketing.

Tale organico ha la finalità di offrire un servizio ai massimi livelli; di studiare la migliore personalizzazione del regalo e della confezione, di garantire un'efficiente assistenza post-vendita, ma soprattutto, ed è qui che traspare la filosofia aziendale, di diffondere la cultura dell'orologeria di alta gamma.

Il mercato di riferimento, inizialmente, è stato delimitato a due macro aree:

1. Milano e provincia;

2. Brescia e provincia,

in un secondo momento si potrà allargare la visuale alla Regione Lombardia, a seconda poi di quelli che saranno i piani di sviluppo aziendale.

Nella moderna gestione d'impresa non è quasi più possibile portare avanti l'attività in maniera artigianale come una volta; così per dare maggiore sicurezza ai clienti e al pubblico e per cercare nuovi obiettivi importanti, la direzione generale ritiene opportuno compiere questo passo.

La trasformazione ha luogo il 20 giugno 2001 e la nuova società prende il nome di F.lli Pisa S.p.A.

La F.lli Pisa attualmente dispone di un organico di 32 dipendenti, più personale che collabora con l'azienda saltuariamente e a vario titolo; in particolare, un consulente per il marketing e due professionisti esperti di amministrazione e controllo. L'organigramma aziendale presenta una struttura fortemente orizzontale; dalla Direzione Generale, organo di direzione di coordinamento, dipendono due organi di direzione: la Direzione Commerciale e il Responsabile Assicurazioni Qualità, le cui responsabilità verranno dettagliate in seguito. Dalla Direzione Commerciale dipendono gli organi operativi, ognuno dei quali è rappresentato da un responsabile di funzione. Tale struttura è estremamente semplice, quasi a ricordare che si tratta pur sempre di un'azienda familiare; gli organi di governo economico vengono spesso ad integrarsi con la direzione commerciale, dal momento che l'attività centrale della F.lli Pisa rimane la Vendita.

L'organismo personale non è solo un insieme di singole persone; tra di esse si formano delle interrelazioni, tali variabili sociali permettono di creare un clima flessibile all'interno dell'azienda. La F.lli Pisa considera di estrema rilevanza la flessibilità dell'organismo personale; le dinamiche dei valori e dei bisogni, dei settori e dei mercati richiedono oggi continue variazioni dell'organismo personale, in termini di dimensione, di competenze; a fronte di tale esigenza l'azienda tende, ad esempio, a coinvolgere il proprio personale in continui corsi di addestramento e di formazione.

La struttura organizzativa di base può essere rappresentata attraverso uno schema di struttura funzionale o per coordinazioni parziali:

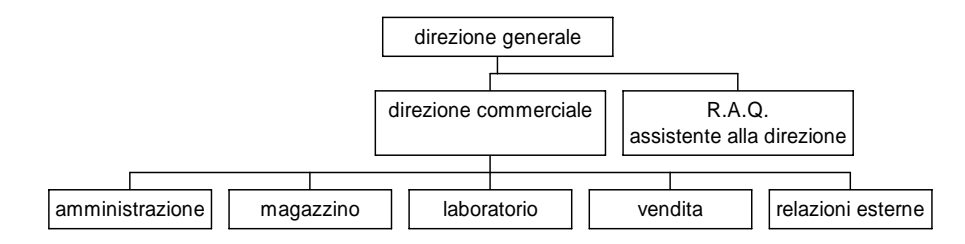

La funzione *Direzione Generale* ha i compiti:

- di definire gli obiettivi aziendali per assicurare la crescita sul mercato in cui la F.lli Pisa S.p.A. opera;
- di definire la politica aziendale e le strategie di marketing;
- della gestione finanziaria generale e dei relativi investimenti;
- di riesaminare il Sistema di Gestione per la qualità;
- della selezione e gestione del personale;
- dell'assegnazione dei compiti e delle responsabilità al personale.

In tema di qualità, inoltre, la *Direzione Generale* ha la responsabilità di definire la politica e gli obiettivi aziendali della qualità, divulgandoli e sostenendoli attivamente in ogni reparto. Ha inoltre il compito di nominare il Rappresentante della Direzione, il Responsabile Assicurazione qualità e di verificare il raggiungimento degli obiettivi attraverso controlli diretti e indiretti

La *Direzione Commerciale* è responsabile:

- di pianificare l'attività della Vendita, del Laboratorio e del Magazzino;
- dei rapporti con la clientela;
- di effettuare ricerche di mercato;
- di svolgere azioni di marketing;
- dello studio e della formulazione di offerte:
- di proporre eventuali nuovi servizi/prodotti alla Direzione Generale;
- di stipulare i contratti con i Fornitori;
- di assicurare che i dati relativi a vendite e riparazioni siano inseriti nel sistema informatico;
- di approvare la documentazione del Sistema di Gestione per la qualità;
- di approvare l'Elenco Fornitori Approvati;
- di approvare il Piano delle Verifiche Ispettive Interne;.
- di approvare il Piano Annuale di Formazione del Personale.

In tema di qualità la *Direzione Commerciale* deve assicurare le offerte proposte ai Clienti, al fine di garantire che tutte le esigenze dei Clienti siano state recepite e che l'azienda sia in grado di soddisfarle e gestire le azioni correttive/preventive assegnate al reparto dal Responsabile Assicurazione qualità.

Il *Responsabile Assicurazione qualità / Assistente alla Direzione* si occupa:

- della progettazione, installazione, funzionamento, gestione e miglioramento del Sistema di Gestione per la qualità;
- della stesura e aggiornamento del Manuale della qualità;
- di verificare che le prescrizioni delle Norme UNI EN ISO 9001 siano applicate e mantenute attraverso Verifiche Ispettive in ogni reparto;
- di aggregare e analizzare gli indicatori di qualità di tutti i reparti;
- di fornire ogni sei mesi alla Direzione Generale un rapporto sulle non conformità riscontrate;
- di gestire le azioni correttive;
- di gestire la procedura Gestione delle Non Conformità e Reclami Clienti;
- della promozione di corsi sulla qualità e della verifica della loro attuazione;
- del controllo dei Fornitori;
- di redigere il piano di addestramento;
- di aggiornare la Scheda Personale di ogni dipendente;
- di aggiornare e distribuire l'Elenco Fornitori Approvati;
- dei rapporti con l'Ente Certificatore;
- di rilevare la Soddisfazione dei Clienti, in particolare sul Servizio di Assistenza post vendita.

In particolare la funzione di *Assistente alla Direzione*, è responsabile:

- delle relazioni commerciali con Clienti e Fornitori;
- del controllo dello sviluppo delle infrastrutture dell'azienda;
- del Sistema Informatico aziendale;
- della gestione del Personale dell'azienda:
- della collaborazione con il reparto Relazioni Esterne, al fine di programmare la comunicazione aziendale annuale.

La funzione *Relazioni Esterne* si occupa:

- di creare e aggiornare il File Clienti assicurando la correttezza dei dati anagrafici;
- di assicurare la partecipazione a mostre e fiere con la finalità di:
- creare le relazioni e i canali di comunicazione con i principali operatori del mercato;
- recepire le tendenze del mercato e dei maggiori Fornitori;
- rendere disponibile le novità riportando i relativi cataloghi.
- di mantenere i rapporti con la Stampa assicurando le relazioni con giornalisti e redattori di giornali, riviste specializzate, ecc.;
- di assicurare la collaborazione ad eventi richiesti dai Fornitori valutando le proposte in accordo con la Direzione Generale e definendo gli aspetti tecnici con l'Assistente di Direzione Generale;
- di organizzare eventi o presenze sui "media" a sostegno del marchio Pisa decisi dalla Direzione Generale ed il Fornitore definendo il mezzo di comunicazione, concordando le modalità con gli addetti e verificando la realizzazione.

In tema di qualità compito del reparto *Relazioni Esterne* è gestire le azioni correttive/preventive assegnate al reparto dal Responsabile Assicurazione qualità.

Il personale di *Vendita* è garante:

- di essere il primo interlocutore della F.lli Pisa con il cliente;
- di comunicare al cliente i servizi offerti dall'azienda;
- di svolgere attività relative alla vendita di orologi e gioielli;
- di illustrare i prodotti e le caratteristiche relative e le modalità di pagamento;
- della preparazione della documentazione di vendita per Clienti italiani e stranieri, curando inoltre il confezionamento dell'oggetto venduto (scatola, garanzia, eventuale pacchetto regalo, ecc.);
- di ricevere e registrare gli orologi per la riparazione e di rilasciare la ricevuta al cliente;
- della registrazione nel sistema informatico dei primi dati relativi alla riparazione;
- del rilevamento della Soddisfazione dei Clienti in particolare sul servizio vendita.

In tema di qualità il reparto *Vendita* registra le non conformità rilevate dal reparto, analizza e propone eventuali azioni correttive al Comitato qualità; gestisce, inoltre, le azioni correttive/preventive assegnate al reparto dal Responsabile Assicurazione qualità.

La funzione *Laboratorio* provvede:

- all'inserimento nel sistema informatico di tutti i dati della riparazione da effettuare;
- alla suddivisione delle riparazioni per tipologia (revisione completa, lavoro parziale, preventivo);
- alla formulazione dei preventivi;
- al contatto del cliente nel caso di autorizzazione a procedere alla riparazione;
- all'esecuzione della riparazione all'interno del laboratorio;
- all'assegnazione della riparazione a laboratori esterni (scelti sull'Elenco dei Fornitori Approvati) e dei successivi controlli prima della restituzione al cliente;
- ai controlli a campione sui prodotti riparati dai Fornitori;
- alla gestione della ricambistica;
- alla gestione degli strumenti di misura;
- alla compilazione finale della scheda sugli interventi effettuati durante la riparazione;
- alla registrazione della riparazione nel sistema informatico;
- al controllo delle scadenze di consegna degli orologi da riparare.

In tema di qualità il reparto *Laboratorio* deve:

- registrare le non conformità rilevate dal reparto;
- analizzare e proporre eventuali azioni correttive al Comitato qualità;
- gestire le azioni correttive/preventive assegnate al reparto dal Responsabile Assicurazione qualità.

La funzione *Magazzino* si occupa:

- dell'inserimento nel Sistema Informatico degli ordini di orologi inviati ai Fornitori;
- del controllo al ricevimento del materiale ricevuto dai Fornitori;
- del posizionamento del materiale in appositi spazi;
- del carico degli orologi nuovi nel sistema informatico;
- dello scarico nel sistema informatico degli orologi venduti;
- dell'eventuale spedizione del materiale attraverso Fornitori Approvati;
- degli inventari periodici degli orologi in magazzino;
- della gestione del sistema informatico e del salvataggio e protezione dei dati.

In tema di qualità è compito del reparto *Magazzino*:

- registrare le non conformità rilevate dal reparto;
- analizzare e proporre eventuali azioni correttive al Comitato qualità;
- gestire le azioni correttivo preventive assegnate al reparto dal Responsabile Assicurazione qualità.

In tema di qualità è responsabilità dell'*Amministrazione* gestire le azioni correttive/preventive assegnate al reparto dal Responsabile Assicurazione qualità.

Altre risorse individuate per il raggiungimento degli obiettivi di qualità, per il mantenimento del Sistema di Gestione per la qualità, in modo da migliorarne l'efficacia e per accrescere la soddisfazione del cliente rispettandone i requisiti, sono:

- la formazione di tutto il personale sulla qualità;
- l'addestramento specifico del personale responsabile di funzione per la definizione, il controllo e la gestione degli obiettivi specifici della propria funzione secondo il Sistema di Gestione per la qualità;
- le risorse finanziarie per la certificazione e per il mantenimento del sistema.

Tutto il personale che esegue attività che influenzano la qualità del servizio erogato, presentano un elevato grado di competenza a fronte di un adeguato livello di istruzione, addestramento, abilità ed esperienza al fine di:

- attuare e tenere aggiornato il sistema di gestione per la qualità e migliorarne in modo continuo la sua efficacia;
- accrescere la soddisfazione dei clienti, ottemperando ai requisiti da loro richiesti.

### **La funzione di Controllo della Gestione**

Agli inizi del 2004 l'azienda sente la necessità di implementare un sistema di controllo della gestione che, in prima battuta, viene affidato ad un consulente esterno.

Un anno di intenso lavoro conducono alla presentazione delle performance relative all'azienda mostrate come nelle tabelle seguenti:

*Tabella 1, piano dei conti della contabilità analitica, collegamenti con la contabilità generale* 

| <b>CONTO</b>    | <b>DENOMINAZIONE</b>                | 2004          | % SU TOTALE |
|-----------------|-------------------------------------|---------------|-------------|
| <b>RCV 001</b>  | Vendite Orologi Italia              | 13.593.404,57 | 66,02       |
| <b>RCV 002</b>  | Vendite Orologi Estero              | 5.854.005,05  | 28,43       |
| <b>RCV 003</b>  | Vendite Gioielli Italia             | 67.961,01     | 0,33        |
| <b>RCV 004</b>  | Vendite Gioielli Estero             | 2.088,05      | 0,01        |
| <b>RCV 005</b>  | Vendite Cinturini                   | 188.806,12    | 0,92        |
| <b>RCV 006</b>  | Vendite Oggettistica varia          | 0,00          | 0,00        |
| <b>RCV 007</b>  | Riparazioni e Servizi               | 786.101,53    | 3,82        |
| <b>RCV 008</b>  | Altri ricavi                        | 78.092,14     | 0,38        |
| <b>FIN 001</b>  | Proventi Finanziari                 | 16.133,10     | 0,08        |
| <b>STR 001</b>  | Sopravvenienze attive e Plusvalenze | 1.793,91      | 0,01        |
| <b>RCV</b>      | <b>RICAVI</b>                       | 20.588.385,48 | 100,00      |
| 56100           | Salari e Stipendi di competenza     | 1.735.197,60  | 8,43        |
| CDP             | Costi diversi del personale         | 38.907,81     | 0,19        |
| <b>CLAV 002</b> | Collaborazioni                      | 16.468,11     | 0,08        |
|                 | Elaborazione paghe                  | 14.332,00     | 0,07        |
| <b>CLAV</b>     | <b>COSTO DEL LAVORO</b>             | 1.804.905,52  | 8,77        |
| <b>ACQ 001</b>  | Orologi provenienza Italia          | 10.783.967,34 | 52,38       |
| <b>ACQ 002</b>  | Orologi provenienza Estero          | 3.499.918,67  | 17,00       |
| <b>ACQ 003</b>  | Gioielli provenienza Italia         | 135.627,60    | 0,66        |
| ACQ 004         | Gioielli provenienza Estero         | 0,00          |             |

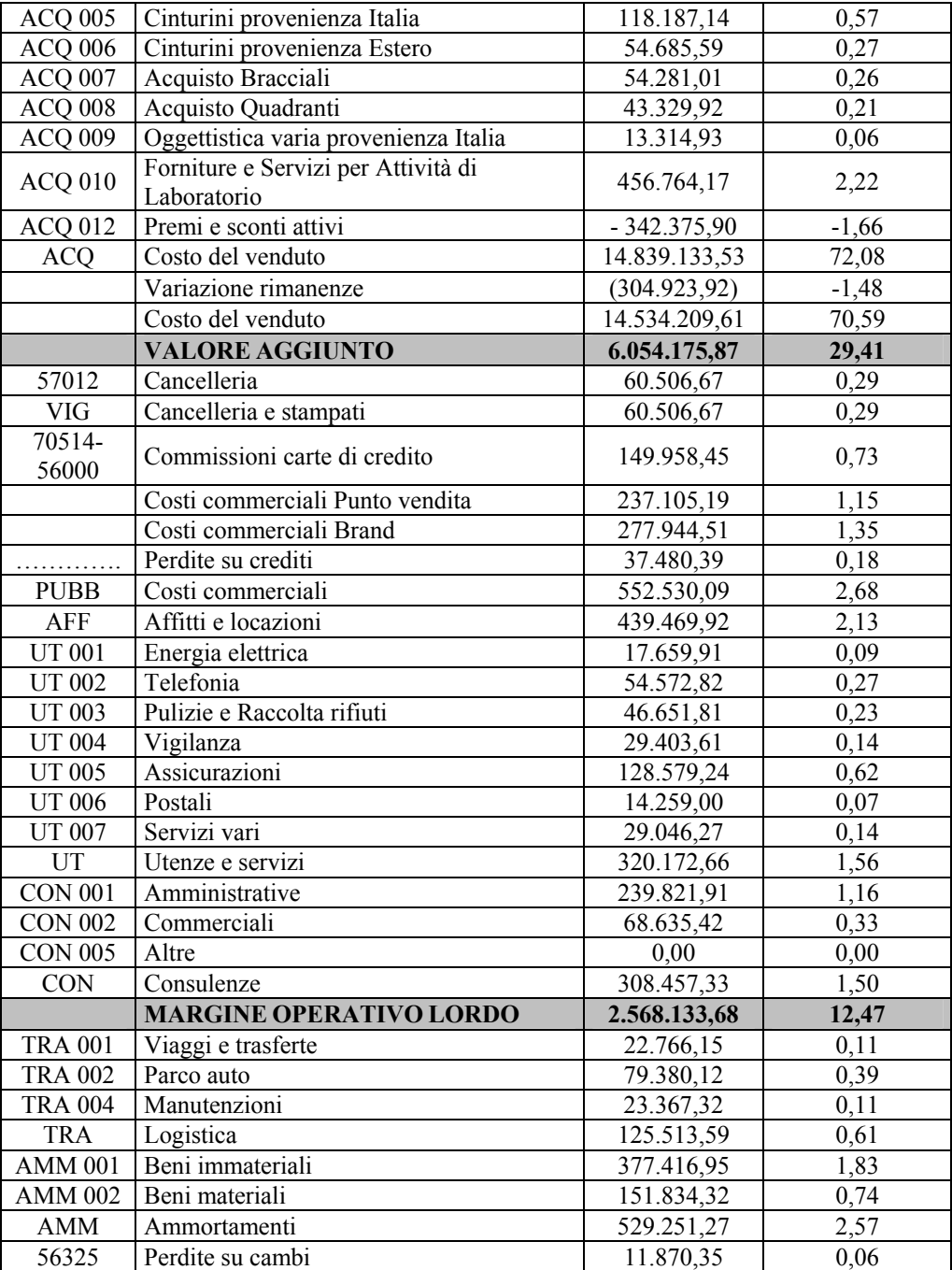

*Il budget e l'analisi degli scostamenti* 195

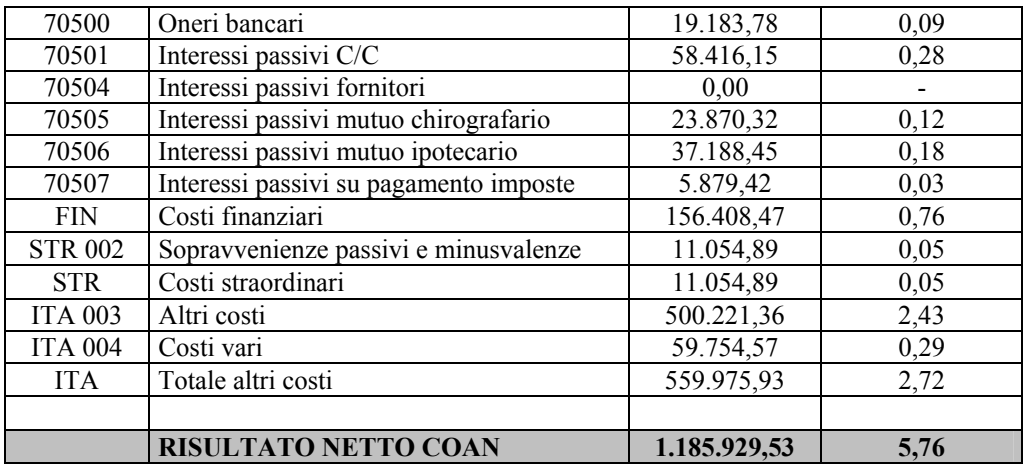

# *Tabella 2*

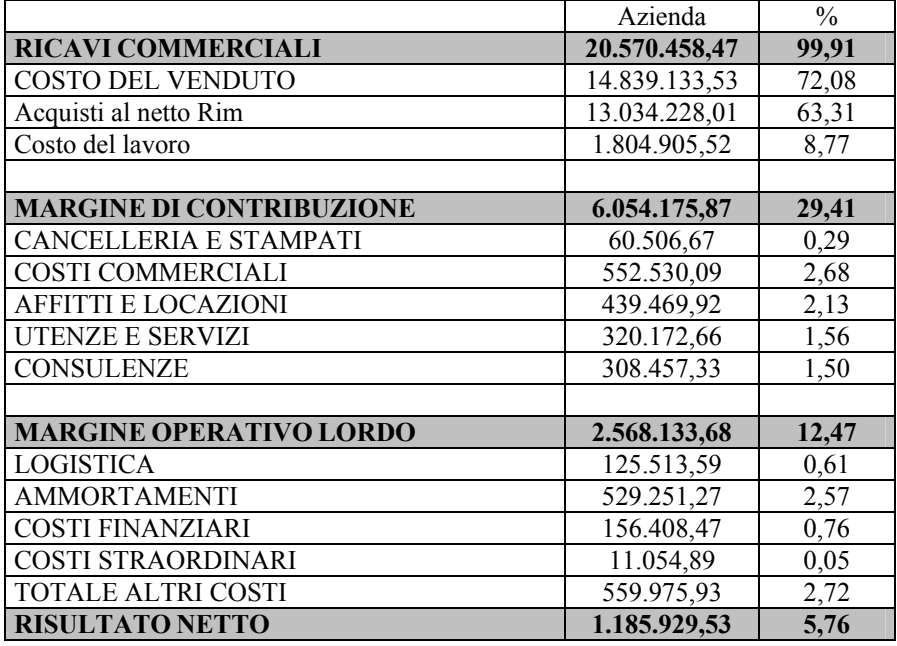

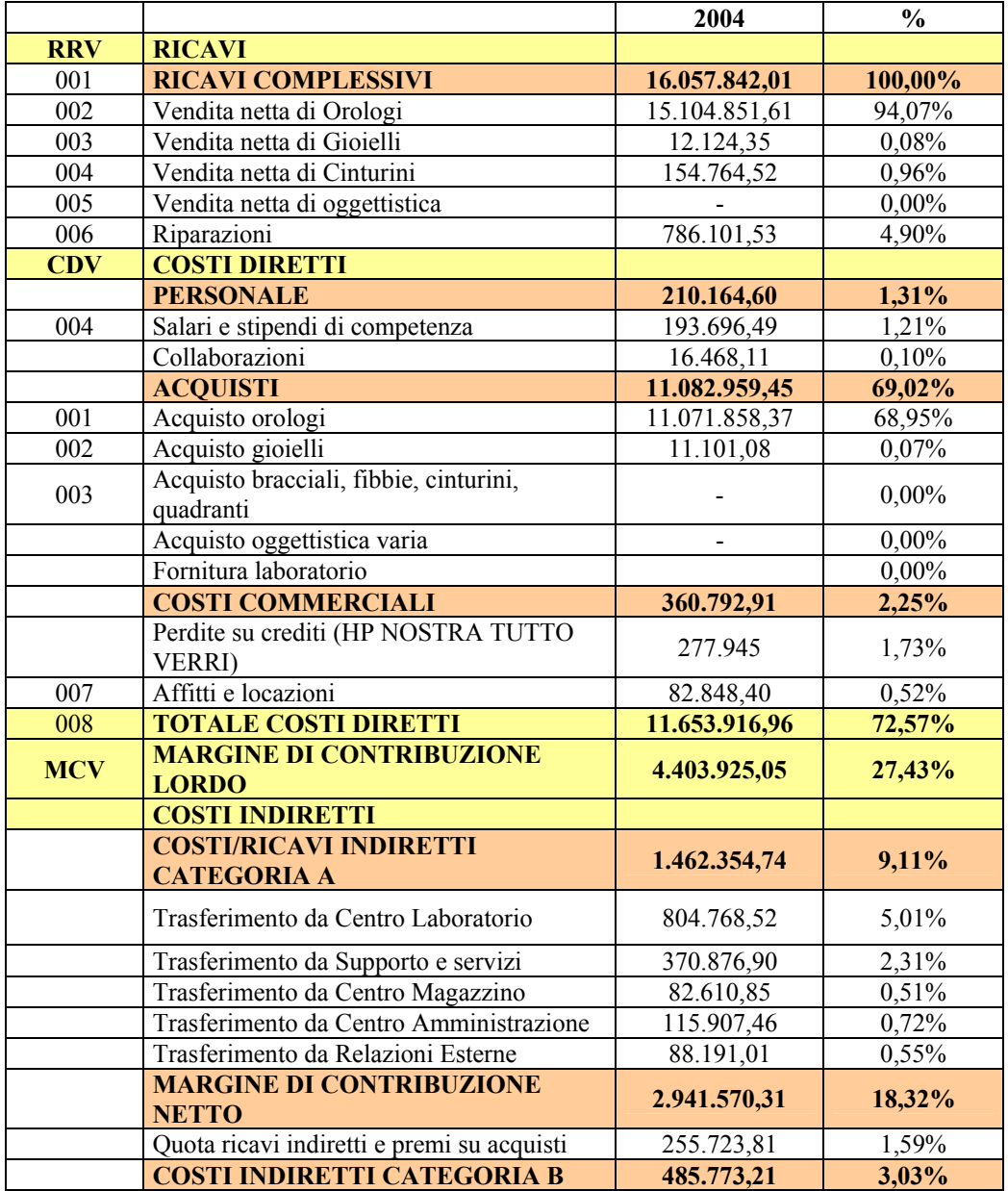

*Tabella 3, conto economico centro di profitto negozio via verri, quadro sintetico performance* 

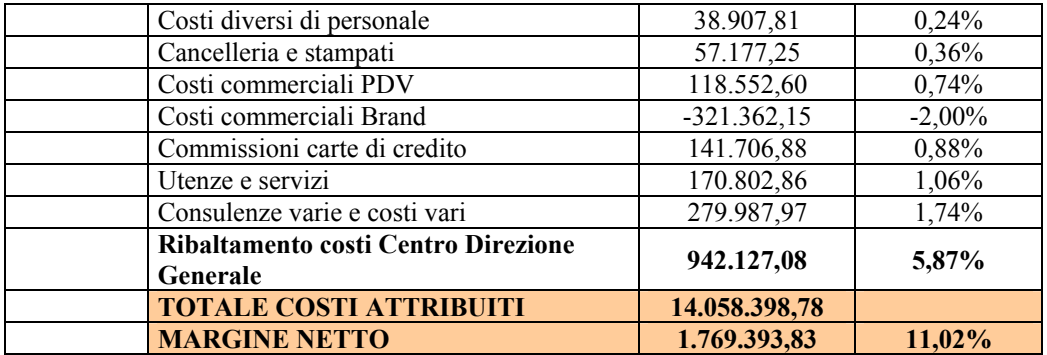

*Tabella 4, conto economico centro di profitto negozio Montenapoleone, quadro sintetico performance* 

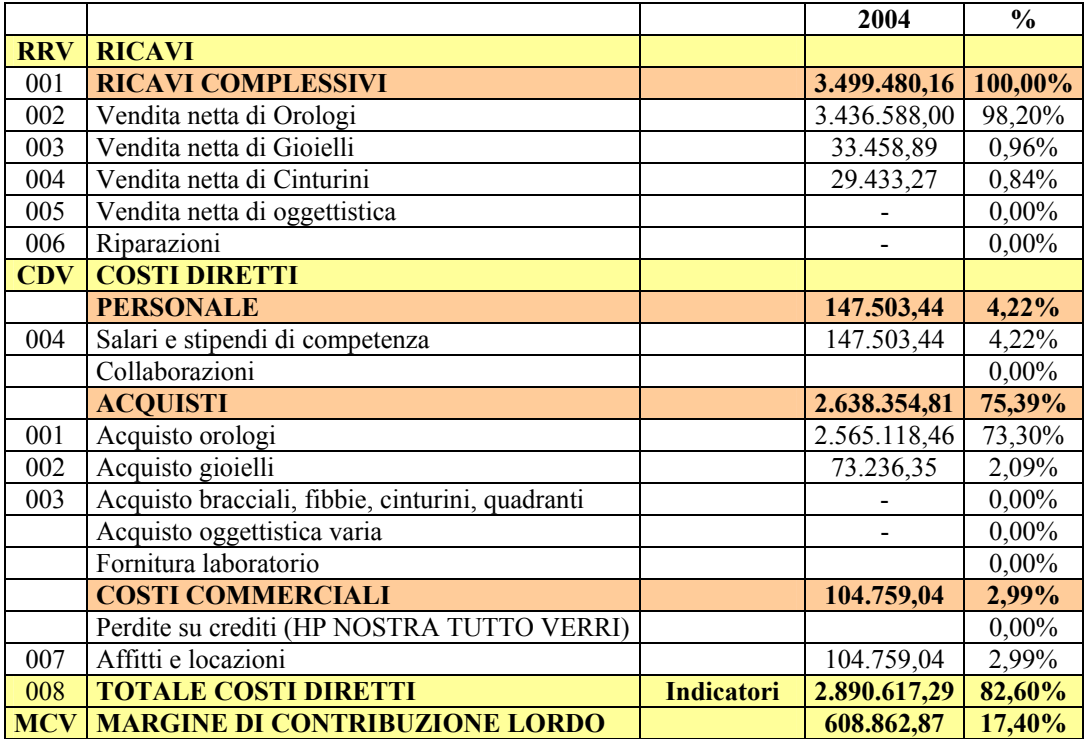

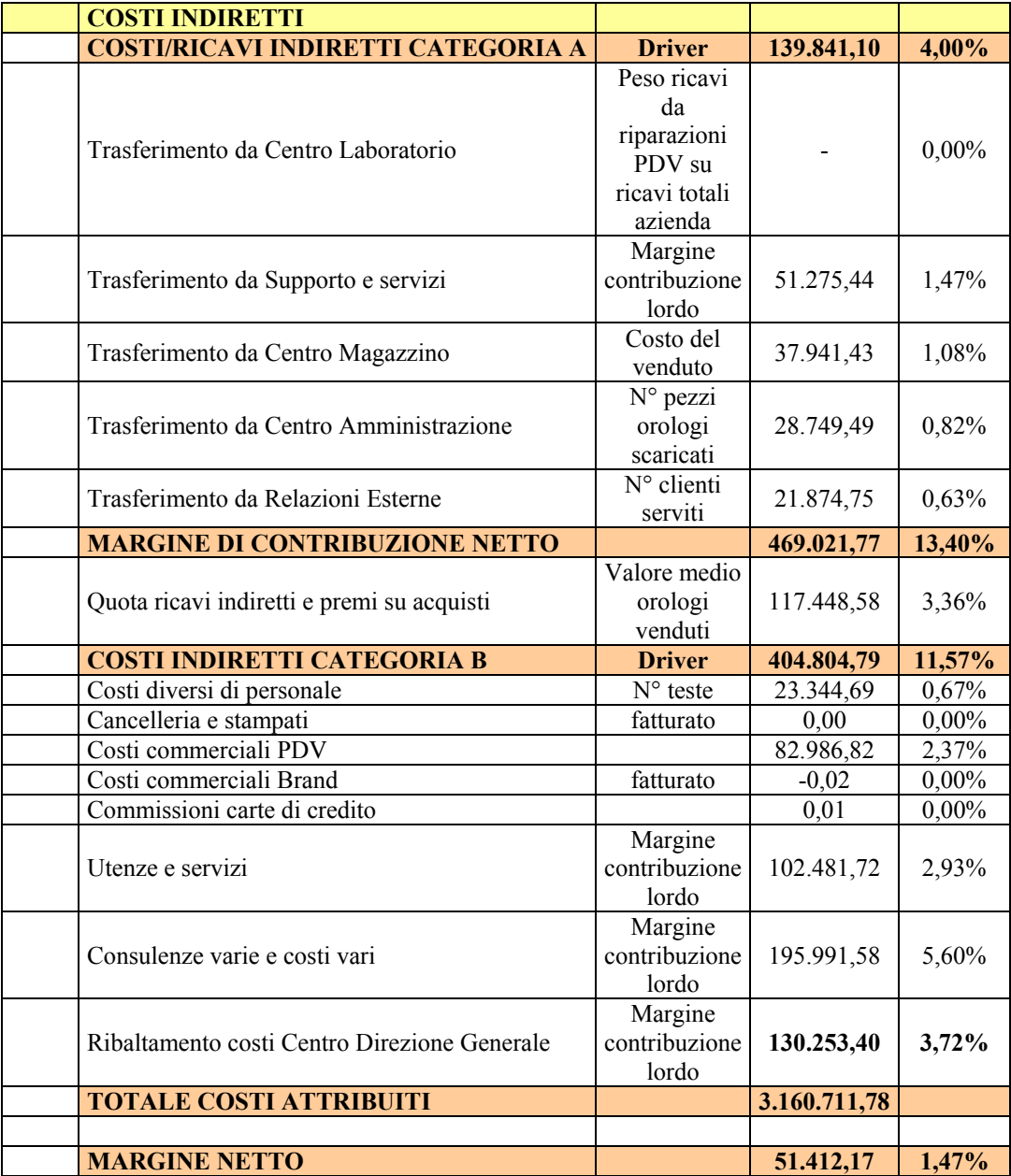

|                  |                                                       | 2004       | $\frac{1}{2}$ |
|------------------|-------------------------------------------------------|------------|---------------|
| <b>RRV</b>       | <b>RICAVI</b>                                         |            |               |
| 001              | <b>RICAVI COMPLESSIVI</b>                             | 935.044,16 | 100,00%       |
| 002              | Vendita netta di Orologi                              | 905.970,01 | 96,89%        |
| 003              | Vendita netta di Gioielli                             | 24.465,82  | 2,62%         |
| 004              | Vendita netta di Cinturini                            | 4.608,33   | 0,49%         |
| $\overline{005}$ | Vendita netta di oggettistica                         |            | $0,00\%$      |
| $\overline{006}$ | Riparazioni                                           |            | $0,00\%$      |
| <b>CDV</b>       | <b>COSTI DIRETTI</b>                                  |            |               |
|                  | <b>PERSONALE</b>                                      | 85.722,05  | 9,17%         |
| 004              | Salari e stipendi di competenza                       | 85.722,05  | 9,17%         |
|                  | Collaborazioni                                        |            | $0,00\%$      |
|                  | <b>ACQUISTI</b>                                       | 660.729,25 | 68,52%        |
| $\overline{001}$ | Acquisto orologi                                      | 624.097,61 | 66,75%        |
| $\overline{002}$ | Acquisto gioielli                                     | 16.631,64  | 1,78%         |
| 003              | Acquisto bracciali, fibbie, cinturini,<br>quadranti   |            | 0,00%         |
|                  | Acquisto oggettistica varia                           |            | 0,00%         |
|                  | Fornitura laboratorio                                 | 20.000,00  | 2,14%         |
|                  | <b>COSTI COMMERCIALI</b>                              | 47.386,60  | 5,07%         |
|                  | Perdite su crediti (HP NOSTRA TUTTO<br><b>VERRI</b> ) |            | $0,00\%$      |
| $\overline{007}$ | Affitti e locazioni                                   | 47.386,60  | 5,07%         |
| 008              | <b>TOTALE COSTI DIRETTI</b>                           | 793.837,90 | 82,76%        |
| <b>MCV</b>       | <b>MARGINE DI CONTRIBUZIONE</b><br><b>LORDO</b>       | 141.206,26 | 15,10%        |
|                  | <b>COSTI INDIRETTI</b>                                |            |               |
|                  | <b>COSTI/RICAVI INDIRETTI</b><br><b>CATEGORIA A</b>   | 34.149,25  | 3,65%         |
|                  | Trasferimento da Centro Laboratorio                   |            | 0,00%         |
|                  | Trasferimento da Supporto e servizi                   | 11.891,70  | 1,27%         |
|                  | Trasferimento da Centro Magazzino                     | 8.354,84   | 0,89%         |
|                  | Trasferimento da Centro<br>Amministrazione            | 7.895,35   | 0,84%         |
|                  | Trasferimento da Relazioni Esterne                    | 6.007,37   | 0,64%         |
|                  | <b>MARGINE DI CONTRIBUZIONE</b><br><b>NETTO</b>       | 107.057,01 | 11,45%        |

*Tabella 5, conto economico centro di profitto negozio Brescia, quadro sintetico performance* 

200 *Capitolo Sesto* 

| Quota ricavi indiretti e premi su acquisti | 25.862,59    | 2,77%     |
|--------------------------------------------|--------------|-----------|
| <b>COSTI INDIRETTI CATEGORIA B</b>         | 196.314,57   | 21,00%    |
| Costi diversi di personale                 | 15.563,12    | 1,66%     |
| $\overline{\text{C}$ ancelleria e stampati | 3.329,42     | 0,36%     |
| Costi commerciali PDV                      | 35.565,78    | 3,80%     |
| Costi commerciali Brand                    | $-18.712,84$ | $-2,00\%$ |
| Commissioni carte di credito               | 8.251,56     | 0,88%     |
| Utenze e servizi                           | 68.321,14    | 7,31%     |
| Consulenze varie e costi vari              | 83.996,39    | 8,98%     |
| Ribaltamento costi Centro Direzione        | 30.208,11    | 3,23%     |
| Generale                                   |              |           |
| <b>TOTALE COSTI ATTRIBUITI</b>             | 858.195,26   |           |
| <b>MARGINE NETTO</b>                       | $-93.603,08$ | $-10,01%$ |

| <b>PDV</b>     | <b>VENDITORE</b><br>PEZZI VENDUTI |                  | <b>SCONTO MEDIO</b> | <b>INCASSATO</b> |  |
|----------------|-----------------------------------|------------------|---------------------|------------------|--|
|                | PS                                | 40               | 15,22               | 147.252,00       |  |
|                | AB                                | 457              | 19,44               | 2.173.594,00     |  |
|                | FB                                | 522              | 18,97               | 5.470.028,00     |  |
|                | AU                                | 42               | 15,96               | 114.900,00       |  |
|                | <b>GP</b>                         | 262              | 18,65               | 1.303.945,00     |  |
|                | <b>SB</b>                         | $\overline{2}$   | 20,46               | 15.217,00        |  |
|                | <b>MP</b>                         | 164              | 17,85               | 728.566,00       |  |
|                | MD                                | 372              | 16,33               | 1.634.934,00     |  |
|                | BP                                | 558              | 18,79               | 2.417.475,00     |  |
|                | AM                                | $\boldsymbol{0}$ | $\mathbf{0}$        | 0,00             |  |
| <b>VERRI</b>   | PU                                | 13               | 17,03               | 27.903,00        |  |
|                | SP                                | 440              | 20,24               | 480.318,00       |  |
|                | RC                                | 149              | 13,8                | 504.478,00       |  |
|                | CF                                | 6                | 12,65               | 17.713,00        |  |
|                | <b>OC</b>                         | 11               | 16,3                | 31.146,00        |  |
|                | EE                                | 12               | 12,07               | 32.049,00        |  |
|                | MD                                | 29               | 9,02                | 73.126,00        |  |
|                | MT                                | 11               | 16,21               | 33.058,00        |  |
|                | MR                                | 8                | 9,93                | 24.775,00        |  |
|                |                                   | 3.098,00         |                     | 15.230.477,00    |  |
|                |                                   |                  |                     |                  |  |
|                | PT                                | 583              | 18,81               | 1.307.608,00     |  |
| MONTENAPOLEONE | <b>SF</b>                         | 497              | 17,71               | 1.267.430,00     |  |
|                | MV                                | 285              | 16,42               | 788.024,00       |  |
|                |                                   | 1.365,00         |                     | 3.363.062,00     |  |
|                |                                   |                  |                     |                  |  |
|                | GA                                | 162              | 10,95               | 416.183,00       |  |
| <b>BRESCIA</b> | ES                                | 85               | 11,29               | 227.271,00       |  |
|                | GS                                | 39               | 10,46               | 101.496,00       |  |
|                |                                   | 286              |                     | 744.950,00       |  |
|                |                                   |                  |                     |                  |  |
| <b>TOTALE</b>  |                                   | 4.749,00         | 15,61               | 19.338.489,00    |  |

*Tabella 6, analisi fatturato anno 2004 orologi per punto vendita* 

Alla luce di quanto riportato nel testo e nelle tabelle precedenti si proceda all'elaborazione del budget economico dell'azienda con riferimento all'esercizio 2005, in particolare tenendo conto che:

- il costo del personale diretto di vendita salga di circa 4 punti percentuali;
- il costo del venduto globalmente considerato cresca di circa il 2% e ciò a causa dell'incremento delle scorte di magazzino oltre che per la diminuzione degli sconti in acquisto dei prodotti;
- il fatturato lordo dell'azienda salga del 8% mentre lo sconto medio applicato dai venditori salga dell'1,5%;
- i costi indiretti di struttura per i punti vendita (costi categoria A) crescano del 3,2%;
- i costi indiretti per i Punti vendita (costi categoria B) siamo previsti come segue:

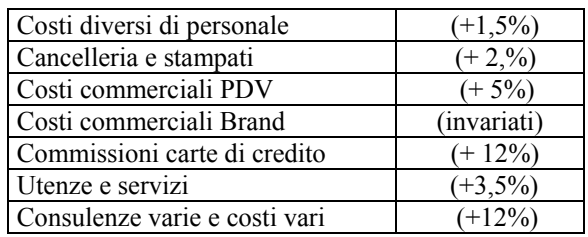

# **CAPITOLO SETTIMO Appendice**

# **7.1 Un'efficace sistema di cost accounting per il monitoraggio della redditività: il caso di un'azienda terminalistica.**

# **Presentazione del caso**

A fronte di una notevole varietà di strumenti funzionali all'efficace impostazione di pacchetti di controllo della gestione, l'esperienza che presentiamo non manca di rilevare come, spesso, le giuste informazioni a supporto delle decisioni aziendali siano l'output di specifiche procedure personalizzate in base alle caratteristiche dell'azienda nonché del settore merceologico di riferimento.

L'esperienza pratica si riferisce all'attività svolta da società operanti all'interno dei terminal portuali specializzati e sviluppati nelle seguenti attività merceologiche:

- a) merci deperibili con particolare riferimento ai prodotti banane e frutta in genere (ananas, pere, mele, kiwi ed agrumi), processati in due modalità:
	- in pallette ed in contenitori sbarcati presso il proprio terminal da navi frigorifere convenzionali;
	- in contenitori frigoriferi sbarcati presso altri terminal contenitori;
- b) merci varie, quali metalli e caffè.

Sovente l'attività primaria riguarda prodotti deperibili ai quali sempre più spesso, anche con riferimento alle problematiche gestionali ad esse collegate, si affiancano prodotti senza complessità temporali.

A completamento del quadro introduttivo sulla tipologia di settore in esame, deve essere considerata la catena integrata fornitore-cliente nella quale il terminalista si introduce. L'operatore in questione difatti si presta esclusivamente quale generatore di prestazioni di servizio a favore di terzi, quasi sempre importatori senza mai divenire, o assumere, alcun titolo di proprietà sui beni trattati.

La merce in arrivo, di cui si riporta la provenienza nella tabella successiva, viene sottoposta ai seguenti processi all'interno delle strutture del terminal:

- processo di sbarco;
- processo di imbarco;
- processo di immagazzinaggio;
- processo di spedizione.

| <b>MERCE</b> | <b>PAESE DI PROVENIENZA</b> |
|--------------|-----------------------------|
| Banane       | Centro America              |
| Ananas       | Centro America              |
| Pere         | Sud America                 |
| Mele         | Sud America                 |
| Uva          | Sud America                 |
| Agrumi       | Sud Africa                  |
| Kiwi         | Nuova Zelanda               |

*Tabella 1: tipologia di merci processate e loro provenienza* 

L'assiduo monitoraggio delle variabili critiche incidenti sull'efficiente svolgimento dei sopra richiamati processi primari dell'azienda terminalistica, pone le condizioni essenziali per assicurare alla stessa una gestione sotto controllo e quindi orientata alla massimizzazione del valore.

## **La gestione dell'azienda terminalistica.**

La premessa riportata evidenzia l'elevata complessità ambientale che il management dell'azienda terminalistica è chiamato sistematicamente ad affrontare.

Alle solite contingenze di mercato, legate all'andamento nel medesimo dei diversi tipi di prodotti, debbono poi essere aggiunte le seguenti:

- a) la gestione dei rapporti all'interno del sub ambiente "Area Portuale" con tutte le problematiche di natura giuridica connesse;
- b) le condizioni climatiche fortemente incidenti sul programma di arrivo delle navi all'interno del terminal portuale;
- c) clienti assai blasonati quali ad esempio Chiquita, Del Monte, Zespri con i quali spesso le trattative commerciali rischiano di essere fortemente sbilanciate a loro favore;
- d) Prestazioni di servizi legate al completamento logistico di beni aventi mercato contingentato. A tale proposito l'esempio più calzante è certamente quello del prodotto banana.
- e) In ultimo non può non tenersi in debita considerazione l'organizzazione dell'intera attività terminalistica quasi esclusivamente basata sull'utilizzo di fattori produttivi dotati di assoluta rigidità.

Il terminal sottoposto alla nostra analisi, denominato da qui in avanti TFG, collocato nelle aree portuali di Genova e Salerno, è specializzato nella logistica indirizzata all'introduzione nel nostro Paese di prodotti esotici (banane ed ananas) così come di prodotti coltivabili anche in Italia ma disponibili in controstagione (kiwi, pere, mele, ed agrumi in genere).

Nel mercato di riferimento, TFG risulta essere la seconda forza di mercato, con volumi di traffico che al termine del 2005 approssimavano le 350.000 tonnellate. I volumi e la favorevole posizione geografica sono la dimostrazione dell'assunto, anche con riferimento ai dati del mercato riferiti sempre allo stesso arco temporale.

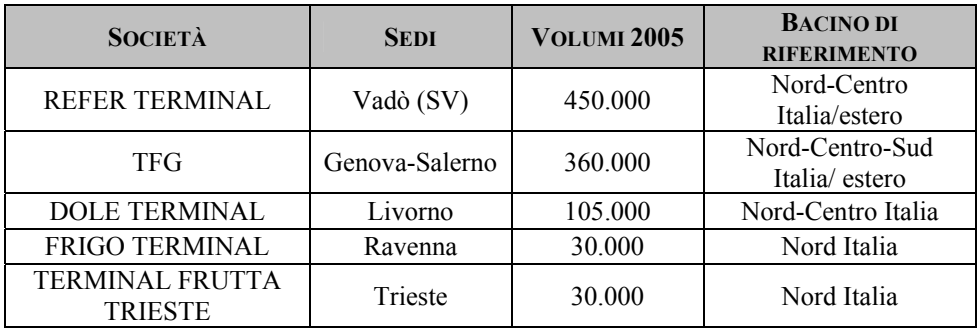

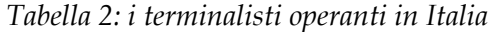

A rendere ancor più critica la situazione c'è da evidenziare il limitato numero di clienti, già annoverato tra i fattori di complessità, che limitano a meno di 7 importatori il numero degli operatori, tra i quali Chiquita, Comaco, Zespri e Pacific.

La struttura messa in gioco dal terminal TFG può sintetizzarsi con gli indicatori riportati in tabella 3.

|                                   |     | <b>LEVANTE</b> | <b>PONENTE</b> | <b>TOTALE</b> |
|-----------------------------------|-----|----------------|----------------|---------------|
| <b>BANCHINA PONTE SOMALIA</b>     |     |                |                |               |
| lunghezza                         | ml  | 500            | 200            | 700           |
| accosti nave                      | nr. | $2+1$          |                | $3+1$         |
| <b>AREE IN CONCESSIONE</b>        |     |                |                |               |
| scoperte                          | mq  | 25.199         | 10.338         | 35.537        |
| coperte                           | ma  | 15.602         | 8.024          | 23.626        |
| MAGAZZINI FRIGORIFERI             |     |                |                |               |
| celle                             | nr. | 8              |                | 8             |
| area coperta 1 <sup>°</sup> piano | mq  | 3420           |                | 3420          |

*Tabella 3: Le caratteristiche strutturali del Terminal TFG* 

Appendice 207

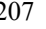

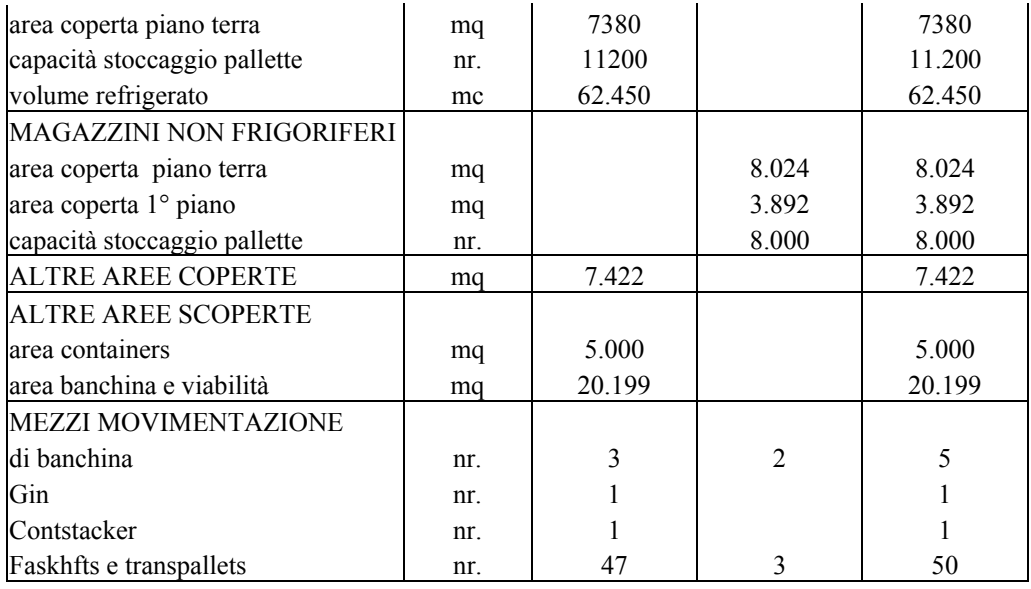

Considerazioni approfondite a parte meritano poi le problematiche connesse alla organizzazione e gestione del personale. Tutte le attività manuali espletate in seno ad un'area portuale debbono infatti essere appositamente autorizzate in conformità ai principi introdotti dalla legge 84/94.

L'autorizzazione, rilasciata dalla competente Autorità Portuale, è subordinata al possesso di specifici requisiti tra i quali:

- a) capacità economica/finanziaria dell'impresa terminalistica;
- b) capacità tecnico-organizzativa dell'impresa terminalistica;
- c) capacità di una corretta gestione del personale dipendente;
- d) idoneità personale e professionale per l'esercizio dell'attività di imprenditore portuale da valutarsi ai sensi dell'art. 2382 cc e delle Disposizioni del D.M. 585/95 e al D.M. 132/2001.

Tali obblighi, spesso aventi valenza puramente qualitativa, divengono assai vincolanti con riferimento agli adempimenti riguardanti l'organizzazione del personale esterno sulle quali vanno ad incidere i seguenti vincoli:

- l'autorizzazione ad adempiere alle attività portuali è condizionata al parere positivo dell'Autorità Portuale;
- il rispetto di specifiche competenze del personale coinvolto e dall'adozione di un particolare CCNL.

Qualora poi le attività richiedano personale in aggiunta, l'impresa concessionaria deve obbligatoriamente acquistare i servizi da Agenzie appositamente individuate dall'Autorità Marittima.

Tale obbligo rende necessaria l'attenta previsione dell'esatto quantitativo di risorse umane aventi funzioni operative almeno circoscritte ai processi di banchina.

L'output di tale analisi tende ad assumere la forma di uno specifico budget della manodopera diretta, espresso prima nella forma quantitativa fisica vale a dire nella forma di fabbisogno di ore uomo, poi quella numeraria economica vale a dire nella forma della configurazione di costo.

Si rilevano a tal proposito due diverse e specifiche strade percorribili:

- si rileva la posizione dell'azienda terminalistica gestita secondo l'ottica strategica della minimizzazione del rischio economico, che tende a far prevalere l'apporto operativo di risorse umane di natura esterna. Conseguenza di tale scelta sarà infatti la riproposizione a consuntivo di costi difficilmente discostati da quelli previsti a budget oltre che caratterizzati da una valenza temporale variabile. A fronte del minor rischio logico attendersi una maggior costosità e quindi efficienza, almeno con riferimento allo svolgimento dei soli processi primari, del fattore produttivo umano;
- si prevede una prevalenza di risorse interne rispetto a quelle esterne che determinerà minori costi, ma fissi, e conseguentemente un maggior rischio di impresa.

#### **Le performance del terminal.**

Il report economico, formulato con cadenza trimestrale, riferito al TFG assume la seguente forma:

# *Tabella 4: gli Economics di TFG*

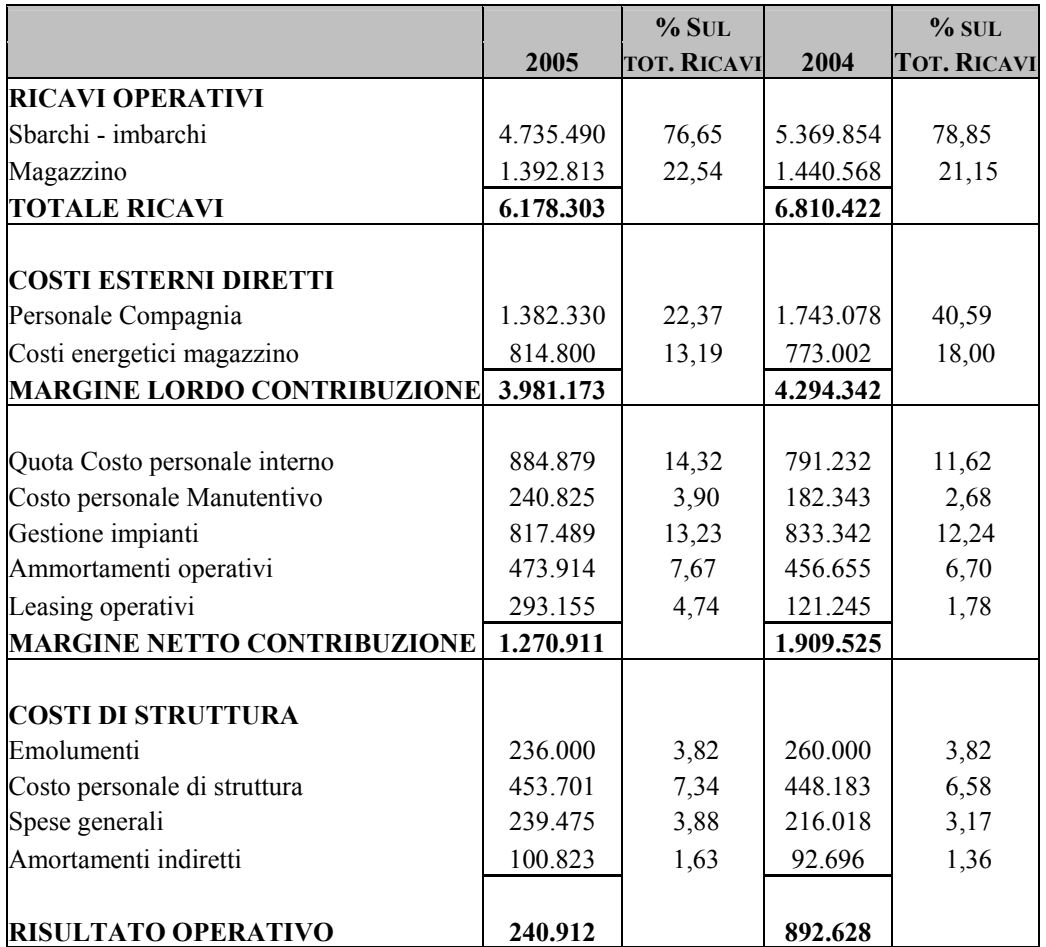

Il reporting direzionale di tale azienda assume maggiore profondità se accompagnato e bilanciato con ulteriori misure riferite alle diverse prospettive di analisi della gestione del business, tra le quali presentiamo le seguenti:

|                 |              | 2005    | 2004    | <b>DELTA</b> |
|-----------------|--------------|---------|---------|--------------|
|                 | banane       | 100.000 | 104.767 | $-4.767$     |
| <b>PROCESSO</b> | frutta varia |         | 17.805  | $-17.805$    |
| <b>SBARCO</b>   | ananas       | 18.284  | 17.081  | $+1.203$     |
|                 | kiwi         | 18.136  |         | $+18.136$    |
| <b>PROCESSO</b> | frutta varia | 2.153   |         | 2.153        |
| <b>IMBARCO</b>  | banane       | 145     | 256     | $-111$       |
| VIA             | kiwi         |         | 756     | $-1756$      |
| <b>TERRA</b>    | frutta varia | 2.100   | 442     | $+1.658$     |

*Tabella 5: I volumi processati di merce frutta (tonnellate)* 

*Tabella 6: I volumi processati di altra merce (tonnellate)* 

|                                   |         | 2005   | 2004   | <b>DELTA</b> |
|-----------------------------------|---------|--------|--------|--------------|
| <b>PROCESSO</b>                   | metalli | 7.000  | 52.182 | $-45.182$    |
| <b>SBARCO</b>                     | altre   |        |        |              |
|                                   | metalli |        |        |              |
| <b>PROCESSO</b><br><b>IMBARCO</b> | riso    |        | 5.624  | $-5.624$     |
|                                   | altro   |        |        |              |
|                                   | metalli | 45.000 | 19.444 | $+25.556$    |
| VIA<br><b>TERRA</b>               | caffè   |        |        |              |
|                                   | altro   |        |        |              |

# **Il modello di cost accounting adottato.**

La particolarità del business descritto, unitamente all'esame del quadro delle performance di sintesi riportato nelle tabelle precedenti, hanno stimolato nel management il bisogno di affinare il sistema di controllo di gestione secondo il seguente iter metodologico.

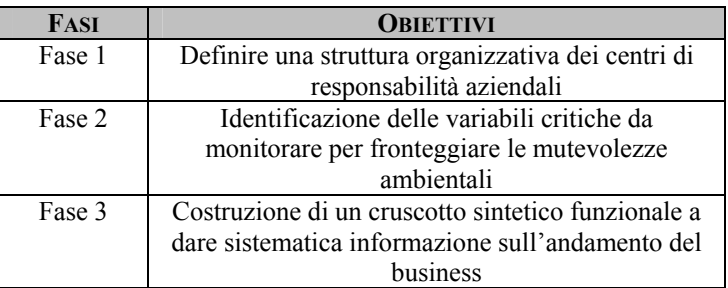

Le performance economiche desumibili dalla reportistica presentata, danno una buona informativa sull'andamento economico dell'azienda nel suo complesso. Le stesse manifestano però notevoli lacune che, solo allargando gli oggetti di analisi, tendono a ridursi in termini dimensionali.

Dal report economico sono comunque desumibili le seguenti grossolane informazioni, ovvero:

- i processi d'imbarco e di sbarco generano circa il 77% del volume complessivo dei ricavi,
- per gli stessi con la medesima facilità, o automaticità, non risultano determinabili i relativi margini di contribuzione. Tale contingenza limita, se non esclude completamente, la possibilità di impostare opportune analisi di redditiività.

Le considerazioni precedenti possono essere allargate anche al processo di immagazzinaggio per il quale devono introdursi le seguenti ulteriori considerazioni:

- a) stante la delicatezza delle operazioni da svolgersi all'interno dei locali magazzino, refrigerati e non, l'organizzazione prevede il solo utilizzo di personale proprio;
- b) nel perimetro aziendale funzionale alle attività di magazzino si rileva l'assorbimento di categorie di costo aventi natura

strutturale assai più elevate che in altre aree. In tal senso è agevole pensare ai costi energetici o alle concessioni d'uso di spazi portuali.

Gli strumenti tecnici funzionali alla gestione delle specifiche riguardanti i processi di imbarco e di sbarco saranno le seguenti:

- identificazione di una struttura di centri di attività;
- identificazione di una struttura di centri di responsabilità.

Sono, in TFG, Centri di Attività i seguenti:

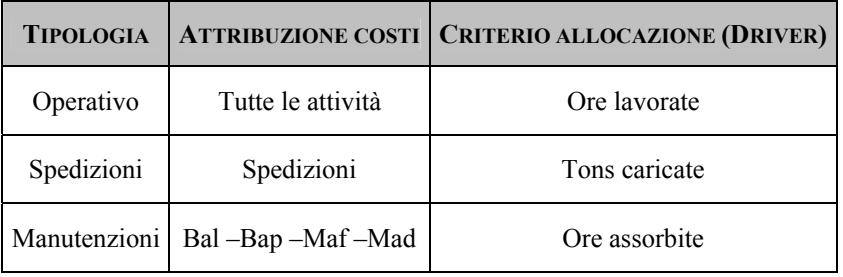

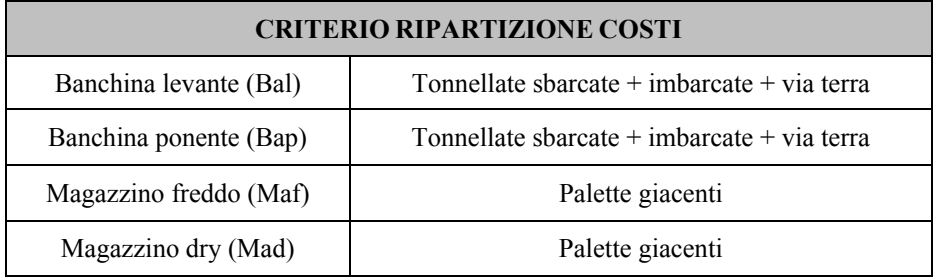

Il processo extra contabile funzionale ad individuare l'analisi di redditività si completa con l'individuazione delle cosiddette "griglie di standard".

Il processo in questione trae spunto da ulteriori considerazioni che, indifferentemente, possono riferirsi ad ognuno dei processi primari insiti nella sottoriportata catena integrata:

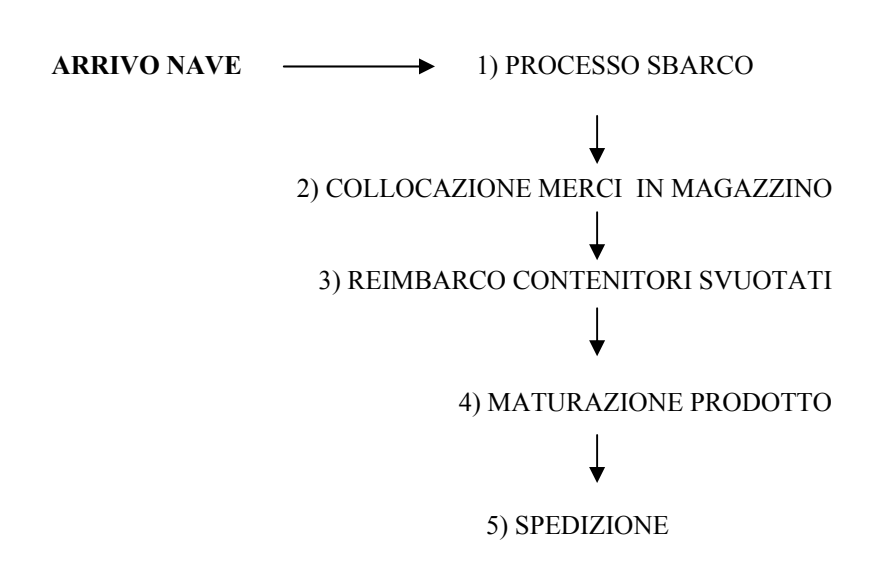

Come facilmente desumibile, il fattore scatenante l'avvio del processo organizzativo delle attività terminalistica risulta essere l'arrivo della nave.

Già a tal proposito possono farsi articolate considerazioni, tutte incidenti sull'organizzazione della filiera produttiva, in merito agli standard gestionali e conseguentemente legati alla redditività dei processi primari per i quali, vale la pena ricordare che contrattualmente è prevista una tariffa fissa per unità di conto (tonnellate, pallette).

Il programma di arrivo delle navi, definito trimestralmente con gli armatori, è soggetto a variazioni sostanziali dovute indifferentemente a:

- andamento di mercato della merce importata sul mercato nazionale;
- andamento di mercato della merce importata in mercati contigui a quello nazionale. Spesso può capitare che a causa di eccessi di offerta nei mercati europei la merce giunga alla grande distribuzione organizzata tramite processi di spedizione

organizzati via terra da mercati europei in cui la domanda risulta inferiore rispetto al quantitativo di merce sbarcata. Spesso tale contingenza si verifica allorquando il fenomeno colpisce i mercati del Nord Europa che generano un surlpus di prodotto sui terminal olandesi.

- condizioni climatiche che incidono sui tempi di navigazione delle navi così come è opportuno non dimenticare l'impatto negativo determinato da proteste sindacali spesso riguardanti il sistema dei trasporti siano essi via terra, oppure specifici dell'area portuale;
- forza contrattuale dell'armatore talvolta anche proprietario della merce.

Altro aspetto notevole è la dimensione della nave, sia in termini di stazza che di tipologia di stiva.

Stante la necessità di rispettare gli accordi con l'armatore, spesso orientati a non superare il tetto delle 48 di ancoraggio al porto per le operazioni di scarico, risulta evidente come l'incidenza del costo della manodopera sulla tonnellata sbarcata, immagazzinata successivamente spedita, indipendentemente dalla tipologia di merce trattata, potrà dipendere da molti fattori tra i quali si possono evidenziare i seguenti:

- quantitativo complessivo di tonnellate di stazza della nave;
- collocazione organizzativa del carico, ovvero containers, pallette, sfusa o altro ancora;
- ora e giorno di arrivo della nave.

L'ultimo driver risulta quello di gran lunga più rilevante. Demarcando immediatamente l'ipotesi in cui la nave giunga in porto in giorni festivi, o ore attigue agli stessi, una forte incidenza sulla complessità organizzativa della gestione aziendale sarà generata dal momento in cui la stessa completa le operazioni di ancoraggio al molo. In modo particolare l'arrivo in prossimità della fine del secondo turno giornaliero (13-20) imporrà al responsabile di banchina decisioni non semplici da assumere.

*Appendice* 215

Tra queste spiccano da un lato la decisione riguardante l'attivazione o meno di un turno notturno operativo con o senza personale interno, dall'altro, soprattutto nel caso in cui la prima decisione sia di tipo negativo, la programmazione del fabbisogno temporale utile allo sbarco completo dell'imbarcazione e, talvolta comunicazione all'armatore di una dilatazione dei tempi di ancoraggio in banchina della nave.

# **Quesiti.**

Le problematiche connesse all'organizzazione del terminal sono fortemente in grado di incidere sulla redditività dello stesso. Ci si attende dalla struttura di *management accounting* lo stimolo alla risoluzione di quesiti come i seguenti:

- in relazione all'identificazione della capacità produttiva massima giornaliera per centro di attività, quante tonnellate siamo quindi in grado di processare quotidianamente sulle banchine e conseguentemente quanti navi, di merce varia peraltro, sono accettabili in porto?
- Quale sarà il *break even* con riferimento ad ogni processo primario per ogni diversa tipologia di merce trattata?

Da questo si evince come gli strumenti implementati quali output di tutte le fasi di un modello di *Performance Management* specifico per l'azienda terminalistica potrebbero utilmente rispondere ai quesiti precedentemente posti. Al lettore non sfuggiranno le caratteristiche specifiche del settore che, pur richiamando talune similitudini con l'azienda manifatturiera, è saldamente da riconsiderarsi come appartenente al mondo dei servizi.

# **7.2 Dal direct costing evoluto la risposta alle nuove problematiche decisionali nel settore alimentare: il caso**   $\bar{\text{S}}$ aclà $^{11}$ .

# **Presentazione del caso**

Il caso analizza l'intero processo di implementazione di un sistema di contabilità analitica per centri di responsabilità all'interno di un'azienda manifatturiera.

Stante la prevalenza di approfondimenti di tipo contabile rispetto a quelli organizzativi è consigliabile il ripasso dei principi base di analisi dei costi, quali le allocazioni dirette e le imputazioni indirette ai vari oggetti di calcolo sia a base unica che facendo uso di basi multiple.

Si consiglia una particolare attenzione alla fase finale del caso dove viene presentata una possibile soluzione alla problematica, assai spesso non risolta, dell'imputazione dei costi dei centri finali di azienda ai singoli prodotti componenti il portafoglio commerciale.

L'obiettivo del caso è quello di evidenziare la delicatezza di taluni passi legati all'implementazione della contabilità dei costi all'interno di strutture aziendali complesse.

#### **Testo del caso**

1

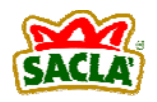

La F.lli Saclà è un'azienda operante nel settore alimentare che trae le sue origini da una semplice intuizione del suo fondatore. L'idea, creativa prima e imprenditoriale poi che nel 1939 mosse Secondo

 $11$  Si ringraziano per la preziosa collaborazione il dott. Giuseppe Ercole e il dott. Carlo Montanero, rispettivamente Direttore Generale e Direttore Amministrativo della F.lli Saclà.
Ercole fu quella di conservare nel tempo le eccedenze di una produzione ortofrutticola di una terra, l'astigiano, ricca di risorse naturali.

La continua ricerca della massima qualità avviene grazie ad una serie di fattori chiave, quali:

- un'attenta selezione delle materie prime;
- continue innovazioni tecnologiche degli impianti e dei processi;
- una capillare distribuzione su tutto il territorio nazionale;
- un'intensa attività di marketing.

Tali elementi hanno fatto di Saclà il leader indiscusso del mercato italiano. Al fine di stimolare la crescita delle proprie esportazioni, e per seguire meglio i principali mercati, sono state create tre filiali commerciali, rispettivamente a Londra, a Cannes ed a Düssendolf a partire dal 1991.

L'azienda, presente nel settore da oltre 50 anni, ha visto evolvere nel tempo le sue strutture oltre che le metodiche di lavoro.

Dopo il passaggio, negli anni Sessanta, dalla produzione di apertizzati a quella di verdure a tenore acido, l'intero percorso produttivo e commerciale dell'azienda è stato concentrato sulla continua diversificazione del prodotto secondo strategie *market oriented*. Le grandi innovazioni tecnologiche, quali le capsule *twist-off* e la pastorizzazione come metodo di conservazione, permettono all'azienda di diffondere e commercializzare capillarmente i suoi prodotti. E proprio i costanti investimenti nel marketing e nella *Ricerca e Sviluppo* di nuovi prodotti hanno reso Saclà uno dei modelli più conosciuti nel territorio italiano, tanto da raggiungere nel 2001 un *Top of Mind* dell'87% .

Gli anni Novanta rappresentano la diversificazione tra una produzione affermata, sia a livello locale che all'estero, dove l'azienda raccoglie già il 35% del suo fatturato, e l'esigenza di una maggiore

internazionalizzazione, maturata dal desiderio di crescere in ambito europeo e rivestire, così, sempre più il ruolo di azienda globale.

Nel 1942 fu costruito il primo stabilimento di produzione per la lavorazione delle verdure prodotte localmente, seppure con non poche difficoltà iniziali.

Le tecniche di produzione e conservazione rudimentali ed il trasporto precario delle merci non garantivano la conservabilità delle verdure dalle serre di coltivazione allo stabilimento di produzione. Ciò comportava l'impossibilità a procedere ad una distribuzione ad ampio raggio dei prodotti con conseguente collocazione degli stessi solo sul mercato piemontese.

Con la tremenda alluvione nell'astigiano del 1948, che distrusse completamente lo stabilimento, la ricostruzione fu veloce e migliorativa tant'è che si avvio la commercializzazione di prodotti in tutto il Nord Italia.

La gamma di prodotti era tale da riconsiderare a fianco di prodotti specialistici di nicchia (sottoaceti, olive e sottolio) anche pomodori, piselli e fagiolini che richiedevano processi produttivi completamente diversi.

Negli anni Cinquanta, caratterizzanti dal boom economico un nuovo tipo di consumo si profilava all'orizzonte, ovvero l'introduzione nei consumi familiari di prodotti quali piselli, fagioli e asparagi conservati al naturale.

Saclà per prima lancia sul mercato la confezione famiglia prodotta a livello industriale, realizzando vasi in vetro dalla capacità di 130- 140 c.c., peso netto di 70-80 grammi di prodotto, chiuso con una capsula in plastica. Fino ad allora infatti, olive, sottolio e sottoaceti venivano venduti sfusi o in grandi confezioni da 5 Kg. che il dettagliante spezzava in piccole dosi.

Inizialmente il nuovo prodotto fu lanciato con queste piccole dimensioni per ragioni di mercato: quasi nessuno aveva la possibilità di gustare più di un assaggio di "giardiniera" o di "cipolline", anche se il prezzo di 75 lire risultava più che allettante.

Il mercato si convinse della validità della proposta di Saclà e, con l'evoluzione della domanda, agevolata delle migliori condizioni

economiche della popolazione italiana media, accettò la seconda fase di sviluppo, cioè vasi più grandi ed estensione dell'assortimento, prima limitato a tre o quattro referenze.

Si può quindi parlare di vera pura innovazione attuata nel comparto, grazie alla quale l'azienda cercò di differenziarsi dai concorrenti puntando sulla qualità delle materie prime lavorate, nonché preservando prodotti confezionati in *pack* trasparenti per consentire al consumatore di vedere il contenuto ed apprezzarne la qualità.

Nel 1965 Saclà modificò le logiche competitive del settore, introducendo alcune innovazioni tecnologiche che fecero dei sottoaceti dei prodotti di larga commercializzazione.

L'azienda, dopo essere stata la prima ad usare il vetro, fu anche la prima ad usare le capsule *twist-off* per la chiusura e la pastorizzazione come metodo di conservazione.

Ma la svolta di questi anni viene, oltre che dal punto di vista tecnologico, anche dal punto dell'immagine e della comunicazione. L'azienda avviò prima in Italia ed in Europa, la reclamizzazione di sottoaceti ed olive, sostituendo la sua ragione sociale con un marchio più moderno; "Sacla" (questo era il nome usato fino ad allora acronimo di Società Anonima Commercio Lavorazione Alimentare) in Saclà a causa dell'assonanza di Sacla con un marchio già presente nel campo alimentare dell'olio che poteva creare perplessità nei destinatari dei messaggi pubblicitari.

Nel 1969 l'azienda rivitalizzò il reparto delle olive in salamoia proponendo una novità assoluta: *Olivolì*, le olive snocciolate nella pratica busta di plastica *olipack*, che, grazie al contenuto di servizio incorporato e al sostegno pubblicitario contribuirono in modo determinante alla notorietà del marchio e il cui *gingle* diverrà presto patrimonio dell'azienda.

Nel decennio degli anni Ottanta, consolidate le proprie quote di mercato relative ai prodotti sottoaceto a alle olive, l'azienda introdusse alcune novità nel comparto dei sottolio. Venne cambiato il liquido di governo passando dall'olio di semi a quello più pregiato di oliva,

insieme ad altre modifiche apportate ai vasetti, accanto a sempre più consistenti investimenti in comunicazione.

L'obiettivo era quello di far entrare le proprie referenze nel consumo abituale, rendendole idonee all'uso quotidiano.

La scelta di produrre salse con la linea *Salse Novelle* fu la meno riuscita, poiché la risposta del mercato agli investimenti produttivi e commerciali non fu adeguata. Le barriere all'entrata in questo comparto erano, e rimangono, molto elevate. Unica referenza ad aver successo è stata il *Pesto*, prodotto rivelatosi in futuro di importanza strategica anche per l'ingresso sul mercato inglese e sui mercati esteri in generale.

Il perno della strategia degli anni Novanta fu quello di consolidare la leadership raggiunta fin dal decennio precedente nei settori dei sottoaceti e delle olive, incrementare le quote del comparto dei sottolio sfruttando a pieno le potenzialità dell'azienda oltre che introdurre nuovi prodotti in nuovi mercati.

Sono state così lanciate nel mercato due nuove linee di prodotti: i *Tuttigiorni* (evoluzione dei sottolio tradizionali), ed i *Condiverde* (per riso e pasta).

Nel 1993, ritenendo il magazzino spedizioni di Asti ormai inadeguato alle esigenze aziendali, si avviarono i lavori per la costruzione di uno nuovo magazzino di 14.000 mq. per lo stoccaggio e la spedizione di tutti i prodotti. Il magazzino, entrato in funzione nell'estate del 1994, ospita oggi anche il nuovo reparto di etichettatura e *packaging*.

Attualmente l'azienda, che ha un organico di oltre 170 dipendenti con circa 30 lavoratori interinali nel periodo aprile/settembre, produce conserve vegetali in olio, aceto e salamoia per il 90% del suo fatturato mentre per il restante 10% produce maionese, salse aromatiche, pesto, ecc.

L'intero portafoglio dell'azienda risulta così composto:

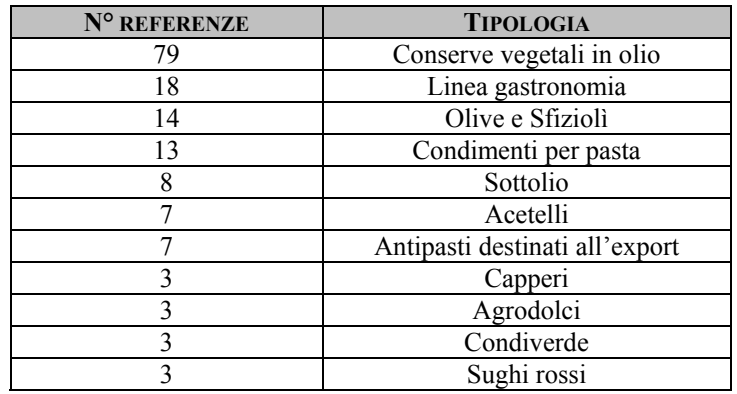

# *Tabella 1 Il portafoglio prodotti dell'azienda*

Il portafoglio prodotti risulta articolato nelle linee merceologiche illustrate nella tabella seguente.

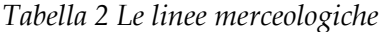

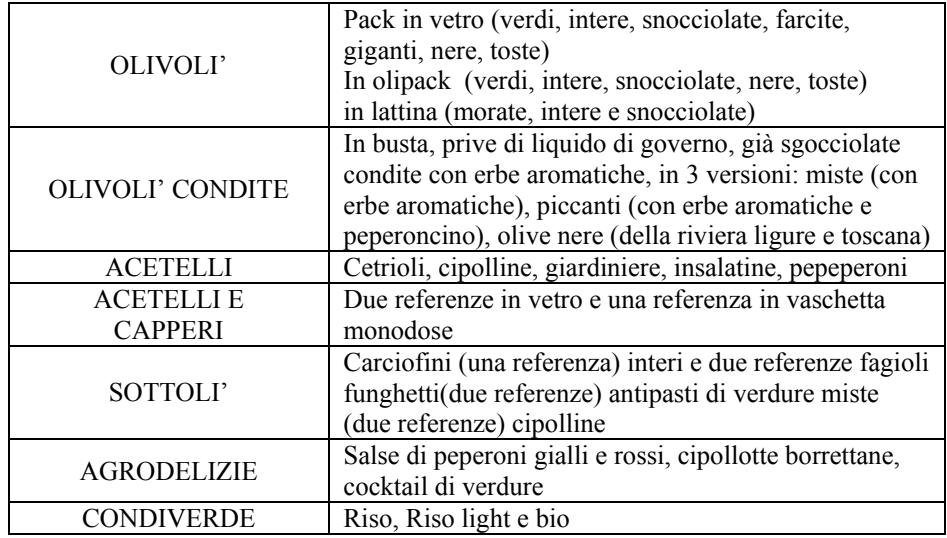

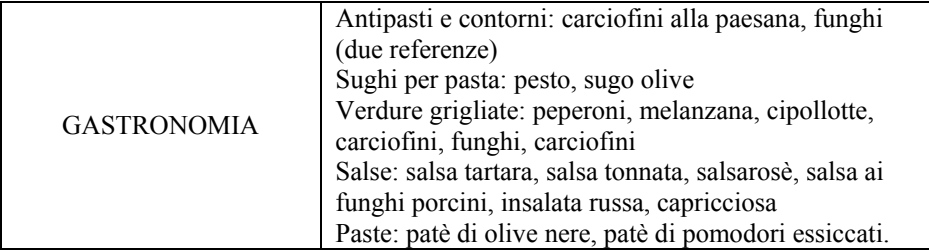

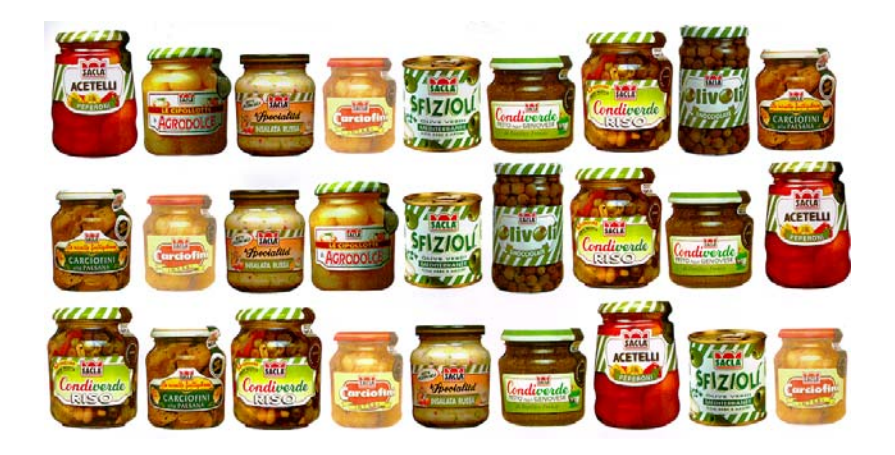

## **La Contabilità Analitica dell'azienda**

L'analisi delle performance economiche all'interno dell'azienda afferisce a due diverse unità organizzative:

- all'ufficio Amministrativo, che si occupa del controllo contabile di tipo consuntivo;
- all'ufficio Controllo Produzione, che si occupa dei controlli preventivi e concomitanti sui dati scaturenti dai cicli produttivi giornalieri.

L'ufficio Amministrativo, nell'ambito delle sue funzioni, si avvale di un sistema di Contabilità analitica impostato nell'ottica dei tradizionali Centri di Responsabilità.

La necessità di giungere in poco tempo (il progetto di implementazione è durato 15 mesi) alla definizione di un Conto Economico di Prodotto e di Cliente, ha consigliato di razionalizzare in modo assai elevato la composizione del piano dei centri di responsabilità.

Ne sono stati individuati solo 9, in particolare:

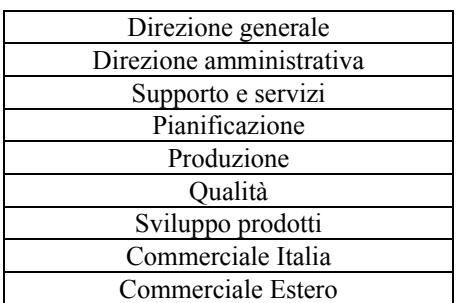

### *Tabella 3 Il piano dei centri di responsabilità*

Il progetto di Contabilità Analitica in Saclà ha seguito fin dal suo avvio le seguenti fasi attuative:

*a) Definizione del Piano dei Conti di Contabilità Analitica e relativa riconciliazione con il piano di Contabilità Generale.* 

Tale fase ha generato come output la definizione della *costitica* dell'Azienda secondo un piano aderente e funzionale agli aspetti decisionali.

Partendo dal piano dei conti di Contabilità Generale, ed adeguandolo come sopra evidenziato, rimaneva solo da garantire piena omogeneità nel trattamento dei dati economici onde permettere un loro confronto di tipo temporale

Ciò è stato risolto definendo, per ogni voce di costo/ricavo, l'esatto contenuto in termini di saldi contabili di contabilità generale.

L'output di tale fase, limitatamente ai conti di contabilità analitica riferibili al costo del lavoro ed agli acquisti, è risultato il seguente:

|            | <b>CONTO DENOMINAZIONE</b>           | <b>CODICI CONTABILITA'</b><br><b>GENERALE</b>                                 | <b>VALORIAL</b><br>. |
|------------|--------------------------------------|-------------------------------------------------------------------------------|----------------------|
| <b>SS</b>  | Salari e stipendi                    |                                                                               | 3.630.749,06         |
| 01         | Personale dipendente                 | 702001001/2/5/6/10/11<br>7020020001/2/3/4<br>7020040001/2 -<br>7020030001/2/3 | 2.888.297,26         |
| 02         | Provvigioni                          | 7010030001/2/3 -<br>70100100002 - 7010030022                                  | 478.745,41           |
| 03         | Lavoro interinale                    | 7010020023                                                                    | 263.706,39           |
| <b>ACQ</b> | Acquisti                             |                                                                               | 29.941.617,96        |
| 01         | Materiali produzione                 | 7005010001 -<br>7005010004/5                                                  | 17.463.947,93        |
| 02         | Semilavorati                         | 7005010002                                                                    | 7.121.498,11         |
| 03         | prodotti finiti                      | 7005010003                                                                    | 3.730.096,66         |
| 04         | Lavorazioni esterne                  | 7010020001                                                                    | 34.687,05            |
| 05         | Imballi                              | 7005020001/2                                                                  | 1.151.844,66         |
| 06         | Materiali per<br>manutenzioni        | 70050300011                                                                   | 194.356,40           |
| 07         | Cancelleria, materiale<br><b>EDP</b> | 7005030007/8/10                                                               | 25.585,12            |

*Tabella 4 L'integrazione Contabilità analitica – contabilità generale* 

# *b) Allocazione dei valori economici individuati alla fase precedente, ai centri di responsabilità precedentemente definiti.*

In particolare tra i centri di responsabilità esisteva un collegamento evidenziato come nella tabella seguente:

*Tabella 5, Classificazione dei Centri di Responsabilità* 

| Commerciale Estero<br>Commerciale Italia | Centri di profitto finali |
|------------------------------------------|---------------------------|
| Direzione Generale                       | Centro di spesa           |
| Direzione amministrativa                 |                           |
| Supporto e servizi                       |                           |
| Pianificazione                           | Centri di costo ausiliari |
| Produzione                               | ai centri finali          |
| Qualità                                  |                           |
| Sviluppo prodotti                        |                           |

L'impostazione di tali centri sembrava fin dall'inizio coerente con almeno due dei requisiti necessari, quali l'elevata omogeneità delle attività svolte all'interno di ognuno di essi e la possibilità di individuare per ognuno di essi un responsabile.

Riportiamo, ora, la definizione dei principali processi seguiti all'interno di ognuno dei centri di responsabilità creati.

*Tabella 6 L'impostazione matriciale Processi/Centri* 

|                          | Coordinamento generale funzioni aziendali       |
|--------------------------|-------------------------------------------------|
|                          | Pianificazione strategica                       |
| Direzione Generale       | Segreteria generale                             |
|                          | Rappresentanza aziendale                        |
|                          | Contabilità generale                            |
| Direzione Amministrativa | Contabilità analitica                           |
|                          | Centro elaborazioni dati (CED)                  |
|                          | Gestione personale                              |
| Pianificazione           | Gestione acquisti                               |
|                          | Pianificazione della produzione                 |
|                          | Coordinamento fasi produttive                   |
| Produzione               | Produzione pura di trasformazione materie prime |
|                          | Etichettatura prodotti nudi                     |

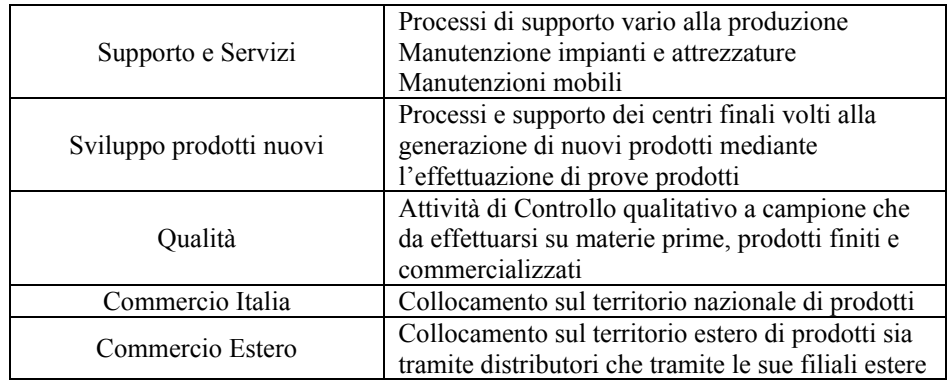

Il sistema di contabilità Analitica adottato, impostato secondo la logica del Full Costing, segue l'approccio sotto riportato:

- allocazione dei costi diretti ad ogni centro di responsabilità;
- imputazione dei costi indiretti ai centri;
- ribaltamento del costo dei centri ausiliari sui centri finali;
- imputazione del costo dei centri finali sui prodotti

La localizzazione dei fattori produttivi ai centri di responsabilità avviene in base ai seguenti driver:

*Tabella 7: I driver di allocazione dei costi ai centri* 

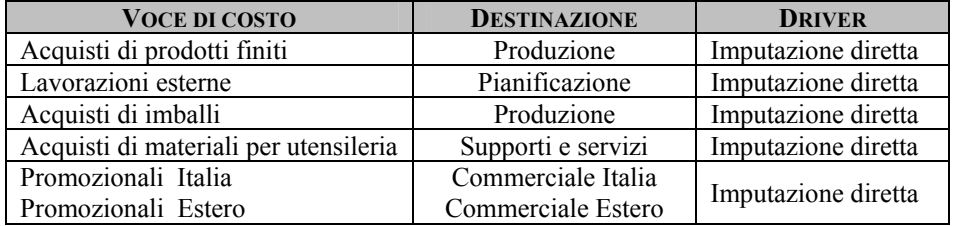

*Appendice* 227

| Trasporti su acquisti               | Pianificazione                                                                                              | Imputazione diretta                                                                                                    |
|-------------------------------------|----------------------------------------------------------------------------------------------------|----------------------------------------------------------------------------------------------------|
| Trasporti su vendite                | Commerciale Italia<br>Commerciale Estero                                                                    | Indiretta in base al<br>n° di prodotti<br>realizzati                                                                                                    |
| Energia elettrica                   | A tutti i centri                                                                                            | Direttamente in base<br>alla potenza elettrica<br>installata                                                                                                    |
| Costi telefonici                    | A tutti i centri                                                                                            | Direttamente in base<br>al numero di minuti<br>di conversazione<br>rilevati presso<br>ciascun centro                                                                                                    |
| Carburanti                          | Direzione generale<br>Direzione<br>amministrativa<br>Produzione<br>Commerciale Italia<br>Commerciale Estero | Direttamente in base<br>a quanto riportato<br>sulla scheda<br>carburante                                                                                                    |
| Manutenzioni                        | Supporto e servizi                                                                                          | Direttamente                                                                                                    |
| Ammortamenti generici               | A tutti i centri                                                                                            | Direttamente in base<br>alle ore MOD                                                                                                    |
| Ammortamenti industriali            | Produzione                                                                                                  | Direttamente                                                                                                    |
| Acquisti di materiali di produzione | Produzione<br>Qualità<br>Sviluppo<br>Prodotti                                                               | Diretto alla<br>produzione in base<br>ai quantitativi<br>assorbiti. Il resto in<br>base ad aliquote<br>predefinite per il<br>Centro "Qualità"<br>$(70\%)$ e per il<br>Centro "Sviluppo<br>Prodotti" (30%) |
| Lavoro dipendente                   | A tutti i centri                                                                                            | Diretto in base al<br>costo specifico delle<br>risorse assegnate ad<br>ognuno dei centri                                                                                                    |
| Lavoro interinale                   | Produzione                                                                                                  | Diretto in base a<br>quanto riportato<br>sulle fatture delle<br>aziende fornitrici del<br>servizio                                                                                                    |

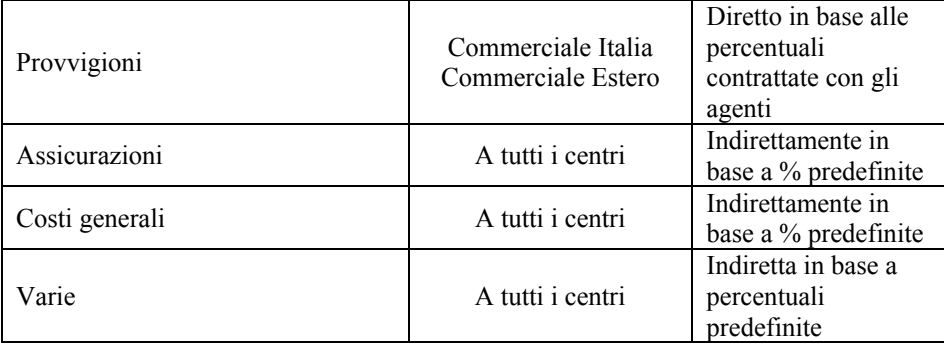

I costi complessivi riferiti all'azienda nel suo complesso al termine del primo semestre dell'esercizio 2003 erano i seguenti:

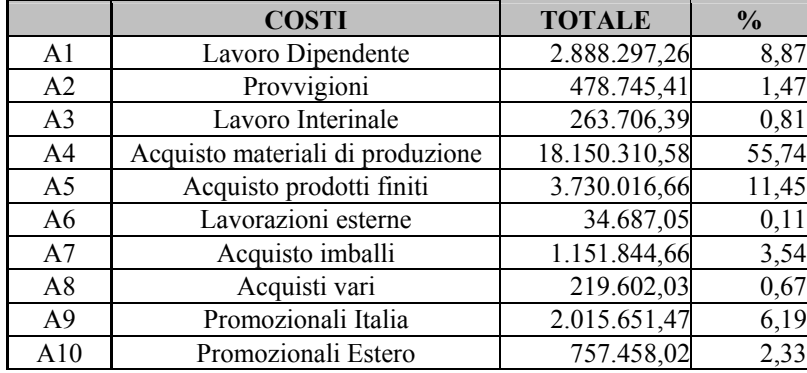

*Tabella 8: Riepilogo costi Saclà12*

 $12\,$ 12 Analizzando nel dettaglio i dati riportati in tabella 8 può affrontarsi la problematica inerente il concetto di *rilevanza del costo.* Intendiamo riferirci, da un lato, alla definizione di quella che può essere considerata la "soglia minima" di attenzione al costo in azienda, dall'altro il limite opposto dato dalle fette di costo particolarmente elevate e proprio per tale ragione necessariamente da osservarsi nel loro divenire. Nel nostro caso può ad esempio desumersi che oltre il 75 % del costo complessivo è concentrato su tre fattori produttivi, mentre oltre il 50 % delle poste di costo analizzate ai fini decisionali muove importi che pesano meno del 1 % del costo complessivo

*Appendice* 229

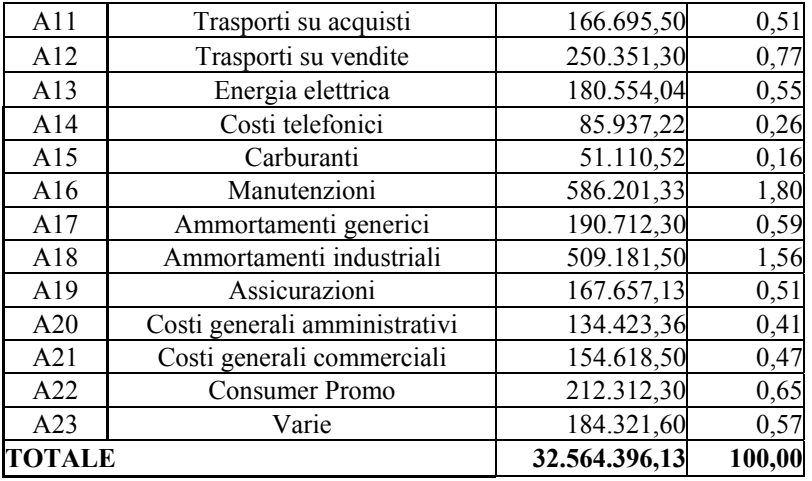

Riportiamo, limitatamente ai fattori produttivi A12, A13, A17, A19, A20, A21, A22, A23, i driver ed i calcoli effettuati per la localizzazione degli stessi ai centri di responsabilità

### *A12) Trasporti su vendite*

Il driver di allocazione è costituito dal numero di prodotti realizzati nel periodo dalla produzione a favore di:

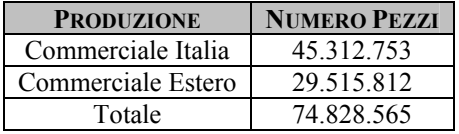

### *A13) Energia elettrica*

Il driver prescelto è costituito dalla potenza elettrica installata misurata dal numero di Kw/h

*Tabella 9: Allocazione costo energia elettrica* 

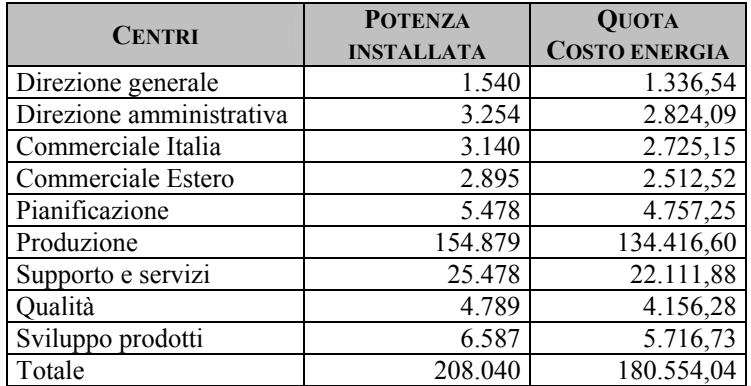

### *A17) Ammortamenti generici*

Gli ammortamenti generici, comunque quasi sempre riconducibili ad attrezzature, vengono imputati in base ai costi della manodopera diretta

*Tabella 10: Allocazione ammortamenti generici* 

| <b>CENTRO</b>            | <b>ORE MOD</b> | <b>QUOTA</b><br><b>AMM. GENERICO</b> |
|--------------------------|----------------|--------------------------------------|
| Direzione generale       | 4.950          | 3.467,50                             |
| Direzione amministrativa | 13.200         | 9.246,66                             |
| Commerciale Italia       | 37.950         | 26.584,14                            |
| Commerciale Estero       | 14.850         | 10.402,49                            |
| Pianificazione           | 13.200         | 9.246,66                             |
| Produzione               | 123.750        | 86.687,41                            |
| Supporto e servizi       | 37.950         | 26.584,14                            |
| Qualità                  | 18.150         | 12.714,15                            |
| Sviluppo prodotto        | 8.280          | 5.779,15                             |
| Totale                   | 272.250        | 190.712,3                            |

# *A19) Assicurazioni*

Il costo relativo alle assicurazioni viene imputato nella medesima percentuale a tutti i centri di responsabilità.

#### *A20/21/22/23) Costi generali*

I costi generali vengono allocati facendo uso di metodiche activity come segue sotto:

a) Individuazione dei Cost pool

*Tabella 11: Cost pool costi generali* 

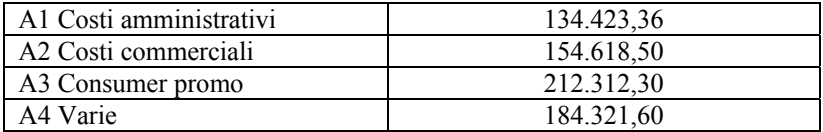

b) Individuazione delle Activity pool per ogni cost pool

Costi Generali Amministrativi: € 134.423,36 Activity Pool: Recupero crediti Activity Driver: Pratiche recupero attivate Numero pratiche attivate: 25, di cui 19 di competenza del Commerciale Estero ed il resto del Commerciale Italia

Costo singola pratica recupero credito =  $\epsilon$  134.423,36/25  $= 65.376,93$ 

Quota Commerciale Italia =  $\epsilon$  32.261,69 Quota Commerciale Estero =  $\epsilon$  102.161,67

I costi pool di cui alle categorie A2, A3 e A1, al momento, sono imputati in quota uguale al Commerciale Italia ed Estero.

Si riporta quindi il quadro analisi costi relativo al processo di localizzazione dei costi del 1° semestre del 2003

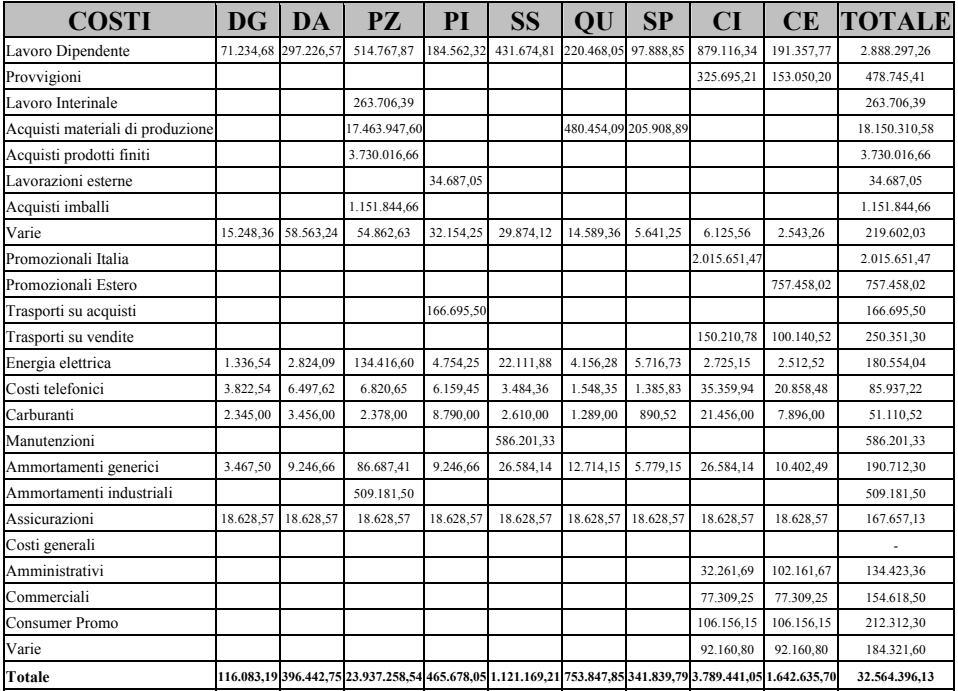

# *Tabella 12: Il quadro analisi costi*

Dal riepilogo del quadro Analisi Costi emerge quindi il seguente report evidenziante la classificazione dei costi per destinazione:

*Tabella 13: Classificazione costi per destinazione* 

| <b>CENTRO</b>            | <b>COSTO</b>    | <b>QUOTA % SU TOTALE</b> |
|--------------------------|-----------------|--------------------------|
|                          | <b>ALLOCATO</b> | <b>SACLÀ</b>             |
| Direzione generale       | 116.083,19      | 0,36                     |
| Direzione amministrativa | 396.442,75      | 1,22                     |
| Commerciale Italia       | 3.789.441,05    | 11,64                    |
| Commerciale Estero       | 1.642.635,75    | 5,04                     |
| Pianificazione           | 465.678,05      | 1,43                     |
| Produzione               | 23.937.258,54   | 73,51                    |
| Supporto e servizi       | 1.121.169,21    | 3,44                     |
| Qualità                  | 753.847,85      | 2,31                     |
| Sviluppo prodotto        | 341.839,79      | 1,05                     |
| <b>Totale</b>            | 32.564.396,13   | 100,00                   |

Il modello di Contabilità analitica prosegue a questo punto, in una logica perfettamente integrata con la contabilità generale, con il ribaltamento dei costi dei centri ausiliari su quelli finali produttivi.

In particolare viene seguita la seguente logica:

*Ribaltamento Centro Direzione Generale*  Driver prescelto: Numero di ore lavorate presso gli altri centri

Ne seguirà:

| <b>CENTRO</b>               | <b>DRIVER</b> | <b>OUOTA</b><br><b>DIREZIONE</b><br><b>GENERALE</b> | <b>COSTO</b><br><b>PRECEDENTEMENTE</b><br><b>ALLOCATO</b> | <b>COSTO TOTALE</b> |
|-----------------------------|---------------|-----------------------------------------------------|-----------------------------------------------------------|---------------------|
| Direzione<br>amministrativa | 13.200        | 5.732,46                                            | 396.442,75                                                | 402.175,21          |
| Commerciale Italia          | 37.950        | 16.480,82                                           | 3.789.441,05                                              | 3.805.921,87        |
| Commerciale<br>estero       | 14.850        | 6.449,02                                            | 1.642.635,70                                              | 1.649.084,72        |
| Pianificazione              | 13.200        | 5.732,46                                            | 465.678,05                                                | 471.410,51          |
| Produzione                  | 123.750       | 53.741,80                                           | 23.937.258,54                                             | 23.991.000, 34      |
| Supporto e servizi          | 37.952        | 16.481,69                                           | 1.121.169,21                                              | 1.137.650,09        |
| Qualità                     | 18.150        | 7.882,13                                            | 753.847,85                                                | 761.729,98          |
| Sviluppo prodotto           | 8.250         | 3.582,79                                            | 341.839,79                                                | 345.422,58          |
| <b>Totale</b>               | 259.052       |                                                     |                                                           | 32.564.395,30       |

*Tabella 14: Ribaltamento Centro Direzione Generale* 

Il coefficiente di riparto pari a  $\epsilon$  116.083,19/259.050 =  $\epsilon$ 0,4342772 evidenzia la quota di copertura dei costi della direzione Generale trasferita agli altri centri per ora di manodopera utilizzata all'interno di ogni centro

Il successivo ribaltamento del centro di costo Direzione Amministrativa viene eseguito anche tramite l'adozione delle tecniche activity. In particolare dal valore complessivo da ribaltare pari a  $\epsilon$ 402.175,21 viene scorporato il costo afferente alla gestione del Centro elaborazione dati, gestito dalla Direzione Amministrativa come si evince dalla tabella 6, determinato dalla sommatoria degli stipendi, ed altri oneri riferibili al personale del CED. (unici fattori produttivi assorbiti dai processi in questione e non già caricati ad ogni centro)

La somma di costi diretti del lavoro informatico è pari a  $\epsilon$ 75.498,90.

Il costo della Direzione Amministrativa sarà riferibile a due macro aree di attività:

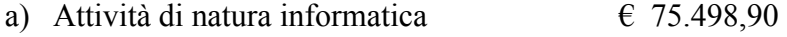

b) Attività contabili ed altre (per differenza)  $\epsilon$  326.676,31

Mentre per quanto concerne il ribaltamento di cui alla componente di costo A) viene scelto come driver *il numero di ore lavorate* all'interno di ogni centro, quindi un parametro non oggettivamente riferito ad un preciso nesso causale, per il costo di cui alla categoria B) viene utilizzato come driver il *numero di interventi effettuati dalle risorse del Ced* quindi un parametro oggettivo che riferisce il chiaro e certo consumo effettuato da ogni area del fattore produttivo (almeno quello umano) riferito a tale processo di attività.

Avremo allora: *Ribaltamento Direzione Amministrativa Macroarea generale*

Costo da ribaltare: € 326.676,31 Driver: Numero ore lavorate all'interno dei Centri

| <b>CENTRO</b>         | <b>DRIVER</b> | <b>COSTO</b><br><b>PRECEDENTEMENTE</b><br><b>ALLOCATO</b> | <b>QUOTA COSTO</b><br>DIR. AMM.VA<br>AREA<br><b>GENERALE</b> | <b>COSTO</b><br><b>CENTRO</b> |
|-----------------------|---------------|-----------------------------------------------------------|--------------------------------------------------------------|-------------------------------|
| Commerciale<br>Italia | 37.950        | 3.805.921,87                                              | 48.788,93                                                    | 3.854.711,31                  |
| Commerciale<br>Estero | 14.850        | 1.649.084,72                                              | 19.091,32                                                    | 1.668.176,04                  |
| Pianificazione        | 13.200        | 471.410,51                                                | 16.970,06                                                    | 488.380,57                    |
| Produzione            | 123.750       | 23.991.000,34                                             | 159.094,35                                                   | 24.150.094,69                 |
| Supporto e servizi    | 37.952        | 1.137.650,09                                              | 48.791,51                                                    | 1.186.441,60                  |
| Qualità               | 18.150        | 761.729,98                                                | 23.333,84                                                    | 785.063,82                    |
| Sviluppo prodotto     | 8.250         | 345.422,58                                                | 10.606,29                                                    | 356.028,87                    |
| <b>Totale</b>         | 254.102       | 32.162.220,09                                             | 323.162,00                                                   | 32.488.896,90 <sup>13</sup>   |

*Tabella 15: Ribaltamento del centro Direzione Amministrativa – Area Informatica* 

Il coefficiente di riparto pari a:

€ 326.676,31/254.102 = € 1,28561093/ora MOD

evidenzia il costo trasferito ( circa 1,28 €) su ognuno dei Centri "clienti" della Direzione Amministrativa per ogni ora lavorata all'interno dei centri, quindi diretta per tale oggetto di calcolo.

*Ribaltamento Direzione Amministrativa Macroarea informatica* 

Costo da ribaltare: € 75.498,90 Driver: numero interventi effettuati

1

<sup>&</sup>lt;sup>13</sup> Si ricordi che tale valore risulta al netto del costo della macroarea riferita al CED del centro di Costo Direzione Amministrativa. A ciò è dovuta l'assenza della quadratura contabile con il totale riportato in Tabella 13

|                       | <b>NUMERO</b><br><b>INTERVENTI</b> | <b>COSTO</b><br><b>PRECEDENTEMENTE</b><br><b>ALLOCATO</b> | <b>QUOTA COSTO</b><br>DIR. AMM.VA<br>AREA<br><b>INFORMATICA</b> | <b>TOT. CENTRO</b><br><b>DOPO</b><br><b>CHIUSURA</b><br>DIR. AMM.VA |
|-----------------------|------------------------------------|-----------------------------------------------------------|-----------------------------------------------------------------|---------------------------------------------------------------------|
| Commerciale<br>Italia | 1.120                              | 3.854.711,31                                              | 19.274,85                                                       | 3.873.986,16                                                        |
| Commerciale<br>Estero | 751                                | 1.668.176,04                                              | 12.924,48                                                       | 1.681.100,52                                                        |
| Pianificazione        | 320                                | 488.380,57                                                | 5.507,10                                                        | 493.887,67                                                          |
| Produzione            | 400                                | 24.150.094,69                                             | 6.883,88                                                        | 24.156.978,57                                                       |
| Supporto e<br>servizi | 215                                | 1.186.441,60                                              | 3.700,08                                                        | 1.190.141,68                                                        |
| Qualità               | 180                                | 785.063,82                                                | 3.097,74                                                        | 788.161,56                                                          |
| Sviluppo<br>prodotti  | 1.401                              | 356.028,87                                                | 24.110,77                                                       | 380.139,64                                                          |
| <b>Totale</b>         | 4.387                              | 32.488.896,90                                             | 75.498,9                                                        | 32.564.395,8                                                        |

*Tabella 16: Ribaltamento del centro Direzione Amministrativa – Area Contabile* 

Il coefficiente di riparto pari a:

 $\text{\textsterling } 75.498.90/4.387 = \text{\textsterling } 10.22/$ intervento

evidenzia il costo trasferito (10,22 €) su ognuno dei Centri *"clienti"* della Direzione Amministrativa per ogni intervento effettuato presso i centri.

Giunti a tal punto, stante la decisione iniziale di impostare un sistema di contabilità analitica di tipo full-costing, debbono essere riprese alcune considerazioni legate al modello, in particolare:

- gli unici centri finali sono il Centro Commerciale Italia ed il Centro Commerciale Estero;
- i centri Produzione, Pianificazione e Supporto e Servizi, sono per ragioni di opportunità organizzativa sotto la responsabilità di unico manager;
- il centro Qualità effettua prestazioni "Controlli" solo riferite ai prodotti finiti quindi ha come clienti interni i due centri finali

• vale la stessa considerazione per quanto concerne il centro "Sviluppo Prodotti". L'allocazione del costo ai due centri è effettuata in base al *numero di prove prodotto realizzate.*

Ne consegue che i costi allocati ai centri di costo *Pianificazione* e *Supporto e Servizi,* sono aggregati sotto il centro *Produzione*, unico centro di responsabilità che verrà a contenere i seguenti costi.

#### *Tabella 17: Unificazione costi Produzione*

<u>.</u>

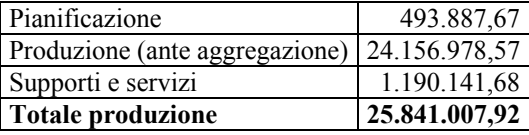

L'importo che ne deriva determina il costo complessivo $14$ dell'intera produzione generata nel periodo.

Per il ribaltamento (allocazione) dei centri *Sviluppo Prodotti* e *Qualità*, sempre utilizzando metodiche *Activity*, verrà definito un prezzo di trasferimento specifico per ognuna prestazione. Avremo quindi:

*Allocazione centro di costo Sviluppo Prodotti*  Driver: numero prove prodotto effettuate Entità complessiva driver: n° 355 prove effettuate Costo da allocare: € 380.139,64

 $14$  Per importo complessivo si deve intendere che esso è comprensivo oltre che del costo diretto dei prodotti realizzati anche di tutti quegli assorbimenti di fattori produttivi comunque in qualche modo afferenti l'apparato *hard* della fabbrica (manutenzioni, pulizie industriali, ammortamenti indiretti di prodotto, ecc.).

| <b>CENTRO</b>         | <b>NUMERO</b><br><b>PROVE</b> | <b>QUOTA</b><br><b>COSTO</b><br><b>CENTRO</b><br><b>QUALITÀ</b> | <b>COSTO</b><br><b>PRECEDENTEMENTE</b><br><b>ALLOCATO</b> | <b>TOTALE</b><br><b>COSTO</b> |
|-----------------------|-------------------------------|-----------------------------------------------------------------|-----------------------------------------------------------|-------------------------------|
| Commerciale<br>Italia | 140                           | 149.914,28                                                      | 3.873.986,16                                              | 4.023.900,44                  |
| Commerciale<br>Estero | 215                           | 230.225,50                                                      | 1.681.100,52                                              | 1.911.326,02                  |
| <b>Totale</b>         | 355                           |                                                                 |                                                           | 5.935.226,46                  |

*Tabella 18: Prezzo di trasferimento centro Sviluppo Prodotti* 

Il coefficiente di riparto pari a:

€ 380.139,64/355 = € 1.070,82/prova prodotto effettuata, evidenzia il costo trasferito (1.070,82 €) su ognuno dei Centri "clienti" del centro Sviluppo Prodotti per ogni prova richiesta dai due centri finali.

Questo passaggio rileva peraltro un importante input di natura decisionale. Infatti:

- a) fa sorgere un indicatore di efficienza inerente l'area *Sviluppo Prodotti*. L'importo di € 1.070,82 per prova diviene infatti un benchmark assai utile per effettuare un'analisi di convenienza economica con il semplice raffronto di tale prezzo di trasferimento con l'eventuale prezzo di mercato (*Make or Buy*);
- b) costituisce, in quanto indicatore, anche un'importante parametro per effettuare un controllo dei costi di Sviluppo, sia di natura preventiva che concomitante. Ciò significa che:
	- anziché prevedere (*budgettizzare*) il costo dell'intera area *Sviluppo* è senza dubbio più oggettivo definire il costo standard di ogni prova;
	- nel caso in cui i clienti interni del centro *Sviluppo* manifestassero insoddisfazione sul costo della prestazione, insoddisfazione magari avvalorata dal confronto con il prezzo di mercato, il responsabile del centro *Sviluppo* sarà tenuto a reagire con immediati accorgimenti. In particolare

tale insoddisfazione potrà essere la conseguenza di due tipologie di inefficienze.

L'inefficienza gestionale, quando il numeratore della formula dalla quale scaturisce l'indicatore è troppo elevato in termini di costi variabili; emerge quindi che i singoli fattori produttivi non sono ben gestiti ed organizzati tra loro.

L'inefficienza strutturale ovvero quando la componente di costi fissi del centro *Sviluppo* risulta troppo elevata in funzione del numero di prove effettuate. L'area risulta quindi sovradimensionata rispetto al carico di lavoro richiesto. Tale secondo caso, dimenticando le possibili situazioni di mix, diviene importante da analizzare in quanto richiede un'attenzione che può esigere, oltre che azioni operative anche azioni di natura strategica, come ad esempio l'*esternalizzazione* dell'intero processo.

Le stesse considerazioni effettuate per il centro *Sviluppo Prodotti* sono esportabili per il centro *Qualità* fatta eccezione forse soltanto per l'ultima.

Tale processo, e soprattutto il settore assai delicato ove l'azienda muove la sua forza competitiva, è tale da non poter essere delegato all'esterno anche scontando possibilmente costi più alti. Per quanto attiene l'aspetto contabile avremo:

*Allocazione centro di costo Qualità*  Costo da localizzare: € 788.161,56 Driver utilizzato:  $n^{\circ}$  pezzi prodotti controllati<sup>15</sup> Entità complessiva driver: n° 74.828.565 pezzi

<u>.</u>

<sup>&</sup>lt;sup>15</sup> Nel caso si suppone per semplicità che sia controllato qualitativamente ogni prodotto realizzato. Nella realtà i controlli sul prodotto finito sono effettuati per "lotto produttivo" orario, conseguentemente il sistema di trasferimento dei costi del centro "Qualità" risulta assai più complesso.

| <b>CENTRO</b>         | <b>NUMERO</b><br><b>PRODOTTI</b><br><b>REALIZZATI</b> | <b>QUOTA</b><br><b>COSTO</b><br><b>CENTRO</b><br><b>QUALITÀ</b> | <b>COSTO</b><br><b>PRECEDENTEMENTE</b><br><b>ALLOCATO</b> | <b>TOTALE</b><br><b>COSTO</b> |
|-----------------------|-------------------------------------------------------|-----------------------------------------------------------------|-----------------------------------------------------------|-------------------------------|
| Commerciale<br>Italia | 45.312.753                                            | 149.914,28                                                      | 4.023.900,44                                              | 4.173.814,72                  |
| Commerciale<br>Estero | 29.515.812                                            | 230.225,50                                                      | 1.911.326,02                                              | 2.141.551,52                  |
| <b>Totale</b>         | 74.828.565                                            |                                                                 |                                                           | 6.315.366,24                  |

*Tabella 19: Il ribaltamento del centro Qualità* 

Il coefficiente di riparto pari a:

€ 788.161,56/74.828.565 = € 0,01053/controllo prodotto effettuato Il parametro evidenzia il costo trasferito (0,01053 €) su ognuno dei Centri "clienti" (Commerciale Italia e Commerciale estero) dal centro *Qualità* per ogni controllo effettuato sul prodotto.

Per quanto concerne l'imputazione del costo complessivo della produzione ai centri finali devono essere tenute in considerazione le seguenti informazioni:

a) dall'ufficio *Distinta base* della produzione è chiaramente rilevabile il costo primo di produzione riferibile ai prodotti destinati al mercato Italia oltre a quelli destinati al mercato estero.

Nell'evidenziare la composizione del costo primo si riprende a titolo di esempio la distinta base del prodotto *pesto T31416*.

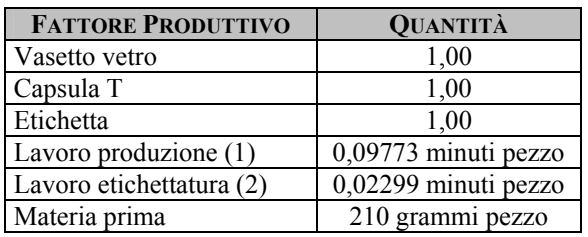

*Tabella 20: La distinta base del Pesto T314* 

16 La sigla T314 individua il formato e la grammatura.

<u>.</u>

```
Appendice 241
```
(1) L'incidenza del lavoro uomo sul singolo pezzo deriva dai seguenti calcoli:

Numero minuti lavoro uomo linea per giorno = 23.546 Numero lotti prodotti giorno = 12 Numero pezzi per lotto = 20.000 Numero pezzi totale giorno = 240.000 Standard assorbimento uomo (minuti/pezzo) = 0,09773333 (2) L'incidenza del lavoro uomo per etichettatura sul singolo pezzo deriva dai seguenti calcoli: Numero minuti lavoro uomo linea giorno = 10.345

Numero lotti etichettati giorno = 15 Numero pezzi per lotto = 30.000 Numero pezzi etichettati giorno = 450.000 Standard assorbimento uomo (minuti/pezzo) = 0,022988889

Dalla distinta base sopra riportata, e considerando i prezzi medi di acquisto di ogni singolo fattore impiegato, si ottiene la seguente scheda costo:

| <b>FATTORE PRODUTTIVO</b> | QUANTITÀ               | <b>PREZZO</b><br><b>ACQUISTO</b> | <b>COSTO</b> |
|---------------------------|------------------------|----------------------------------|--------------|
| Vasetto vetro             | 1,00                   | 0,178                            | 0,178        |
| Capsula T                 | 1,00                   | 0,10                             | 0,1          |
| Etichetta                 | 0,02                   | 0,03                             | 0,0006       |
| MOD produzione (1)        | 0,09773 secondi pezzo  | 0,02                             | 0,001954667  |
| MOD etichettatura (2)     | 0,02299 secondi pezzo  | 0,008                            | 0,000183911  |
| Materia prima             | 0,12 chilogrammi pezzo | 1,35                             | 0,162        |
| <b>Prime cost</b>         |                        |                                  | 0,442738578  |

*Tabella 21: La scheda costo del prodotto Pesto T314* 

Il costo primo riferito al prodotto consente di effettuare un'idonea analisi di competitività del prodotto anche in base al prezzo che l'area commerciale intende fissare.

Dato infatti il prezzo di vendita sul mercato pari a  $\epsilon$  1,12121 e stante una percentuale di sconto fissa richiesta dalla Grande Distribuzione Organizzata pari al 24,67%, ne deriverà un primo margine di contribuzione del prodotto pari a:

*Tabella 22: La marginalità del prodotto Pesto T314* 

| Prezzo lordo di listino     | 1.12121     |        |
|-----------------------------|-------------|--------|
| Sconto fisso applicato      | 0,2466662   |        |
| Prezzo netto di vendita     | 0,8745438   |        |
| Prime cost della referenza  | 0,442738578 |        |
| 1° margine di contribuzione | 0,678471422 | 60,51% |

Tale indicatore sarà determinante per l'impostazione della politica commerciale in quanto:

- Costituirà la base per contribuire alla copertura dei costi comuni dell'azienda;
- Costituirà un limite per la definizione di ulteriori richieste di sconti commerciali;
- Costituirà un necessario indicatore da analizzare ai fini di un'eventuale eliminazione del prodotto dal portafoglio aziendale

Le considerazioni sin qui effettuate per il pesto, allargate ad altri prodotti, o famiglie merceologiche conduce al seguente report sintetico:

# **Centro Commerciale Italia**

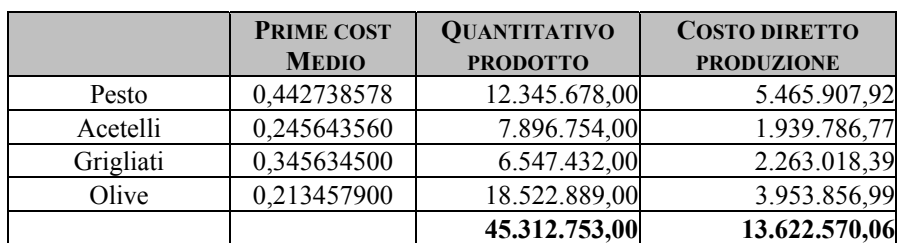

*Tabella 23: Il valore della produzione destinata al mercato italiano* 

### **Centro Commerciale Estero**

|           | <b>PRIME COST</b><br><b>MEDIO</b> | <b>QUANTITATIVO</b><br><b>PRODOTTO</b> | <b>COSTO DIRETTO</b><br><b>PRODUZIONE</b> |
|-----------|-----------------------------------|----------------------------------------|-------------------------------------------|
| Pesto     | 0,467865789                       | 9.876.900,00                           | 4.621.063,61                              |
| Acetelli  | 0,265434560                       | 4.567.432,00                           | 1.212.354,30                              |
| Grigliati | 0,356754609                       | 3.452.675,00                           | 1.231.757,72                              |
| Olive     | 0,234567800                       | 11.618.805,00                          | 2.725.397,53                              |
|           |                                   | 29.515.812,00                          | 9.790.573,16                              |

*Tabella 24: Il valore della produzione destinata ai mercati esteri* 

Dai quali si evince che:

- il costo diretto di produzione delle linee merceologiche destinate al mercato italiano risulta pari a  $\epsilon$  13.622.570,06
- il costo diretto di produzione delle linee merceologiche destinate al mercato estero risulta pari a € 9.790.573,16

Si deduce quindi che dei costi dell'area produttiva allargata (Centro di responsabilità *Produzione* pari a € 25.841.007,92 – da tabella 17) risultano allocabili direttamente al prodotto:

per  $\epsilon$  13.622.570,06 alla produzione Italia per € 9.790.573,16 alla produzione Estero per un totale di € 23.413.143,26.

La parte residua pari a  $\epsilon$  2.427.864,66 determinerà costi indiretti di prodotto di fabbrica che dovranno essere imputati alla produzione destinata al mercato italiano e a quello estero.

Tale quota andrà ad aggiungersi:

- per l'Italia ai costi già allocati direttamente al Centro Commerciale Italia ma indiretti per i prodotti pari a  $\epsilon$ 4.173.814,72
- per l'Estero ai costi già allocati direttamente al Centro Commerciale Estero ma indiretti per i prodotti pari a 2.141.551,52

I costi indiretti di natura produttiva vengono allocati ai due centri Finali in base alla valorizzazione effettuata al costo primo dei prodotti, avremo quindi:

# Costo da ribaltare: 2.427.864,66 Driver prescelto: Costo diretto di produzione

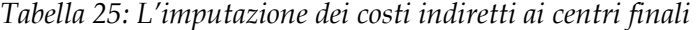

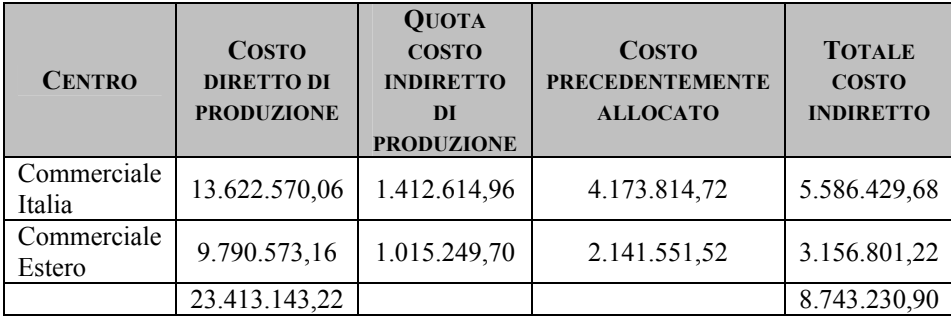

Il coefficiente di riparto pari a:

€ 2.427.864,66/23.413.143,22 = € 0,103696656 per 1 € di costo diretto di produzione evidenzia il peso degli oneri indiretti di produzione di cui si dovrà tenere conto nella definizione del costo pieno di prodotto.

### **Imputazione del costo dei centri finali sui prodotti**

L'ultimo step sarà quindi quello che conduce all'imputazione della componente di costo indiretto al prodotto.

Si presenta a questo punto il problema della determinazione dei costi unitari di una data serie di prodotti diversi essendo noti:

• il costo totale indiviso dell'intera serie;

• i rapporti fissi in cui devono stare tra loro i diversi costi unitari dei diversi prodotti (fattori di proporzionalità).

Per determinare i costi unitari procediamo come segue.

Siano N1, N2, N3, ..... Nn il numero delle unità di ciascun prodotto di codice 1, 2, 3, ..... n realizzati annualmente.

Siano C1, C2, C3, ..... Cn i costi unitari pieni incogniti di ciascun tipo di prodotto di codice 1, 2, 3, ..... n

Sia CT il costo totale (diretto + indiretto) da imputare ai prodotti

Dovrà essere:  $(1)$  CT = N1 C1 + N2C2 + N3C3 + ...... NnCn

Siano f1, f2, f3, ...... fi fattori di proporzionalità relativi ai prodotti di codice 1,2,3 ..... n

Dovrà essere:

 $(2)$  C1: C2 = f1: f2  $(3)$  C1: C3 = f1: f3 …… (n)  $C1:Cn = f1:fn$ 

Le equazioni (1)….(n) formano un sistema di n equazioni in n incognite (C1, C2, ….Cn) che, risolto, darà:

 $C1 = f1CT (N1f1 + N2 f2 + N3 f3 + ..... Nn fn)$  $C2 = f2CT(N1f1 + N2f2 + N3f3 + \dots Nnfn)$  $C3 = f3CT(N1f1 + N2f2 + N3f3 + \dots Nnfn)$ 

e, più in generale:

 $Cn = f nCT(N1f1 + N2f2 + N3f3 + \dots Nnfn)$ che è la formula generale risolutiva cercata.

I fattori di proporzionalità possono essere individuati secondo criteri diversi che offrono gradi di approssimazione differenti.

Si assume come parametro di ponderazione dei prodotti il loro costo primo, oppure il prezzo di riferimento sul mercato oppure ancora, grazie all'ausilio di tecniche activity si rilevano un numero assai elevato di driver che garantiscano una forte razionalità nell'attribuzione di una priorità di copertura dei costi indiretti da parte dei prodotti.

I report che seguono analizzano il caso in cui il parametro (fi) derivi dal costo primo medio di ogni famiglia merceologica, avremo quindi:

## **Commerciale Italia**

*Tabella 26: Il costo complessivo del Centro Commerciale Italia* 

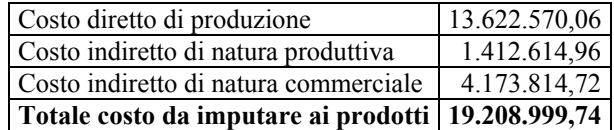

Quindi CT: € 19.208.999,74

*Tabella 27: L'imputazione del costo del centro finale Italia ai prodotti* 

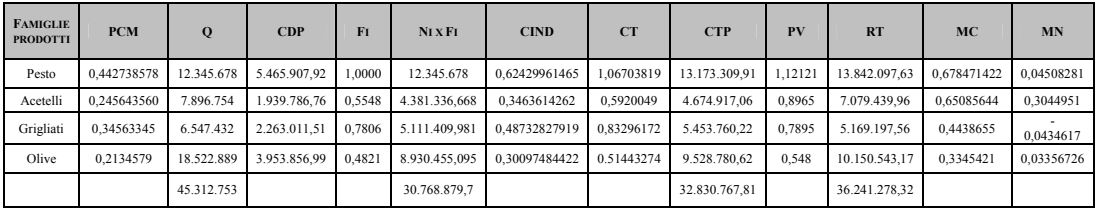

### **Commerciale Estero**

*Tabella 28: Il costo complessivo del Centro Commerciale Estero* 

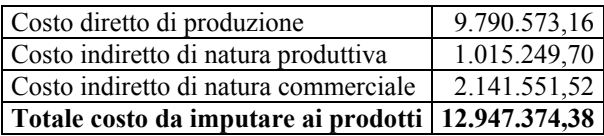

Quindi CT: € 12.914.374,38

**FAMIGLIE PRODOTTI PCM Q CDP FI NI X FI CIND CT CTP PV RT MC MN**  Pesto 0,467865789 9.876.900 5.465.907,92 1,00000 9.876.900 0,61714404852 1,08500983 10.716.533,59 1,13456 11.205.935,66 0,666694 0,04955017 Acetelli 0,265434560 4.567.432 0,567330 0,567330 2.591.243,75 0,35012433304 0,61555889 2.811.523,37 0,9526 4.350.935,72 0,687165 0,33704111 Grigliati 0,356754609 3.452.675 0,7625148 2.632.715,94 0,47058147072 0,82733607 2.856.522,56 0,8124 2.804.953,17 0,4556453 - 0,014936 Olive 0,2345678 11.618.805 0,5013570 5.825.169,51 0,30940948873 0,54397728 6.320.366,04 0,7452 8.658.333,49 0,51063 0,20122272 **29.515.812 29.515.812 20.926.029,2 1 20.926.029,2 1 20.704.945,56 27.020.158,04** 

*Tabella 29: L'imputazione del costo del centro finale Estero ai prodotti* 

*Legenda:* 

PCM: Prime costo medio Q: Quantitativo prodotto CDP: Costo totale produzione diretto Fi: Peso attribuito ai prodotti Ni x Fi: Peso fi ponderato con il quantitativo prodotto CIND: Costo indiretto unitario CT: Costo totale di prodotto CTP: Costo totale produzione PV: Prezzo di vendita netto RT: Ricavo totale MC: Margine di contribuzione unitario MN: Margine al netto del costo indiretto

### **Il sistema informativo aziendale**

Il sistema, oggi impostato su un concatenamento di fogli elettronici, è collegato in tempo reale alla contabilità generale dell'impresa, sia pur rilevando costi e ricavi del periodo tramite un piano dei conti specifico per le problematiche gestionali più ricorrenti.

A livello pratico i dati della Contabilità Generale presenti sul sistema AS400 vengono presentati su report costruiti con excel. Lotus Notes è lo strumento che si interpone tra AS/400 ed Excel e viene utilizzato per attingere i dati da AS/400, controllarli, rielaborarli e costruire completamente in automatico la reportistica.

Si riporta di seguito la videata di apertura dell'intero sistema:

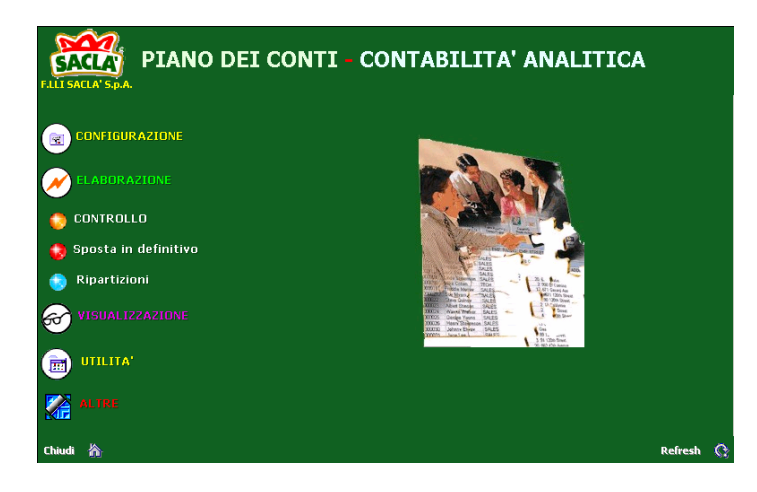

Il livello di sicurezza delle informazioni è molto elevato in quanto, oltre al controllo accessi e ai controlli sulla visibilità dei dati, sono state sviluppate ulteriori funzionalità di protezione dei fogli e delle cartelle di lavoro di Excel tramite l'impostazione di password di diverso livello inserite all'atto dell'elaborazione da Lotus Notes su ogni singolo report.

Nella prima elaborazione di controllo tutti i fogli excel vengono creati sul computer locale di uno dei supervisori del sistema. Nel momento in cui l'elaborazione, debitamente controllata, viene confermata come definitiva, l'intero sistema viene "spostato in ambiente effettivo" su una cartella del server di rete Novell (sulla quale vigono tutte le restrizioni di visibilità e controllo accessi del sistema operativo di rete). L'accesso a questi file può avvenire solo attraverso l'applicazione di Lotus Notes, infatti se un utente che ha diritti di accesso alla cartella dei dati definitivi sulla rete (compresi i supervisori) cercasse per assurdo di aprire tramite Excel uno dei fogli del Piano dei Conti di Analitica, verrebbe bloccato dalla richiesta di 2 password gestite dal CED e non comunicate ad alcuno.

Come può desumersi il sistema, che ha fatto rilevare tempi di implementazione inferiori all'anno, è in grado di fornire tempestive informazioni sulle grandezze economiche direttamente ai responsabili in grado di governare, con proprie autonome azioni, l'assorbimento dei relativi fattori produttivi.

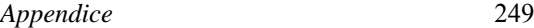

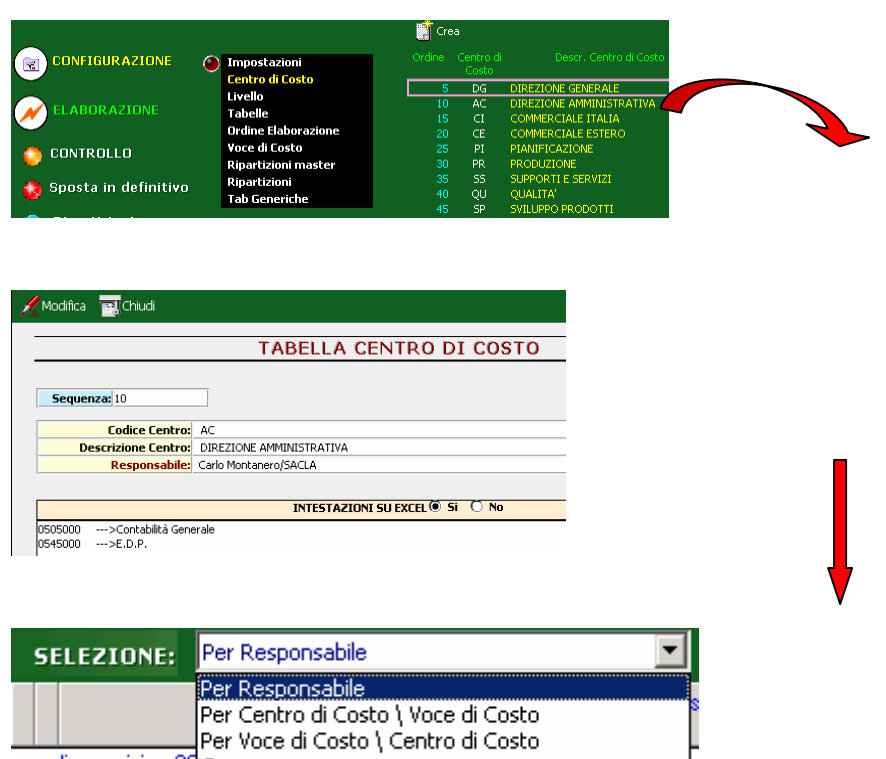

I dati sono peraltro consultabili secondo varie aggregazioni e permettono di risalire a tutte le singole registrazioni di Contabilità Generale e Contabilità Analitica.

 $\Box$ 

nno di esercizio : 20 Commesse

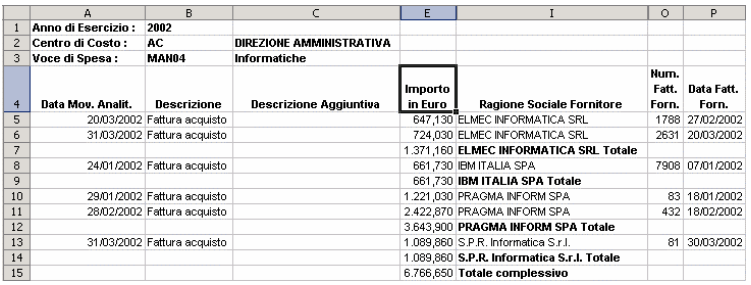

Il sistema giunge poi, nella sua ultima analisi, alla definizione dei conti economici per cliente servito offrendo sistematicamente ai responsabili commerciali determinanti informazioni per le sempre più complesse trattative con la Grande Distribuzione Organizzata.

### **La creazione del Tableau de Bord**

Per completezza di analisi, accenniamo allo strumento utilizzato in azienda per comunicare dati sintetici e globali sul business all'Alta Direzione.

La capacità di un'azienda di creare valore trova la sua genesi nell'intento di creare valore per il cliente consumatore, valore che può essere identificato nella soddisfazione della qualità del prodotto atteso e richiesto.

La politica strategia per il successo si fonda sul miglioramento continuo, per altro sempre misurabile.

Per potere apprezzare e capire il ciclo di realizzazione del prodotto, i fattori critici e le determinanti di costo del settore alimentare, le attività e le variabili critiche per il successo (economico e finanziario, ma soprattutto competitivo e sociale), è indispensabile basarsi su un sistema di misurazioni condiviso, noto ed intelligibile a tutti gli operatori, al fine di creare quella cooperazione e competizione tra tutte le forze e risorse dell'azienda.

La costruzione di un Tableau de Bord ad hoc, strumento di sintesi inteso in un primo momento come un processo di riorganizzazione produttiva e gestionale, rappresenta l'approccio corretto per concreti interventi di successo in tutte le aziende.

In particolare si è accentuato il suo ruolo di strumento di comunicazione organizzativa interna.

La sua diffusione e pubblicizzazione all'interno delle aziende può rappresentare una soluzione ai problemi di flessibilità, completezza e razionalità del flusso informativo connesso alla valutazione dei reali risultati conseguiti, sia in termini assoluti che relativi degli scostamenti rilevati.

Lo sviluppo del Tableau de Bord può essere più o meno ampio purché siano individuate le aree critiche per lo sviluppo del business, un sistema affidabile e condiviso di misurazione delle quantità collocate nel Tableau stesso, misurazioni che dovranno essere in grado

di sensibilizzare l'obiettivo di creazione del valore per il cliente utente.

La fase strategica di implementazione del Tableau del Bord concerne la scelta degli indicatori di performance che devono far riferimento all'impresa aperta, che riceve input e li trasforma in output, la cui significatività si deve affidare alla possibilità di valutare lo stato di salute dell'organizzazione, non solo su basi consuntive bensì su fondamenti prospettici.

Sono esempi di indicatori, quelli economici circa l'efficienza dei processi, quelli sociali circa la trasparenza sull'efficacia della struttura organizzativa e quelli di qualità, circa la rispondenza tra il prodotto offerto e le richieste degli utenti.

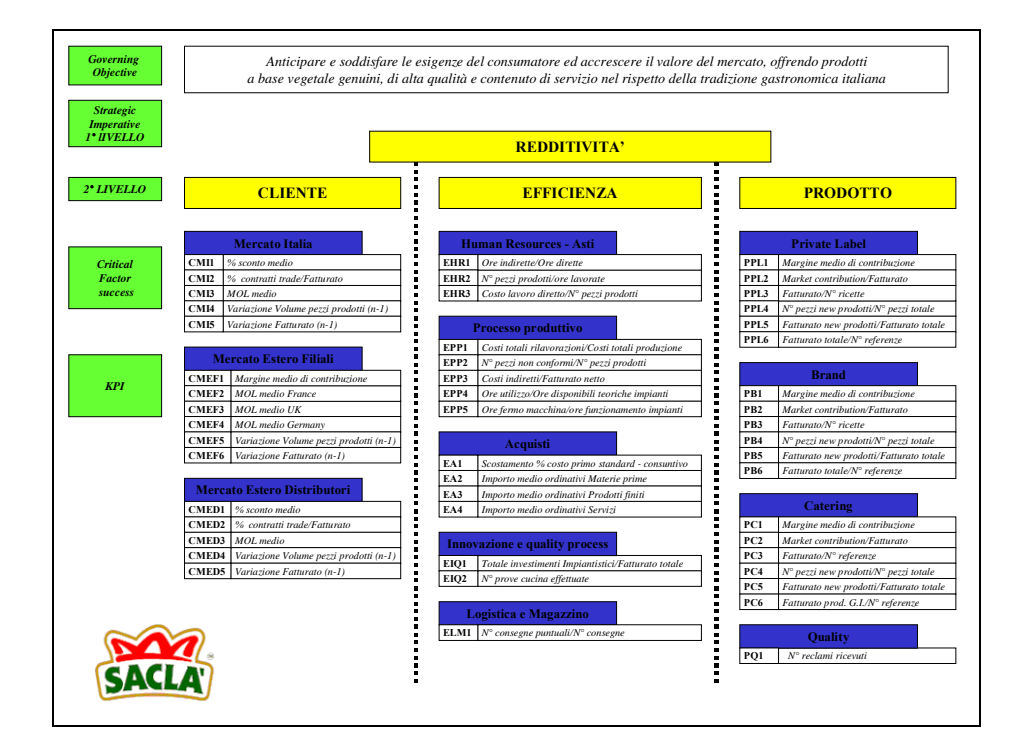

*Tabella 30: Il tableau de bord della F.lli Saclà S.p.A.* 

Il cruscotto di controllo riportato nella tabella precedente ben bilancia l'aspetto qualitativo e quantitativo degli indicatori aventi quale comun denominatore i seguenti due aspetti:

- presenza di quattro diverse prospettive di analisi (imperativi strategici di primo e secondo livello) riconducibili alla *mission* aziendale;
- raggruppamento dei KPI (*Key Performance Indicator*) per aree oggetto di particolare e strategica attenzione.

# **Quesiti**

- 1. Ritiene adeguata la composizione del piano dei centri di responsabilità dell'azienda?
- 2. Se non la ritiene adeguata come procederebbe per migliorarla?

Dall'analisi del caso possono rilevarsi taluni indicatori di successo del sistema di contabilità analitica impostato presso la F.lli Saclà?
## **7.3 L'activity based management in sala operatoria: il caso del Centro Traumatologico Ospedaliero di Torino**

Affinché le decisioni siano coerenti con la pianificazione strategica individuata si avverte sempre più la necessità di ampliare il volume di informazioni utili alla triade manageriale anche nelle aziende sanitarie e/o ospedaliere, così come nelle aziende di *manufacturing.*

La sola contabilità analitica organizzata per centri di costo, come disposto dal D.Lgs. 502/92 art. 2, e successivamente sancito dalle varie leggi regionali (per quanto concerne il Piemonte la n° 61 del 12 dicembre 1997), non è sufficiente per fornire un quadro fedele sullo stato di efficienza, ma oltremodo di efficacia, conseguito dall'azienda.

A fronte dell'unanimità di consensi, sia accademici che aziendali, in merito alla necessità di incrementare il livello di precisione sulla misurazione dell'entità dei costi per area, ma soprattutto sulle motivazioni gestionali che li generano, si pongono forti criticità in merito a come procedere per giungere ad una loro riduzione senza alterare il normale funzionamento dell'azienda. Già da anni le aziende industriali più evolute dal punto di vista gestionale hanno impostato una contabilità analitica più sensibile alla razionalizzazione dell'utilizzo delle risorse e quindi dei costi.

Tali nuove metodologie fanno rilevare, inoltre, forti benefici per la corretta allocazione dei costi, sempre più di natura indiretta anche per il mondo sanitario, a processi e output realizzati.

Soprattutto rispondono alla identificazione di responsabili di processo *(process owner)* in soggetti in grado di fissare obiettivi collegando le diverse attività a favore dei pazienti con il fine dell'efficacia del processo sanitario nella sua interezza.

La nuova contabilità, denominata *Activity Based,* accentua l'attenzione del management verso il processo di creazione del valore scaturente sempre più da attività non strettamente legate al processo produttivo vero e proprio, bensì alla progettazione, programmazione, al controllo di qualità fino a giungere allo studio ed alla realizzazione di percorsi aziendali di cura e assistenza per la gestione di una data patologia (PACA).

Cambia completamente il cruscotto di controllo aziendale: da un'attenta analisi dei costi dei prodotti/servizi, si passa all'esame continuato e sistematico dei costi delle attività di sostegno a quello che è il *core business* individuato essere il mantenimento del bene salute. Viene così superato l'assioma tradizionale *costo perché produco* giungendo all'innovativo, ma logico e razionale, *costo in quanto organizzo una serie di attività che assorbono fattori produttivi onerosi*.

L'evoluzione del sistema di contabilità sopra evidenziato pare generare vantaggi considerevoli proprio se applicato al settore sanitario, soprattutto quando l'obiettivo del management è rivolto alla ricerca di un aumento di efficienza di processi ritenuti strategici per l'azienda, incrementando in tal senso le performance, rilevate essere proprio la relazione esistente tra il fattore produttivo utilizzato e l'output generato individuato nelle attività (*activity driver*).

L'applicazione delle tecniche Activity in ambito sanitario si dispiega in una duplice estensione:

- *Activity Based Costing*: tecnica che permette la rilevazione del costo di processo superando il limite dovuto all'enorme soggettività nella ripartizione dei costi indiretti tramite le tecniche di rilevazione dei costi di tipo tradizionale.
- *Activity Based Management*: tecnica che consente la gestione dei processi verso la ricerca della performance eccellente facendo perno sulla rilevazione e valutazione di un pool di indicatori di prestazione.

Appare chiaro che l'ottica di riferimento, onde ottenere vantaggi gestionali, risulta essere sempre più il processo, quale sommatoria di attività e che le stesse fungono da Driver (generatore di costo), riducendo notevolmente l'attenzione sul prodotto/servizio finale, così come illustrato dalla figura 1.

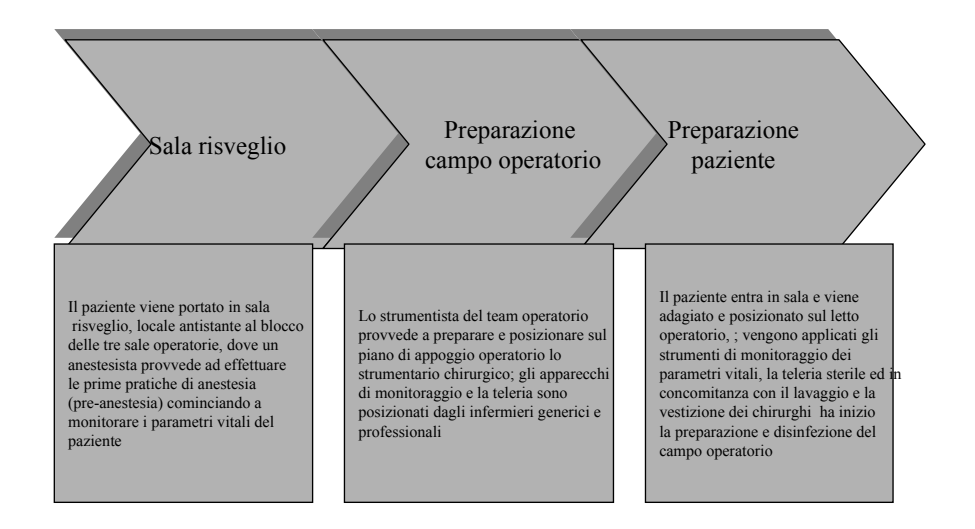

*Figura 1: l'approccio per processi seguito presso Il Centro Traumatologico Ospedaliero di Torino* 

Secondo quanto esposto, ed in clima di necessario confronto fra le logiche gestionali industriali e quelle sanitarie, anche il Direttore Generale dell'Azienda sanitaria e/o ospedaliera, una volta ricevuti reports esaustivi in merito al reale stato dell'arte dei risultati globali d'impresa, deve sempre più impostare la gestione sul principio del miglioramento continuo dell'organizzazione impostando un meccanismo di deleghe specifiche calate non solo su aree ben definite (sempre necessario) ma anche e soprattutto su singoli processi aziendali; tale atteggiamento peraltro appare in linea con i postulati qualitativi del servizio offerto rilevabile dalle nuove norme ISO-Vision.

Il caso che evidenziamo di seguito, svolto in collaborazione con la Scuola Universitaria di Management d'Impresa, Università degli Studi di Torino, in Pinerolo, tratta appunto le problematiche inerenti l'implementazione di un progetto Activity Based sul gruppo sale operatorie di un reparto di ortopedia

Il progetto vede la sua applicazione pratica nel cuore operativo di tre divisioni ortopediche ospedaliere, due cliniche ortopediche universitarie ed una divisione di chirurgia della mano che effettuano all'interno della struttura circa 5.000 interventi all'anno ripartiti in 800 ore mensili di utilizzo delle 6 sale operatorie in dotazione.

La decisione presa dal team addetto all'analisi del monitoraggio dei principali processi interessanti l'intero complesso ortopedico, era volta ad evidenziare le attività critiche nell'ambito dei principali processi svolti.

La tabella 1 evidenzia le fasi del progetto con il relativo planning.

| <b>FASE</b>                                                                                      | <b>ATTIVITÀ SVOLTA</b>                                                                                                    | <b>DURATA</b>   |
|--------------------------------------------------------------------------------------------------|----------------------------------------------------------------------------------------------------|-----------------|
| <b>FASE I</b><br>set-up                                                                          | Definizione del work plan<br>Briefing dell'alta direzione con il team addetto<br>Predisposizione della modulistica<br>Definizione piano di comunicazione aziendale<br>Predisposizione della base costi per l'analisi<br>Training per membri team e svolgimento test pilota<br>Definizione preliminare dei processi e sub-processi<br>Definizione requisiti software di gestione | $3/4$ mesi      |
| <b>FASE II</b><br>training                                                                       | Raccolta materiale utile per l'analisi di ABM<br>Formazione specifica operatori su ABM                                                                                                    | 1 mese          |
| <b>FASE III</b><br>analisi e revisione delle<br>attività                                         | Controllo dei moduli compilati sul campo<br>Valutazione delle attività per singolo processo<br>Definizione puntuale dei report data entry<br>e quadratura dei dati<br>Analisi dei risultati                                                                                                    | 2 mesi          |
| <b>FASE IV</b><br>definizione delle aree di<br>miglioramento e degli<br><i>improvement plans</i> | Definizione dei piani di miglioramento a livello di<br>processo (Process Level Improvement Plan)                                                                                                    | 15/30<br>giorni |

*Tabella 1: planning implementazione sistema activity* 

*Appendice* 257

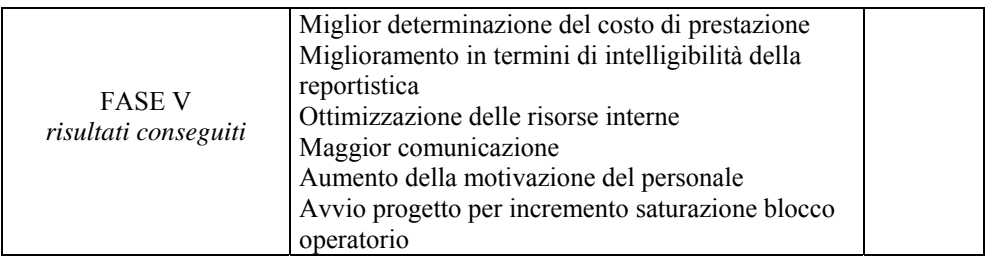

Il costo di implementazione del test pilota, rappresentato da un intervento di applicazione di protesi all'anca, è stato rilevato pari a € 10.400.

Il team degli *activity unit manager*, insieme al Direttore Generale, le risorse che hanno condotto operativamente il progetto, era costituito da un gruppo misto di risorse mediche e figure gestionali che, collaborando, hanno colmato reciproche inevitabili lacune permettendo la fusione di due culture diverse ma con la forte necessità di convivenza.

Tutte le attività componenti l'intera fase chirurgica sono state monitorate al fine pervenire alla messa a punto di procedure standard ottimali.

La tabella 2 mostra l'approccio seguito nel monitoraggio di quella che è risultata la prestazione scelta come test pilota.

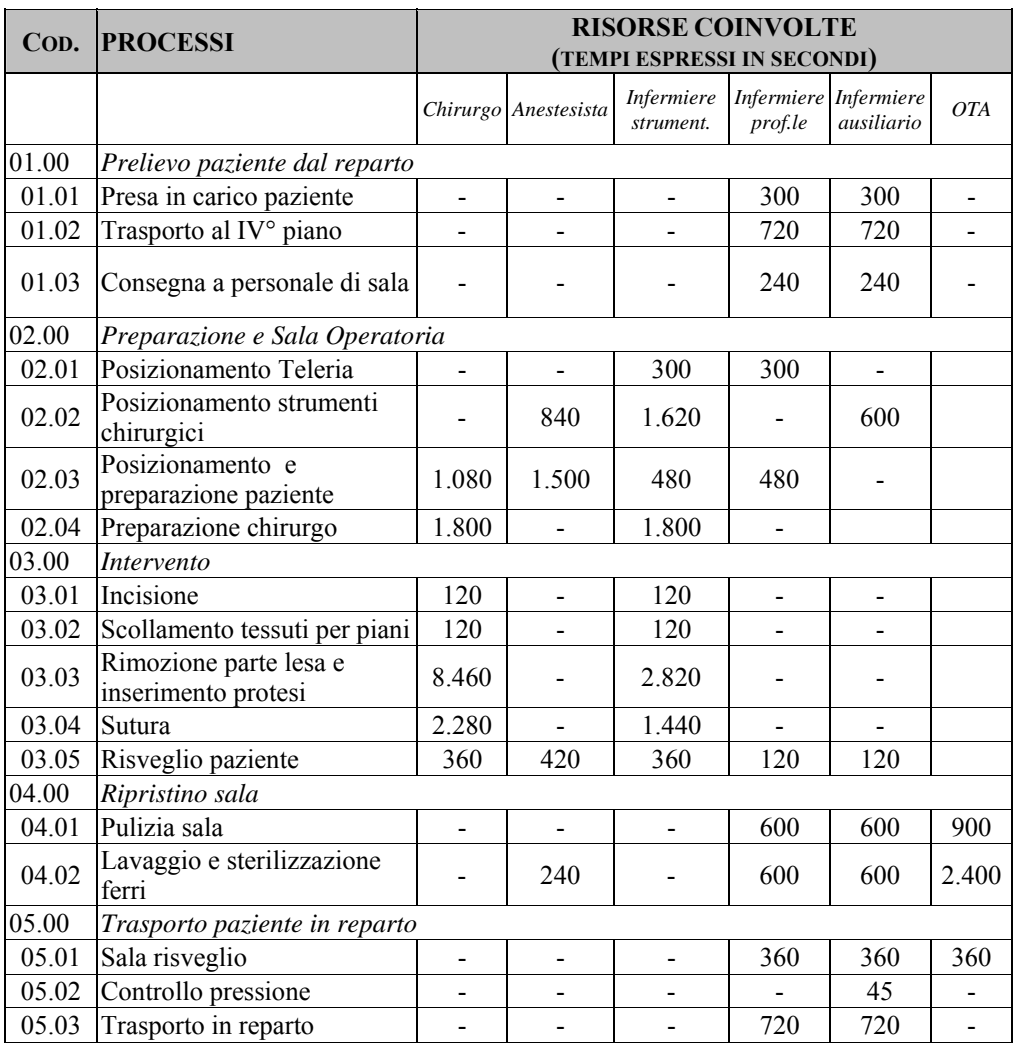

# *Tabella 2: intervento di applicazione di protesi all'anca*

| <b>ELEMENTI DI</b><br><b>COSTO</b>             |         | <b>CHIRURGO ANESTESISTA</b> | <b>INFERMIERE</b><br><b>STRUM.</b> | <b>INFERMIERE</b><br>PROF. | <b>INFERMIERE</b><br>AUS. | <b>OTA</b> |
|------------------------------------------------|---------|-----------------------------|------------------------------------|----------------------------|---------------------------|------------|
| Risorse<br>necessarie<br>(tempi in ore)        | 3.95    | 0,83                        | 2.52                               | 1.23                       | 1.23                      | 1.02       |
| Costo orario per<br>categoria<br>professionale | 85.000  | 70.000                      | 50.000                             | 45,000                     | 38.000                    | 35.000     |
| Costo<br>complessivo per<br>categoria prof.le  | 335.750 | 58.333                      | 125.833                            | 55.500                     | 46.850                    | 35.600     |
| Costo lavoro<br>intervento                     |         |                             |                                    |                            |                           | 657.900    |

*Tabella 3: determinazione del costo del test pilota* 

Oltre alla determinazione certa, sia consuntiva che preventiva, dei costi diretti del lavoro per tipologia di intervento, la ricerca ha contribuito a rilevare talune criticità sulle quali le conseguenti azioni volte al miglioramento compreso nella fase IV del planning riportato in tabella 2, hanno riguardato:

- Preparazione del paziente: non esistevano procedure unificate per la preparazione del paziente prima dell'intervento chirurgico. Questo non mancava di causare i ritardi nel planning o addirittura lo slittamento di interventi con conseguenze ben immaginabili, oltremodo ostacolando l'efficiente utilizzo delle sale operatorie spesso non utilizzabili nei tempi morti per altre tipologie di intervento. Per risolvere tale criticità, si procedette alla costituzione di un gruppo di lavoro con l'obiettivo di stilare un protocollo di preparazione del paziente.
- Trasporto del paziente: l'accesso al blocco operatorio da parte del paziente avviene mediante trasporto effettuato da due operatori infermieristici usando gli ascensori colleganti i vari piani delle divisioni; rilevazioni sistematiche appurarono che l'attesa degli ascensori si prolungava notevolmente nelle fasce orarie relative all'orario di visita dei parenti nelle divisioni. Da

ciò la decisione di riservare, limitatamente alla citata concomitanza di orari, l'uso di un ascensore al personale di servizio.

Lo strumento oggetto dell'analisi in questione ha inoltre permesso l'avvio di un progetto specifico avente ad oggetto la ricerca di una maggior saturazione dell'intero blocco operatorio dell'ospedale, oggi attestata intorno al 55%.

Tale obiettivo, teso all'accrescimento del numero di interventi effettuati, compatibilmente con le liste di attesa del centro, non prescinde infatti da un'attenta analisi dei processi, spesso trasversali a diverse aree aziendali quali sono il blocco operatorio e le singole divisioni ospedaliere.

# **7.4 L'activity based management e il managament by objectives applicati alle strutture sanitarie: il caso del Centro Trasfusionale e di Immunologia dei Trapianti dell'ospedale Maggiore di Milano 17**

### **Presentazione del caso**

Le tecniche Activity hanno fin dalla loro origine prestato il fianco a critiche per lo più relative alla loro piena applicabilità all'interno dei complessi sistemi aziendali. Il caso CTIT (Centro Trasfusionale e di Immunologia dei Trapianti dell'ospedale Maggiore di Milano) mostra un esempio di successo di un progetto teso ad implementare un sistema *activity based management* in una struttura sanitaria. I risultati, che il lettore attento non mancherà di apprezzare, sono peraltro la logica conseguenza del confluire di un'ampia serie di fattori, tra i quali possiamo sottolineare:

- campo di applicazione limitato: il CTIT infatti si configurava quale centro di costo di un ospedale;
- forte leadership progettuale ed altrettanto elevata partecipazione delle risorse umane coinvolte;
- vision non esclusivamente limitata all'aspetto contabile della razionalizzazione dei costi, bensì supportata dalla volontà di individuare e classificare le attività generatrici degli assorbimenti dei fattori produttivi.

#### **Testo**

1

Gli sviluppi teorici riferibili all'Activity Based Management ci conducono ad affermare che le relative fasi di introduzione sono similari a quelle dell'ABC, e cioè:

• definizione delle attività e conseguente piano dei conti con indicazione dei centri di costo per attività *(Activity Cost Pool);*

<sup>17</sup> Un sentito ringraziamento al prof. Girolamo Sirchia e al tutto il personale del Centro Trasfusionale e di Immunologia dei Trapianti dell'Ospedale Maggiore di Milano.

- attribuzione alle attività delle risorse specificamente ed oggettivamente ad esse riferibili. Nella realtà si tratta di determinare per ogni attività l'assorbimento dei fattori produttivi tramite l'individuazione degli *Activity Driver* (ore uomo, ore macchina, ecc.);
- misurazione degli *activity driver* e del relativo *activity cost*.

Sono evidenti i punti di contatto con l'ABC, tuttavia gli obiettivi diversi tra i due sistemi (l'ABC è finalizzato solamente alla determinazione del costo pieno unitario di specifici oggetti di calcolo), fanno sì che l'ABM non persegua quella che è l'imputazione del costo delle attività indirette al prodotto.

L'ABM quindi non si focalizza tanto intorno all'output finale dell'Azienda, il prodotto o il servizio, ma indaga più a fondo sul processo di trasformazione dei fattori produttivi originante la produzione finale, non mancando di monitorare attentamente i processi spesso frutto di relazioni sistematiche.

Prenderemo in questo caso in esame l'implementazione del sistema ABM all'interno del reparto Trasfusionale di un Ospedale Policlinico di interesse nazionale, precisando come questo abbia avuto come obiettivi fondamentali:

- a) l'aumento del valore per i clienti, inteso come miglioramento della qualità del servizio reso ai donatori e pazienti;
- b) la riduzione dei costi unitari del prodotto finale (sacca si sangue intero, Plasma) attraverso l'eliminazione degli sprechi e il miglioramento dell'efficienza dei processi produttivi.

In una prima fase, forte enfasi fu posta sul secondo obiettivo, mantenendo costanti i livelli qualitativi del servizio tramite un forte coinvolgimento di tutti gli operatori ai quali fu illustrato il piano operativo.

È da notare, inoltre, che il servizio standard da rendere ai clienti del centro era già razionalmente fissato mediante il monitoraggio di due indicatori:

- il tempo di attraversamento del centro ovvero il numero di minuti intercorrenti dal momento in cui il donatore entrava nel Centro a quando ne usciva;
- il numero di reazioni al salasso.

Quello riportato di seguito fu il processo sul quale venne applicato il sistema:

*Figura 1* 

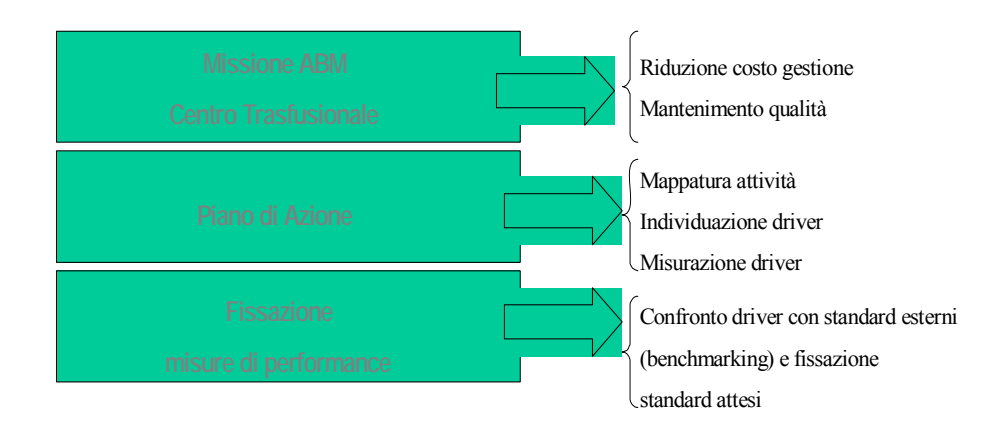

Con l'inizio degli anni Novanta, caratterizzati dalla recessione economica e da un debito pubblico crescente, si cominciò a parlare anche in Italia di riduzione della spesa pubblica, di *aziendalizzazione degli ospedali*, di contabilità dei costi e controllo di gestione, che fino ad allora erano stati argomenti ignorati da un Paese convinto che non fosse compito degli operatori del settore occuparsi del contenimento della spesa sanitaria.

In quegli anni, il Centro Trasfusionale e di Immunologia dei Trapianti dell'Ospedale Maggiore Policlinico di Milano (CTIT) sentì l'esigenza di affiancare allo sviluppo tecnologico e al programma di miglioramento della qualità del servizio un monitoraggio dei costi, così come in un'ottica di *benchmarking*, come il suo Primariomanager aveva visto fare nei maggiori centri stranieri con i quali erano

in atto stretti rapporti di lavoro. Sempre dall'esperienza altrui si era appreso che un sistema di controllo dei costi non era cosa che si potesse improvvisare e realizzare in tempi brevi; a tal proposito nel 1995, con l'aiuto di esperti in materia, si impostò il seguente programma:

- impostazione di un sistema di contabilità analitica a consuntivo, organizzato per centri di costo con tempo massimo di realizzazione pari a 15 mesi;
- applicazione, alle aree ritenute maggiormente critiche, delle metodologie activity.

Il punto di partenza fu un rendiconto dettagliato delle attività svolte nelle singole aree funzionali del centro.

Per acquisire ulteriori informazioni il team addetto<sup>18</sup> procedette ad intervistare a più riprese circa la metà del personale del Centro, al fine di conoscere in dettaglio le attività svolte, i prodotti delle singole aree, i rapporti e gli scambi di prestazioni fra esse, i fattori produttivi in gioco. Contemporaneamente, ebbero luogo incontri e colloqui con i capi reparto dell'Ospedale, al fine di conoscere il tipo di contabilità e la modalità di raccolta dei dati, mediante un processo informatizzato o meno, già in atto presso gli uffici amministrativi<sup>19</sup>.

Nel rispetto dei tempi prefissati venne elaborato un sistema di contabilità dei costi, descritto nelle sue linee essenziali in un fascicolo che venne illustrato al Primario del centro ed al personale direttivo.

Riportiamo nella tabella 1 il piano dei centri di costo del CTIT20

1

<sup>18</sup> Chi scrive faceva parte di tale team. Oggi il gruppo, denominato "area controllo di Gestione" risulta composto da 5 risorse, di cui 2 medici, che rappresentano il 3% dell'intero organico in carico al Centro stesso.

<sup>&</sup>lt;sup>19</sup> L'intero Centro Trasfusionale e di Immunologia dei Trapianti (CTIT) era, in base al piano dei centri di costo dell'intero presidio ospedaliero, un centro di costo di supporto.

<sup>&</sup>lt;sup>20</sup> Oltre che Centro Trasfusionale, l'unita aziendale portava avanti altri importanti compiti. Con Legge regionale, la regione Lombardia aveva infatti conferito al Centro Trasfusionale e di Immunologia dei Trapianti dell'Ospedale Maggiore di Milano la funzione di Centro Regionale di Tipizzazione Tissutale e centro di riferimento della Regione Lombardia per l'immunologia e l'organizzazione del

| <b>CENTRO</b>                                      | <b>DENOMINAZIONE</b> | <b>DENOMINAZIONE</b><br><b>COMPLETA</b> | <b>ATTIVITÀ</b>                                                                                                    | <b>COSTO</b><br>(IN EURO) |
|----------------------------------------------------|----------------------|-----------------------------------------|----------------------------------------------------------------------------------------------------|---------------------------|
| Centro<br>di costo<br>comune                       | <b>DIREZ</b>         | Direzione                               | Direzione<br>Segreteria e<br>servizi ausiliari<br>Pubbliche<br>relazioni<br>Informatica ed<br>organizzazione<br>Controllo di<br>gestione | 762.814,59                |
| Centri di<br>costo di<br>prestazioni<br>intermedie | <b>MOSAN</b>         | Area movimento<br>sangue                | Accettazione<br>richieste e<br>distribuzione<br>emocomponenti                                                                            | 1.565.603,97              |
| e finali                                           | <b>EMOCO</b>         | Area<br>frazionamento<br>emocomponenti  | Preparazione<br>emocomponenti                                                                                                    | 656.224,08                |

*Tabella 121: piano dei centri di costo del CTIT22*

trapianto di organi. Fra il 1975 ed il 1990 altre regioni (Liguria, Veneto, Friuli, Provincia Autonoma di Trento e Marche), si convenzionavano con il CTIT a costituire l'area di prelievo e trapianto chiamata Nord Italia Transplant (NITp). Il Centro Trasfusionale, con il suo settore trapianti, diventava così centro Interregionale di riferimento (CIR) con i seguenti compiti:

- gestione delle liste di attesa dei candidati al trapianto per tutte le regioni convenzionate (costituzione ed aggiornamento continuo);
- indagini immunologiche pretrapianto (tipizzazione HLA, prove di compatibilità fra donatore e ricevente);
- organizzazione del prelievo, del trapianto e dei trasporti degli organi e delle équipes di prelievo;
- raccolta dati su riceventi, donatori ed organi trapiantati;

1

• gestione di un programma di miglioramento continuo della qualità, basato su incontri periodici con tutti i partecipanti al programma NITp per la stesura dei

programmi operativi, analisi dei dati e rendicontazioni varie. 21 I valori raccolti, ovviamente raccolti in lire, sono stati convertiti in Euro e modificati ai fini didattici.

 $22$  Fonte: SIRCHIA G., (1996) Un sistema di contabilità dei costi in un servizio sanitario pubblico, L'esperienza del Centro Trasfusionale dell'Ospedale Maggiore di Milano, Nuova Tipografia Compositori, Bologna.

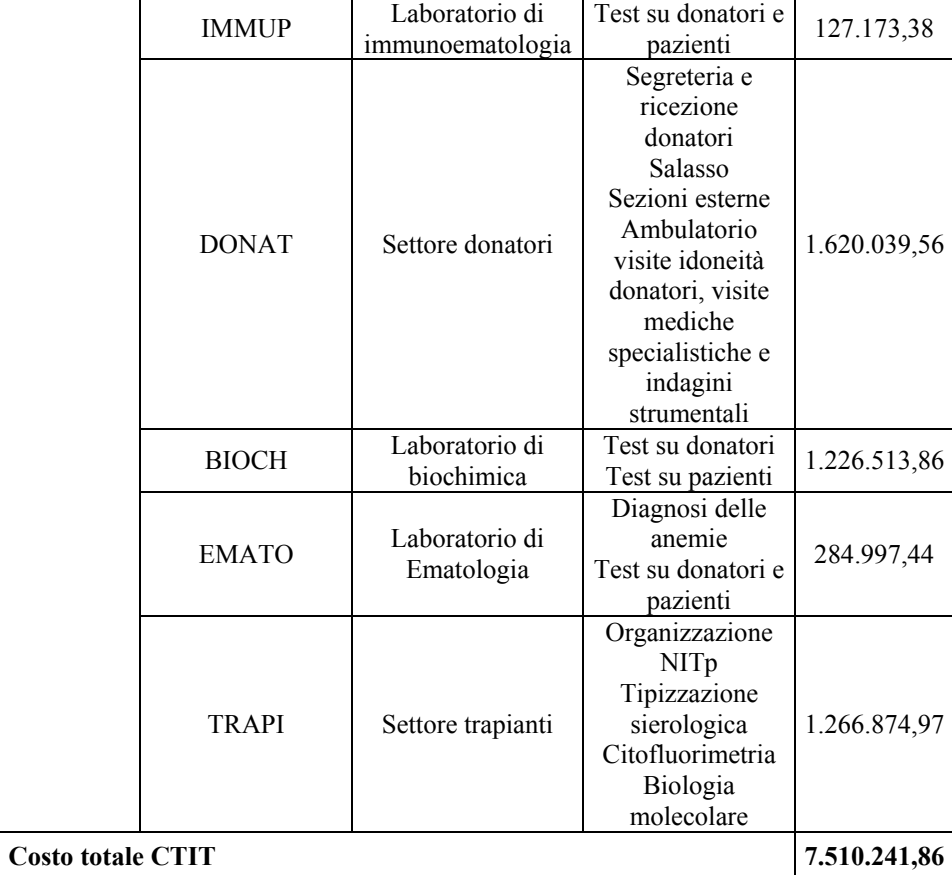

Nella fase successiva, il programma volto al monitoraggio della gestione aziendale, continuò con l'implementazione di un sistema *Activity Based Management* all'interno del Centro Donatori. La scelta cadde su tale area per le seguenti ragioni:

• il centro assorbiva più del 20% dei costi complessivi dell'intero Centro Trasfusionale;

- il centro era per il 58% formato dal costo del lavoro essendo l'area in questione quella più specificamente di tipo sanitario;
- il centro rappresentava l'unica area aziendale frequentata abitualmente dal cliente (donatore o paziente) e quindi quella maggiormente sottoposta a giudizi in termini di qualità del servizio elargito.

Per tali motivi il team addetto al monitoraggio dei costi aziendali, di comune accordo con il management del CTIT (Primario) e del responsabile del Centro Donatori, decisero di introdurre l'ABM all'interno del settore con l'obiettivo di avviare un progetto di miglioramento delle performance, sanitarie e non, volto ad incrementare la qualità del servizio elargito e parallelamente al contenimento dei costi.

Il Settore Donatori era prioritariamente dedicato all'approvvigionamento del sangue necessario a soddisfare il fabbisogno dell'Ospedale Maggiore e di altri 10 complessi ospedalieri che ad esso facevano capo per il trattamento trasfusionale dei propri pazienti.

A tal fine, si avvaleva di un gruppo di circa 21.000 persone che donano il loro sangue; data l'importanza della donazione come atto medico oltre che volontario, l'area donatori era stata organizzata, fin dalla nascita del Centro, con la missione di recare il miglior servizio ai donatori (clienti-fornitori al tempo stesso).

In quest'ottica, in occasione di ogni donazione, il candidato donatore (dopo la visita di idoneità poteva infatti essere accertata la non idoneità alla donazione) è sottoposto ad anamnesi, seguita da visita medica generale e da una batteria di esami di laboratorio.

L'analisi approfondita dei processi del settore donatori condusse al risultato mostrato nella figura 2.

*Figura 2, L'organigramma del centro di costo DONATORI.* 

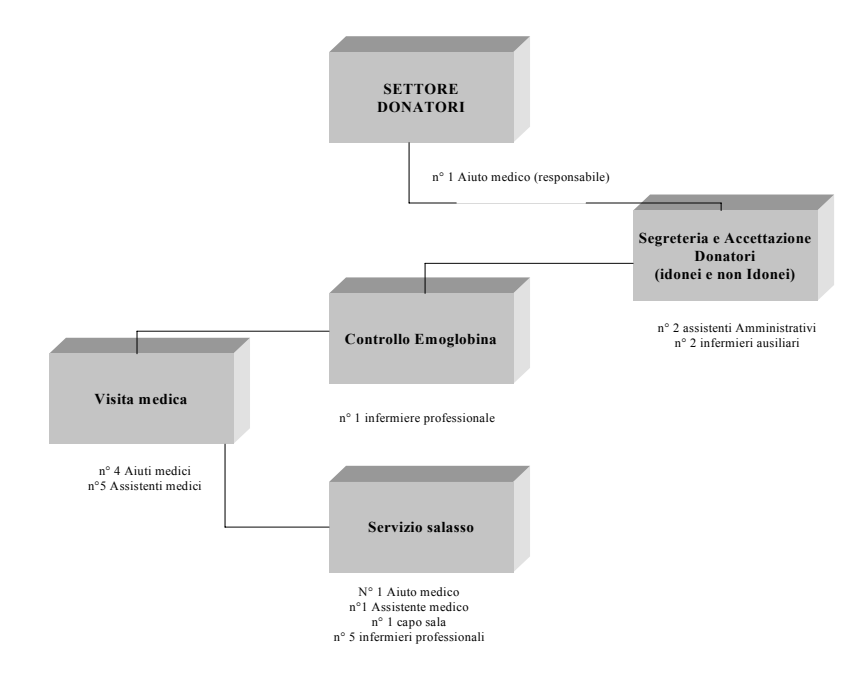

L'intero ciclo produttivo del settore fu diviso in 9 processi, 4 effettuati on line di fronte al paziente e 5 impiegando i tempi morti fuori dall'orario di apertura del centro.

Per ognuno venne oggettivamente misurato l'assorbimento del fattore produttivo umano.

**Processi on line** 

- Accettazione: composto da 3 attività, (registrazione, assemblaggio cartelle, intervista) tutte gestite da risorse amministrative e dipendenti da un unico driver individuato nel numero di donatori idonei e non.
- Controllo emoglobina: composto da un'unica attività, avente anch'essa come driver il numero di candidati donatori.
- Visita di idoneità: rilevata un'unica attività dipendente dal numero di candidati. L'output di tale processo, il soggetto pronto alla donazione, forniva indirettamente un primo indicatore utile per la gestione del centro:

donatori non idonei

% percentuale di soggetti non idonei  $=$   $-$ 

individui accettati

• Salasso: formato da 9 attività (controllo identità, apposizione etichette sulle provette, inserimento dati a computer, preparazione e venipuntura, salasso, stacco sacca, strippatura sacca, carico sacca e gestione eventuali reazioni) tutte variabili in funzione del numero di donatori.

# **Processi off line**

- Refertazione e gestione risposte con driver i donatori.
- Sviluppo esami con driver il numero di esami effettuati.
- Visite ambulatoriali con driver il numero di visite.
- Prelievi su pazienti con driver il numero di donatori non idonei sottoposti a prelievi.

|                                       | <b>DRIVER</b>          | <b>TEMPI PER TIPOLOGIE DI</b><br>RISORSE (tempi espressi in secondi) |                        |                                      |               |
|---------------------------------------|------------------------|----------------------------------------------------------------------|------------------------|--------------------------------------|---------------|
| <b>Attività Processo</b><br>Primario  |                        | <b>Medico</b><br>(a)                                                 | Inf.<br>Prof.le<br>(b) | Inf.<br><b>Ausiliario</b><br>$\odot$ | Amm.vo<br>(d) |
| <b>ACCETTAZIONE</b>                   |                        |                                                                      |                        |                                      |               |
| Registrazione                         | Donatori i e ni        |                                                                      |                        |                                      | 60            |
| Assemblaggio cartelle                 | Donatori i e ni        |                                                                      |                        |                                      | 60            |
| Interviste                            | Donatori i e ni        |                                                                      |                        |                                      | 5             |
| <b>CONTROLLO</b><br><b>EMOGLOBINA</b> |                        |                                                                      |                        |                                      |               |
| Controllo                             | Donatori i e ni        |                                                                      | 4                      |                                      |               |
| <b>VISITA IDONEITA'</b>               |                        |                                                                      |                        |                                      |               |
| Visita medica                         | Donatori i e ni        | 550                                                                  |                        |                                      |               |
| <b>SALASSO</b>                        |                        |                                                                      |                        |                                      |               |
| Controllo identità                    | Donatori i             |                                                                      | 15                     |                                      |               |
| Apposizione etichette                 | Donatori i             |                                                                      | 60                     |                                      |               |
| inserimento dati a<br>computer        | Donatori i             |                                                                      | 5                      |                                      |               |
| preparazione e<br>venipuntura         | Donatori i             |                                                                      | 120                    |                                      |               |
| Salasso                               | Donatori i             | 1.200                                                                |                        |                                      |               |
| Stacco sacca                          | Donatori i             |                                                                      | 250                    |                                      |               |
| strippatura sacca                     | Donatori i             |                                                                      | 44                     |                                      |               |
| Carico sacca                          | Donatori i             |                                                                      | 10                     | 107                                  |               |
| Gestione reazioni                     | Donatori i             | 30                                                                   | 30                     |                                      |               |
| <b>ATTIVITA'</b>                      |                        |                                                                      |                        |                                      |               |
| <b>EXTRA PROCESSO</b>                 |                        |                                                                      |                        |                                      |               |
| <b>PRIMARIO</b>                       |                        |                                                                      |                        |                                      |               |
| Gestione risposte                     | Donatori i             | 450                                                                  |                        |                                      | 280           |
| Sviluppo esami                        | N° esami               | 150                                                                  |                        |                                      | 60            |
| Visite ambulatoriali                  | N° visite              | 1.300                                                                |                        |                                      |               |
| Prelievi su pazienti                  | Donatori<br>Non idonei |                                                                      | 300                    |                                      |               |

*Tabella 2: ciclo produttivo del centro Donatori* 

Un primo importante passo fu quello di misurare il sovra/sotto dimensionamento in termini di risorse umane del centro rispetto alle strategie fissate dal management (tabella 4).

Ciò fu possibile confrontando le ore lavorabili dall'organico in carico al centro con quelle necessarie per gestire efficientemente i carichi di lavoro previsti nell'esercizio futuro.

In base alle richieste del mercato di riferimento, il primario aveva infatti ipotizzato di processare durante l'esercizio 31.000 donatori (tabella 3, dove si registra incremento del 20% rispetto all'esercizio precedente), di effettuare 22.000 esami e 12.000 visite, riducendo al 10% il numero dei donatori non idonei.

| <b>RISORSA</b>            | <b>PERSONALE</b><br>(A) | <b>ORE LAVORABILI</b><br>INDIVIDUALMENTE <sup>23</sup><br>(B) | <b>ORE LAVORABILI</b><br><b>COMPLESSIVAMENTE</b><br>$(C) = (A \times B)$ |
|---------------------------|-------------------------|---------------------------------------------------------------|--------------------------------------------------------------------------|
| Aiuto medico              |                         | 1.650                                                         | 9.900                                                                    |
| Assistente medico         |                         | 1.650                                                         | 9.900                                                                    |
| Assistente amministrativo |                         | 1.650                                                         | 6.600                                                                    |
| Infermiere ausiliario     |                         | 1.650                                                         | 9.900                                                                    |
| Infermiere professionale  |                         | 1.650                                                         | 11.550                                                                   |
| <b>TOTALE</b>             |                         |                                                               | 47.850                                                                   |

*Tabella 3, L'organico del Settore Donatori* 

<u>.</u>

<sup>&</sup>lt;sup>23</sup> Il numero di ore lavorabili venne stimato partendo da quanto riportato su ogni contratto collettivo nazionale di lavoro delle varie risorse e considerando l'esperienza storica del centro in termini di percentuali di assenteismo, ferie e malattie.

|                          | <b>DRIV</b>                | <b>TEMPI PER TIPOLOGIE DI</b>   |                 |                           |        |          |
|--------------------------|----------------------------|---------------------------------|-----------------|---------------------------|--------|----------|
|                          | <b>ER</b>                  | RISORSE (tempi espressi in ore) |                 |                           |        |          |
|                          | $\left( \mathbf{k}\right)$ |                                 |                 |                           |        |          |
| <b>Attività Processo</b> |                            | <b>Medico</b>                   | Inf.<br>Prof.le | Inf.<br><b>Ausiliario</b> | Amm.vo |          |
|                          |                            | (f)                             | (g)             | (h)                       | (i)    |          |
| Primario                 |                            |                                 |                 |                           |        |          |
| <b>ACCETTAZIONE</b>      |                            |                                 |                 |                           |        |          |
| Registrazione            | 31.000                     |                                 |                 |                           | 516,67 |          |
| Assemblaggio cartelle    | 31.000                     |                                 |                 |                           | 516,67 |          |
| Interviste               | 31.000                     |                                 |                 |                           | 43,05  |          |
| <b>CONTROLLO</b>         |                            |                                 |                 |                           |        |          |
| <b>EMOGLOBINA</b>        |                            |                                 |                 |                           |        |          |
| Controllo                | 31.000                     |                                 | 34,4            |                           |        |          |
| VISITA IDONEITÀ          |                            |                                 |                 |                           |        |          |
| Visita medica            | 31.000                     | 4.736,1                         |                 |                           |        |          |
| <b>SALASSO</b>           |                            |                                 |                 |                           |        |          |
| Controllo identità       | 27.900                     |                                 | 116,25          |                           |        |          |
| Apposizione etichette    | 27.900                     |                                 | 465             |                           |        |          |
| Inserimento dati a       | 27.900                     |                                 | 38,75           |                           |        |          |
| computer                 |                            |                                 |                 |                           |        |          |
| Preparazione e           | 27.900                     |                                 | 930             |                           |        |          |
| venipuntura              |                            |                                 |                 |                           |        |          |
| Salasso                  | 27.900                     | 9.300                           |                 |                           |        |          |
| Stacco sacca             | 27.900                     |                                 | 1.937,5         |                           |        |          |
| Strippatura sacca        | 27.900                     |                                 | 341             |                           |        |          |
| Carico sacca             | 27.900                     |                                 | 77,5            | 829,25                    |        |          |
| Gestione reazioni        | 27.900                     | 232,5                           | 232,5           |                           |        |          |
| ATTIVITÀ                 |                            |                                 |                 |                           |        |          |
| <b>EXTRA PROCESSO</b>    |                            |                                 |                 |                           |        |          |
| <b>PRIMARIO</b>          |                            |                                 |                 |                           |        |          |
| Gestione risposte        | 27.900                     | 3.487,5                         |                 |                           | 2.170  |          |
| Sviluppo esami           | 22.000                     | 916,67                          |                 |                           | 366,67 |          |
| Visite ambulatoriali     | 12.000                     | 4.333,3                         |                 |                           |        |          |
| Prelievi su pazienti     | 3.100                      |                                 | 258,3           |                           |        |          |
| Fabbisogno ore           |                            | 23.006                          | 4.431           | 829                       | 3.613  | 31.879   |
| Ore disponibili          |                            | 19.800                          | 11.550          | 3.300                     | 3.300  | 37.950   |
| <b>Delta</b>             |                            | $-3.206$                        | $+7.119$        | $+2.471$                  | $-313$ | $+6.071$ |
| Delta percentuale        |                            | $-13,93$                        | $+160,06$       | $+298,06$                 | $-8,6$ | $+19,04$ |

*Tabella 4: sovra/sotto dimensionamento organico*

 $(f) = k \times a$  (tabella 2) / 3.600  $(g) = k \times b$  (tabella 2) / 3.600  $(h) = k \times c$  (tabella 2) / 3.600  $(i) = k \times d$  (tabella 2) / 3.600

Dalla tabella 4 scaturivano alcune importanti considerazioni:

- 1. per rispondere all'aumento delle donazioni, l'organico medico risultava sottodimensionato di circa 2 unità;
- 2. nonostante l'aumento della produzione, il numero di infermieri professionali in carico era estremamente superiore rispetto alle esigenze. Interviste più dettagliate evidenziarono come, da alcuni anni, la carenza di medici fosse arginata dall'intervento degli infermieri generici;
- 3. gli infermieri generici in carico risultavano notevolmente superiori rispetto alle necessità. Indagini ulteriori portarono a scoprire come gran parte del tempo di 3 risorse generiche veniva impiegato nell'attività di trasporto degli emocomponenti, attività non contemplata all'interno del settore donatori ma di pertinenza del settore EMOCO.
- 4. l'organico delle risorse amministrative risultava leggermente sottostimato (-8,6%). Tale scostamento non destava preoccupazioni in quanto il sistema informativo, da poco informatizzato, avrebbe progressivamente accellerato le procedure amministrative.

I risultati conseguiti in un successivo step, tesi alla riduzione del costo di reparto, derivarono da interventi di varia natura, tra i quali:

- semplificazione delle procedure;
- miglioramenti nel lay-out;
- flussi maggiormente integrati;
- processi più sincronizzati

In particolare:

- a) riduzione dei tempi per attività. Si generano notevoli riduzioni nei tempi dedicati allo svolgimento di attività off-line (svolte in assenza del paziente), quali ad esempio refertazioni, test, ecc. semplicemente accorpando a lotti tali necessità. In proposito, prese avvio un progetto di *benchmarking* con altre aziende sanitarie volto al confronto di performance rilevate in talune attività. Per il processo di accettazione fu proposto un *benchmarking* generico con un *pannel* di strutture alberghiere best in class nel processo in questione.
- b) eliminazione delle attività superflue. Dall'esame del layout produttivo ci si rese conto che nel corso degli anni si era generata l'abitudine dei medici di accompagnare i pazienti ritenuti idonei dopo la visita medica alla sala salasso. Tale attività, rilevata sul campo e non emersa dalle interviste, quindi non presente nella mappatura, assorbiva mediamente 5 minuti primi per ogni donatore. Processando 31.000 donatori l'inefficienza (attività a non valore aggiunto) calcolata era pari a circa 2.580 ore. L'attività venne eliminata.
- c) identificazione dell'area critica (collo di bottiglia). L'attività avveniva non in prossimità dell'attività visita medica, come supposto inizialmente, bensì in prossimità della sala salasso. I nove medici in servizio, al massimo delle loro potenzialità, sarebbero stati in grado di processare 45 donatori per ora (durata media visita: 5') mentre la sala salasso, dotata di 13 unità produttive (postazioni letto), e con una durata media del processo pari 28,9 minuti primi, rilevava una capacità produttiva max pari a 26 donatori per ora.

Ciò condusse ad un ridisegno dell'intero processo produttivo, con incremento della produzione, che portò a:

- ridisegno della logistica interna con spostamento della sala salasso in un'altra area del reparto, con aumento della capacità produttiva fino a 50 donatori/ora;
- ridistribuzione delle risorse mediche all'interno del processo con spostamento di due risorse mediche in sala salasso;
- disegno di una freccia luminosa sul pavimento indicante, ad ogni donatore ritenuto idoneo alla visita, la via più breve per giungere in sala. Il percorso fu inoltre corredato di informazioni utili per affrontare con tranquillità il salasso;
- gestione dei donatori su appuntamento al fine di eliminare la completa casualità nell'arrivo presso la struttura. L'effetto fu quello di diluire gli arrivi, e quindi dei processi, più omogeneamente sulle 7 ore giornaliere di apertura del Centro;
- in realtà, in assenza di una precisa regolamentazione, i responsabili dei vari processi avevano tarato le esigenze in termini di risorse sui picchi. È indubbio, infatti, che per assicurare un livello qualitativo eccellente (tempo di attraversamento del donatore non superiore a 90 minuti) era impensabile rispettare gli standard di impiego delle risorse produttive.

Come si evince, anche dal caso specifico, il successo di qualsiasi organizzazione pare strettamente connesso con la capacità dei suoi componenti di controllare razionalmente la propria performance e quella complessiva del sistema rispetto alle molte sfaccettature e ai molti punti di vista da cui essa può essere giudicata, non importano il ruolo occupato o la funzione svolta. Questo consente inoltre di impostare una vera gestione aziendale per obiettivi (*management by objectives*), la quale consente ai manager di ricondurre gli obiettivi aziendali a obiettivi individuali.

Il *management by objectives* (MBO) si basa su un approccio al management partecipativo ed integrato, che riconosce il coinvolgimento nella formulazione degli obiettivi da parte dei dipendenti come fattore motivante per il raggiungimento dei risultati

attesi. In altre parole, la gestione per obiettivi è un processo mediante il quale i dirigenti ed i collaboratori:

- individuano insieme gli obiettivi comuni;
- definiscono i settori di responsabilità di ciascuno in termini di risultati richiesti;
- utilizzano la valutazione sui risultati conseguiti per gestire risorse e attività nonché per valutare il contributo di ciascun membro dell'organizzazione.

È quindi un metodo, uno strumento gestionale che può contribuire al miglioramento del sistema e della produttività dell'unità organizzativa tramite la valutazione delle prestazioni del singolo sulla base di obiettivi stabiliti e concordati a priori.

# **Quesiti**

- 1. Quali ritiene possano essere i collegamenti tra l'approccio ABM riportato nel caso ed i tradizionali sistemi di analisi dei costi?
- 2. Ritiene utile l'approccio utilizzato nel caso per l'impostazione di un budget riferito ad un centro di responsabilità con funzioni di supporto alla pura produzione degli output finali?

## **7.5 Il controllo di gestione nella sua logica multidimensionale: il settore della telefonia mobile**

#### **Premessa**

Per arrivare a decidere con prontezza ed efficacia, il management aziendale necessita di disporre di strumenti di controllo che consentano di verificare se l'andamento operativo della gestione sia conforme a quanto stabilito in sede di pianificazione strategica.

Tale concetto, a prima vista abbastanza scontato, dà origine a notevoli problemi quando si tratta di concretizzarne i contenuti sul piano pratico.

L'investimento in tecnologia e risorse umane, sempre più vitale per l'azienda che vuole crescere e sviluppare con successo il proprio business, tende altresì a modificare le caratteristiche strutturali dell'azienda, rendendo più complessi i comportamenti competitivi; cresce parallelamente, quindi, la necessità che si aggiornino sistematicamente gli strumenti dì controllo, tendendo ad un loro pieno adeguamento alle esigenze correnti di natura decisionale.

Nessuno, peraltro, può ignorare che l'ambiente - e i problemi connessi alla sua "conveniente" gestione, coi quali le organizzazioni produttive, sia quelle manifatturiere che quelle orientate al mondo dei servizi, oggi si confrontano - sono il risultato di profondi cambiamenti che, avvenuti di fatto in pochi anni, hanno determinato nuove esigenze che i sistemi di controllo della gestione sono stati chiamati a soddisfare. Basti pensare:

- alla globalizzazione dei mercati che concorre a creare nuove opportunità di business come pure uno stress competitivo crescente. In considerazione dell'ammontare delle forze in campo, un errore nella valutazione della propria situazione strategica ed operativa può costare molto più caro che in passato, e soprattutto, può risultare più difficile da rimediare;
- all'enfasi sulla qualità e sul livello del servizio post-vendita come mezzi di differenziazione, politica che richiede sempre

maggior attenzione al controllo delle variabili del proprio marketing-mix rispetto alla prestazione media dei concorrenti;

• alla necessaria ricerca di sviluppi tecnologici quale condizione, ad esempio, per il settore oggetto del nostro studio – la telecomunicazione mobile – per il mantenimento del vantaggio competitivo rispetto agli altri *player* e, conseguentemente, alla gestione degli impatti che gli stessi non mancano di generare sia a livello di struttura di costo, ma, principalmente, per le cospicue necessità di capitali che sanciscono una sempre più ricercata attenzione verso le grandezze di natura finanziaria.

Rispetto alle nuove esigenze fin qui esplicitate, le tecniche di controllo della gestione non si sono sempre sufficientemente evolute talvolta mostrando limiti preoccupanti nel dare un supporto davvero adeguato alle decisioni del management.

 L'obiettivo di questo contributo vuole, invece, essere la presentazione delle linee guida intorno alle quali le principali aziende presenti sul mercato della telefonia mobile - spesso anche condividendo gli aspetti progettuali del sistema di controllo - hanno strutturato l'apparato delle tecniche di controllo delle performance globali del loro business, volendo con ciò intendere la capacità di misurare con tecniche spesso assai *friendly* i fatti rilevanti della gestione sotto tutte le più importanti angolature.

Con una miscellanea tra metodi classici, contabilità analitica e controllo budgetario - basati essenzialmente su analisi delle varianze di dati storici, spesso affetti dal limite di essere basati in prevalenza su quantità economiche-finanziarie - e tecniche innovative riteniamo, infatti, che il sistema manifesti un'elevata funzionalità e presenti, quindi, talune indicazioni, input certamente utili a migliorare pacchetti utilizzati in altri settori, anche assai lontani dal settore delle TLC.

Un'ultima considerazione. Sovente, in azienda la presenza di un problema di insufficienza nei supporti informativi della gestione viene inquadrato solo dal punto di vista della "quantità" delle informazioni a disposizione: l'assioma secondo il quale *non si riesce a gestire perché mancano le informazioni o perché quelle già esistenti non aiutano* 

#### *Appendice* 279

*l'analisi della complessità dell'ambiente*, scatena normalmente la produzione di una serie stratificata di strumenti di indagine gestionale, caratterizzati da livelli di dettaglio sempre più spinti. Il risultato di tale fenomeno è spesso quello di dover gestire un processo informativogestionale ancor più complesso della realtà che si vuole descrivere<sup>24</sup>; e ciò con buona pace dei manager che si ritrovano a dover analizzare e interpretare una infinità di dati, invece di utilizzarli per decidere e agire.

Il tutto a scapito della qualità e della rilevanza delle informazioni prodotte da strumenti di gestione che assicurino la coerenza finale tra quanto pianificato e l'andamento operativo.

#### **Il business della telecomunicazione mobile.**

1

In uno scenario come quello sopra descritto, le aziende operanti all'interno di settori caratterizzati da un veloce sviluppo tecnologico sono più che mai chiamate a monitorare i propri dati non solo da un punto di vista economico e finanziario, vere visioni tradizionali dei sistemi di controllo, ma anche sotto altre e variegate dimensioni.

<sup>&</sup>lt;sup>24</sup> Cfr. L. CINQUINI, *Analisi e gestione in ambienti produttivi "snelli"*, in P. MIOLO VITALI (a cura di), *Strumenti per l'analisi dei costi, vol.I1, Il costing moderno per le comunicazione interna,* Giappichelli, Torino, 1997.

Ormai decollata la nuova tecnologia  $UMTS<sup>25</sup>$ , le realtà aziendali cercano di contendersi il nuovo businnes della telefonia mobile (cosiddetta terza generazione) TIM, Vodafone, H3G, Wind e IpSE devono chiaramente rendicontare gli effetti di natura commerciale e ciò, almeno in prima battuta, relativamente a puri indicatori quantitativi, spesso non monetari, tesi a misurare il livello di penetrazione delle nuove possibilità di utilizzo dei servizi generati dallo sviluppo tecnologico quali sono la gestione dati o gli innovativi servizi sottesi alle videochiamate.

Non deve infatti passare inosservato che l'acquisto delle licenze UMTS ha generato per gli Operatori coinvolti nell'operazione un costo superiore a 12 milioni di euro, cui vanno aggiunti gli investimenti finalizzati alla costruzione delle reti. Ai problemi derivanti dall'elevato impegno di capitale si sommano altri elementi di criticità.

I principali sono connessi a fattori vari, tra i quali la realizzazione delle infrastrutture (reperimento dei siti e complessità delle procedure

1

<sup>&</sup>lt;sup>25</sup> Ufficialmente in Italia l'era della tecnologia UMTS è decollata con la presentazione al mercato dei servizi innovativi da parte di TIM e Vodafone il 25 e 26 giugno 2004. Molti analisti definiscono tale innovazione al pari di una vera rivoluzione. Non solo l'era delle videotelefonate, ciò che è più evidente alla clientela, ma anche la creazione di due grandi reti (quella di TIM e quella di Vodafone che si aggiungono alla già esistente di proprietà di 3, mentre è in ritardo Wind) capaci di "trasportare" non solo le telefonate ma qualunque altra cosa venga in mente all'utente, dai telegiornali alle partite di calcio fino agli spettacoli e tra poco anche film veri e propri. E' più che mai evidente il valore che la nuova tecnologia genera per l'utente: si pensi agli agenti commerciali che potranno avere aggiornato in tempo reale i cataloghi dell'azienda per la quale lavorano, oppure alla possibilità di inviare perizie assicurative complementate da documenti fotografici in tempo reale. Restano in discussione e sarà la vera sfida dei tre/quattro colossi della telefonia, investire tempo e creatività perché divenga più chiara la funzione d'uso ricorrente di tali servizi anche per i clienti consumer (l'invio di una foto tramite MMS infatti difficilmente, secondo le attuali analisi, potrà avere la frequenza di quello degli SMS) anche con riferimento al costo che tali servizi genereranno per gli utenti finali. In ultima analisi, problematica però che non è stata sottovalutata, il ricambio pressochè completo degli apparecchi cellulari che dovranno far posto a nuovi più sofisticati ed in grado di gestire l'immensa potenzialità offerta dallo sviluppo tecnologico.

di rilascio dei permessi), i ritardi negli avanzamenti tecnologici e l'incerto decollo delle applicazioni VAS.

L'insieme di tali elementi ha creato difficoltà organizzative e finanziarie a tutte le società, in particolar modo le più piccole. Le criticità, emerse già dall'anno 2000, anno in cui BLU si è ritirata dalla gara per l'assegnazione delle licenze UMTS, sono poi continuate portando ad un progressivo posticipo dell'introduzione sul mercato dei nuovi servizi formalmente avvenuto nel giugno 2004.

In questo contesto la disponibilità dei sempre maggiori contenuti a valore aggiunto sul mobile dovrà essere adeguata alle caratteristiche innovative del collegamento quali la facilità di accesso, la semplicità di visualizzazione delle informazioni, l'immediatezza e l'affidabilità dei dati offerti agli utenti.

La fruizione dei contenuti attraverso il mobile è, infatti, molto diversa dall'accesso attraverso una postazione fissa, essendo questa spesso caratterizzata dalla disponibilità di uno schermo di visualizzazione più grande, da un'ampia velocità di accesso ai dati, dal maggior tempo a disposizione da parte del consumatore e soprattutto dalla staticità dello stesso durante l'utilizzo del servizio. Le caratteristiche peculiari dell'offerta in mobilità impone, quindi, ai fornitori di servizi o di contenuti l'obbligo di riadattare la propria proposta informativa secondo parametri profondamente diversi rispetto all'esistente.

Da questo scenario esce, quindi, ulteriormente rafforzato il ruolo dell'operatore mobile come fornitore di infrastrutture obbligato a coniugare esigenze diverse: da una parte, deve continuare a garantire le comunicazioni personali, voce e dati; dall'altra, deve accentrare la fornitura dei contenuti, avendo fra gli obiettivi la definizione di riferimenti che consentano il decollo di applicazioni a valore aggiunto tramite il contributo dei fornitori di contenuti.

Per tutti valga da esempio il caso della NTT DoCoMo in Giappone che, con il servizio I-Mode è riuscita a catturare 20 milioni di utenti in poco più di un anno facendo leva su applicazioni semplici ma di chiaro interesse e di forte richiamo per i consumatori generando al contempo un ecosistema informatico costituito da circa 40 mila tra fornitori di servizi e di contenuti.

In Italia questo ambiente si è andato lentamente definendo ed il suo sviluppo ha visto tutti gli analisti concordi nell'affermare che ha notevolmente contribuito ad un'occupazione tecnologicamente e professionalmente all'avanguardia.

Le necessarie attività di analisi e monitoraggio delle performance funzionali ed operative delle aziende, saranno tanto più efficaci tanto più sorrette da un sistema di controllo della gestione oltremodo multidimensionale<sup>26</sup> ovvero completo, flessibile e soprattutto ben tarato sulle necessità che, in base al momento, soggetto, o area di analisi, possano ben supportare le necessità decisionali. Tra queste, certamente anche e soprattutto, le decisioni legate alla scelta ottimale degli investimenti secondo logiche prudenti ed oculate, che saranno affrontate nell'ultima parte del contributo.

### **L'apparato di controllo delle aziende telefoniche: gli oggetti di analisi e le relative logiche.**

Scorrendo i dati storici riferiti alle risultanze contabili delle aziende oggetto del nostro approfondimento, risulta difficile non restare colpiti dalle elevate performance di natura economica. Ciò anche con riferimento alla non facile congiuntura mondiale avviatasi dal 2001.

Tutto merito certo di un'incredibile ascesa e diffusione dei servizi di telefonia mobile che, nel corso degli ultimi 5 anni, ha fatto registrare una costante crescita, sia in relazione al numero di SIM attivate (corrispondenti a nuovi clienti), sia al numero di minuti di traffico effettuato. Effetto, questo, certamente dovuto alla sempre più marcata esigenza avvertita dagli utenti, *corporate e consumer*, di gestire contatti anche fuori dalle tradizionali sedi, ma oltremodo anche della capacità di un numero ormai limitato di "player" di investire -

1

<sup>26</sup> Il controllo multidimensionale richiama il più tradizionale concetto di "contabilità direzionale integrata" usato per la prima volta in Italia da G. BRUNETTI, *La valutazione delle prestazioni di Area Strategica di affari,* in G. AIROLDI - G. BRUNETTE- V. CODA, *Lezioni di economia aziendale*, op. cit.; cfr. P. BASTIA*, Sistemi di pianificazione e controllo*, op. cit., pag. 171 e segg.

con la medesima costanza e con rischi talvolta molto forti - ingenti mezzi finanziari nel business di riferimento.

Ne deriva quindi che, almeno in prima battuta, la ricerca dell'equilibrio economico accompagnato da quello finanziario sia il principale bisogno del management soddisfatto mediante una reportistica di controllo complementare a quanto necessariamente previsto dagli obblighi civilistici.

Nel suo assetto tradizionale il pacchetto di controllo, inizialmente relegato ad una più idonea rappresentazione dei fattori produttivi assorbiti, non manca di riguardare i seguenti aspetti:

- a) allocazione dei componenti positivi e negativi di reddito diretti ad opportuni oggetti di calcolo;
- b) correlazione tra specifici margini e/o configurazioni di costo rilevate con *driver* misurabili quantitativamente, parametri utili per addivenire a prime valutazioni di efficienza aziendale.

Per quanto riguarda il processo di allocazione delle componenti economiche, il processo di contabilità analitica adottato nel settore della telefonia mobile - sia pur con diverse misure di successo da azienda ad azienda - presenta il suo massimo livello di efficacia attorno a due principali oggetti di calcolo, ovvero:

- *il centro di responsabilità,* vera fonte spaziale in cui gli assorbimenti dei fattori produttivi ( costi ) si generano;
- *altre dimensioni discrezionalmente individuate*, utili sia per una prima valutazione consuntiva dei risultati aziendali, ancora di più per una efficace programmazione degli obiettivi e dei conseguenti risultati. Si riporta, in tabella 1, la struttura del Profitt & Loss mensile di Contabilità Analitica implementata da Vodafone Italia contenente 5 macro dimensioni di analisi.

*Tabella 1: struttura Profitt & Loss Vodafone Italia* 

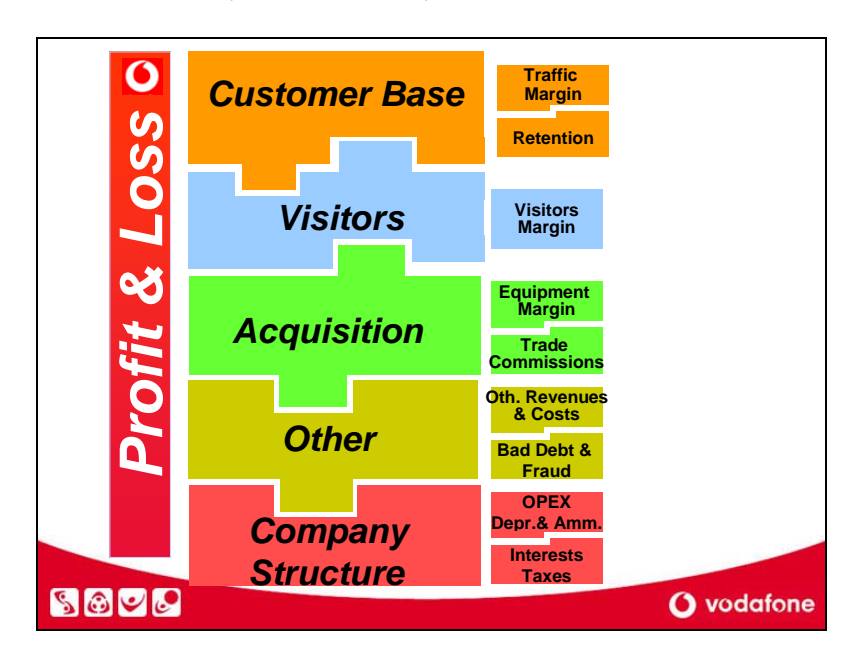

In particolare, approfondendo le specificità del business di riferimento, l'analisi empirica svolta sul campo - in riferimento alle macro dimensioni rilevanti per Vodafone - verte sui seguenti aspetti:

- *Customer base*, ovvero la clientela storica;
- *Visitors*, ovvero soggetti non clienti generanti effetti di natura economica (ricavi) per l'azienda;
- *Acquisition,* ovvero costi e ricavi generati da nuovi clienti;
- *Other Costs*, ovvero costi e ricavi generati da azioni gestionali "non core";
- *Company Structure,* ovvero prevalentemente componenti negativi di reddito non direttamente dipendenti da driver quantitativi quali minuti di conversazione, numero messaggi inviati, ecc, cioè costi aziendali legati all'organizzazione strutturale delle aree funzionali di azienda divisi nelle sue due tradizionali componenti, l'una di costi di periodo, gli OPEX

(Operative Expenses), l'altra composta da costi capitalizzati, CAPEX (Capital Expenses).

### **La dimensione Customer Base.**

Tale dimensione rappresenta il contenitore *virtuale* in cui è inclusa la massa di clienti fedeli a tale oggetto di calcolo cui vengono allocati tutti i ricavi ed i costi ad essi direttamente riconducibili. Tale categoria di clienti, tutti coloro che risultano in possesso di una scheda SIM già prima dell'avvio del periodo di analisi, generalmente il mese, fornisce già una prima evidenza dello stato di salute del portafoglio SIM attivate facendo emergere tutte le schede improduttive, ovvero generanti uno scarso traffico telefonico (*usage* limitato) o perché assolutamente inattive, oppure ancora perché caratterizzate da una penetrazione nulla sui servizi ad alto valore aggiunto.

Tra le componenti economiche positive risulta assai opportuna la classificazione nelle seguenti poste:

- 1. ricavi diretti ma di natura non variabile rispetto al traffico telefonico ( canoni fissi mensili, commissioni per ricariche sim pre-pagate);
- 2. ricavi diretti variabili rispetto al traffico telefonico voce *(outgoing voce);*
- 3. ricavi diretti variabili rispetto al traffico dati *(outgoing data),*  voce che risulta più che mai importante da monitorare rappresentando essa, in termini evoluti, oggi, una fetta complessiva non elevata, ma potenzialmente quella con maggiori margini di crescita.

Per quanto riguarda invece i costi, il processo di allocazione alla dimensione *Customer Base* riguarda solo quelli direttamente riferibili al traffico telefonico, voce e data, ovvero ai costi di interconnessione.

Tale misurazione rende possibile l'individuazione di griglie diverse di marginalità, variando quest'ultima in funzione di molteplici cause, tra le quali il piano tariffario del cliente che lancia la chiamata (*revenues outgoing*) ma anche in ragione dell'Operatore di appartenenza dell'apparecchio ricevente (*revenues ingoing*). Questi ultimi possono essere diversi in base alla tipologia dell'Operatore sul

quale la chiamata termina, ad esempio stesso operatore (*ingoing nulli*), diverso operatore mobile (*ingoing positivi* e variabili anche in base alla location del destinatario) e operatore fisso (*ingoing positivi* ma in forte calo a causa dell'intervento dell'Autorità garante delle Comunicazioni).

Appare allora evidente che, se orientati alla valutazione del margine economico generato dalla massa di clienti fedeli si possono aprire due diverse strade:

• in primis tale valore può essere giudicato nel suo importo, assoluto o percentuale, mediante un unico indice di natura sintetica quale ad esempio:

B = Variable Customer Base Contribution Margin/EBIT

• una soluzione certamente più esaustiva e soddisfacente, può essere implementare una reportistica tesa ad incrociare l'indicatore economico (numeratore dell'indice B) con una serie di altre opportune misure quantitative, spesso non monetarie, quali i *Key Performance Indicator*.

Possiamo quindi giungere ai primi KPI quali ad esempio:

*Tabella 2: KPI* 

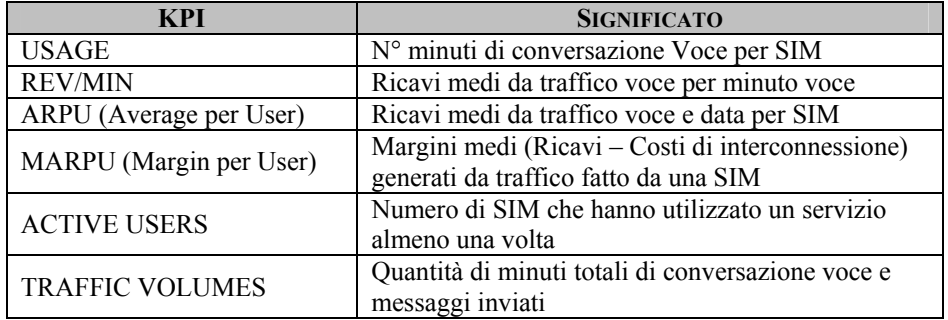

Dopo alcuni anni di sedimentazione e miglioramento del monitoraggio di tali misure, tutti i *player* del mercato hanno condiviso non solo taluni KPI, ma anche la specifica modalità di calcolo generando quindi, per il management ma anche per altri *stakeholders*, la possibilità di porre a confronto le principali performance riferite alla dimensione *Customer Base* mediante forme di *benchmarking*.

Si riportano nelle tabelle seguenti alcune misure di KPI riferite agli ultimi anni.

*Tabella 3: Market Share of wireless lines - evolution of SIM on the italian market27*

|              | 1998 | 1999      | 2000                                                                         | 2001                | 2002      | 2003    | 2004                 |
|--------------|------|-----------|------------------------------------------------------------------------------|---------------------|-----------|---------|----------------------|
| Tim          |      |           | 14.299.664 18.527.571 21.601.426 23.946.000 25.303.368 26.075.416 25.833.916 |                     |           |         |                      |
| Vodafone     |      |           | 6.194.370 10.383.327 14.920.000 17.408.000 19.000.809 20.640.625 20.868.263  |                     |           |         |                      |
| Wind         |      | 1.334.506 |                                                                              | 4.923.842 7.908.000 | 8.749.601 |         | 9.880.859 10.351.163 |
| Blu          |      |           | 800.000                                                                      | 1.907.000           | 254.996   |         |                      |
| H3G          |      |           |                                                                              |                     |           | 344.502 | 1.140.770            |
| Ipse         |      |           |                                                                              |                     |           |         | $\Omega$             |
|              |      |           |                                                                              |                     |           |         |                      |
| Totale       |      |           | 20.496.032 32.232.393 42.247.268 51.171.001 53.310.776 56.943.405 58.196.116 |                     |           |         |                      |
|              |      |           |                                                                              |                     |           |         |                      |
| Penetrazione |      |           |                                                                              | 88,40%              | 91,80%    | 97,90%  | 99,80%               |

*Tabella 4: Market Share of wireless lines - prospective of SIM on the italian market28*

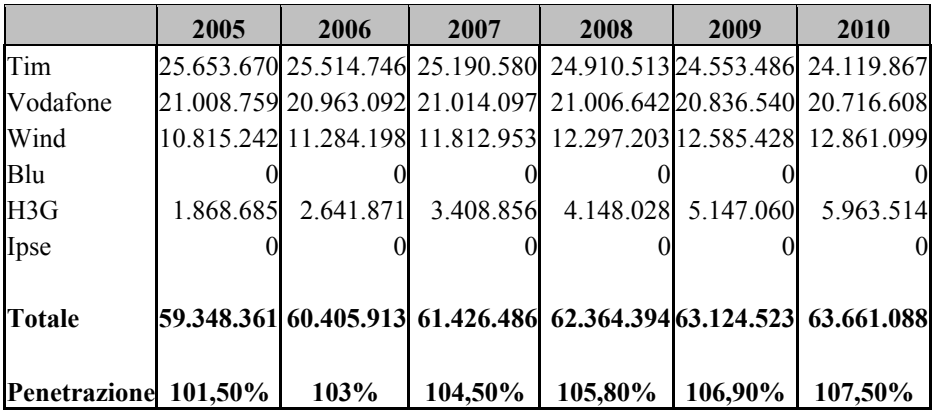

<sup>27</sup> Fonte: Company data, Deutsche Bank estimates

1

28 Fonte: Company data, Deutsche Bank estimates

Il trend evidenziato nelle tabelle 3 e 4 stimola le seguenti riflessioni:

- 1. il mercato delle schede SIM tradizionali in Italia è alla soglia della piena saturazione con un indice di penetrazione (numero di coloro che hanno sottoscritto almeno una SIM) che ha superato il 100% della popolazione complessiva alla fine del 2004;
- 2. il mercato del mobile risulta ormai suddiviso tra 4 operatori di cui 2 concentrano la maggior parte degli utenti.

|          | 1999 | 2000 | 2001 | 2002 | 2003 | 2004 |
|----------|------|------|------|------|------|------|
| Tim      | 34,9 | 30,5 | 27,8 | 28,0 | 28,3 | 29,1 |
| Vodafone | 33,5 | 28,1 | 28,8 | 28,8 | 30,0 | 31,2 |
| Wind     | 31,0 | 23,2 | 17,5 | 18,4 | 21,8 | 23,0 |
| Blu      | 0,0  | 12,6 | 16,0 | 17,7 |      |      |
| Ipse     |      |      |      |      |      |      |
| H3G      |      |      |      |      | 70,2 | 40,8 |
| Average  | 33,3 | 23,6 | 22,5 | 23,2 | 37,6 | 31,0 |

*Tabella 6: Blended ARPUs Evolution* 

L'esame *Average per users* fa rilevare il diverso posizionamento strategico dei 4 players nel mercato; in particolare:

- 1. valori ormai convergenti tra Vodafone e TIM;
- 2. è evidente un ARPU molto elevato per l'ultimo operatore arrivato H3G. L'azienda, che fin dall'inizio ha proposto i nuovi servizi di videotelefonia, si è presentata infatti con politiche commerciali tese ad assorbire clienti ad *Usage* molto elevato;
- 3. WIND presenta al converso un ARPU inferiore di circa il 25% rispetto al valore medio del mercato sempre caratterizzandosi per una *Customer Base povera*.
## *Appendice* 289

Per non rischiare di vedere alterata la realtà in termini di margini per score di clienti, anche alla luce delle forti azioni competitive impostate dai nuovi e più piccoli operatori, è ormai prassi sempre più diffusa, ed a nostro avviso giusta, quella di considerare costi diretti della *Customer Base*, tutti gli assorbimenti di fattori produttivi onerosi accomunati dall'obiettivo di generare benefici non direttamente connessi in una logica causa -effetto ad un incremento del traffico telefonico, voce e dati.

Intendiamo con ciò riferirci alle sempre più frequenti azioni di *Loyalty* (*Mille e una TIM, Vodafone One, Happy Night, etc*) ovvero a tutte quelle campagne che non possono avere altri *outcome* se non costi specifici e diretti per l'acquisto dei premi (spesso traffico telefonico offerto gratuitamente) da aggiungersi ai costi delle stesse campagne di comunicazione e, dall'altra parte, un incremento atteso del volume di traffico dai clienti attratti dai benefici connessi all'operazione commerciale.

Ovviamente, sempre nell'ottica di addivenire ad un sistematico incrocio tra variabili economiche e variabili quali-quantitative, spinte politiche di *loyalty* ben si adattano ad essere collegate ad importanti azioni di *retention.* Le stesse, tese a mantenere fidelizzati i clienti storici, trovano il loro principale indicatore prestazionale nel *tasso di churn,* calcolato come il tasso di abbandono della clientela, dato dall'incidenza delle disattivazioni del periodo sul totale delle SIM di inizio periodo.

La frammentazione del *Profitt & Loss* globale d'azienda in dimensioni gestionali, così come riportato in tabella 1, risulta il passo fondamentale anche per l'avvio di operazioni di controllo delle performance economiche, naturale fase successiva all'iniziale step incentrato sul calcolo. Non risulta difficoltoso, infatti, immaginare che da ognuna delle prospettive indagate possa scaturire una sistematicità di previsioni, non solo economiche, basate tutte sulla discussione di appropriati standard, ovvero:

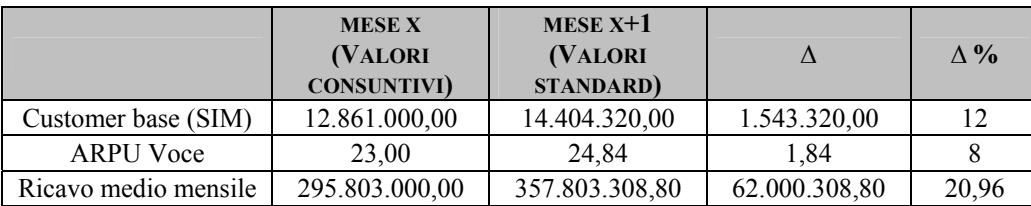

*TABELLA 7* 

Come ben chiarito nell'esempio di tabella 7 il budget economico, riferito alla dimensione *Customer Base*, in condizioni di stabilità di tariffe e costi di interconnessione, deriverà dal prodotto fra standard idoneamente stimati sia in merito alla crescita del numero di clienti (*Net Activation*) che in riferimento alla crescita del volume di traffico (minuti voce e minuti data) effettuati da ognuna delle SIM attive nel periodo preso a riferimento.

Proprio in merito a tale ultima opportunità di miglioramento, l'incremento del traffico, risultano opportune almeno due riflessioni desumibili dall'analisi delle politiche attualmente impostate dalle aziende impegnate nel settore:

- non vale la pena risoffermarci sull'importanza e sull'efficacia delle politiche di *loyalty* e *retention* ormai adottate da tutti i *player* e prassi diffusa non solo nel mercato oggetto della nostra analisi: si pensi a quanto adottato nel settore della GDO, ovvero nella somministrazione di oli e carburanti;
- a parità di tariffe, oppure, fattispecie più verosimile, in presenza di riduzione delle stesse - condizione questa aggravata dalla ormai completa saturazione del mercato in termini di SIM attivabili<sup>29</sup>-, risulta più che mai opportuno ricercare tutte quelle variabili che possano incidere

1

<sup>&</sup>lt;sup>29</sup> La problematica richiamata risulta quanto mai ben espressa dai dati riportati nelle tabella 2 e 3 laddove è evidenziabile che nel periodo 2002-2004 il numero di SIM attivate sul mercato italiano è passato da circa 51 milioni a oltre 58 con un tasso di penetrazione ormai prossimo al 100%. Assai ottimistiche sembrano peraltro le previsioni inserite nei *Long Range Plan* di tutti gli Operatori per i prossimi anni che conducono ad un tasso di penetrazione nel 2010 di oltre il 107%.

*Appendice* 291

sull'incremento del traffico mensile per SIM (*Usage*) . Su ciò sempre più si sta concentrando la creatività del management settoriale sempre – ovviamente - all'interno di rigide metodiche di controllo di tutte le variabili economiche e finanziarie coinvolte.

Diventa quindi automatico ricondurci a necessità decisionali quali l'assunzione di azioni tese a stimolare un maggior utilizzo del telefono cellulare almeno per taluni clienti. La tabella 8 riporta a titolo di esempio quanto avvenuto in Vodafone con l'attivazione della cosiddetta formula *You and Me.*

|       | <b>PRE</b><br>YOU AND ME YOU AND ME ASSOLUTA | <b>POST</b> |       | <b>VARIAZIONE VARIAZIONE</b><br>$\frac{0}{0}$ |
|-------|----------------------------------------------|-------------|-------|-----------------------------------------------|
| Price | 20,46                                        | 15,57       | -4.49 | $-22\%$                                       |
| ARPU  | 13,84                                        | 14,85       | 0.51  | 4%                                            |

*Tabella 8: l'operazione You and Me di Vodafone Italia* 

Si rileva che - a fronte di una riduzione, assai cospicua, della tariffa - mediamente i clienti hanno risposto con un'elasticità assai elevata generando un incremento del traffico tale da annullare le perdite economiche conseguenti alla riduzione del prezzo.

Altre azioni orientate sempre a tale obiettivo, più altre nuove nell'ambito commerciale, tendono, comunque, a riequilibrare un indicatore ritenuto critico nel settore dal quale emerge che oltre il 30% delle telefonate inviate da un'utente non riescono a giungere a buon fine. Laddove tale inefficacia, generante una perdita economica per le aziende (minor livello del *ARPU*), derivi da problematiche non strutturali, (telefoni spenti e/o occupati) servizi quali il *chiamami* oppure *l'Sms per avvertire che il telefono cercato è tornato reperibile* ed altri ancora sono oggi tali da generare il perseguimento dell'obiettivo, ovvero l'incremento del volume del traffico a parità di SIM attivate.

Nel caso in cui la non efficacia del servizio sia imputabile a cause strutturali, tipicamente una non idonea copertura della rete, il miglioramento diviene assai più difficoltoso da produrre ciò, ovviamente, sia per questioni temporali oltre che economiche e finanziarie.

A tale argomento sarà data idonea attenzione in altra parte del nostro contributo laddove sarà affrontata una situazione ricorrente sui tavoli del management delle aziende oggetto di studio. Il caso presentato riguarderà quanto realmente avvenuto in TIM in occasione della discussione riguardante lo studio di fattibilità economica e finanziaria riferito al progetto di investimento necessario per la visualizzazione del numero di chiamata da rendere disponibile su nuovi apparecchi dotati di display a cristalli liquidi.

## **Il controllo applicato alle azioni di natura commerciale.**

Sia pur di fronte agli effetti generati dal rallentamento congiunturale in atto, le aziende del settore telefonia mobile hanno continuato a reggere lenti tassi di crescita anche a fronte del livello di maturità ormai raggiunto dal mercato più che mai spiegato dalle tabelle 3 e 4.

Logica conseguenza di ciò l'intensificazione delle pressioni competitive che, oltre a contribuire ad una più elevata maturazione del mercato, sta generando la naturale, tanto invocata, discesa dei prezzi.

Ciò in particolar modo nel mercato nazionale, mentre solo parzialmente allorquando gli utenti si trovano ad utilizzare il telefono portatile all'interno dei diversi Pesi dell'UE. A tal proposito la tabella 10 evidenzia come, limitatamente al traffico voce, le *revenues outgoing* medie dei due principali Operatori mobili si sono ridotte e ciò quale effetto del trend: decrescente del ricavo medio per minuto passato negli ultimi tre anni da 0,176 Euro cents a 0,143 Euro cents - a fronte di una sostanziale costanza dell'Usage nel 2003 a circa 45 minuti di traffico mensile per SIM.

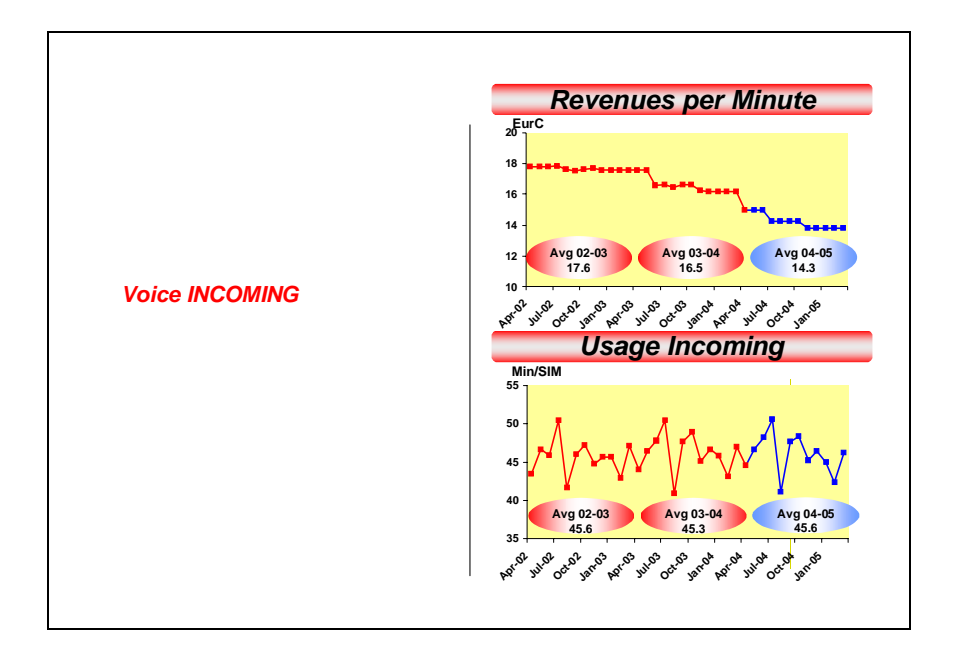

*TABELLA 10: KPI Voce - l'andamento delle variabili medie* 

Di fronte a questo scenario le aziende del settore impegnate sul mercato italiano sembrano oggi distinte in tre diversi gruppi:

- **Big Players**, identificati in Tim e Vodafone le quali, grazie ad una vasta *Customer Base,* sostengono oggi il processo di crescita prevalentemente investendo su un sistematico incremento della qualità dei servizi tradizionali oltre che, in particolar modo, azionando ogni leva utile ad incrementare il tasso di penetrazione degli innovativi servizi ad alto valore aggiunto.
- **Middle players,** tra i quali merita una particolare menzione il caso di Wind. L'azienda infatti risulta, nel mercato italiano, quello che cresce ad un ritmo superiore sia pur partendo da una condizione di performance globali modeste rispetto ai big players. In particolar modo, nel periodo 2003/2004, tale crescita ha generato un incremento di oltre il 10% delle

Revenues con un balzo dell'EBITDA di oltre il 60%. Vero fattore differenziale rispetto alle big risulta però la frenata per quanto concerne gli investimenti –58% ed un *Free Cash Flow* ancora negativo $30^{\circ}$ . Nei dati riportati si legge chiaramente l'ottica strategica dell'azienda che ha spinto sulla crescita delle *Revenues* tradizionali attraverso azioni di breve periodo oltre che ad altrettanto breve esaurimento con campagne pubblicitarie tese ad incrementare *New add* pur con *ARPU* molto inferiori rispetto a quello medio di mercato e, comunque, a forte rischio di riduzione al termine delle campagne.

- **Last Player.** Impossibile in tal caso non parlare dell'ultimo Operatore entrato nel mercato, ovvero H3G più conosciuta con il marchio 3. Trattasi della prima azienda ad aver introdotto l'innovativo servizio di videotelefonia oggi ancora fornitrice di un limitato numero di clienti. Anche in tal caso vale la pena soffermarsi sulla politica commerciale e conseguentemente sulla reportistica oggetto di controllo da parte degli *stakeolders* del mercato. Il perno della politica commerciale di "3" è stato quello di catalizzare l'attenzione degli utenti del mercato, soprattutto i grandi spenditori, mediante due diverse macro-azioni:
- 1) definizione di contratti *full-inclusive*, ovvero veri e propri pacchetti di servizi telefonici contenenti traffico illimitato a fronte di tariffe fisse mensili prestabilite;
- 2) onerose sovvenzioni economiche applicate ai telefoni mediante offerte ai nuovi clienti di apparecchi a prezzi talvolta inferiori di oltre il 50% rispetto al valore di carico.

Come si può desumere, sia pur a fronte di diverse strategie di crescita, tutti gli operatori hanno la necessità di monitorare in archi temporali ristretti i risultati delle azioni commerciali, principalmente riferiti allo sviluppo ed all'introduzione dei servizi innovativi ad alto

1

<sup>30</sup> I dati si riferiscono alla prima trimestrale 2004 comunicati in occasione della *Deutsche Bank 5th Italian Conference* dal CEO Tommaso Pompei in data 24 maggio 2004

valore aggiunto. La figura 11 riporta nella fattispecie taluni dei KPI prestazionali sistematicamente utilizzati dal management. In particolare si riporta un esempio di *benchmarking one-to-one* tra il rodato servizio SMS e quello più innovativo MMS effettuato da uno degli Operatori.

Risultano, dalle tabelle, evidenti informazioni relative ai tassi di penetrazione, alle *revenues* complessive, alle *revenues* per invio. Merita poi un'attenzione particolare la comparazione tra le misure di elasticità del tradizionale messaggio e di quello innovativo rispetto alle sistematiche campagne pubblicitarie quasi tutte accomunate dall'attribuzione, a titolo gratuito, di pacchetti di *messagging*.

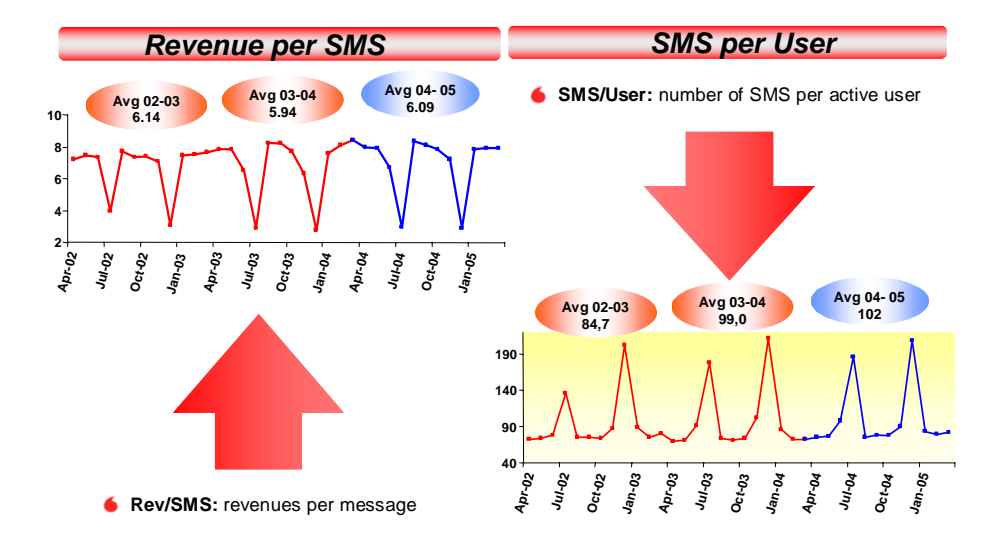

*Tabella 12: revenues per SMS e MMS* 

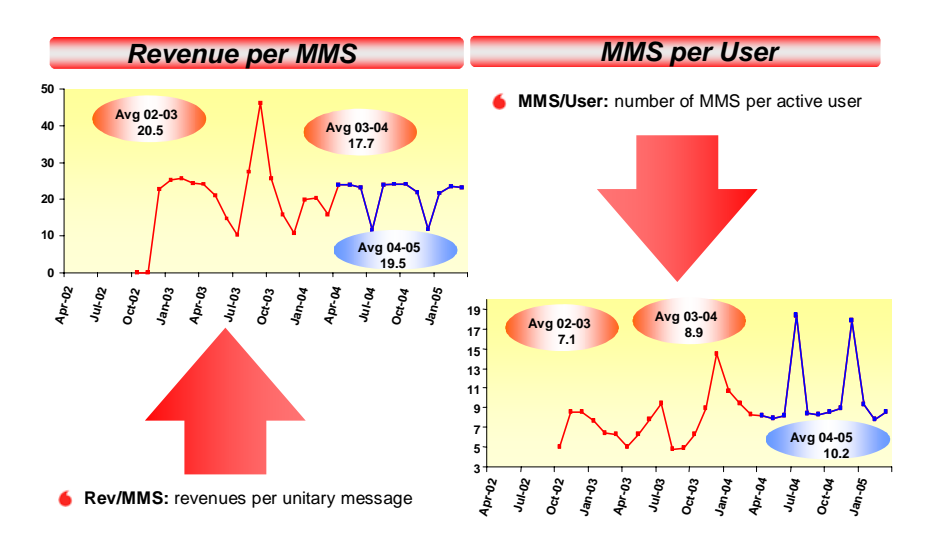

## **Le Dimensioni Visitors and Acquisititons**

Dopo aver affrontato le logiche sottostanti al monitoraggio dell'oggetto di calcolo *Customer Base* è d'uopo affrontare le probleamtiche riguardanti la dimensione *Visitors* e quella *Acquisitions*.

La prima pone come condiviso driver - al quale commisurare l'assorbimento di componenti economici negativi e la generazione di ricavi - il cosiddetto *traffico incoming*, principalmente proveniente da telefonare inviate da altri operatori dall'estero *(roaming internazionale).*

Il contributo è quindi contabilizzato in seguito alla terminazione delle chiamate su numeri riferibili all'Operatore oggetto di analisi. Per la non elevata rilevanza dei valori in gioco, ma principalmente per l'assoluta assenza di leve manovrabili da parte degli operatori per incidere su tale margine non dedichiamo ulteriore spazio a tale dimensione.

Altro peso assume invece l'area *Acquisitions*, ovvero l'area accorpante tutti i costi/ricavi sostenuti per attività legate all'acquisizione di nuovi clienti. In particolare, quindi, il relativo margine deriverà dalla considerazione dei seguenti elementi:

- ricavi di vendita meno costo del venduto derivante dalla vendita dei telefoni, accessori, *SIM cards* al momento dell'attivazione;
- commissioni varie pagate alla rete vendita (*dealers* e agenti) per l'attivazione dei nuovi clienti;
- *fees* pagate dai clienti al momento dell'attivazione.

Più che in ogni altra dimensione di analisi, la valutazione dell'efficacia, nonché dell'efficienza delle attività di *Acquisitions*, deve prevedere un'idonea ponderazione tra il risultato economico ad altre misure di performance tra le quali individuiamo le seguenti:

*Tabella 13* 

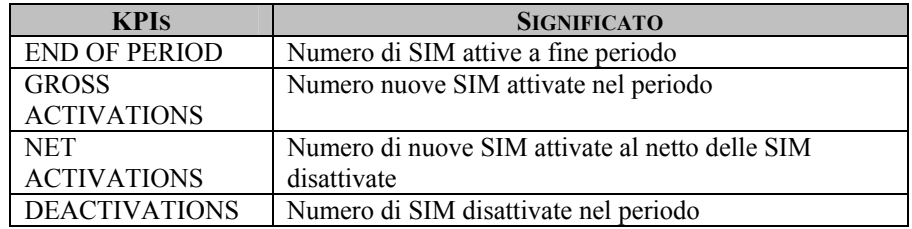

Assai poco rilevante la configurazione del margine relativo alla dimensione di analisi *Others costs* del Profitt & Loss riportato in tabella 1 dove la principale voce che merita attenzione è il crescente accantonamento fatto da tutti gli operatori (tendenzialmente quasi sempre assorbito) relativo alle *Bad Debt*, cioè a perdite su crediti, tutte riferibili ai clienti *corporate* essendo l'altra categoria, i clienti *consumer*, ormai rappresentata mediamente per oltre il 90% da SIM prepagate.

**La configurazione dei costi aziendali indiretti rispetto al volume di traffico.** 

L'esperienza pratica ci conduce a rilevare che tutti i componenti economici visti nelle precedenti dimensioni non vengono allocati spazialmente.

Il processo di attribuzione dei costi ai Centri di Responsabilità riguarda i cosiddetti *Company Structure*. Sovente definiti quali OPEX, appartengono alla configurazione di costo i seguenti componenti elementari:

- 1. *Payroll*: stipendi del personale permanente;
- 2. *Contractors*: costi del personale interinale e consulenze individuali;
- 3. *Travel Office Accomodation:* trasferte, leasing auto, carburanti, affitti, energia, acqua, corrieri, ecc..;
- *4. Outsourced activities;*
- *5. Leased lines;*
- 6. *Consulting*: Consulenze varie, ricerche di mercato;
- 7. *Pubblicity*: compensi agenzie, media investment;
- *8. Network & IT*.

Tale allocazione, per circa l'80% effettuata in modo diretto al centro di destinazione (ciò grazie ad una sistematica presenza per ogni fattore produttivo elencato di un nesso causale esplicitante il relativo assorbimento da parte del Centro), conduce quindi alla definizione di specifici KPI tesi a misurare il vero livello di efficienza produttiva, ancorché monitorato in aziende di servizio. Tra i tanti, richiamiamo i seguenti con l'indicazione a fianco delle misura *best in class* di settore desumibile dalla nostra esperienza.

*Tabella 14* 

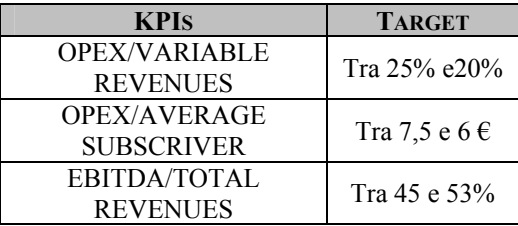

Si riepilogano, a questo punto, nelle tabelle 15 e 16 due possibili report, variamente utilizzati dal management operativo delle aziende studiate, in particolare alla tabella 15 una forma di riclassificazione del *Profitt & Loss* mediante i margini riferiti ad ognuna delle dimensioni approfondite (Vodafone) ed alla tabella 16 un'analitica scomposizione delle *revenues* riferite al traffico voce (TIM).

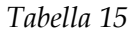

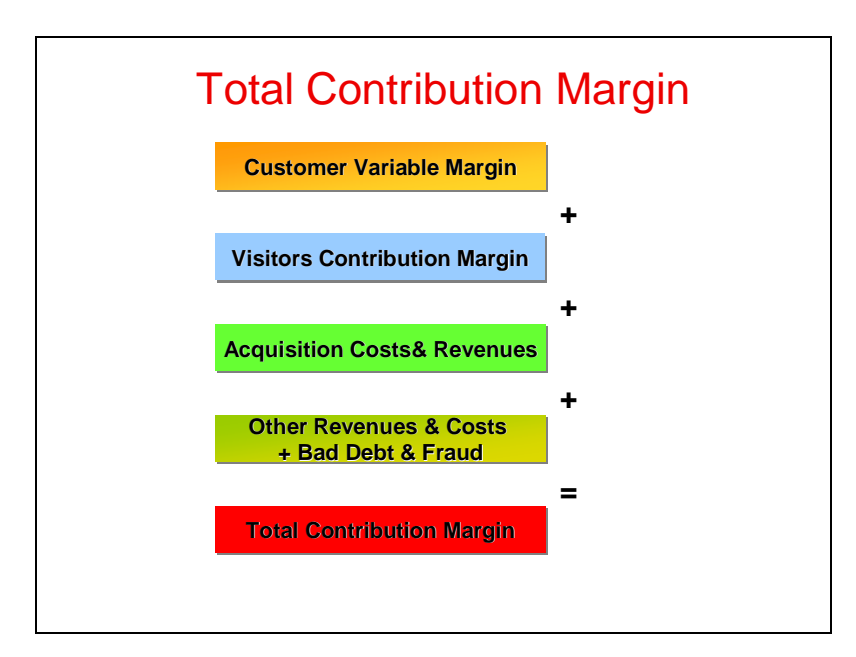

## *Tabella 16*

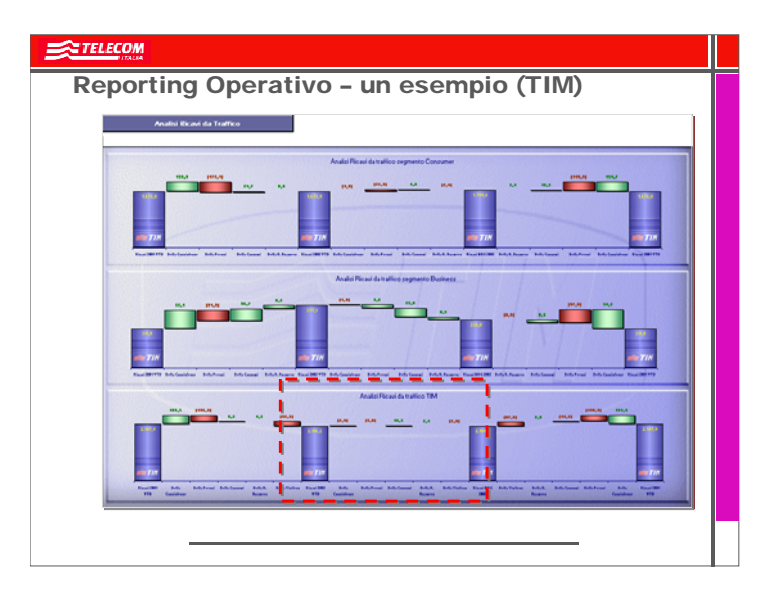

**La dimensione finanziaria del controllo mediante la**  valutazione degli investimenti: un caso pratico<sup>31</sup>.

Dopo aver approfondito la strumentazione utile ad un funzionale monitoraggio delle grandezze economiche scaturenti dall'ordinaria gestione, chiudiamo il contributo dedicando spazio alle minimali tecniche adoperate nel settore per definire preventivamente la fattibilità degli investimenti in sviluppo e crescita, siano essi puramente tecnici o più commerciali.

Un'operazione d'investimento può essere oggetto di valutazione sotto diverse angolature: patrimoniale, economica, finanziaria, monetaria.

Da quest'ultimo punto di osservazione, l'investimento è una operazione che comporta il trasferimento di risorse nel tempo; più in particolare si può dire che nei periodi iniziali si assiste ad una

1

<sup>31</sup> Un particolare ringraziamento va al dott. Luigi Bigotti partner sempre presente nello studio del settore delle TLC mobili ed autore del presente approfondimento.

prevalenza di uscite monetarie nette, mentre, nei periodi successivi, si assiste, in genere, ad una prevalenza di entrate nette.

Da questa considerazione deriva che, per la valutazione di un investimento, è necessario tener conto dei flussi monetari ad esso connessi (differenziali), della loro distribuzione nel tempo e, di quest'ultimo, il valore finanziario.

Ancora: la realizzazione di un progetto impatta, indubbiamente, sulla situazione fiscale del soggetto proponente, migliorandola o peggiorandola a seconda del segno – negativo o positivo – che essa comporta così come la valutazione di un investimento significa individuarne la convenienza indipendentemente dalle fonti – interne al soggetto o esterne ad esso – cui, quest.'ultimo, dovrà fare ricorso per finanziarlo.

I criteri che più comunemente vengono utilizzati per la valutazione degli investimenti sono essenzialmente tre:

- 1. *Pay Back Period (PBP):* il suo valore rappresenta il numero di periodi – generalmente anni o mesi – necessari per ripagare interamente l'investimento effettuato; in altri termini, esso esprime quanti periodi dovranno trascorrere dal momento dell'investimento iniziale affinché i flussi monetari diventino positivi. Si tratta di un parametro di facile determinazione ma non esente da critiche in quanto non dà alcuna informazione sulla redditività dell'investimento, non tiene conto dell'andamento dei flussi oltre il suo punto di riferimento, non tiene conto della distribuzione temporale dei flussi né del valore finanziario del tempo.
- 2. *Net Present Value (NPV):* il suo valore esprime l'ammontare al momento "zero" (corrispondente all'avvio dell'investimento) dei flussi assorbiti e generati da un investimento: da tale definizione, emerge chiaramente che si tratta di un criterio di valutazione molto più concettualmente corretto in quanto attualizza tutti i flussi assorbiti e generati dall'investimento (Ft), ciascuno scontato per il rispettivo periodo di formazione (t) ad un tasso (k) che riflette il costo medio ponderato di tutte le fonti di finanziamento del soggetto

valutante. In formula avremo  $NPV = - Fo + (somma) Ft x$ 1/(1+K) alla potenza t.; ne deriva che un NPV positivo attesta la capacità di un progetto di liberare dei flussi di dimensione tale da ripagare lo sborso iniziale, rimunerare il capitale investito e di lasciare ancora delle risorse residue.

3. *Internal Rate of Return (IRR):* il suo valore rappresenta il tasso dalla cui applicazione nei calcoli di attualizzazione si ottiene un NPV = 0. Considerando che la formula finanziaria dell'NPV è funzione – tra gli altri parametri – del tasso di attualizzazione K, ne deriva che se NPV = 0, significa – coeteris paribus – che K = IRR e, di conseguenza, se IRR > K,  $NPV > 0$  il che significa che il progetto ha un rendimento maggiore del costo dei finanziamenti e, quindi, crea ricchezza incrementale. In caso opposto, se IRR < K la realizzazione del progetto comporterebbe il sostenimento di costi di finanziamento che non troverebbero adeguata contropartita dai flussi successivamente liberati.

Le premesse esposte ci consentono, ora, di affrontare il caso di un grande operatore di telefonia mobile il cui CEO di Divisione decide di sottoporre all'*Investment Committee* il progetto del lancio di un nuovo servizio all'utenza, rappresentato dalla possibilità di *visualizzazione del numero di chiamata* da rendere disponibile su nuovi apparecchi dotati di display a cristalli liquidi.

Le potenzialità del Progetto in termini di *revenues* sono state stimate in ca. 55 milioni di Euro, di cui ca. 34,5 derivabili da abbonamento al servizio e ca. 20,5 da concessione in affitto dei nuovi apparecchi.

Per lanciare il nuovo servizio, la *Direzione Tecnica* ha stimato la necessità di investire ca. 13,6 milioni di Euro per lo sviluppo della rete e l'acquisto di nuovi apparecchi telefonici.

Per il lancio commerciale la *Direzione Marketing* ha stimato un fabbisogno di ca. 6,8 milioni di Euro, così come il *Reparto Tecnico* ha valorizzato in ca. 3 milioni di Euro i costi aggiuntivi per manutenzione e costi generici di rete.

*Appendice* 303

Inoltre, la *Direzione H.R.* ha stimato in ca. 3,8 milioni di Euro i costi aggiuntivi del personale mentre il *Group Controller* ha allertato sul fatto che il nuovo servizio potrebbe comportare una riduzione di traffico telefonico (non risposta a chiamate indesiderate).

I flussi assorbiti e generati dal Progetto, le cui valutazioni sono state fatte su una temporalità di 5 periodi, sono riportati in Tabella 17.

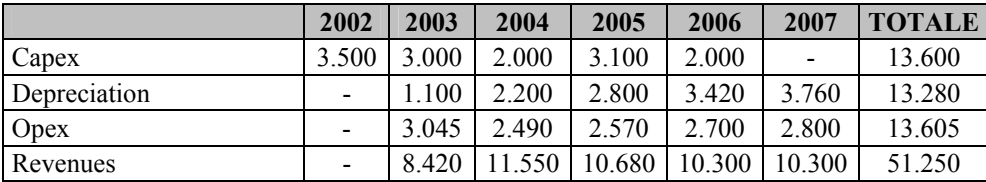

*Tabella 17: flussi derivanti dal Progetto* 

Ai fini della valutazione economica dell'investimento si è tenuto conto di un tasso di sconto (WACC) del 9% e di una incidenza fiscale del 47%.

In base alle informazioni disponibili è possibile redigere il *Profit & Loss Statement* che si presenta – in forma semplificata – come in Tabella 18.

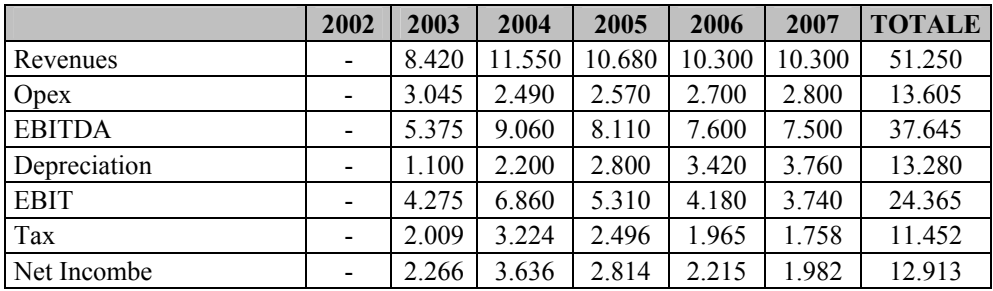

*Tabella 18: Profitt & Loss Statement* 

Ottenuto così il risultato netto differenziale dell'investimento, è ora possibile procedere alla redazione del *Cash Flow Statement* che, in forma semplificata, si presenta come da Tabella 19.

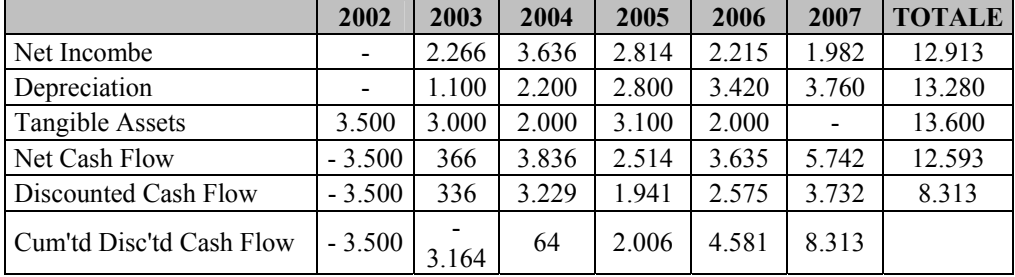

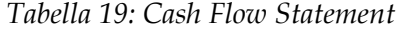

La Tabella 19 consente di concludere che il Progetto considerato presenta un NPV positivo pari a ca. 8,3 milioni di Euro e un PBP di ca. 2,2 periodi con un IRR pari a ca. 48,5%.